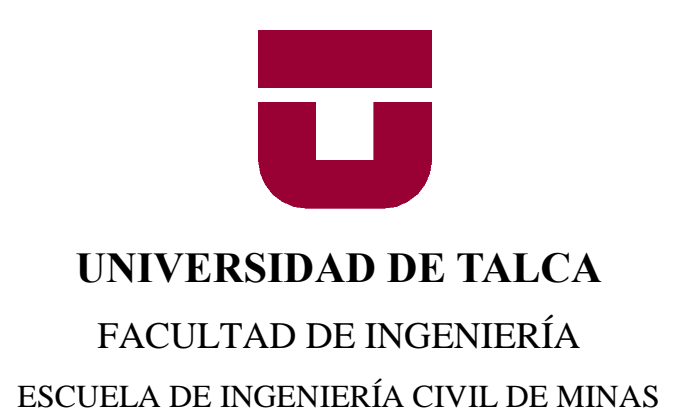

## PLANIFICACIÓN MINERA DE LARGO PLAZO APLICADA AL MERCADO DE LA CAL VIVA

## **MEMORIA PARA OPTAR AL TÍTULO DE INGENIERO CIVIL DE MINAS**

PROFESOR GUÍA: Carlos Moraga Cruz PROFESOR CO-GUÍA: Kenji Naito Chiang

**LUIS ANTONIO LAGOS ASTETE**

**CURICÓ – CHILE**

**2018**

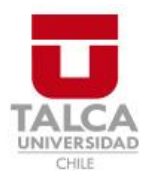

# **CONSTANCIA**

La Dirección del Sistema de Bibliotecas a través de su encargado Biblioteca Campus Curicó certifica que el autor del siguiente trabajo de titulación ha firmado su autorización para la reproducción en forma total o parcial e ilimitada del mismo.

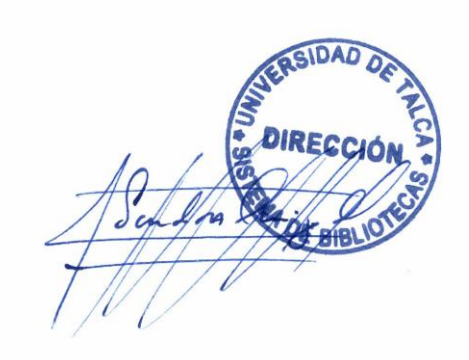

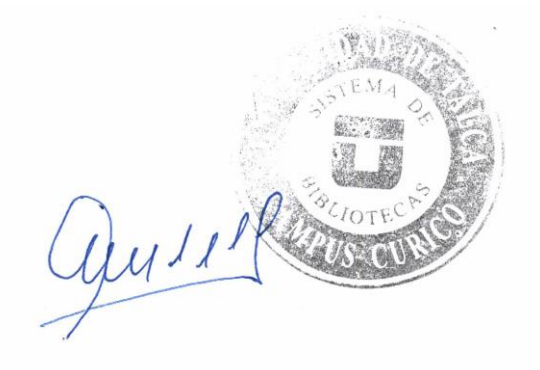

Curicó, 2020

# <span id="page-2-0"></span>**RESUMEN EJECUTIVO**

El auge de la industria minera del cobre por el consumo de cal en sus procesos metalúrgicos debido a nuevos proyectos del rubro especula un alza en su demanda, que actualmente es solventada por un oligopolio nacional y las importaciones de cal de Argentina. En virtud de lo anterior, se desarrolla un estudio de perfil sobre un yacimiento sintético de caliza que satisface una poción de la demanda pronosticada con el objeto de determinar el potencial económico de la oportunidad de negocio.

El objetivo principal de este estudio de perfil es desarrollar una evaluación técnicoeconómica sobre dicho yacimiento en pos de cuantificar económicamente la oportunidad de negocio, para lo cual se desarrolla una metodología que consiste en una contextualización teórica y posteriormente la ejecución de estudios de mercado, económico, técnico, finalizando con una evaluación económica y de riesgo. Cabe señalar que no se consideran aspectos geológicos de índole estructural en el yacimiento sintético, así como comparación económica entre la producción de cal viva e hidráulica.

El estudio de mercado permite determinar el potencial a priori de la oportunidad de negocio, así como el tonelaje del yacimiento sintético de caliza (7,12 Mton). En cuanto, al estudio económico destaca el análisis econométrico para establecer un precio probable de 0,54 USD/Lt de Diésel, 476 USD/Ton de Fuel N°6 y 61 CLP/kWh de energía eléctrica. Con relación al estudio técnico se establecen reservas operativas de caliza 6,46 Mton, las cuales se distribuyen en un horizonte de 10 años de explotación con una tasa de producción de 720 ktpa en estado de régimen, lo cual genera 196 ktpa de cal viva. Concluyendo con la evaluación económica, donde las inversiones en obras civiles representan un 53% del Capex, en cuanto al Opex el costo de energía eléctrica es el de mayor influencia con 62% del costo total.

Finalmente, la venta de cal para solventar el mercado minero es rentable bajo un escenario base reportando un VAN de 5,51 MMUSD, no obstante, bajo el peor escenario reporta un VAN de -11,85 MMUSD. En base a lo anterior, se desarrolló una evaluación de riesgo obteniendo una tolerancia al riesgo del 21,3% y un VAN en un intervalo de confianza al 95% entre -8,32 y 24,79 MMUSD. Por lo tanto, la oportunidad de negocio es rentable, pero con un alto riesgo, sin embargo, se recomienda incorporar la evaluación de una conminución móvil, subcontratación de servicios, así como una mejor estimación en el consumo de combustible al ejecutar un perfil de transporte de mayor detalle.

Palabras claves: Mercado de la cal, estimación de costos, planificación minera, rentabilidad y riesgo.

# <span id="page-3-0"></span>**ABSTRACT**

The copper mining industry has increased its need for lime in metallurgical processes, due to the entrance of new projects. Thus, it will increase the demand of this resource, which is currently being supplied by national oligopoly and imported from Argentina. Based on the above, developing scoping study using synthetic limestone ore that satisfies a forecast lime demand in order to quantify the business opportunity.

The main goal of this scoping study is developing a technical-economic evaluation of the limestone synthetic ore, for which a methodology is developed consisting of a theoretical contextualization, to continue to market, economic and technical studies, concluding with an economic and risk evaluation. Also, it should be noted the characteristics such as the structural geology and geomechanics which are not considered in this project, as well as, the economic comparison between the production of quicklime and hydraulic lime.

The market study allows to determine the potential of the business opportunity, together with the tonnage of the synthetic limestone ore (7,12 Mton). Meanwhile, the economic study develops an econometric analysis to establish a probable price of 0,54 USD/Lt to Diesel, 476 USD/Ton to Fuel  $N^{\circ}6$  and 61 CLP/kWh to electrical energy. In relation to the technical study, this defines 6,48 Mton operative reserves distributed in a mining planning of 10 years with a production rate of 720 ktpa in the regimen. Considering the above, it will enter the market 196 ktpa of quicklime. To conclude, the economic appraisal shows that the civil work investments represent 53% of the Capex, meanwhile Opex is strongly represented to electrical energy cost with 62% of the total cost

Finally, the sale of lime in the mining market is profitable under a base case reporting an NPV of 5,51 MM USD, however, under the worst case reports an NPV of -11,85 MMUSD. Considering the previously said, the project has a risk tolerance of 21,3% and an NPV in a 95% confidence interval between -8,32 and 24,79 MMUSD. Therefore, the business opportunity is profitable and an acceptable risk tolerance, nevertheless, the author recommended to incorporate the evaluation of a mobile communication, subcontracting of services and improve forecast supply costs.

Keywords: Lime market, cost forecast, mining planning, profitability and risk.

# <span id="page-4-0"></span>**AGRADECIMIENTOS**

En primer lugar, agradecer a mi familia que fue uno de los pilares fundamentales en el desarrollo de formación profesional, en especial a mi abuela quien cuido de mí en la niñez incentivándome a estudiar y cada año exigiéndome un poco más, en gran parte lo que soy hoy se lo debo a ella, por lo cual estoy agradecido profundamente.

Mi otro pilar fue mi polola Nicole, siempre estaba en mis momentos de debilidad para darme una palabra de aliento, motivarme cuando la meta se veía distante y/o sufría desmotivaciones alusivas a la elección de la carrera. Conocerla, no solo fue un punto de inflexión en mi vida amorosa, si no que me permitió tener una compañera de estudio leal y comprometida con alcanzar en conjunto la meta de ser profesionales en el área de la minería.

Con relación a los docentes, quiero agradecer en primera instancia a Carlos Moraga por confiar en mí tema de memoria, aceptando y siendo mi guía en aspectos técnicos. Por otra parte, quiero destacar a Claudio Martínez un docente sumamente apasionado por su labor, del cual aprendí bastante en clases, conversando y con los documentos entregados por él. Además, agradecer a todo docente que aportó en mi formación profesional.

Finalmente, agradecer a la empresa Chk-ing por su acogida para realizar la práctica profesional, la cual me permitió establecer la proyección de déficit de cal, como un tema abordable para una memoria de ingeniería en minas. Concluyo mis agradecimientos, a mis amigos y compañeros que permitieron un desarrollo ameno de la carrera de Ingeniería Civil en Minas, espero volver a encontrarme con más de alguno en el mundo laboral que damos inicio.

*"Existen derrotas, pero nadie está a salvo de ellas. Por eso, es mejor perder algunos combates en la lucha por nuestros sueños que ser derrotado sin siquiera saber por qué se está luchando."* 

*A orilla del rio piedra me senté y lloré, Paulo Coelho* 

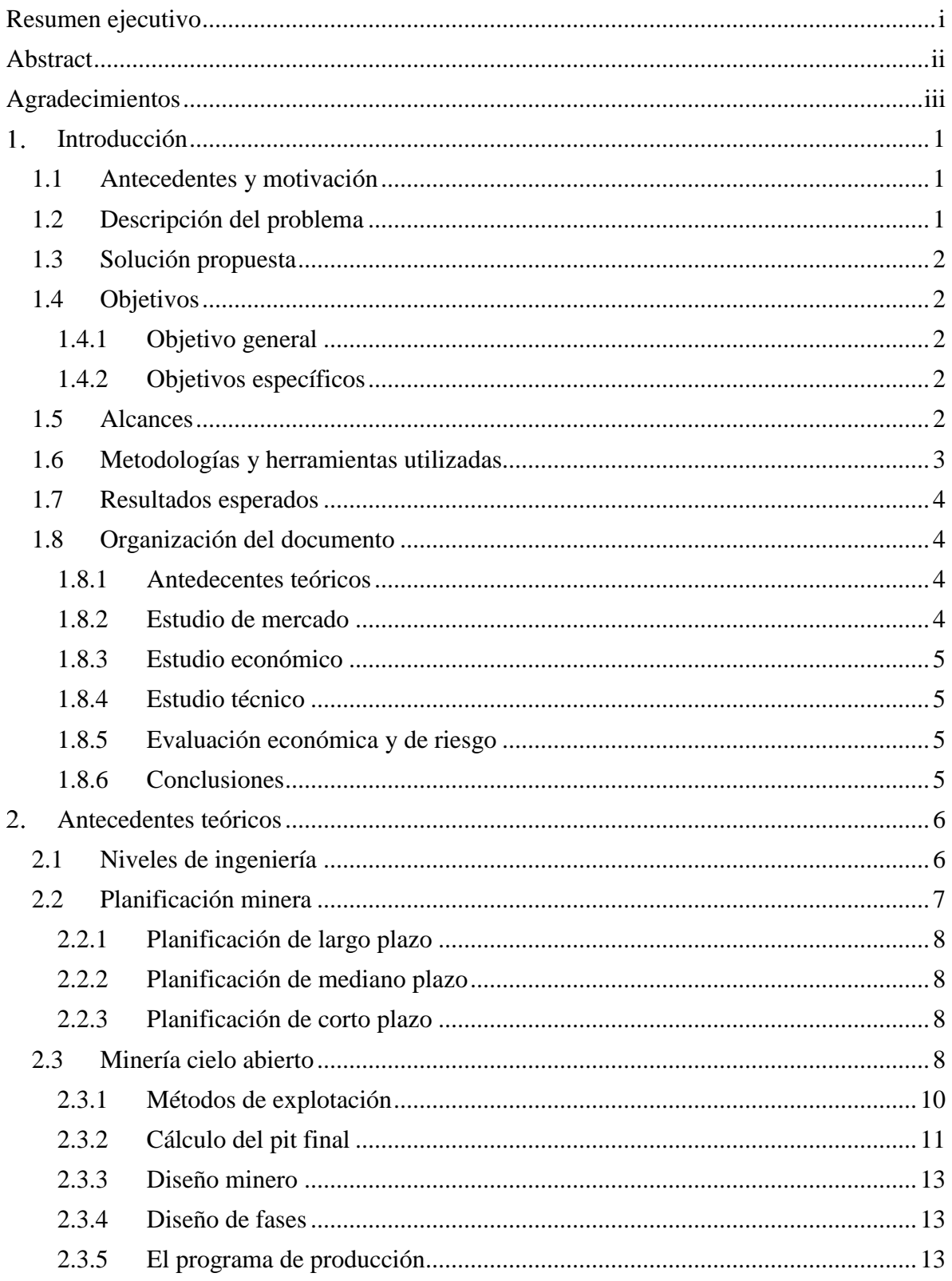

## Tabla de Contenido

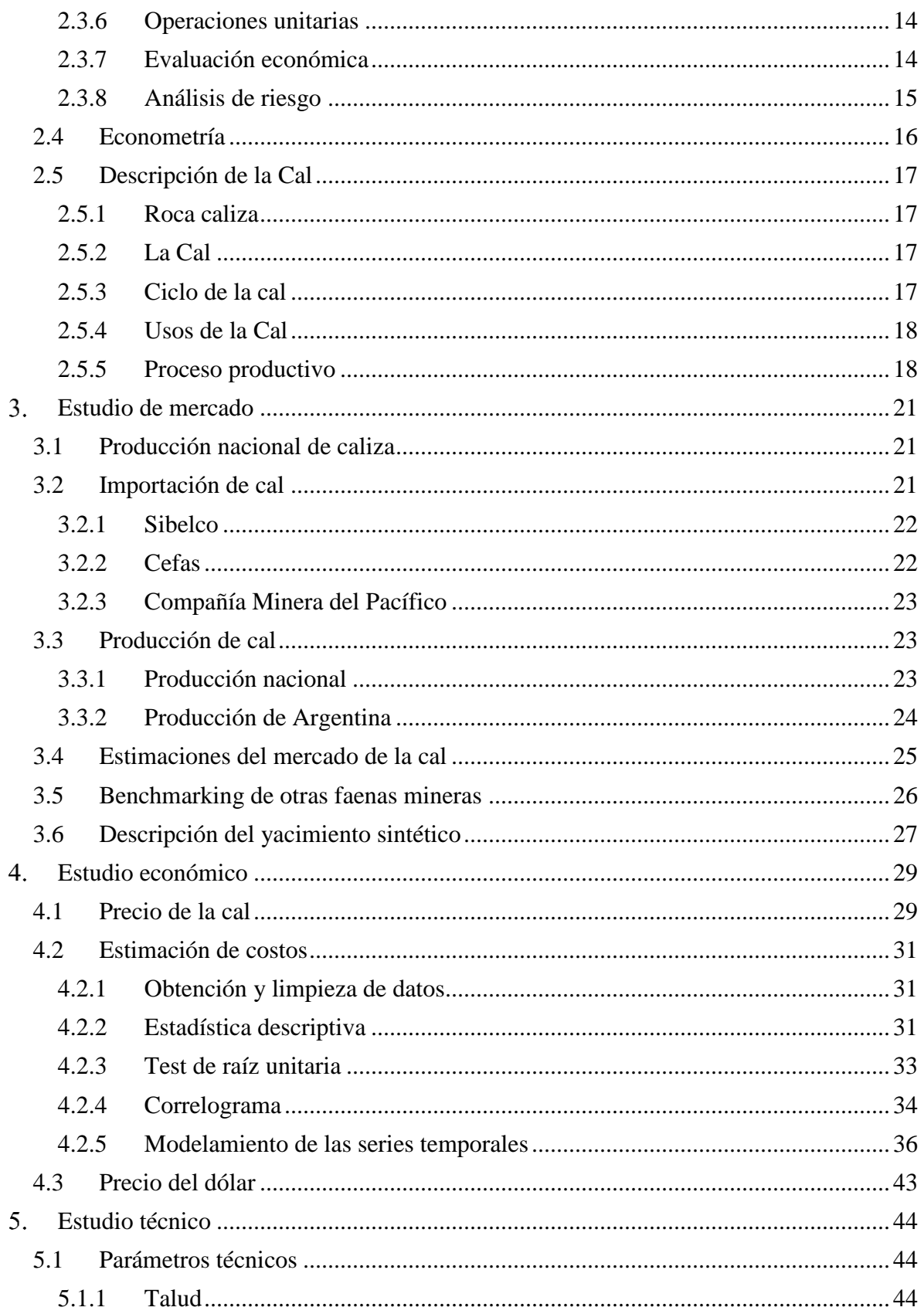

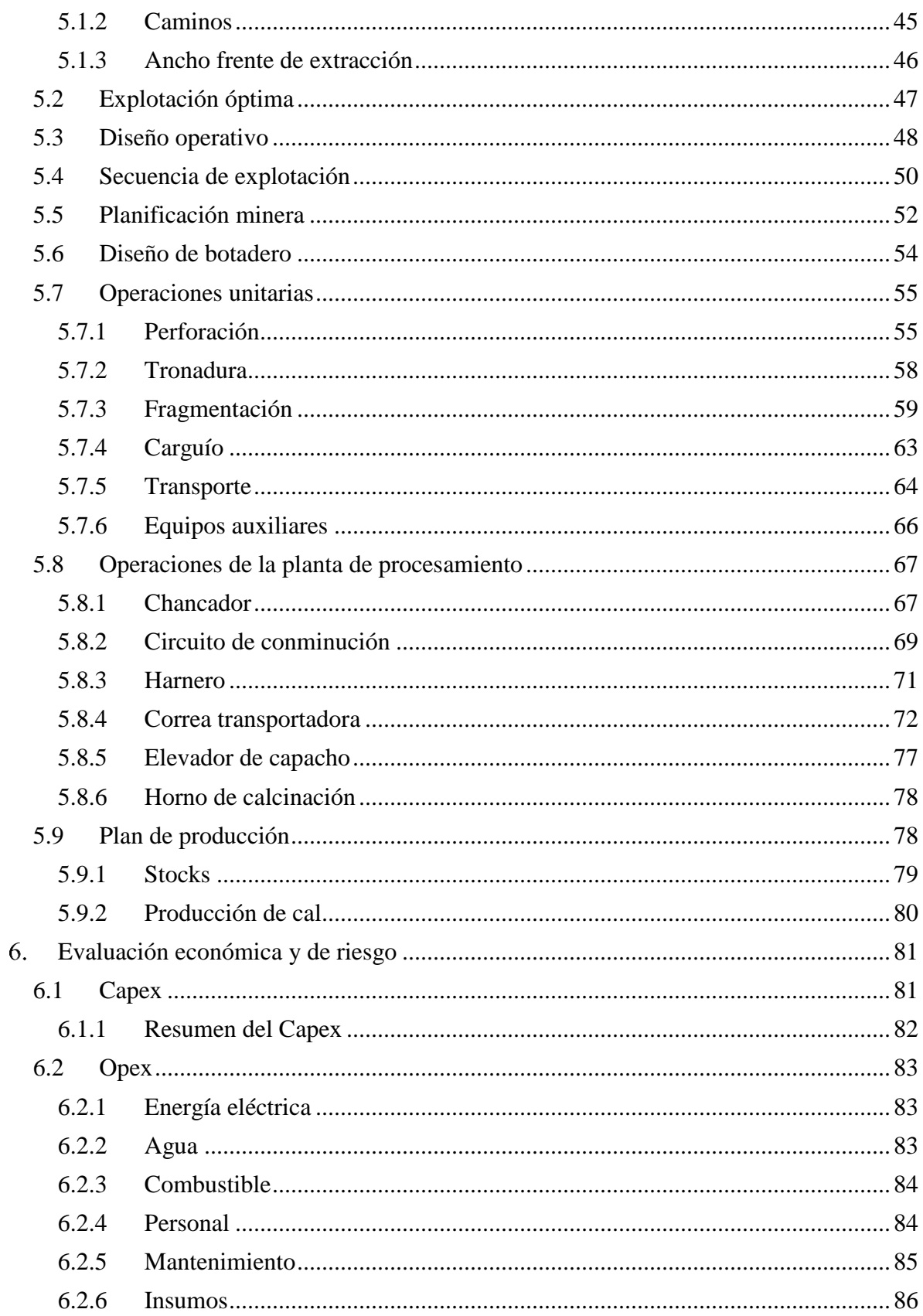

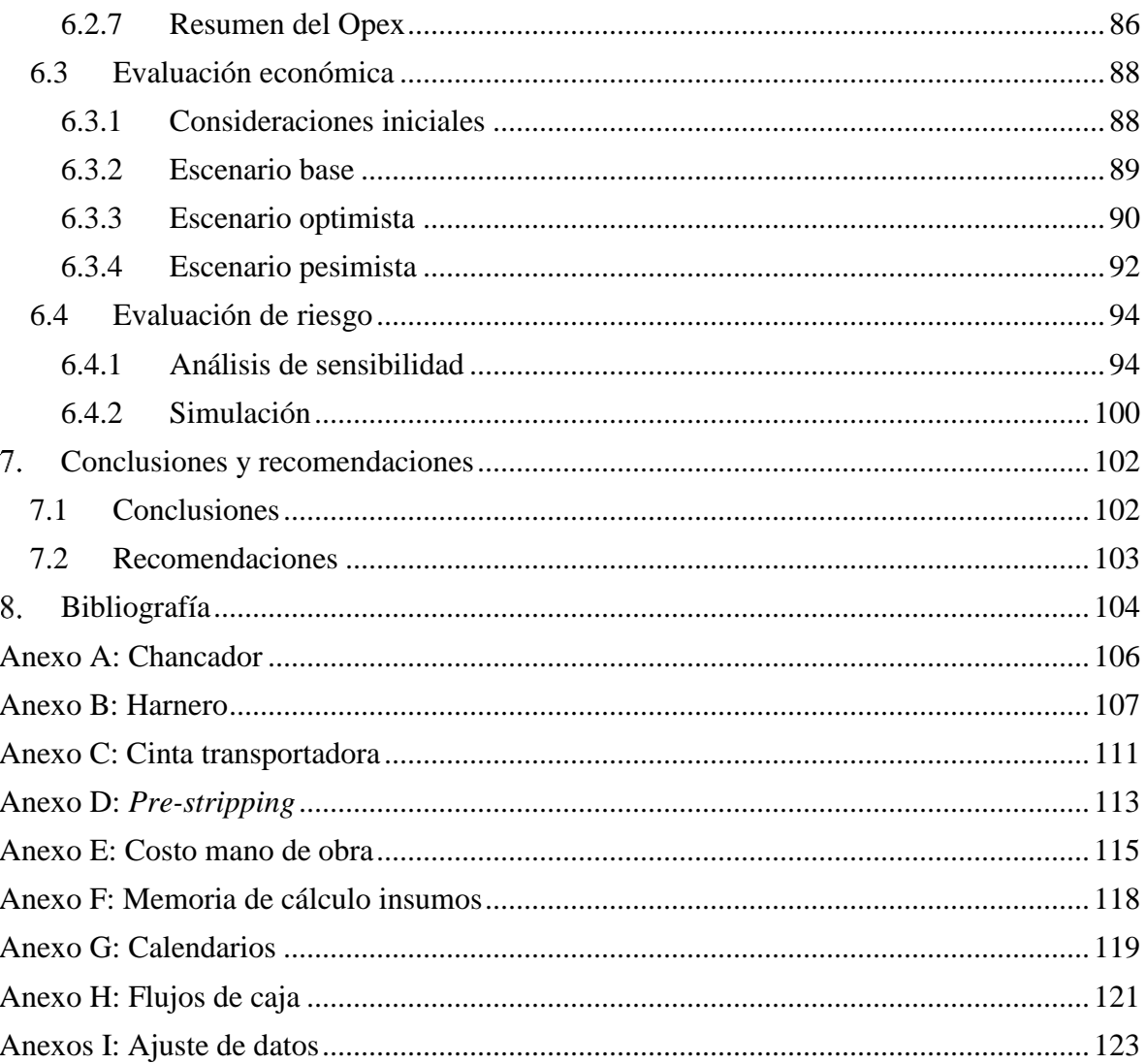

# **Índice de Tablas**

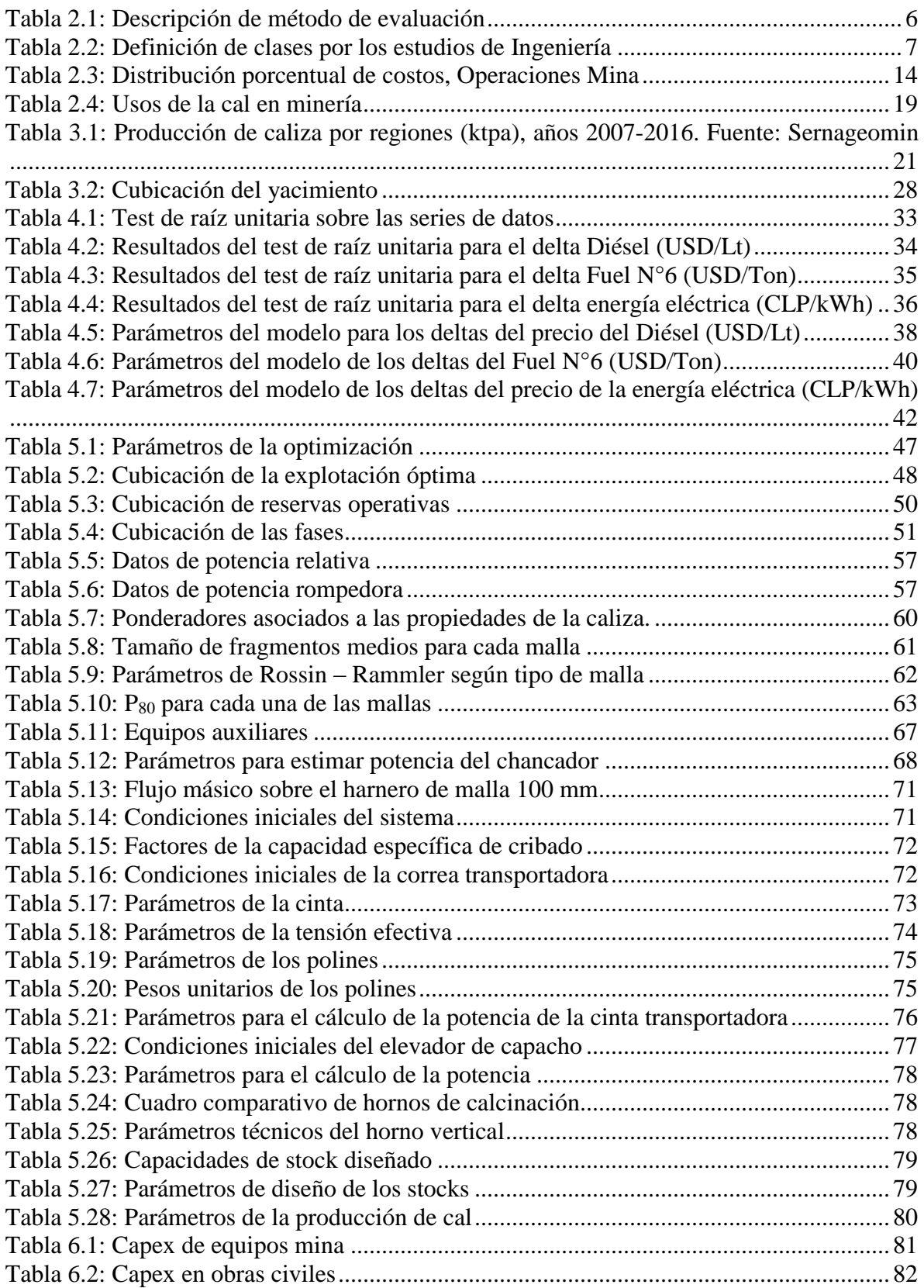

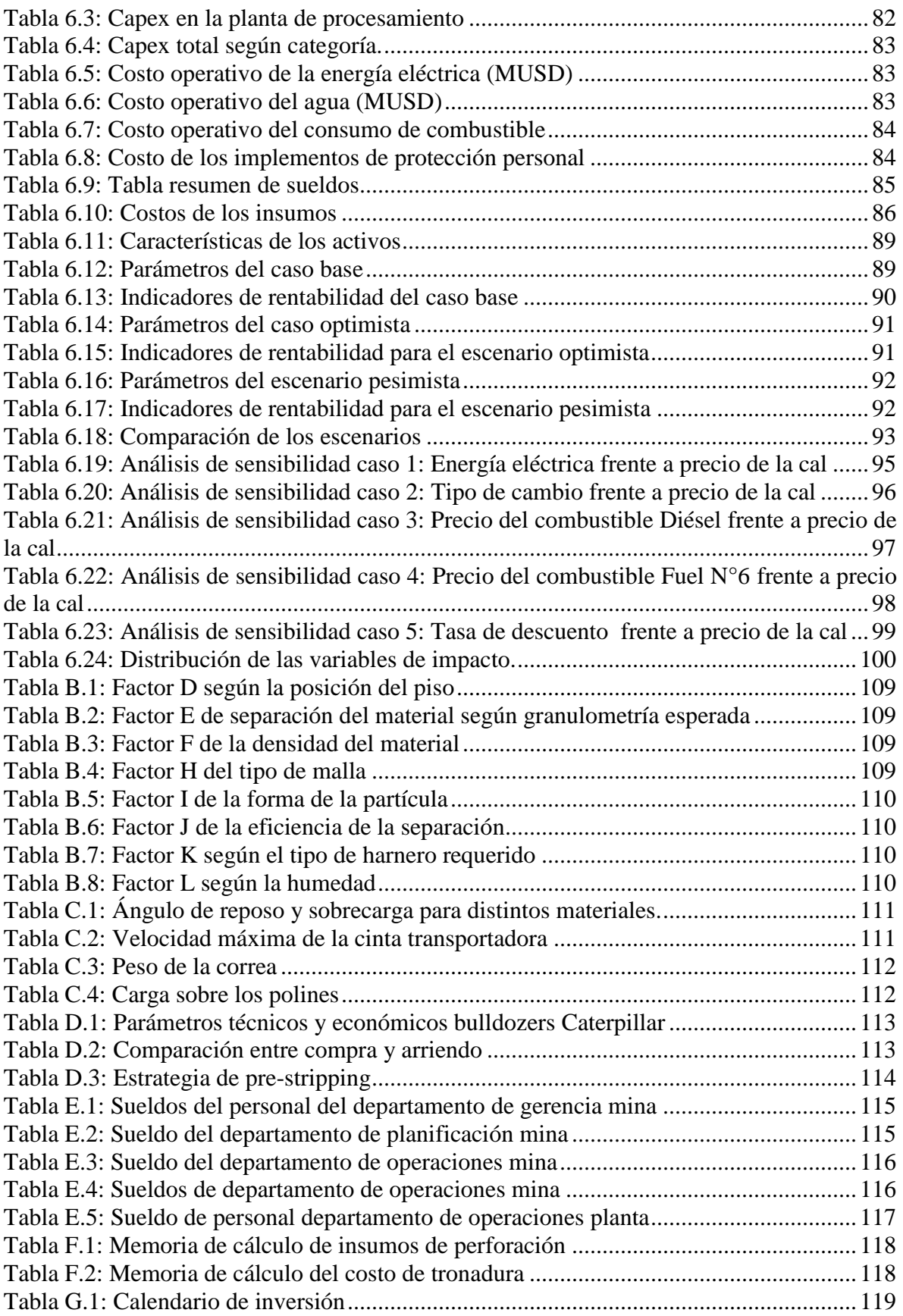

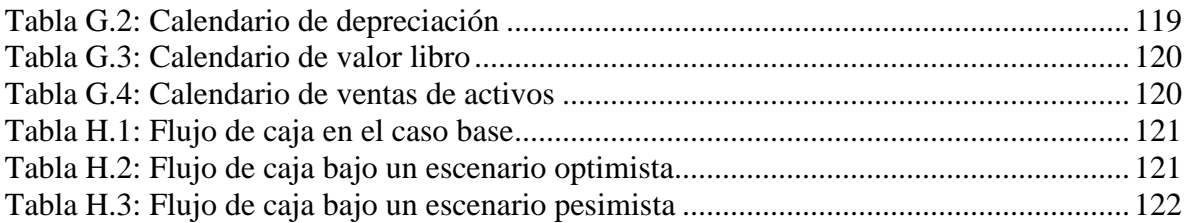

# **Índice de Figuras**

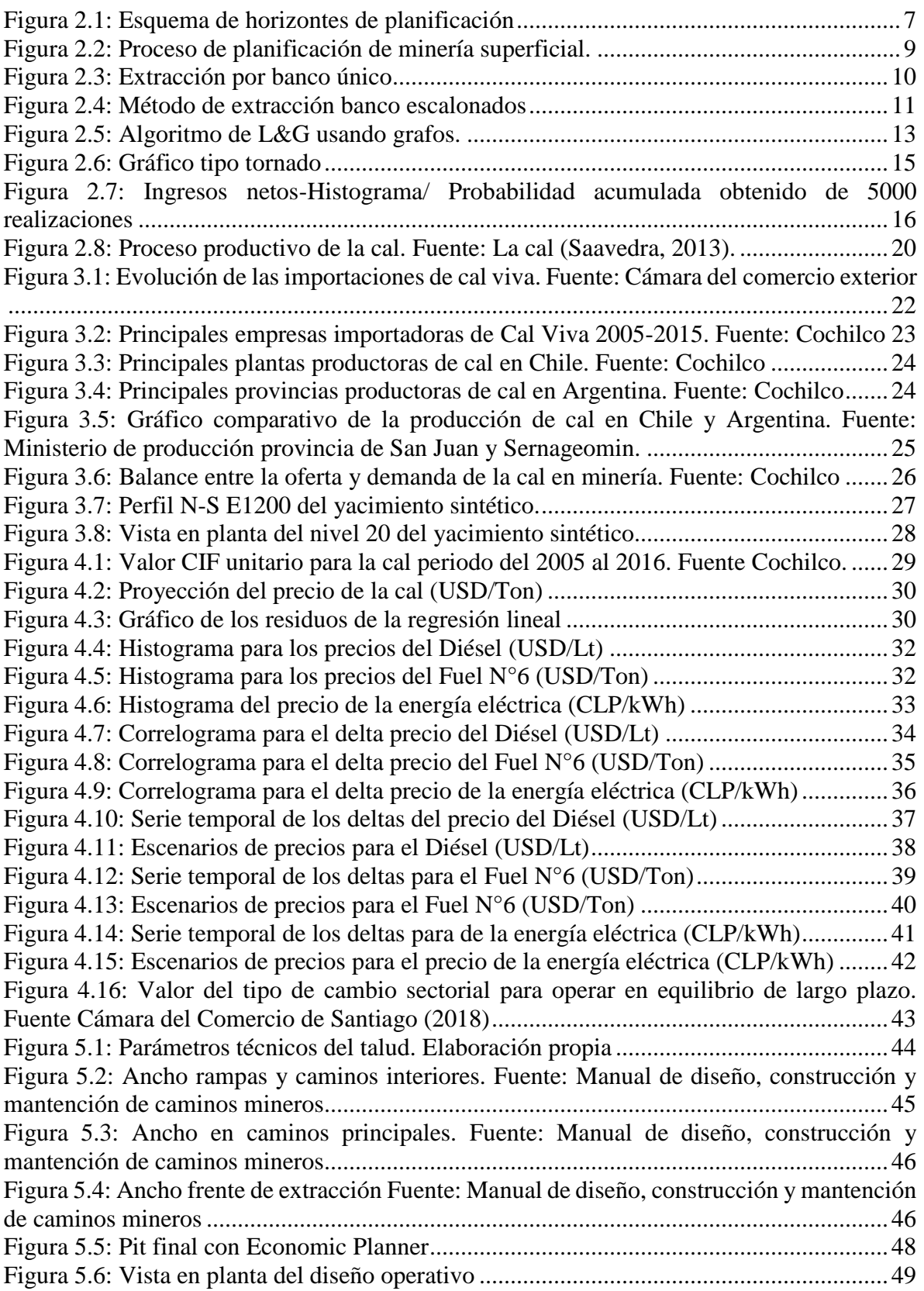

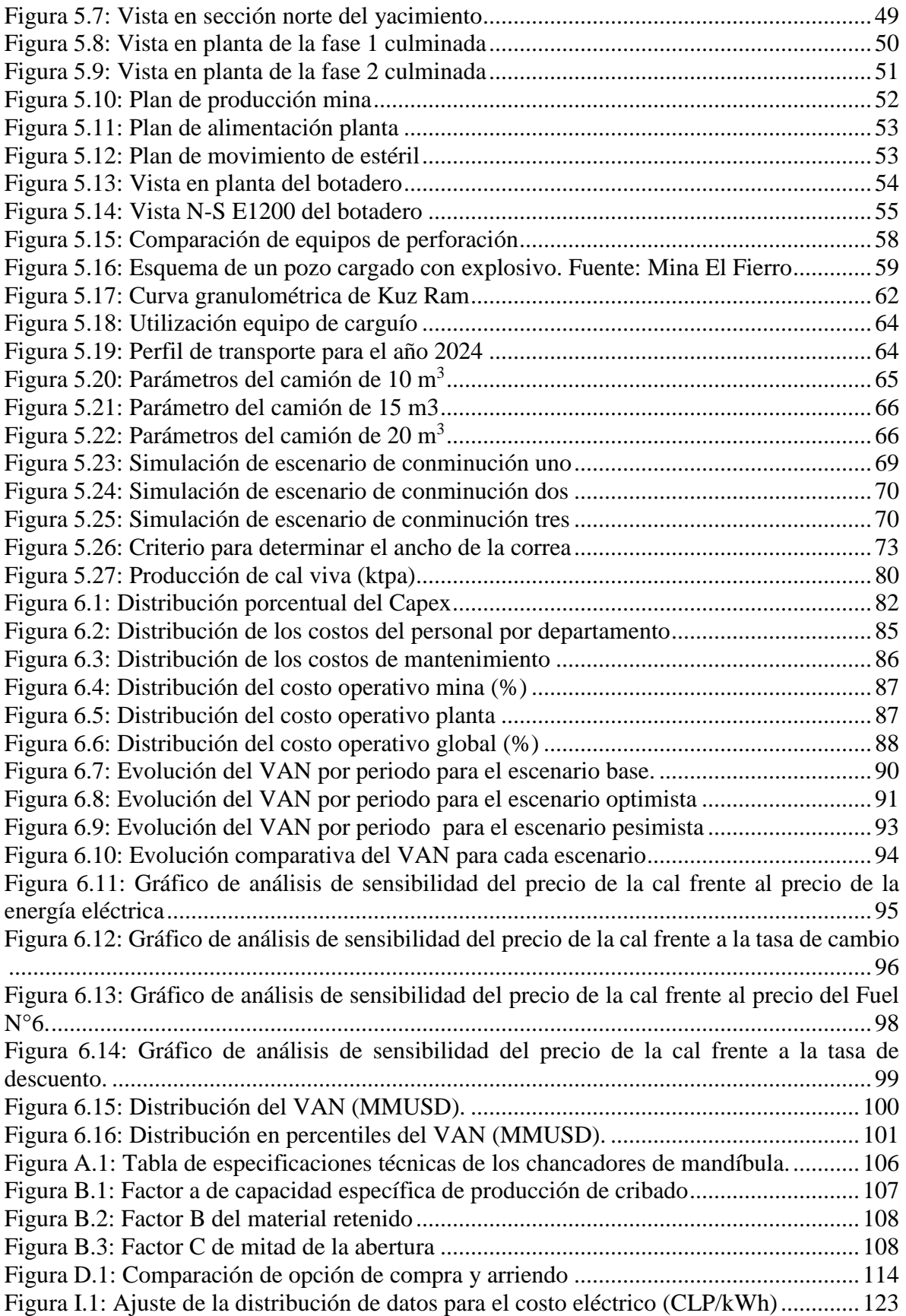

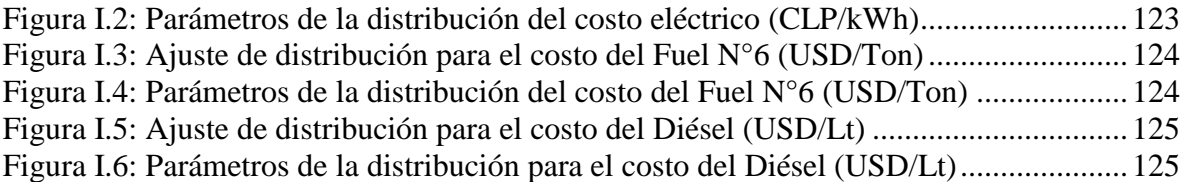

# **Índice de Ecuaciones**

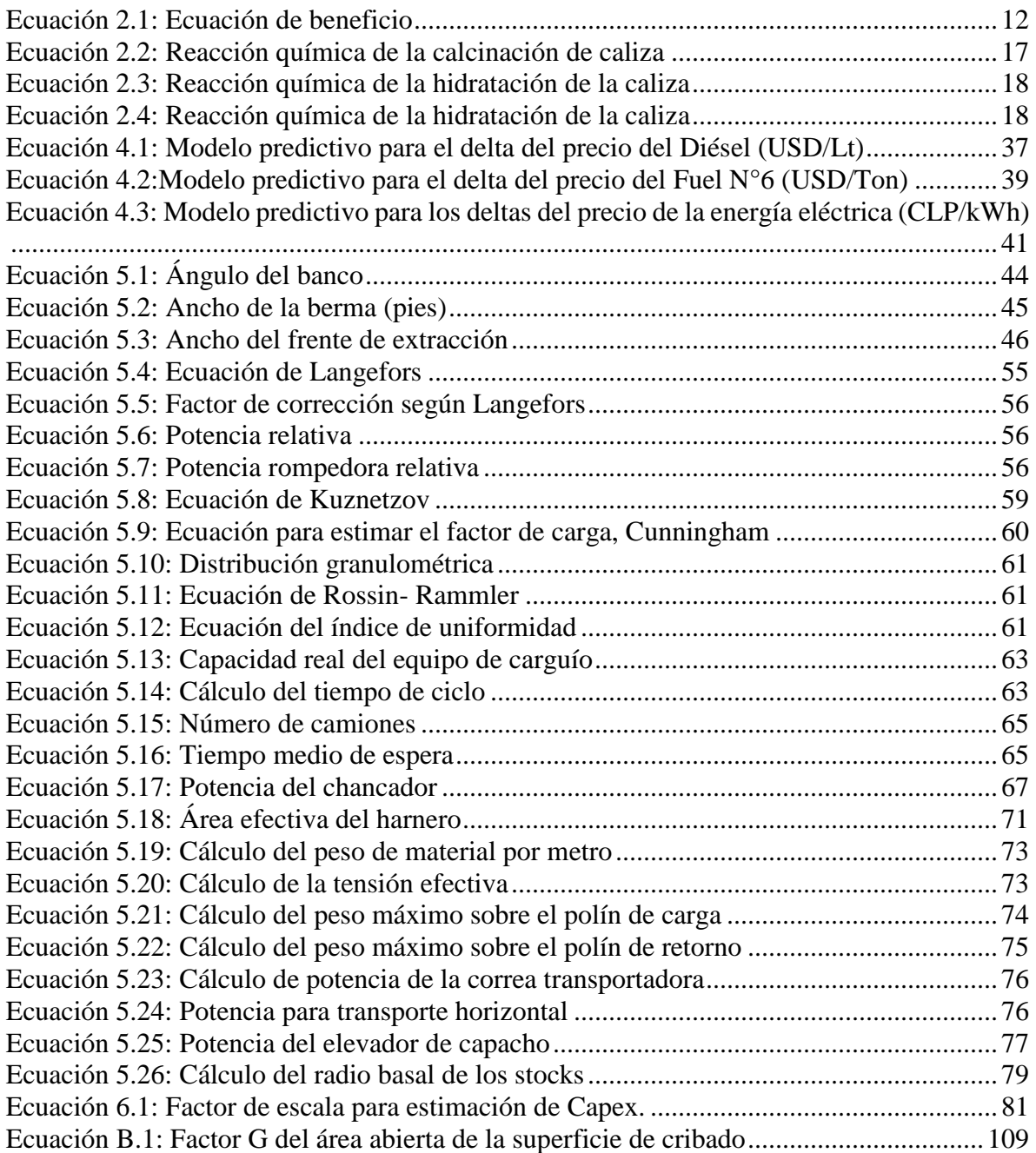

# <span id="page-17-0"></span>**1. INTRODUCCIÓN**

## <span id="page-17-1"></span>**1.1 Antecedentes y motivación**

La cal es el producto que se obtiene de la calcinación de la piedra caliza, se emplea en diversos rubros tales como; la industrial, construcción, agricultura y minería. Siendo este último el foco de la presente memoria, vale decir, se busca establecer el impacto de una explotación de caliza en pos de satisfacer la demanda proyecta de cal por parte de la industria minera nacional, para lo cual se desarrolla un estudio de perfil.

El estudio de perfil es desarrollado sobre un yacimiento sintético de caliza, basado en un *benchmarking* de minas de caliza para definir el contenido de óxido de calcio y propiedades físicas de la roca, además de satisfacer al menos un 40% de la demanda proyectada que no será satisfecha bajo las condiciones actuales y los proyectos entrantes en el largo plazo. Con la concepción del yacimiento, se desarrolla sobre éste la planificación minera abarcando tópicos como el diseño, secuenciamiento, operaciones unitarias, procesamiento y plan productivo de cal viva.

Luego de determinar la producción anual de cal, se evalúa económicamente en base al Capex tanto de mina, obras civiles y planta, así como el Opex asociado a la mina y planta. Lo anterior, se integra en un flujo de caja obteniendo criterios de rentabilidad, siendo el VAN el principal para comparar los escenarios de evaluación. Concluyendo, con una evaluación de riesgo para establecer la tolerancia a éste, por parte de la oportunidad de negocio en el mercado de cal viva.

Finalmente, el impacto en el mercado de la presente memoria radica en establecer la rentabilidad de incorporar un proyecto de caliza nacional para solventar la demanda proyectada y comparar esto con aumentar la importación de cal proveniente de Argentina, con el objeto de establecer una estrategia para capear la demanda proyectada de este insumo crítico para la industria minera del cobre.

# <span id="page-17-2"></span>**1.2 Descripción del problema**

"El balance entre la oferta nacional y demanda de cal indica que a partir del año 2020 se podría producir un déficit que sería suplido por las importaciones o por el aumento de la capacidad de producción nacional" (Cochilco, 2017)

Debido a su posición como insumo crítico en los procesos de molienda, flotación y pirometalúrgica de la minería del cobre, el estudio de como satisfacer el déficit de demanda proyectada se transforma en un problema gravitante para la industria nacional. Esto se evidencia en aumento del precio y la demanda como se observa en la [Figura](#page-45-2) 4.1.

En respuesta a lo anterior, se desarrolla un estudio de perfil asociado a la producción de cal de forma nacional, con el objeto de transformar esta oportunidad de negocio en un proyecto real de largo plazo para aquella empresa que busque instaurarse en el mercado de la cal.

# <span id="page-18-0"></span>**1.3 Solución propuesta**

Se plantea el desarrollo de un estudio de perfil sobre un yacimiento sintético de caliza, construido bajo criterios de *benchmarking y* una participación esperada en el mercado entorno al 40%. Sobre dicho yacimiento se aplica una planificación minera de largo plazo, que obtiene como producto un plan de producción de cal viva, siendo éste valorizado con el propósito de determinar la rentabilidad del proyecto.

Por lo tanto, la solución consiste en determinar la rentabilidad de la oportunidad de negocio aplicando la metodología asociada a un estudio de perfil. Obtenido como producto final indicadores de rentabilidad (VAN, TIR, PR) los cuales permiten ser contrastados con proyectos presentes dentro de una cartera de proyectos de una empresa o una comparación directa con una importación de cal proveniente de Argentina con el objeto de definir estrategias públicas.

# <span id="page-18-1"></span>**1.4 Objetivos**

## <span id="page-18-2"></span>**1.4.1 Objetivo general**

Desarrollar una evaluación técnico-económica sobre un yacimiento sintético de caliza en pos de cuantificar económicamente la oportunidad de negocio en el mercado de la cal viva.

## <span id="page-18-3"></span>**1.4.2 Objetivos específicos**

- Desarrollar planificación minera de largo plazo sobre un yacimiento sintético de caliza, involucrando parámetros técnicos y económicos.
- Determinar el Capex y Opex del proceso de obtención de cal viva y sugerir estrategias de reducción de estos.
- Evaluar económicamente la producción de cal viva y cuantificar el nivel de riesgo del proyecto.

## <span id="page-18-4"></span>**1.5 Alcances**

Desarrollar un plan minero en función de parámetros técnicos-económicos que se sustenten en explotaciones de similar envergadura en temas de caliza a nivel nacional e internacional. Para ello, se establece un yacimiento sintético que posee una mineralización homogénea con una extensión superficial que asegure una extracción de 10 años, así como una profundidad estimada en 20 m a partir de yacimientos mantiformes obtenidos del *benchmarking*.

Asimismo, se desarrollan estimaciones de Capex bajo criterios de factorización principalmente, así como una evaluación de Opex de mina y planta dejando fuera el costo asociado a transporte de la cal viva, dado que este último es relativo al destino final del producto. Incluyendo a lo anterior, se busca establecer precio para tres escenarios de estimación, para lo cual se da uso de técnicas econométricas para los costos de combustible y electricidad, ya que son estos lo más incidentes en las evaluaciones de proyectos consultadas.

Finalmente, se desarrolla una evaluación económica que no incorpora escenarios de inversionista, *leasing* de equipos y préstamos de capital, por lo cual se genera un flujo de caja puro que es sensibilizado bajo tres escenarios y posteriormente se evalúa el riesgo asociado. En cuanto a los tópicos que no son indagados se destacan aspectos alusivos a geomecánica para definir criterios de diseño, sino más bien se da uso del *benchmarking* y la operatividad de la explotación minera, aspectos geológicos de la índole estructural del yacimiento sintético y con relación a la evaluación económica la oportunidad de opciones reales en el escenario pesimista.

# <span id="page-19-0"></span>**1.6 Metodologías y herramientas utilizadas**

La metodología para poder realizar este trabajo de acuerdo con los objetivos propuestos es la empleada para estudios de perfil, siendo la descrita a continuación:

- Revisión bibliográfica: Permite entender y aplicar un estudio de perfil para un proyecto de planificación minera de largo plazo, así como una contextualización del proceso productivo de la cal.
- Estudio de mercado: Permite recopilar la información asociada a los competidores, la producción nacional, importación y proyecciones del mercado de la cal con el objeto de crear el yacimiento sintético
- Estudio económico: Permite definir el precio adecuado de la cal, además de cuantificar los costos asociados a la explotación y procesamiento, siendo principalmente el costo de combustible y energía eléctrica.
- Estudio técnico: Se desarrollan tópicos como la definición de parámetros técnicos del diseño, límites de la explotación, diseño operativo de esta última, secuencia de extracción, planificación de la explotación, diseño de botaderos, operaciones unitarias de extracción y tratamiento de la caliza, culminando con el plan de producción de cal anual.
- Evaluación económica: Desarrollo del Capex y Opex separado por categoría, incluyendo a esto la realización del flujo de caja puro en pos de determinar los criterios de rentabilidad de la oportunidad de negocio.
- Evaluación de riesgo: Cuantifica el nivel de riesgo del proyecto por medio de análisis de sensibilidad y de manera más robusta empleando una simulación del tipo *Monte-Carlo.*

En relación con las herramientas empleadas para el desarrollo de la metodología descrita son el uso de *Minesight* para la etapa de diseño de la explotación minera, en cuanto a las otras etapas se da uso primordialmente de Excel, sin embargo, cabe destacar el uso de *Cristal Ball* un complemento asociado a Excel para obtener las simulaciones para cuantificar el riesgo asociado al proyecto.

# <span id="page-20-0"></span>**1.7 Resultados esperados**

Se espera la entrega de un estudio de perfil asociada la producción de cal, que cuente con un estudio de mercado para la generación del yacimiento sintético de caliza, un estudio económico para obtener un precio de la cal y los costos en energía eléctrica y combustible, un estudio técnico desde definir los límites de la explotación minera hasta la obtención del plan de producción anual de cal.

Finalmente, el desarrollo de una evaluación económica que permita evidenciar la rentabilidad de la oportunidad de negocio y posteriormente la evaluación de riesgo estableciendo así la tolerancia del proyecto a los cambios del precio y costos. Concluyendo con un entregable que permita decidir a un inversionista en avanzar con una ingeniería conceptual, postergar el proyecto o definitivamente abandonar la oportunidad de negocio detectada.

# <span id="page-20-1"></span>**1.8 Organización del documento**

## <span id="page-20-2"></span>**1.8.1 Antedecentes teóricos**

Se desarrolla una revisión de la bibliografía, iniciando con los niveles de ingeniería con el objeto de establecer los requerimientos del nivel desarrollado en esta memoria. Luego, se describen los requerimientos de los niveles de planificación minera y el procedimiento propio de un proyecto de planificación minera de cielo abierto. Finalmente, se describe brevemente la econometría, dado que es empleada en el apartado de estudio económico. Culminando con una contextualización del proceso productivo de la cal.

## <span id="page-20-3"></span>**1.8.2 Estudio de mercado**

Se desarrolla una descripción de la producción nacional de caliza, empresas importadoras de cal proveniente de Argentina y productoras a nivel nacional, estimación de la oferta y demanda del mercado de la cal, lo anterior permite identificar a la competencia, además de establecer la participación de mercado espera para satisfacer el déficit de cal proyectado.

Incluyendo a lo anterior, se desarrolla un *benchmarking* de faenas productoras de caliza, con el objeto de establecer las propiedades del yacimiento sintético, el cual es descrito en un apartado posterior.

### <span id="page-21-0"></span>**1.8.3 Estudio económico**

Se desarrolla en primera instancia una estimación del precio de la cal empleando una regresión lineal, posterior, a ello se desarrolla una estimación de los costos de combustible y energía eléctrica empleando la metodología de un estudio econométrico. Finalmente, se define el precio del dólar de largo plazo.

## <span id="page-21-1"></span>**1.8.4 Estudio técnico**

Este apartado abarca lo medular de la memoria, donde se inicia con una descripción de los parámetros técnicos necesarios para definir la explotación. Posterior a esto, se definen los límites de la explotación empleando el algoritmo de *Lerch and Grossman,* estos límites son operativizados generando las reservas de caliza que a la postre son planificadas bajo una secuencia de explotación que privilegia las zonas con leyes más altas.

Culminada la etapa de planificación, se desarrollan las operaciones unitarias que envuelven al proceso productivo mina, siendo estas la perforación, tronadura, carguío y transporte. Definido lo anterior, se desarrollan las operaciones de la planta de beneficio, lo cual engloba la selección del chancador, circuito de conminución, harnero, correa transportadora, elevador de capacho y horno de calcinación. Finalizando, con el plan de producción de cal viva.

## <span id="page-21-2"></span>**1.8.5 Evaluación económica y de riesgo**

El desarrollo de la evaluación económica describe el Capex y Opex asociado a la extracción y procesamiento de la actividad minera según lo establecido para el nivel de ingeniería. Incluyendo a lo anterior, se desarrolla un flujo de caja bajo tres escenarios de evaluación. En cuanto a la evaluación de riesgo, se desarrolla un análisis de sensibilidad de las variables que para juicio del autor son incidentes y una cuantificación del riesgo de manera robusta por medio de una simulación del tipo *Monte Carlo*.

### <span id="page-21-3"></span>**1.8.6 Conclusiones**

Finalmente, el capítulo de conclusiones da cuenta del resumen de los resultados de mayor impacto en el proyecto, así como dar respuesta a los objetivos planteados al inicio del documento. Además, de recomendaciones para una continuidad de la presente memoria, así como mejoras que pueden ser implementadas y/o profundizadas en estudios de ingeniería posteriores.

# <span id="page-22-0"></span>**ANTECEDENTES TEÓRICOS**

# <span id="page-22-1"></span>**2.1 Niveles de ingeniería**

Para medir la calidad en el desarrollo de ingeniería se utiliza la madurez del entregable, ésta es categorizada mediante clases de estimación que se describen en la [Tabla 2.1,](#page-22-2) donde se define el método para cuantificar los costos asociados a cada clase, cabe señalar que la presente memoria desarrolla un estudio de clase cinco, por lo cual, se sustenta en datos referenciales y factorizaciones.

<span id="page-22-2"></span>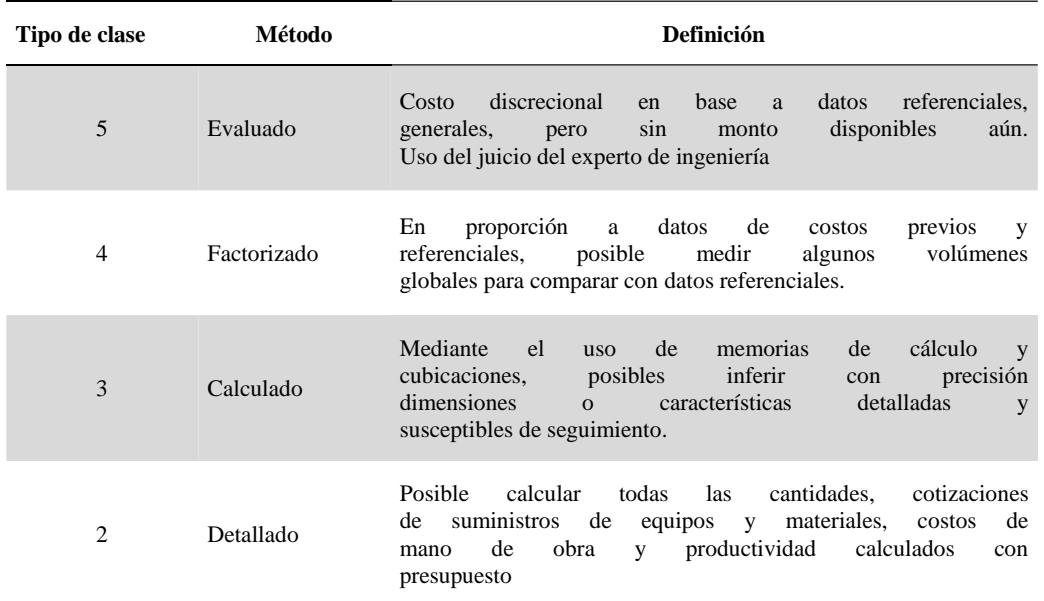

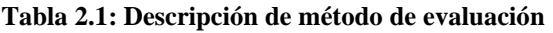

Las clases de estimación establecen la calidad de evaluación de costos de capital y operación (Capex y Opex) que debe lograrse durante el estudio, incluyendo a la calidad de las estimaciones definitivas necesarias hasta la etapa de ejecución. (Socías, 2017).

La [Tabla 2.2](#page-23-1) da cuenta de los requerimientos mínimos para cada una de las etapas de ingeniería, focalizándose en el porcentaje de la ingeniería desarrollada, vale decir, el nivel de detalle que debe poseer el proyecto. Se evidencia que bajo una ingeniería de perfil el desarrollo de la ingeniería es de al menos 2%, lo cual principalmente permite obtener una visión somera acerca de la oportunidad de negocio en aspectos técnicos. Por otra parte, el nivel de precisión alude a la confiabilidad que presentan las estimaciones del Capex y Opex. Considerando una ingeniería de perfil, la cuantificación de los costos se sustenta en base a datos referenciales empleando factores de escala y se espera que estén bajo un umbral de un 35% de desviación. Una adecuada estimación de los costos es gravitante para la toma de decisiones con respecto a la oportunidad de negocio identificada en una ingeniería de perfil.

<span id="page-23-1"></span>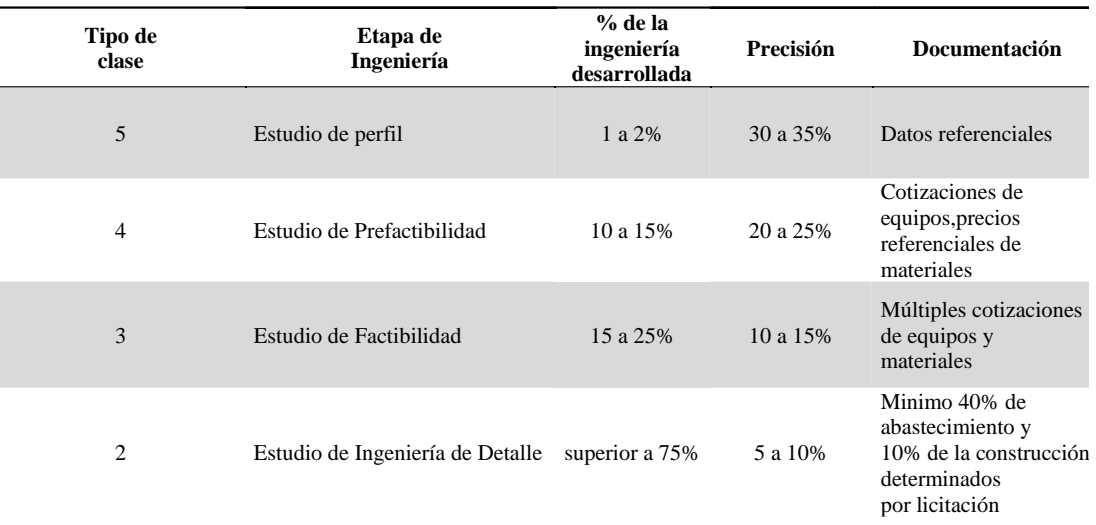

#### **Tabla 2.2: Definición de clases por los estudios de Ingeniería**

## <span id="page-23-0"></span>**2.2 Planificación minera**

Se entiende la planificación como proceso metódico diseñado para obtener un objetivo determinado de la organización, salvaguardando la relación con la evaluación de opciones de negocio. En minería comprende el diseño de procesos de explotación, la capacidad y características de las instalaciones de operación para llevar a cabo una estrategia de explotación del recurso mineral.

La planificación es un proceso inherente al negocio minero, desde la concepción del proyecto hasta el fin de la vida útil de la mina. Al comienzo, se realiza un plan minero que se ajusta a los antecedentes que se disponen en ese momento. Y luego, durante la vida de la mina, se va actualizando el plan, de acuerdo con las variaciones en los diferentes parámetros involucrados y al mayor conocimiento que se va teniendo del yacimiento. Además, en base al horizonte de planificación, se establecen tres tipos diferentes: planificación de largo, mediano y corto plazo como se ilustra en la [Figura 2.1](#page-23-2) donde se evidencian los horizontes de evaluación de la planificación. (Bustamente, 2010)

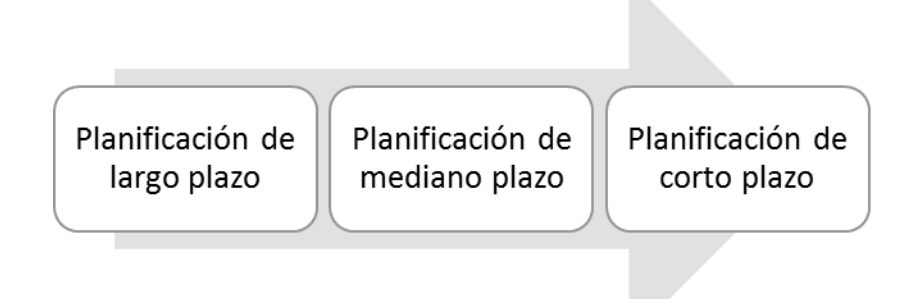

<span id="page-23-2"></span>**Figura 2.1: Esquema de horizontes de planificación**

#### <span id="page-24-0"></span>**2.2.1 Planificación de largo plazo**

La planificación de largo plazo se define de acuerdo con los objetivos estratégicos de la compañía minera. Esta planificación por lo general abarca periodos anuales, aunque puede abarcar períodos trimestrales en los primeros años de vida de la mina. (Parra, 2015)

Los principales aspectos que considera son los siguientes:

- Reservas Mineras.
- Vida de la Mina.
- Leyes de corte en el tiempo.
- Estimación de las inversiones.
- Secuencia de explotación a una escala de tiempo anual.

#### <span id="page-24-1"></span>**2.2.2 Planificación de mediano plazo**

La planificación táctica o de mediano plazo debiera abarcar un horizonte menor a 5 años. Esta planificación debe conciliar la estrategia definida en el plan de largo plazo con la información que se recibe procedente del plan de corto plazo. Los períodos de tiempo por lo general son trimestrales o mensuales. (Parra, 2015)

En este plan se establecen los siguientes aspectos:

- Secuencia de explotación por fase y por banco a una escala de tiempo mensual o trimestral.
- Detalle del requerimiento de equipos.

### <span id="page-24-2"></span>**2.2.3 Planificación de corto plazo**

La planificación de corto plazo se trata de conciliar la información procedente del plan minero de mediano plazo con las contingencias que son propias de toda operación minera. En este horizonte no se debiera abarcar más de un año, y los periodos de tiempo son mensuales, semanales y diarios. (Parra, 2015)

Se definen principalmente los siguientes aspectos:

- Secuencia de explotación en base a un periodo mensual, semanal y diario.
- Detalle del requerimiento de equipos en base a una retroalimentación con la operación minera.

## <span id="page-24-3"></span>**2.3 Minería cielo abierto**

La minería a cielo abierto puede definirse como el proceso de excavación de un depósito cercano a la superficie a través de cortes en el yacimiento, usando uno o más bancos horizontales de explotación que extraen el mineral (Wetherelt, 2011).

A continuación, la [Figura 2.2](#page-25-0) da cuenta de un esquema de la planificación minera superficial de largo plazo, la cual comienza con la concepción del depósito mineral construyendo un modelo geológico de éste. Posteriormente, se hace una discretización en bloques que almacenan información como la ley, densidad, tonelaje, categoría del recurso, litología, entre otros parámetros de interés para el encargado de planificación.

El modelo de bloques es valorizado según el modelo económico propio de la empresa, que define los costos mina, planta, venta y el precio de largo plazo del mineral a explotar. Realizado lo anterior, se da uso del algoritmo de *Lerchs and Grossman* obteniendo así un *pit* final bajo un escenario de evaluación. Posteriormente, se varía el precio por medio de *revenue factor* generando múltiples *pits,* siendo estos últimos candidatos para definir la secuencia de explotación por fases. Culminada la selección se operativizan los *pits* en pos de garantizar una extracción coherente y armónica.

Definida la estrategia de explotación se determina la ubicación de los botaderos, donde recaerá el material estéril proveniente de la explotación minera. Esta etapa busca minimizar la distancia de transporte y maximizar la seguridad, reflejada por una estabilidad del botadero. La etapa posterior, es establecer los equipos necesarios para la explotación minera y posterior beneficio de esta.

Finalmente, lo anterior se integra en un documento bancable llamado plan minero el cual es valorizado obteniendo el Capex y Opex del proceso de explotación y beneficio. Culminando con el flujo de caja del proyecto en pos de obtener los indicadores de rentabilidad que son el punto de inflexión para comparar entre diferentes proyectos.

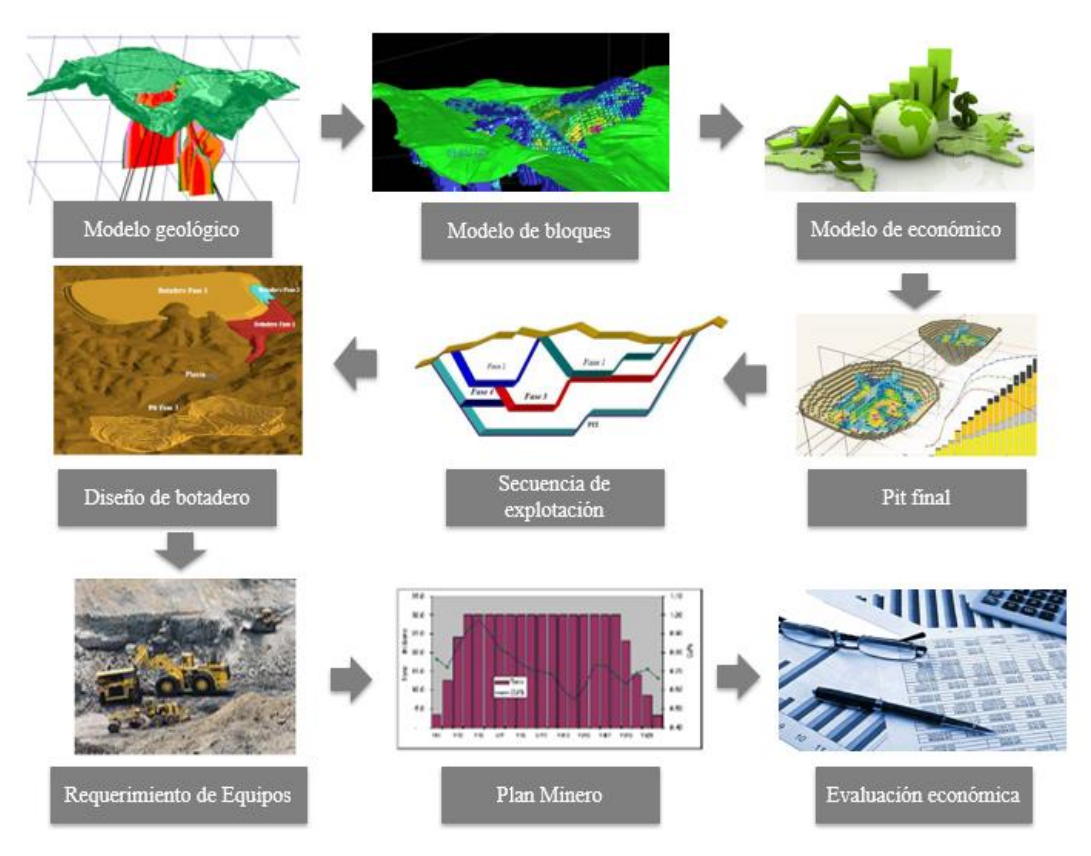

<span id="page-25-0"></span>**Figura 2.2: Proceso de planificación de minería superficial.**

#### <span id="page-26-0"></span>**2.3.1 Métodos de explotación**

Las extracciones de rocas industriales y materiales de construcción, denominadas canteras aplican el método de explotación por banqueo, con uno o varios niveles. Las alternativas aplicables a este tipo de explotaciones son las siguientes (Franco, 2014):

- Banco único
- Bancos escalonados descendentes
- Bancos escalonados ascendentes

A continuación, se presenta una breve descripción de cada uno de los métodos y las ventajas asociadas a estos.

#### **Banco único**

Método de explotación que consiste en el desarrollo por niveles, vale decir extraer una capa en su totalidad y posteriormente avanzar en profundidad, tal como se muestra en la [Figura](#page-26-1) [2.3.](#page-26-1)

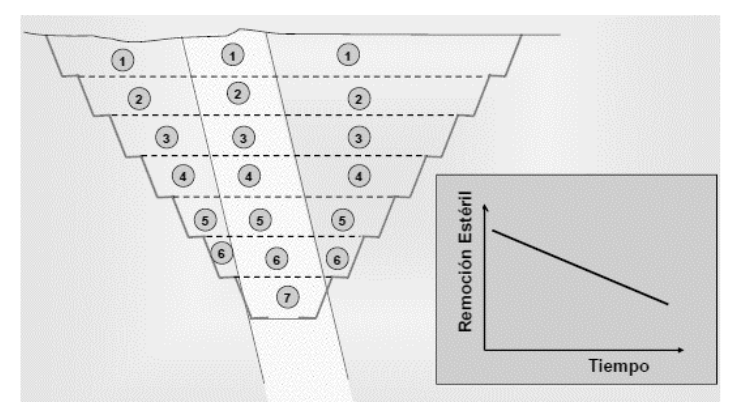

**Figura 2.3: Extracción por banco único**

<span id="page-26-1"></span>En este método se tiene como ventajas un rendimiento mayor en cuanto a la perforación y voladura, pero con respecto a la producción es baja, también hay un menor costo por personal y equipos de transporte debido que hay menor cantidad de material a mover. La mayor ventaja radica en los planos de cortes limpios que se obtienen a partir de su explotación dejando caras libres adecuadas para su posterior arranque.

En contraste como desventajas se tendrán desviaciones de las perforaciones debido a la profundidad o espesor de estos bancos, otra desventaja son las labores del personal y maquinaria debido a las alturas de los bancos, también cabe mencionar la mala fragmentación de la roca y menor rendimiento de carguío y transporte. Finalmente, uno de los mayores inconvenientes de este método es que el costo de oportunidad es alto, ya que no privilegia la extracción de las leyes altas.

#### **Bancos escalonados descendentes**

Este método se emplea en la construcción tradicional de los rajos abiertos, donde se comienza desde la cota superior descendiendo con expansiones marginales, tal como se muestra en la [Figura](#page-27-1) 2.4

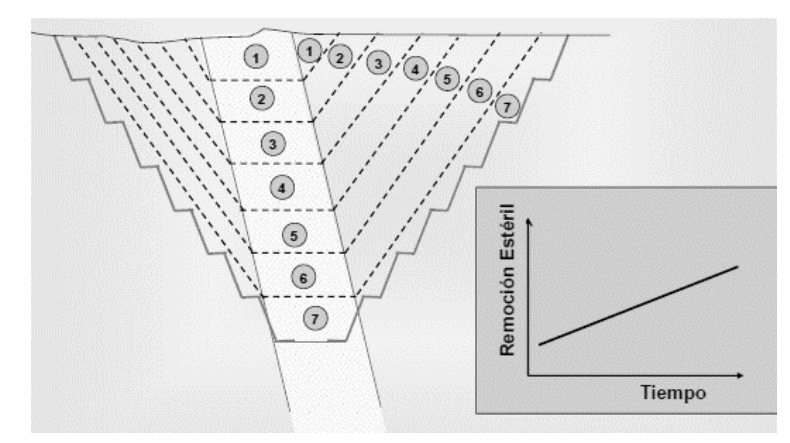

**Figura 2.4: Método de extracción banco escalonados**

<span id="page-27-1"></span>Este método de explotación permite iniciar la restauración con antelación y desde los bancos superiores hasta los de menor cota; desde el inicio de la explotación se tienen mayores rendimientos en el arranque, carguío y transporte, y mayor control en las condiciones de seguridad para el personal y la maquinaria. La mayor ventaja comparativa es que privilegia la extracción de las leyes altas, en comparación con el método anterior.

Entre las desventajas de la aplicación de este método, se considera la definición previa del talud final y consecuentemente, un proyecto a largo plazo, además, exige construir toda la infraestructura para acceder a los niveles superiores desde el principio y obliga a una mayor distancia de transporte en los primeros años de la cantera lo que requiere una fuerte inversión.

### **Bancos escalonados ascendentes**

Este método consiste en la apertura de una zona de trabajo concordante con la profundidad esperada del yacimiento y una posterior expansión del yacimiento de forma ascendente aumentando las áreas de trabajo.

Es la alternativa más frecuente por la facilidad de apertura de las canteras y la mínima distancia de transporte inicial hasta la planta de tratamiento; con este método de explotación el frente de explotación está siempre activo, excepto en una pequeña zona. Debido a que el frente es progresivamente más alto, es inconveniente desarrollar la restauración ambiental de los taludes antes de finalizar toda la etapa de explotación.

## <span id="page-27-0"></span>**2.3.2 Cálculo del pit final**

Para el cálculo *del pit* se realiza la valorización de los bloques del modelo en estudio. La valorización consiste en cuantificar los ingresos y costos asociados a la extracción de un bloque, en función de esto se define l[a Ecuación 2.1](#page-28-0) que obtiene el beneficio de la extracción de un bloque determinado.

$$
B = -(C_m + C_p) \cdot T + (P_r - C_v) \cdot T \cdot L_c \cdot R
$$

**Ecuación 2.1: Ecuación de beneficio**

<span id="page-28-0"></span>Donde:

B: Beneficio (USD)

Cm: Costo mina (USD/Ton)

Cp.: Costo de procesamiento (USD/Ton)

T: Tonelaje (Ton)

Pr: Precio del metal (USD/Ton)

Cv: Costo de venta del metal (USD/Ton)

Lc: Ley de corte del metal (%)

R: Recuperación metalúrgica (%)

Caracterización del bloque

 $B > 0$ : Se extrae

 $B < 0$ : No se extrae

La definición del *pit* final es una combinación de entre lo descrito anteriormente y la aplicación de un algoritmo de optimización siendo el más empleado el algoritmo de *Lerchs and Grossman*, el cual se detalla a continuación.

Es el primer método de optimización utilizado para el diseño de *pits* en minería a cielo abierto de gran extensión. El método funciona tomando los conceptos de la teoría de grafos (Hustrulid, 2013); Primero, se construye un grafo con los bloques del cuerpo mineralizado como los nodos del grafo, estos bloques conectados tienen ciertas restricciones, por ejemplo, restricciones de precedencia y ángulo de talud. El algoritmo construye, mediante la conexión de los bloques, un árbol de decisión con un nodo de inicio, donde los arcos entre nodos representan las restricciones de precedencia. Cuando la restricción se cumple, el *pit* obtenido tiene a cierta capacidad el límite máximo del grafo.

El algoritmo *de Lerchs y Grossman* permite encontrar el pit final óptimo, sin considerar el valor descontado de los bloques en el modelo permitiendo, además encontrar fases factibles de operación en diseños preliminares de la mina variando un parámetro llamado revenue factor el cual es agregado al precio del mineral de análisis en pos de generar diferentes escenarios y con ello diferentes *pits* finales.

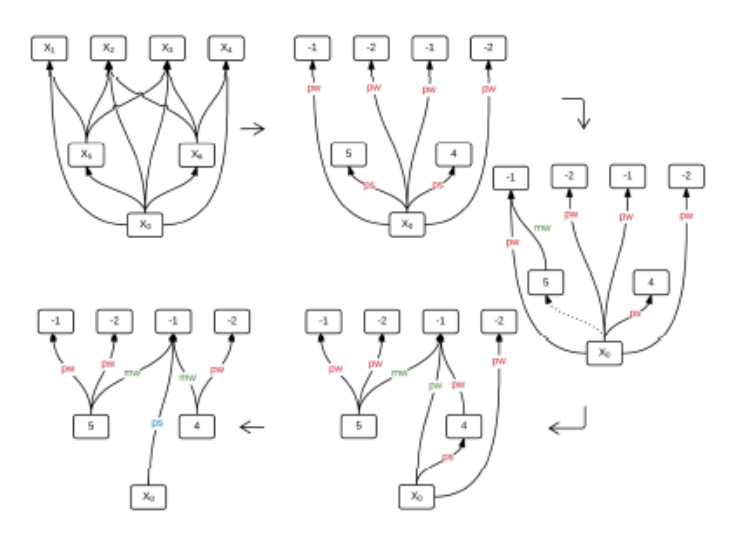

**Figura 2.5: Algoritmo de L&G usando grafos.**

<span id="page-29-3"></span>La [Figura](#page-29-3) 2.5 representa el algoritmo empleando la teoría de grafos, cabe señalar que este método es utilizado en el software *Whittle* desarrollado por *Geovia*, una de las aplicaciones ampliamente utilizada dentro del diseño y planificación estratégica de minería a cielo abierto.

#### <span id="page-29-0"></span>**2.3.3 Diseño minero**

La etapa de diseño es una etapa muy importante en el negocio ya que debe ser sostenible en el tiempo y éste entregará la forma de cómo tener el acceso a los minerales de interés. Es necesario una orientación geotécnica en base a las características del yacimiento, lo que nos dará la recomendación de cómo poder materializar la explotación por banco de tal manera de asegurar la explotación en el largo plazo, condiciones como ángulos inter-rampa, global, cara de banco, para los bancos que van a ser explotados. Además, se debe tomar en cuenta la ubicación espacial de los minerales de tal manera de capturar la mayor cantidad de recursos disponibles. Son fundamentales los accesos para cada fase y la conexión entre ellas. (Lopez, 2012)

#### <span id="page-29-1"></span>**2.3.4 Diseño de fases**

La definición de fases corresponde a una geometría de pit que permite el adecuado funcionamiento de las operaciones unitarias y el conveniente posicionamiento y espacio para los equipos de carguío y transporte para llevar a cabo la explotación. Generalmente se definen las fases como un subconjunto de pits calculados por el algoritmo de Lerchs-Grossman tal que entre fases consecutivas se tengan los anchos suficientes para el funcionamiento de los equipos y que permitan agendar la extracción del material de forma balanceada buscando dar una máxima utilización de los activos físicos. (Opazo, 2011)

### <span id="page-29-2"></span>**2.3.5 El programa de producción**

Un plan de producción se define como la estrategia a seguir para la extracción de potenciales reservas desde una condición inicial, hasta los límites finales de la mina. Este desarrollo está relacionado con el método de explotación, así como con el diseño minero, a partir del cual se permite operar la mina. La extracción de material se realiza de manera secuencial en *pits* intermedios o anidados los cuales reciben el nombre de fases. (Navarrete, 2007)

Dentro de los objetivos del programa de producción se puede incluir:

- Proveer de alimentación a la planta.
- Maximizar el VPN del proyecto mediante el acceso temprano a zonas de mejor ley
- Diferir la extracción de estéril lo máximo posible para minimiza el valor presente del "*pre-stripping*".

#### <span id="page-30-0"></span>**2.3.6 Operaciones unitarias**

Las actividades de producción pueden ser separadas en operaciones unitarias independientes que realizadas en cierta secuencia permiten la explotación y el desarrollo de un depósito. Estas son: perforación, tronadura, carguío, transporte, chancado. Cada una de estas actividades queda bien definida, en la operación, por las diferentes funciones que cumple en la cadena de producción, por los equipos utilizados y los insumos consumidos en su desarrollo. La [Tabla 2.3](#page-30-2) muestra la distribución del costo de las operaciones mina respecto a las actividades que los originan. (Rojas, 2009)

| Operación                  | Participación (%) |
|----------------------------|-------------------|
| Transporte                 | 40%               |
| Servicios/insfraestructura | 15%               |
| Tronadura                  | 15%               |
| Carguío                    | 10%               |
| Perforación                | 10%               |
| Geología Mina              | 4%                |
| Monitoreo GPS              | 3%                |
| Ing. De Mina               | 2%                |
| tros                       | 1%                |

<span id="page-30-2"></span>**Tabla 2.3: Distribución porcentual de costos, Operaciones Mina**

#### <span id="page-30-1"></span>**2.3.7 Evaluación económica**

#### **Capex y Opex**

La estimación de gastos de capital (Capex) y de gastos operativos (Opex) se realiza en el momento en el que se presenta una secuencia de extracción y el resultante plan de producción. Conociéndose así con mayor certeza el real costo de capital y operacional asociado a la explotación del yacimiento en estudio. (Rudloff, 2013). Estos costos son estimados según el nivel de ingeniería en desarrollo, tal como se presenta en la [Tabla 2.2](#page-23-1) que define el grado de exactitud de la estimación.

#### **Rentabilidad del proyecto**

El valor del proyecto se expresa en términos de su valor actual neto (VAN), el que consiste en traer a valor presente mediante una tasa de descuento los flujos futuros. Otro indicador utilizado comúnmente es la tasa interna de retorno (TIR), la cual está definida como aquella tasa de descuento que hace que el VAN sea igual a cero. Estos indicadores permiten a los inversionistas o corporaciones tomar decisiones sobre la ejecución de un proyecto.

#### <span id="page-31-0"></span>**2.3.8 Análisis de riesgo**

Debido a los grandes beneficios que se pueden obtener en proyectos mineros es que estos están asociados a altos riesgos financieros. Un método utilizado para hacer frente a las incertidumbres y a los riesgos asociados es la aplicación de un análisis de escenarios. Como primera aproximación, se pueden elegir tres escenarios diferentes como posibles inputs de una determinada variable de la evaluación de un proyecto: el peor escenario, el escenario nominal y el mejor escenario posible.

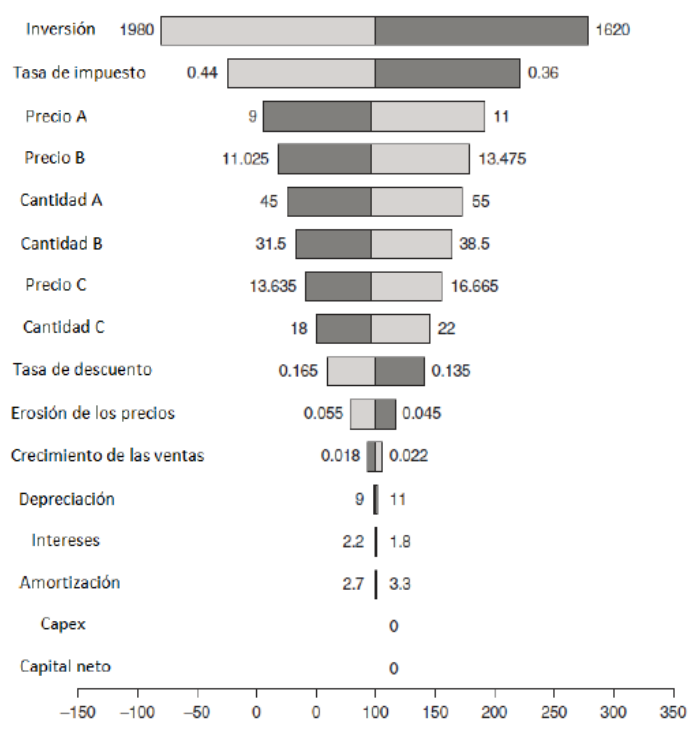

**Figura 2.6: Gráfico tipo tornado**

<span id="page-31-1"></span>Por otra parte, para evaluar el impacto que tiene una variable en el resultado financiero de un proyecto es realizando un análisis de sensibilidad, donde cada variable se perturba y varía en una cantidad predefinida, manteniendo las otras variables fijas (*ceteris paribus*), extrayendo el cambio en los ingresos netos resultantes de esta perturbación. Este resultado puede representarse mediante un gráfico tipo tornado, en donde se representan los impactos negativos y positivos en los ingresos netos producto del análisis de sensibilidad de cada variable. La [Figura](#page-31-1) 2.6 muestra un ejemplo de un gráfico tipo tornado de las variables que influyen en el cálculo del valor actual neto (VAN) (Cerda, 2016).

En esta misma línea, para tener un análisis más robusto, es necesaria la introducción de las simulaciones del tipo Monte-Carlo. En las simulaciones las interdependencias se contabilizan mediante el uso de correlaciones. Las variables inciertas son simuladas miles de veces para emular todas las permutaciones y combinaciones posibles de los resultados, donde los ingresos netos resultantes de estos posibles resultados son tabulados y analizados.

Las simulaciones son una versión mejorada de los enfoques tradicionales como el análisis de sensibilidad y el análisis de escenarios, pero realizados automáticamente miles de veces, en donde se puede incluir todas las dinámicas interacciones entre las variables simuladas. La [Figura](#page-32-1) 2.7 muestra la distribución de probabilidad de los posibles resultados de ingresos netos realizados por la simulación**.** (Cerda, 2016)

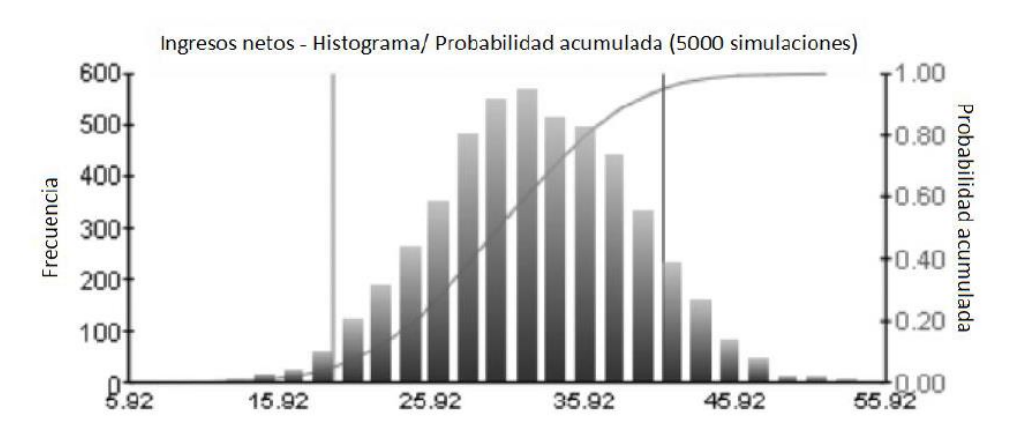

<span id="page-32-1"></span>**Figura 2.7: Ingresos netos-Histograma/ Probabilidad acumulada obtenido de 5000 realizaciones**

#### <span id="page-32-0"></span>**2.4 Econometría**

En términos sencillos, la econometría se ocupa de la aplicación de métodos estadísticos a la economía. A diferencia de la estadística económica, que es principalmente datos estadísticos, la econometría se distingue por la unificación de teoría económica, instrumentos matemáticos y metodología estadística. En términos más generales, la econometría se ocupa de estimar relaciones económicas, confrontar la teoría económica con los datos y contrastar hipótesis relativas al comportamiento económico, y predecir el comportamiento de variables económicas. (Ramanathan, 2002).

La metodología econométrica tradicional se ajusta a los siguientes lineamientos:

- 1. Planteamiento del problema
- 2. Obtención de datos
- 3. Análisis estadístico de los datos
- 4. Test de raíz unitaria
- 5. Análisis del correlograma
- 6. Estimación de los parámetros del modelo econométrico
- 7. Pruebas de hipótesis
- 8. Pronósticos con el modelo

# <span id="page-33-0"></span>**2.5 Descripción de la Cal**

#### <span id="page-33-1"></span>**2.5.1 Roca caliza**

Desde un punto de vista litológico, la caliza es una roca carbonatada, compacta, más bien blanda, normalmente fosilífera, de colores entre gris claro y gris oscuro, y también blanco grisáceo, con contenidos superiores a 50% CaCO3, y cantidades variables de arena, arcilla y materia orgánica. Mientras que desde una mirada industrial y/o comercial, la caliza es una roca que aporta CaCO<sub>3</sub> en forma tecnológica y económicamente adecuada, para ser utilizado, esencialmente, en la fabricación de cemento, cal viva y cal hidráulica. (Sernageomin, 2016)

## <span id="page-33-2"></span>**2.5.2 La Cal**

La cal es el producto que se obtiene calcinando la piedra caliza, a la temperatura de descomposición del carbonato de calcio. En ese estado se denomina cal viva (óxido de calcio) y si se apaga sometiéndola al tratamiento con agua, se le llama cal apagada (hidróxido de calcio). (Cochilco, 2016)

### <span id="page-33-3"></span>**2.5.3 Ciclo de la cal**

### **Calcinación**

La cal se fabrica a partir de carbonato de calcio (CaCO3) de alta pureza (calizas), que son sometidos a un proceso de calcinación, en hornos verticales o rotatorios a temperaturas entre los 1.100°C y 1.300°C, lo cual permite la descomposición de éste.

La [Ecuación 2.2,](#page-33-4) da cuenta de la reacción química del proceso de calcinación.

 $CaCO<sub>3</sub> + Calor \rightarrow CaO + CO<sub>2</sub>$ 

#### **Ecuación 2.2: Reacción química de la calcinación de caliza**

<span id="page-33-4"></span>El CaO (sólido) se conoce comúnmente como cal viva y su principal característica es que posee una alta alcalinidad (pH 12) al solubilizarse con el agua, por lo que se utiliza como regulador de pH en la minería y en los procesos industriales, donde es requerida para neutralizar, ablandar y clarificar agua, y para la estabilización de suelos arcillosos. (Cochilco, 2016)

#### **Hidratación**

El óxido de calcio es químicamente inestable y al contacto con agua en cualquier estado (líquida, sólida, gaseosa), se transforma en el proceso conocido como hidratación, convirtiéndose en hidróxido de calcio Ca (OH)2, comúnmente llamada Cal Apagada, Cal Aérea o Cal Hidratada. El proceso de hidratación o apagado es rápido y libera una gran cantidad de calor. Lo anterior se representa en la [Ecuación 2.4.](#page-34-3) (Cochilco, 2016)

 $CaCO<sub>3</sub> + H<sub>2</sub>O \rightarrow Ca(OH)<sub>2</sub> + Calor$ 

#### **Ecuación 2.3: Reacción química de la hidratación de la caliza**

#### <span id="page-34-2"></span>**Re-carbonatación**

Al reaccionar la Cal Apagada con el CO<sup>2</sup> del aire, proceso denominado re-carbonatación, vuelve a formar carbonato de calcio adquiriendo las propiedades que poseía originalmente como roca. Esto se representa químicamente por la [Ecuación 2.4.](#page-34-3) (Cochilco, 2016)

```
Ca(OH)_2 + CO_2 + tiempo \rightarrow CaCO_3 + H_2O
```
#### **Ecuación 2.4: Reacción química de la hidratación de la caliza**

### <span id="page-34-3"></span><span id="page-34-0"></span>**2.5.4 Usos de la Cal**

La cal es usada en diversos rubros, tales como la industrial, construcción, agricultura y minería. La [Tabla 2.4,](#page-35-0) da cuenta del uso de la cal en la industria minera, ya que es el foco que se busca solventar.

### <span id="page-34-1"></span>**2.5.5 Proceso productivo**

La [Figura 2.8](#page-36-0) muestra el proceso productivo para la cal viva e hidratada. Donde se comienza con la explotación de la caliza por medio de las operaciones unitarias de perforación, tronadura, carguío y transporte, siendo este último proceso el que lleva la caliza hasta el chancador de mandíbula o cono reduciendo el tamaño de las partículas para una posterior separación granulométrica por medio de un harnero con múltiples mallas.

El producto con una granulometría adecuada para el proceso de calcinación es llevado al horno vertical u horizontal según sea el caso, convirtiendo la caliza en cal que pasa a una etapa de separación granulométrica y posterior conminución en un molino de bolas. El producto del molino puede pasar a un proceso de hidratación generando cal hidratada o comercializarse como cal viva, siendo esta última el foco principal de esta memoria.

<span id="page-35-0"></span>

| Tipo de minería     | <b>Uso</b>                                             | Función                                                                                                    |
|---------------------|--------------------------------------------------------|----------------------------------------------------------------------------------------------------|
| Minería metálica    | Fundición                                              | Actúa como fundente, agente enlazante.<br>Absorbe gases en humos y gases de<br>chimeneas.<br>Desmoldante<br>de<br>barras,<br>catalizador en precipitación de níquel,<br>lubricante en el estirado de alambres, entre<br>otras. |
|                     | Fundiciones de cobre                                   | Fundente<br>desmoldante.<br>y<br>Neutralizante de los efluentes ácidos que<br>generan las plantas de ácido asociadas a<br>estas fundiciones.                                                                                   |
|                     | Cianuración de minerales<br>auríferos y argentíferos   | Además de tener un rol específico en cada<br>uno de los procesos de cianuración, evita la<br>generación de ácido cianhídrico en la<br>hidrólisis del cianuro. Alcalinizante en<br>cianuración.                                 |
|                     | Flotación                                              | Agente regulador del pH, depresante de la<br>pirita, precipitante de sales de calcio,<br>enlazante de la sílice activa que contienen<br>las arcillas, entre otros.                                                             |
|                     | Ripios de lixiviación                                  | Agente neutralizante de la acidez residual y<br>aglomerante<br>las<br>arcillas<br>de<br>como<br>contenidas<br>en el mineral (estabilizante).                                                                                   |
| Minería no metálica | Obtención de sales de<br>yodo y nitratos               | Regulador de pH o precipitante, entre otros.                                                                                                    |
|                     | sintética                                              | Obtención de colemanita Agente enlazante (producción de ácido<br>bórico).                                                                                                    |
|                     | Obtención<br>de<br>ulexita<br>granulada (fertilizante) | Aglomerante                                                                                                    |
|                     | Obtención de nitrato de<br>potasio granulado           | Aglomerante                                                                                                    |
|                     | Obtención de litio                                     | Agente enlazante y depresante<br>del<br>magnesio presente<br>en la<br>salmuera<br>que contienen litio.                                                                                                    |
|                     | En tratamiento de aguas<br>o RILES                     | Agente neutralizante.                                                                                                    |

*Tabla 2.4: Usos de la cal en minería*
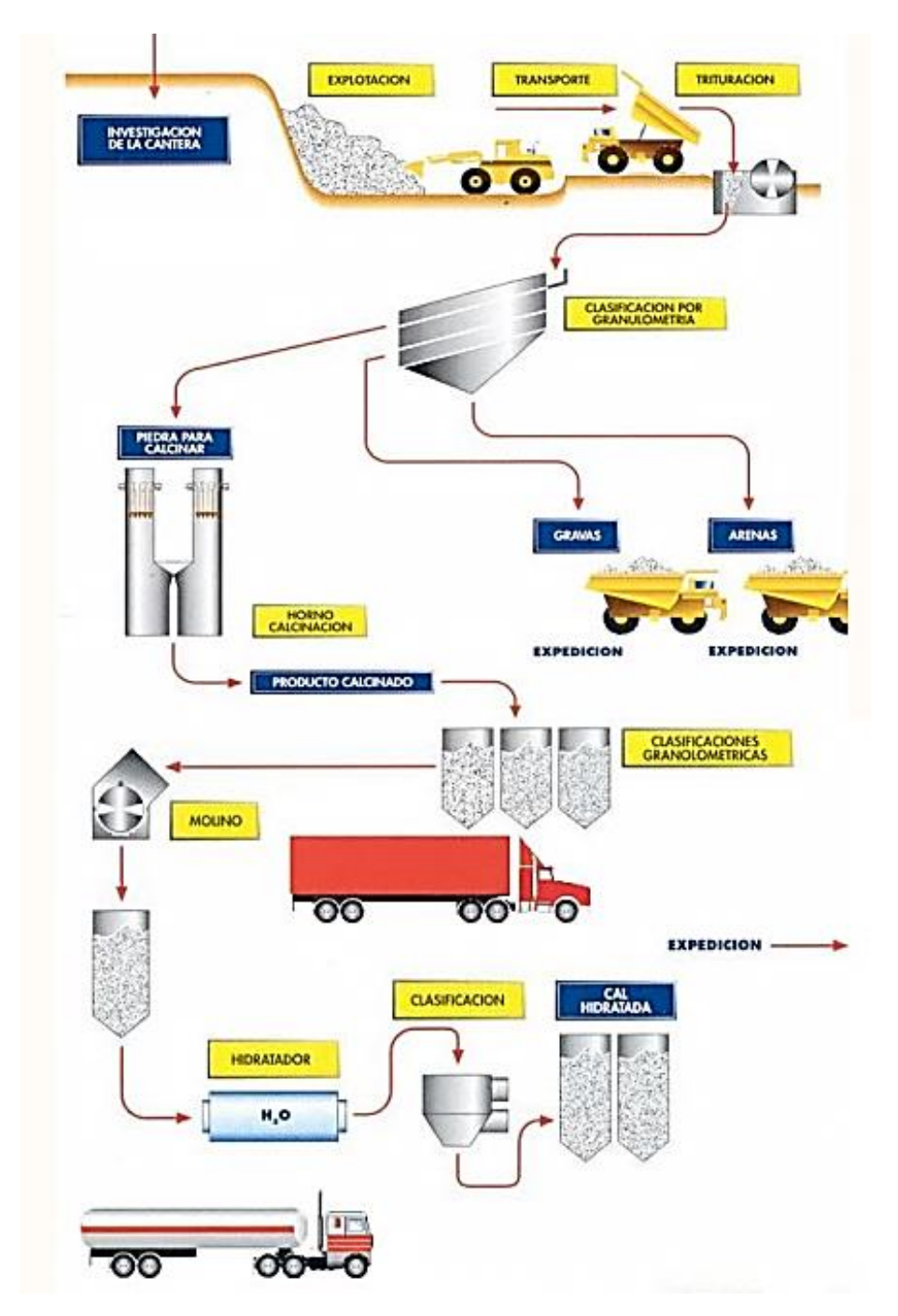

*Figura 2.8: Proceso productivo de la cal. Fuente: La cal (Saavedra, 2013).*

# **ESTUDIO DE MERCADO**

El estudio de mercado realizado se sustenta en las publicaciones de Cochilco sobre los insumos críticos en la minería del cobre, así como el anuario de la minera de Chile publicado por Sernageomin y datos de la cámara del comercio exterior asociados a la importación de la cal viva. Asimismo, se desarrolla *benchmarking* de minas productoras de caliza y en base a la información provista por estas mismas, se genera un yacimiento sintético con una la ley media de caliza entorno al 90% de CaCO3.

# **3.1 Producción nacional de caliza**

La producción de caliza proviene principalmente de las siguientes regiones; Antofagasta, Atacama, Coquimbo, Valparaíso, Metropolitana, del Maule, y Magallanes y de la Antártica Chilena, y su incremento refleja el importante desarrollo de los sectores construcción y minero-metalúrgico.

La [Tabla 3.1](#page-37-0) muestra la producción de caliza separada por regiones para los años del 2007 al 2016, donde se observa que la producción del año 2016 es de 6,8 Mtpa aumentando en un 11,4% respecto del 2015. Además, existe una mayor producción en la zona norte del país, lo cual se relaciona a los requerimientos en procesos metalúrgicos de la cal, en cuanto a la región Metropolitana y del Maule el uso de la cal es para la fabricación de cemento en mayor medida.

<span id="page-37-0"></span>

| Región/Año                     | 2007 | 2008 | 2009 | 2010 | 2011 | 2012 | 2013 | 2014 | 2015 | 2016 |
|--------------------------------|------|------|------|------|------|------|------|------|------|------|
| Atacama                        | 1673 | 1665 | 1850 | 1823 | 1579 | 1887 | 1857 | 1469 | 1363 | 1851 |
| Antofagasta                    | 746  | 672  | 541  | 732  | 690  | 733  | 985  | 1408 | 1491 | 1494 |
| Coquimbo                       | 207  | 183  | 145  | 164  | 180  | 116  | 167  | 185  | 182  | 226  |
| Valparíso                      | 796  | 741  | 523  | 537  | 119  | 0    | 0    | 0    | 0    | 0    |
| Metropolitana                  | 2108 | 2170 | 1855 | 1873 | 1993 | 2096 | 2194 | 2180 | 1856 | 1962 |
| Maule                          | 639  | 700  | 388  | 576  | 574  | 767  | 415  | 477  | 628  | 684  |
| Magallanes y Antartica Chilena | 620  | 711  | 367  | 437  | 698  | 639  | 628  | 595  | 627  | 628  |
| <b>TOTAL</b>                   | 6789 | 6841 | 5670 | 6141 | 5834 | 6238 | 6246 | 6314 | 6147 | 6846 |

*Tabla 3.1: Producción de caliza por regiones (ktpa), años 2007-2016. Fuente: Sernageomin*

# **3.2 Importación de cal**

La importación de cal desde una perspectiva macroeconómica de las importaciones de cal efectuadas por Chile es mostrado en la [Figura 3.1,](#page-38-0) donde la evolución de las importaciones de cal viva separadas por país de proveniencia y el FOB (contrato- de compra y venta, donde el valor de seguro y transporte son cubiertos por el comprador) reportado para cada uno de los periodos según exportación de dicho insumo.

Destaca que el año 2017, ya que se manifiesta un declive de la importación de la cal viva principalmente proveniente de Bélgica y Estados Unidos. Por otra parte, se observa que la importación de la cal viva Argentina es la dominante representando 71% del FOB en el año 2017, además destaca el alza sostenido de importaciones de cal viva proveniente de Argentina, la cual para el año 2017 cerro en un 17% del FOB.

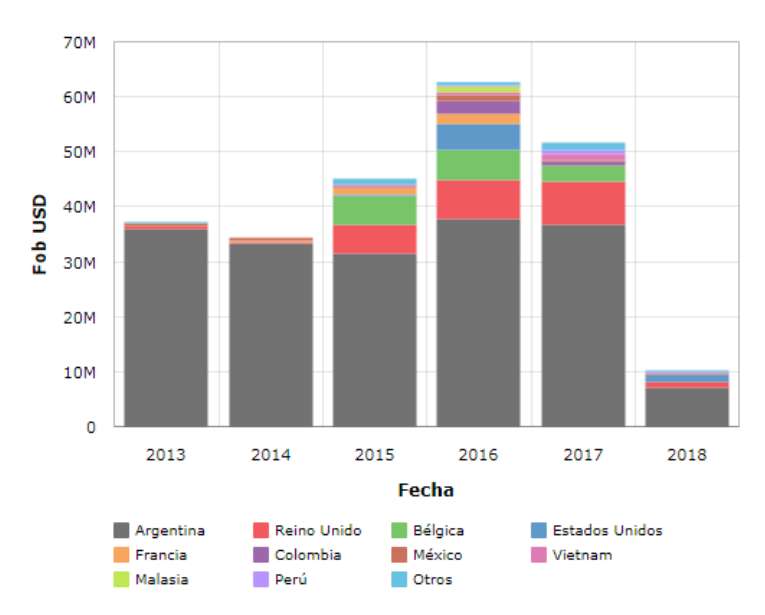

*Figura 3.1: Evolución de las importaciones de cal viva. Fuente: Cámara del comercio exterior*

<span id="page-38-0"></span>En función de lo anterior, las importaciones de cal vivan son principalmente desde Argentina. Para el año 2016 se importaron 563 mil toneladas de cal, de las cuales la cal viva representa el 88% del total. En términos de valor CIF (contrato de compra y venta, donde el valor de seguro y transporte son cubiertos por el vendedor) se importaron US\$100 millones de cal, de los cuales el 76% corresponde a la cal viva.

A nivel de empresas, Sibelco Chile se mantiene como el mayor importador de Cal Viva, con volúmenes que representan el 54% del total importado en el 2015. En el segundo lugar se ubica Cefas Chile, empresa cuyas plantas de producción se encuentran en Argentina y que en el año 2015 importó el 18% del total de óxido de calcio. A continuación, se describen las compañías que generan una mayor importación de cal proveniente de Argentina.

### **3.2.1 Sibelco**

Sibelco es una empresa belga que posee minas y plantas en la provincia de San Juan. A fines del 2007 el *holding* compró minera TEA en Laja, al año siguiente absorbió a La Buena Esperanza ubicada en Los Berros y en el 2015 compró El Volcán en el distrito de El Vilicum. En el año 2016, Sibelco inauguró el centro Logístico de cal Noviciado (RCA 94/2015), en la Comuna de Lampa en Santiago de Chile. Dicho centro tiene una capacidad de almacenamiento de 28.000 toneladas y recibe la producción de cal de las plantas que Sibelco posee en Argentina.

### **3.2.2 Cefas**

En 2010 se creó Cefas Chiles S.A. para extender su participación en el mercado, comercializando y distribuyendo sus productos en Chile a través de la instalación de un centro de distribución en la comuna de Colina. En agosto de 2016, el Grupo mexicano Calidra adquirió el 51% de las acciones de Cefas e invertirá 40 millones de US\$ en la construcción de dos nuevos hornos caleros en la planta de Los Berros en la provincia de San Juan, con lo cual se duplicará su actual capacidad de producción (aprox. 180 ktpa).

# **3.2.3 Compañía Minera del Pacífico**

En el año 2015 la empresa chilena Cementos Bio Bío S.A. adquirió el 30% de las acciones que la sociedad relacionada Soprocal, Calerías e Industrias S.A. tenía en la sociedad Inversiones San Juan S.A., con lo cual alcanzó la totalidad de la participación accionaria en dicha sociedad, dueña del negocio de Cal en Argentina. A través de la filial Compañía Minera del Pacífico opera el yacimiento El Refugio, desde donde obtiene caliza de alta ley para la producción de cal en la Planta de San José de Jáchal, con una capacidad productiva aproximada de 66 ktpa.

Finalmente, la [Figura 3.2](#page-39-0) representa las empresas importadoras de cal proveniente desde Argentina, donde se evidencia que las importaciones son fuertemente lideradas por Sibelco y en menor medida Cefas.

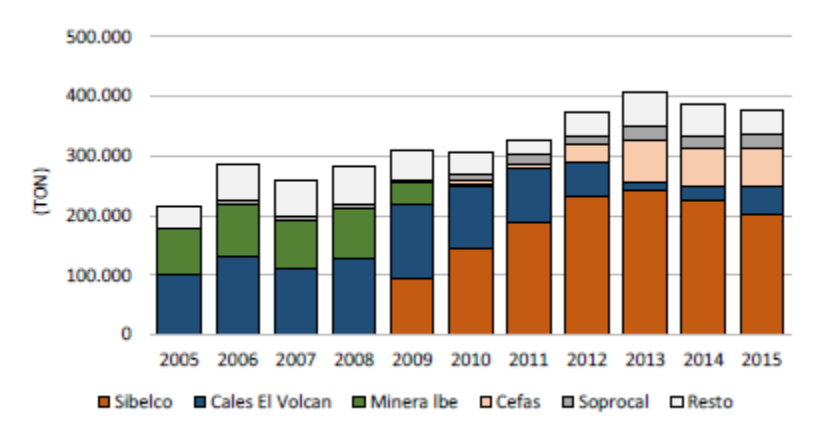

*Figura 3.2: Principales empresas importadoras de Cal Viva 2005-2015. Fuente: Cochilco*

# <span id="page-39-0"></span>**3.3 Producción de cal**

## **3.3.1 Producción nacional**

INACAL y SOPROCAL lideran la producción de cal (viva e hidratada) en Chile, con el 92% de la capacidad de producción concentrada en las regiones de Antofagasta y Atacama. Esto se representa en la [Figura 3.3,](#page-40-0) donde se observa la producción y ubicación de las principales empresas de cal en Chile.

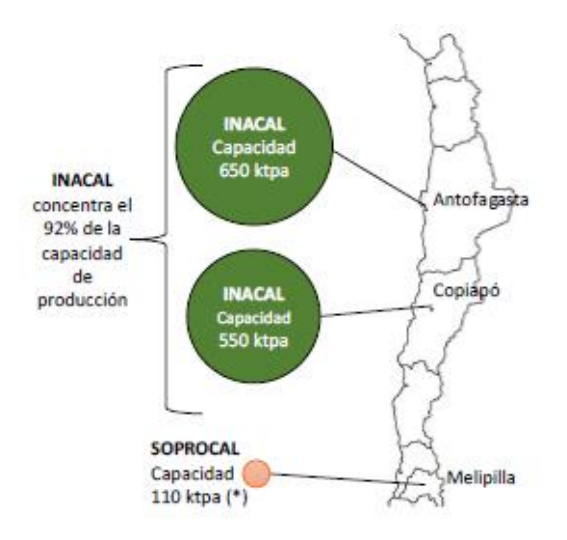

*Figura 3.3: Principales plantas productoras de cal en Chile. Fuente: Cochilco*

### <span id="page-40-0"></span>**3.3.2 Producción de Argentina**

Las empresas argentinas productoras de cal mantienen su condición de importantes abastecedores del mercado nacional. Hay tres provincias argentinas que lideran la producción de cal: San Juan, Buenos Aires y Córdova. Siendo la provincia de San Juan, la cual abastece de cal al mercado chileno como se observa en la [Figura 3.4.](#page-40-1)

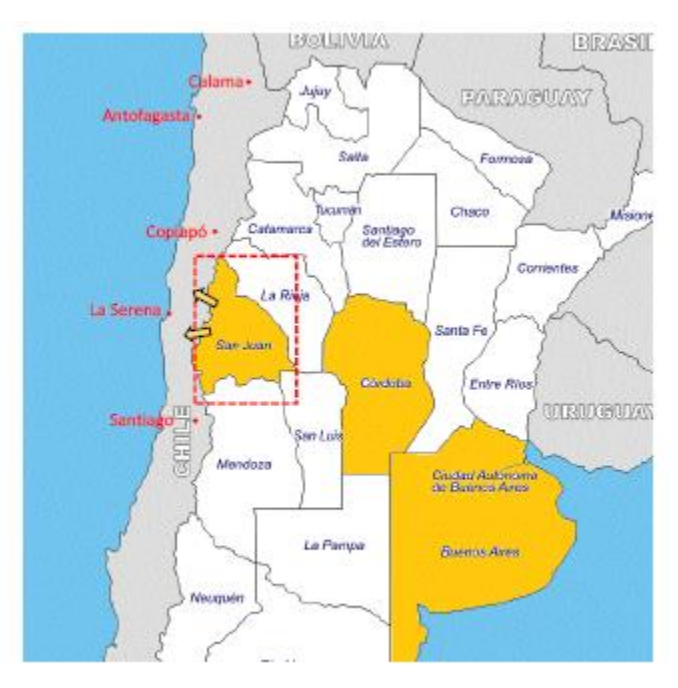

<span id="page-40-1"></span>*Figura 3.4: Principales provincias productoras de cal en Argentina. Fuente: Cochilco*

San Juan es la provincia que concentra cerca del 85% de la producción total del sector calero en Argentina, con 2,19 millones de toneladas producidas el año 2014. Según cifras del Ministerio de Producción y Desarrollo Económico de la Provincia de San Juan, Argentina ha crecido en capacidad de producción instalada en un 300% entre 2011-2014, lo que ha permitido producir más de 2,5 millones de toneladas promedio por año para abastecer el mercado minero y aumentar un 100% los volúmenes de exportaciones a los países vecinos durante dicho periodo.

Los niveles de producción han mostrado una tendencia alcista anotando una tasa de crecimiento promedio del 5% entre 2010-2014. En contraste con Chile, que ha registrado una disminución del 1,4% como se observa en la [Figura 3.5.](#page-41-0)

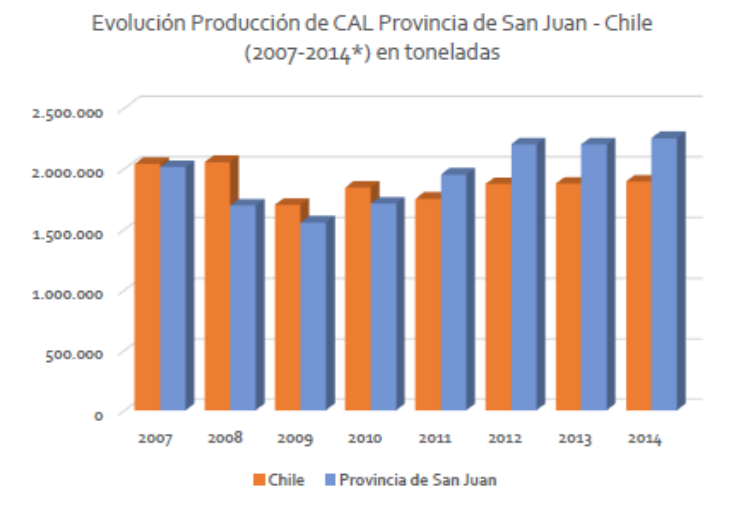

<span id="page-41-0"></span>*Figura 3.5: Gráfico comparativo de la producción de cal en Chile y Argentina. Fuente: Ministerio de producción provincia de San Juan y Sernageomin.*

# **3.4 Estimaciones del mercado de la cal**

Las plantas productoras de cal producen óxido de calcio y posteriormente, parte de dicha producción se transforma en hidróxido de calcio, la cual tiene por destino otros mercados. Además, una parte de la producción de óxido de calcio tiene un uso no minero (el porcentaje varía entre 10% y 20% de la producción de CaO, según empresa). La oferta nacional de cal viva (óxido de calcio), considera el escenario en que operan las plantas de Inacal y Soprocal. Además, se estima en un 90% la utilización efectiva de la capacidad instalada de las plantas productoras de cal.

En función de lo anterior, se desarrolló el gráfico presentado en la [Figura 3.6](#page-42-0) que representa el balance entre la oferta nacional y la demanda de cal. Se observa un déficit de oferta nacional a partir del año 2020. Sin embargo, es esperable que dicho déficit sea suplido a través del aumento de capacidad de producción de las plantas nacionales o a través de las importaciones.

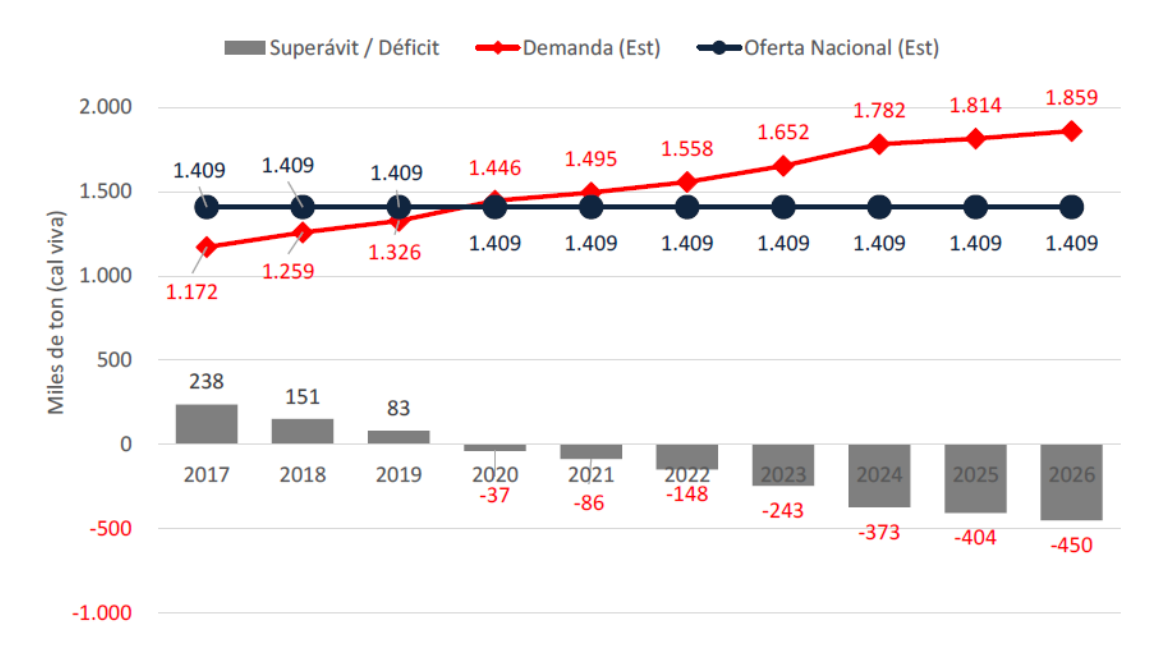

*Figura 3.6: Balance entre la oferta y demanda de la cal en minería. Fuente: Cochilco*

### <span id="page-42-0"></span>**3.5 Benchmarking de otras faenas mineras**

Se desarrolla un *benchmarking* de minas relevantes para obtener un punto de comparación con el objeto de generar el yacimiento sintético de análisis posteriores. Las minas expuestas en el siguiente punto son El Fierro, El Way, Calera de San Juan.

- Mina Del Fierro está ubicada en la comuna de Teno, provincia de Curicó, VII Región del Maule. Específicamente, se localiza a 87 Km al Noreste de la ciudad de Teno. La explotación de la mina consiste en una cantera que para el periodo 2016-2017 tenía un costo mina que ascendía a 6,18 USD/Ton, para una producción de 700 Ktpa con una ley media de caliza de 78% (Coloma, 2016)
- Mina El Way se ubica en la comuna de Antofagasta, provincia de Antofagasta, II Región de Antofagasta. Específicamente, se localiza 34 km al Sureste de la ciudad de Antofagasta. La explotación consiste en una cantera para un ritmo de extracción 3,2 Mtpa con una ley media de caliza de 80%. (Knight Piésold, 2015)
- Calera de San Juan: La provincia de San Juan tiene una gran cantidad de caleras. A continuación, se dará descripción de las adquiridas por Sibelco, ya que esta empresa importa la cal proveniente de Argentina afectando directamente al mercado nacional. Mina La Buena Esperanza (LBE), tiene un ritmo de extracción de caliza de 670 ktpa. Por otra parte, Minera TEA tiene un movimiento de 1,1 Mtpa de caliza. Cabe señalar que la provincia de San Juan tiene una ley media de 92% (Mining Press, 2012)

# **3.6 Descripción del yacimiento sintético**

En función del *benchmarking* realizado, así como una participación del mercado de al menos 40% en promedio para el horizonte desde el año 2023 al 2032, sustentado en el balance de oferta y demanda de cal en minería mostrada en la [Figura 3.6](#page-42-0) se genera un yacimiento sintético de caliza. Cabe señalar, que para el periodo posterior al 2026 se considera 450 ktpa el déficit, siendo éste un supuesto fuerte, dado que la demanda está condicionada a la concreción de los proyectos mineros de cobre y la irrupción de la cal proveniente de Argentina.

El yacimiento sintético de caliza consiste en un manto de 12 hectáreas de extensión superficial y 20 m de potencia, la cual es la potencia media de mantos de caliza del *benchmarking* realizado, además ese cuerpo mineralizado está cubierto por una capa de 2 m de estéril en conjunto con caliza de baja ley. La distribución de las leyes asociada al yacimiento tipo homogénea, vale decir, no existe una alta variabilidad al interior de la zona mineralizada.

La [Figura](#page-43-0) 3.7 muestra un perfil N-S que permite evidenciar de color verde la profundidad de la capa de estéril junto con caliza de baja ley alusiva al yacimiento, además de color anaranjado se observa la potencia del cuerpo mineralizado donde las leyes al interior del yacimiento son homogéneas en su distribución espacial, finalmente, se observa de color café la topografía de la zona.

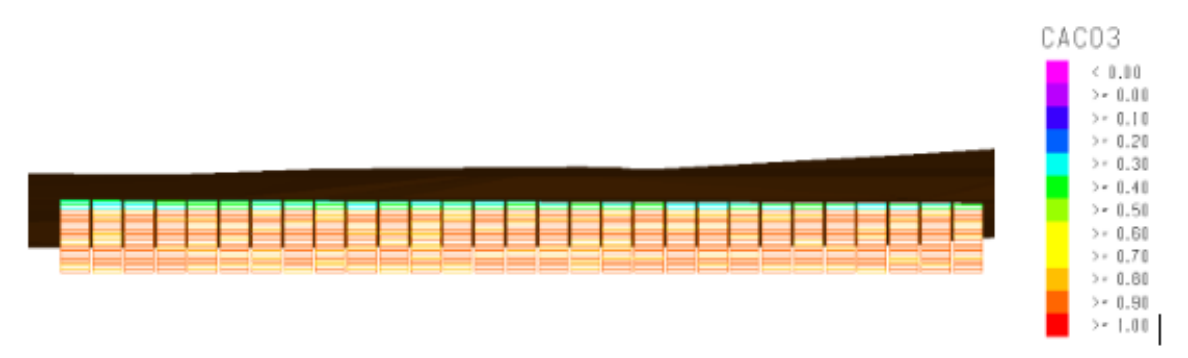

**Figura 3.7: Perfil N-S E1200 del yacimiento sintético.**

<span id="page-43-0"></span>En cambio, en la [Figura](#page-44-0) 3.8 se observa una vista en planta del nivel 20 del yacimiento de caliza, el cual al desplegar una leyenda de colores entre 0,80 y 0,95 se observa una aleatoriedad de las leyes, no obstante, se evidencia que la ley esté entorno al 90%, siendo inferior marginalmente a la ley de las minas de caliza de Argentina, se genera este escenario, dado que la ley de los yacimientos en Chile es en promedio 80% de caliza y un máximo registrado de 95%. Por tanto, se posiciona en un escenario optimista para competir con el mercado argentino de cal.

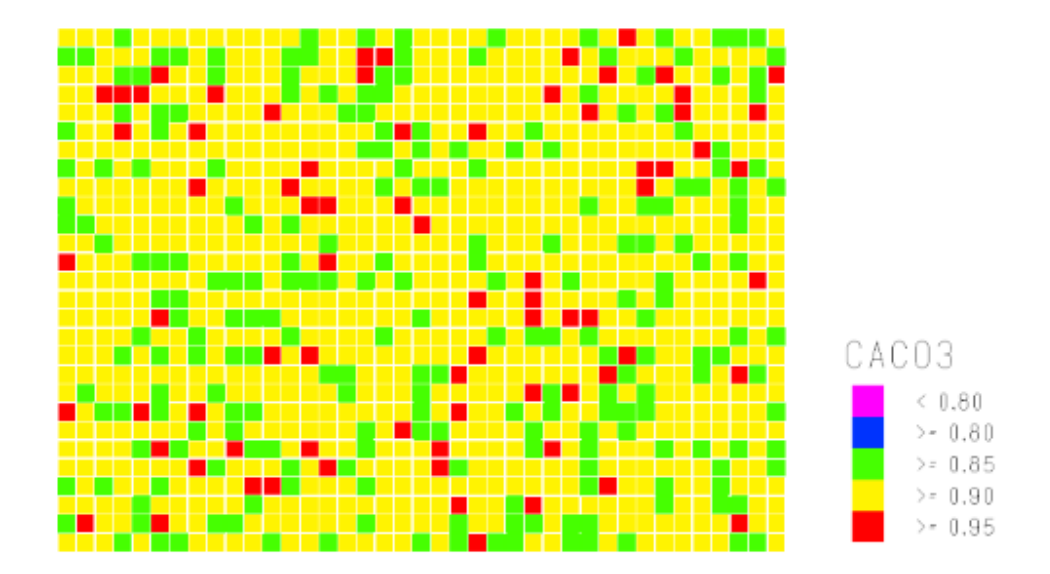

**Figura 3.8: Vista en planta del nivel 20 del yacimiento sintético**

<span id="page-44-1"></span><span id="page-44-0"></span>Finalmente, se desarrolla la cubicación asociada al yacimiento de caliza entregando como resultado los valores mostrados en la [Tabla 3.2,](#page-44-1) donde el recurso mineral de alta ley es 6,48 Mton con una ley media de 91% de CaCO<sub>3</sub>, mientras que la capa de caliza de baja ley es de 0,65 Mton. Por lo tanto, se cuenta con 7,12 Mton de recurso con una ley media de 87%.

| Zona     | Cantidad (Mton) Ley CaCO3(%) |     |
|----------|------------------------------|-----|
| Baja Ley | 0.65                         | 41% |
| Alta Ley | 6,48                         | 91% |

**Tabla 3.2: Cubicación del yacimiento**

# **ESTUDIO ECONÓMICO**

El estudio económico realizado busca establecer precio adecuados para la posterior evaluación económica del proyecto. Por lo tanto, se focaliza en establecer un valor para el precio de la cal, costos de combustible y costo de energía eléctrica, dado que estos son los de mayor influencia en la evaluación.

# **4.1 Precio de la cal**

El presente apartado, busca definir un precio para la cal bajo diferentes escenarios. Para lo cual se comienza con observar la [Figura](#page-45-0) 4.1 que representa los precios CIF unitarios de la cal desde el año 2005 al 2016 publicados por (Cochilco, 2017). Donde se evidencia una clara tendencia ascendente del precio de este insumo, incluso representando un incremento del 94% entre el periodo del 2005 al 2016. Sin embargo, en el año 2016 se detuvo el sostenido aumento del valor CIF unitario observado durante 6 años, cerrando en el 2016 en los 153,6 USD/Ton.

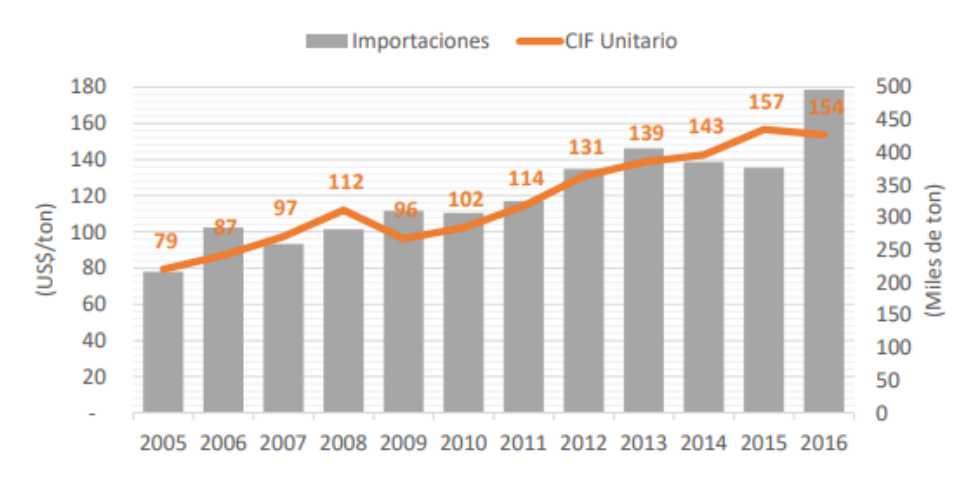

**Figura 4.1: Valor CIF unitario para la cal periodo del 2005 al 2016. Fuente Cochilco.**

<span id="page-45-0"></span>Como se señaló anteriormente, el precio de este insumo posee una clara tendencia al alza, mermada en el año 2016. No obstante, se genera un escenario optimista de precio donde la demanda aumenta por el efecto de la concreción de proyectos mineros de cobre y una participación en producción de cal proveniente de Argentina similar a la actual. Por otra parte, el precio para un escenario probable es donde el precio se estabiliza, por los efectos de una mayor cantidad de cal proveniente de Argentina para compensar la demanda proyectada. Finalmente, el escenario pesimista es donde el precio baja, dado la irrupción de nuevos proyectos mineros de cal en Chile y Argentina, así como una menor demanda de cal a la proyectada por Cochilco, debido a los proyectos mineros de cobre.

Para el caso optimista se cuantifica el precio por medio de una regresión lineal como se muestra en la [Figura](#page-46-0) 4.2, dado que este modelo normalmente es empleado en casos donde se espera un alza asociada a una variable explicada, en función de las variables explicativas. En base a lo anterior, se construye un modelo lineal que presenta un coeficiente de determinación de 92,7%, por lo cual el ajuste del modelo a la variable que pretende explicar es adecuado.

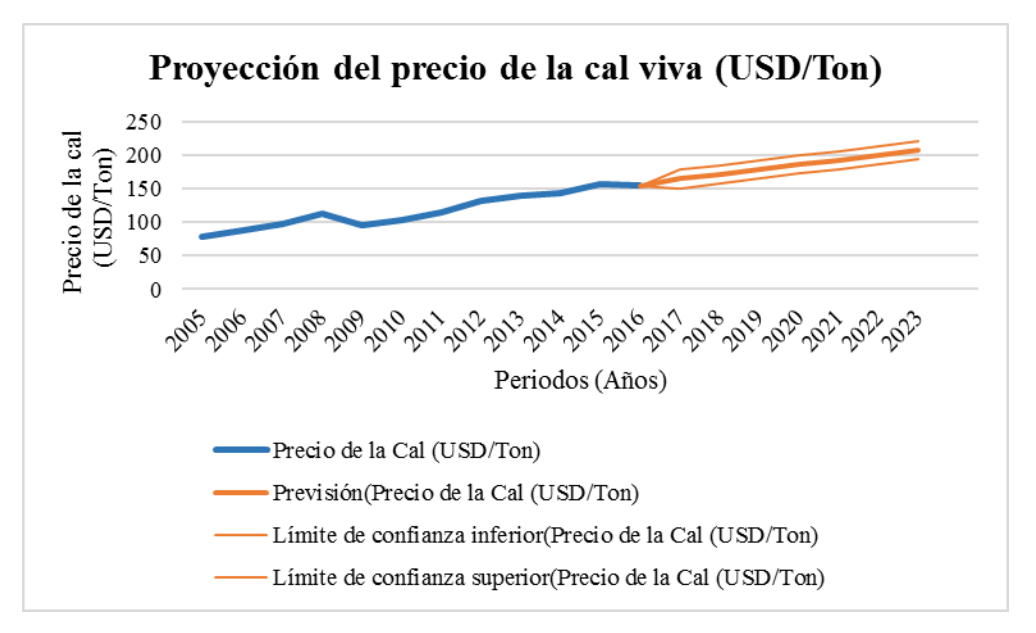

**Figura 4.2: Proyección del precio de la cal (USD/Ton)**

<span id="page-46-0"></span>Combinando con lo anterior, el gráfico de residuos mostrado en la [Figura 4.3](#page-46-1) representa una aleatoriedad de estos, lo cual es un indicador de que el modelo de regresión lineal se ajusta bien a los datos. Además, se realizan pruebas de hipótesis para verificar las asunciones de normalidad y homocedasticidad de los datos, siendo esta el análisis de la varianza por medio de la prueba F de Fisher y la prueba T de Student sobre los coeficientes bajo una tolerancia del error del tipo I de un 5%. Ambas pruebas son superadas, por lo tanto, es posible asumir que los parámetros estimado de la regresión lineal representan a los datos.

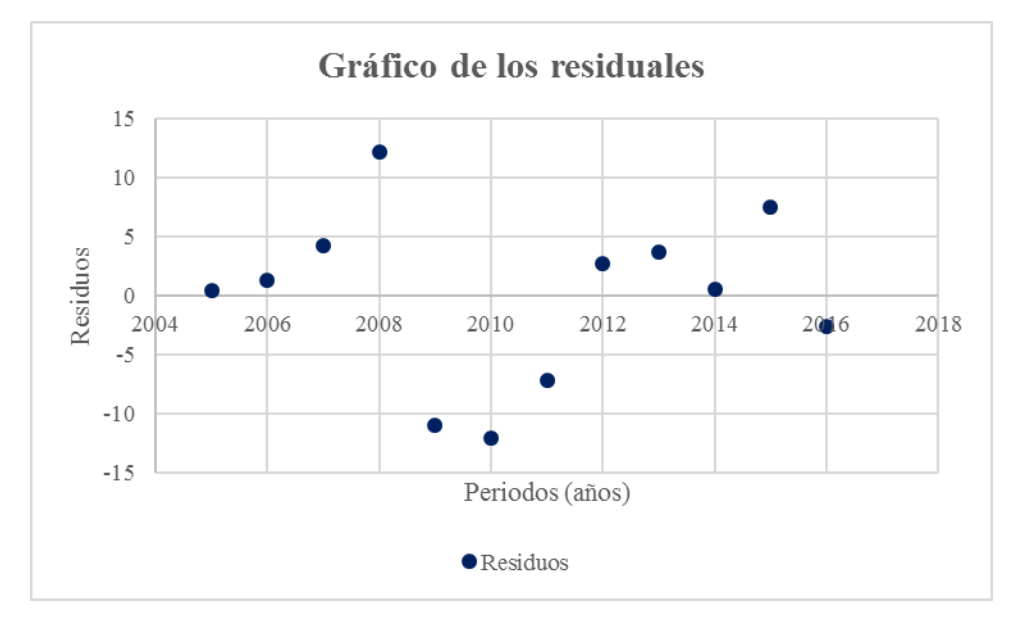

<span id="page-46-1"></span>*Figura 4.3: Gráfico de los residuos de la regresión lineal*

Finalmente, el precio de evaluación del proyecto a partir del año 2023 es de 145 (USD/Ton) bajo un escenario probable basado en el promedio de los últimos periodos como se observa. en la [Figura](#page-45-0) 4.1, mientras que el escenario pesimista es aquel valor más bajo observado siendo éste 79 (USD)/Ton), en cuando al mejor caso de 220 (USD/Ton) es aquel valor superior del intervalo al 95% de confianza como se observa en la [Figura](#page-46-0) 4.2.

# **4.2 Estimación de costos**

Los principales costos involucrados en la explotación y procesamiento de la cal son los referidos a combustible, energía eléctrica y agua. En virtud de esto, se genera un análisis económico con el objeto de determinar un precio adecuado para la estimación de los costos operativos.

Cabe señalar que el análisis se desarrolla sobre los costos de combustible y energía eléctrica, dado que el consumo de agua y en su efecto el costo de agua es marginal con respecto a los costos mencionados anteriormente. Por lo tanto, se establece un rango de costos para el agua de 1 y 1,5 USD/m<sup>3</sup> basado en las observaciones desde el año 2010 al 2018.

A continuación, se desarrolla la metodología de un estudio econométrico para determinar el costo del combustible y la energía eléctrica.

## **4.2.1 Obtención y limpieza de datos**

Se obtuvo una serie temporal del precio de los combustibles desde septiembre del 2014 a mayo de 2018 (última fecha de consulta) proveniente de ENAP, cabe destacar que la serie no poseía un rango temporal constante, por lo cual se decide generar un promedio de los datos contenidos en un mes creando nueva variable con este valor permitiendo estandarizar los intervalos temporales.

Por otra parte, el precio de la energía es provisto de la base de datos de la Comisión Nacional de Energía, la cual dispone de información del precio medio de mercado para la energía eléctrica desde noviembre del 2006 hasta mayo del 2018. Cabe señalar, que esta base de datos no fue modificada, dado que la serie temporal era mensual y se estableció trabajar con dicho intervalo de tiempo.

## **4.2.2 Estadística descriptiva**

La estadística descriptiva principalmente permite obtener las medidas de tendencia central, aproximaciones a la dispersión de los datos, además de la simetría y la curtosis de una serie de datos. A continuación, se presentan los gráficos de estadística descriptiva correspondiente a cada uno de los insumos.

La [Figura 4.4](#page-48-0) representa un histograma para los precios del Diésel que permite observa que los datos se concentran entre 0,35 y 0,6 (USD/Lt). Además, se evidencia que los datos se concentran a la izquierda con respecto al promedio, por lo cual existe asimetría hacia la derecha, siendo corroborado por un valor positivo del parámetro *Skewness*. Finalmente, al observa el contraste de Jaque Bera se determina que los datos no distribuyen normal bajo un nivel de significancia del 5%, puesto que la hipótesis nula establece que los datos son normales, no obstante, al tener una probabilidad 2,3 % está bajo el umbral establecido rechazando la hipótesis nula.

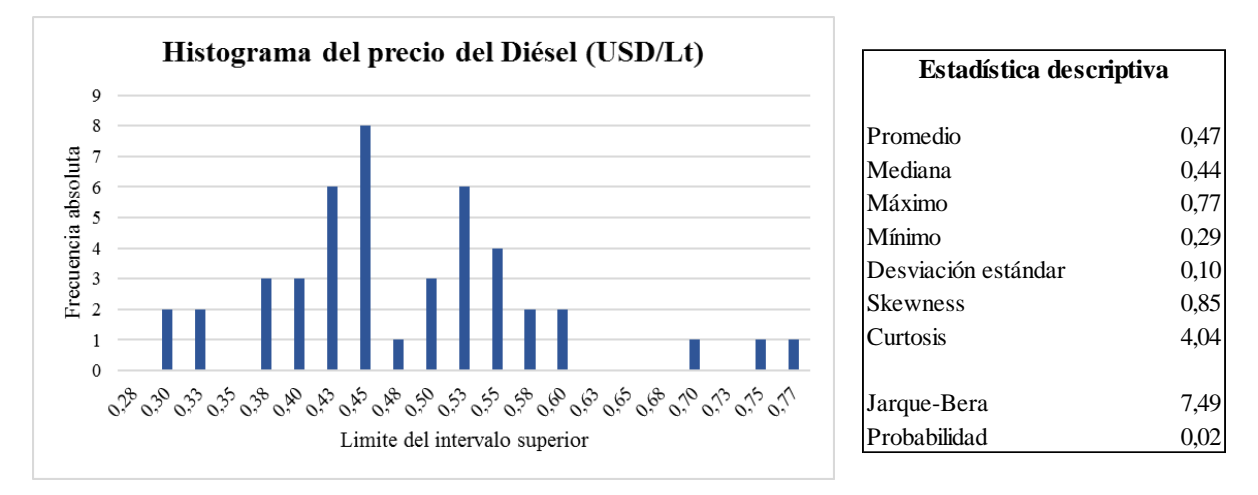

*Figura 4.4: Histograma para los precios del Diésel (USD/Lt)*

<span id="page-48-0"></span>En cuanto al histograma del Fuel N°6 representado en la [Figura 4.5,](#page-48-1) se observa una concentración de datos a la izquierda con respecto a la media, además de un valor del parámetro de *Skewness* positivo, por lo cual existe asimetría a la derecha de los datos.

Incluyendo a lo anterior, la serie de datos presenta ausencia de normalidad, dado que el contraste de Jaque Bera presenta un valor de probabilidad del 1,9% estando bajo el nivel de significancia establecido 5%, por lo cual se rechaza la hipótesis nula.

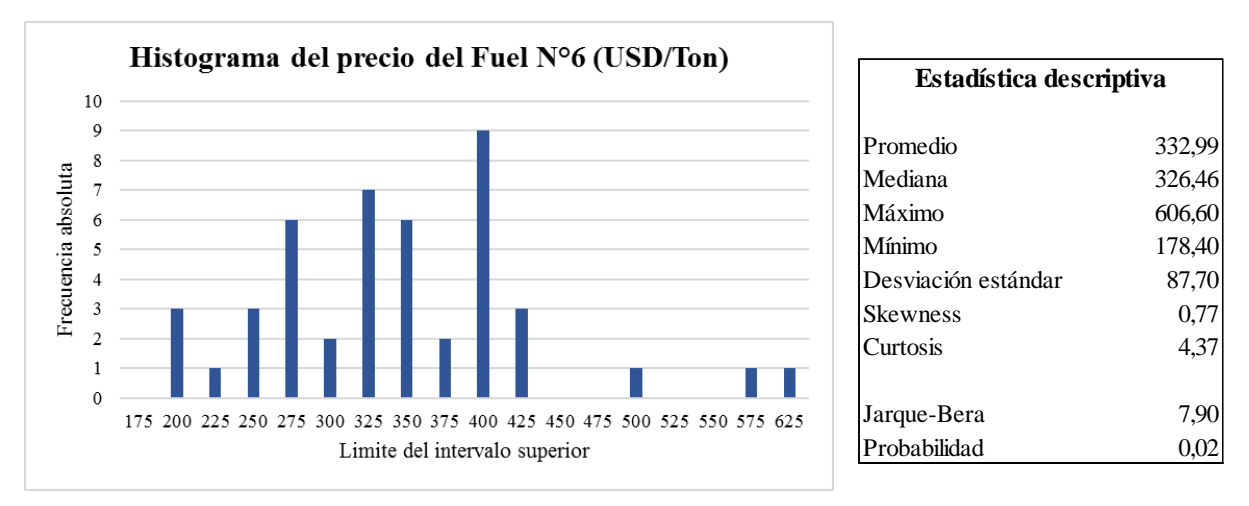

*Figura 4.5: Histograma para los precios del Fuel N°6 (USD/Ton)*

<span id="page-48-1"></span>Finalmente, la [Figura 4.6](#page-49-0) representa el histograma del precio de la electricidad observándose que los datos poseen una distribución normal, ya que se acepta la hipótesis nula del contraste de Jaque Bera, debido a que la probabilidad del contraste es de un 15%, siendo éste superior al nivel de significancia del 5% establecido. Por lo tanto, el precio de la energía distribuye normal de media 57,23 (CLP/kWh) y varianza de 22,37 (CLP/kWh)<sup>2</sup>.

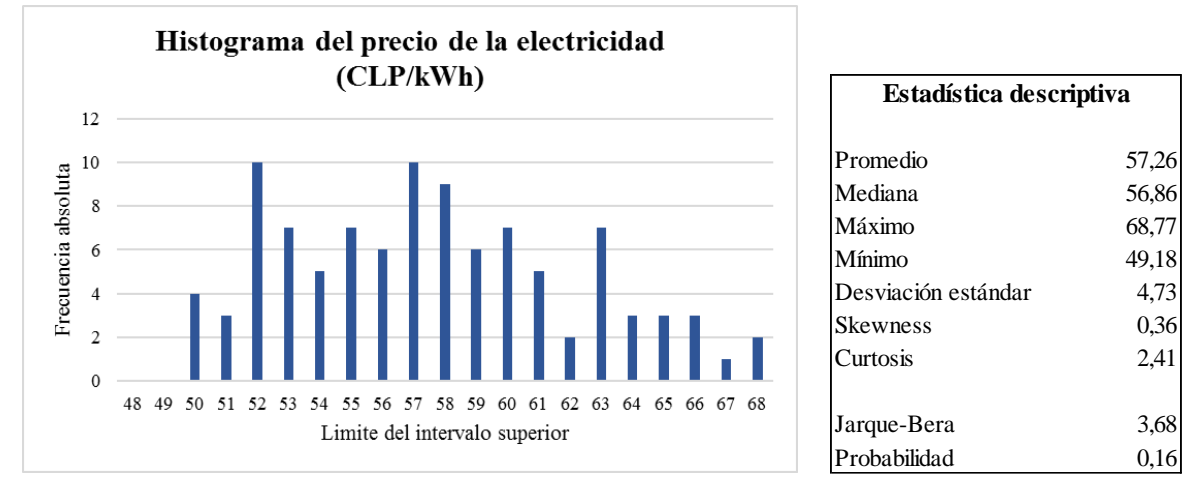

*Figura 4.6: Histograma del precio de la energía eléctrica (CLP/kWh)*

### <span id="page-49-0"></span>**4.2.3 Test de raíz unitaria**

El test de raíz unitaria es una prueba de hipótesis que permite determinar la estacionalidad de una serie temporal de datos, para lo cual establece como hipótesis nula que la serie de datos tiene raíz unitaria implicando que esta no es estacionaria, encontraste la hipótesis del investigador es que la serie de datos es estacionaria. A continuación, la [Tabla 4.1](#page-49-1) da cuenta del valor de la probabilidad de la prueba ADF (*Dikey Fuller* Aumentado) para determinar la existencia de raíz unitaria, mientras que el test de *Durbin-Watson* permite determinar si los datos poseen autocorrelación.

<span id="page-49-1"></span>

| Variable     | <b>Test ADF</b> | Test ADF $(\Delta)$ | Durbin-Watson |
|--------------|-----------------|---------------------|---------------|
| Diesel       | 0.07            | 0.00                | 1,88          |
| Fuel         | 0.07            | 0.01                | 1.89          |
| Electricidad | 0.12            | 0,01                | 1,90          |

*Tabla 4.1: Test de raíz unitaria sobre las series de datos*

Al observar la [Tabla 4.1](#page-49-1) se establece no rechazar la hipótesis nula, ya que la probabilidad del test ADF es superior al nivel de significancia de 5%, en base a esto la serie de datos posee raíz unitaria implicando así que no es estacionaria. Sin embargo, al aplicar la diferencia sobre las variables originales, estas no poseen raíz unitaria implicando que la serie es estacionaria en sus diferencias, debido a esto se da uso a las diferencias para la generación de correlogramas y posterior modelo de predicción. Además, cabe señalar que los valores de la diferencia de la serie de datos pasan la prueba de *Durbin-Watson*, dado que están dentro del intervalo de 1,85 y 2,15, por lo cual se descarta la presencia autocorrelación en los deltas de la serie temporal de datos.

### **4.2.4 Correlograma**

Luego de transformar las series a estacionarias tanto en media como en varianza generando las diferencias de las series de datos, se desarrollan los correlogramas que permiten determinar el tipo de modelo que se puede implementar según el comportamiento de los rezagos. A continuación, se presentan los correlogramas para cada una de las series de datos.

La [Figura 4.7](#page-50-0) da cuenta de la autocorrelación para un paso de la variable Diésel, observándose que los tres primeros rezagos son significativos (probabilidad inferior a un 5%), sin embargo, sólo el primer rezago está fuera del margen (sobre 0,28 para el AC), por lo cual se empleará una serie de tipo AR (1). Incluyendo a lo anterior, cabe destacar que la serie presenta cierta estacionalidad, dado que para el rezago 12 posee una autocorrelación de una magnitud similar al primer rezago, no obstante, no es significativa.

| Rezago         | AC      | <b>PCA</b> | Probabilidad |
|----------------|---------|------------|--------------|
| $\mathbf{1}$   | 0,40    | 0,40       | 0,01         |
| $\overline{2}$ | 0,02    | $-0,16$    | 0,02         |
| 3              | 0,07    | 0,16       | 0,05         |
| 4              | $-0,06$ | $-0,19$    | 0,09         |
| 5              | $-0.09$ | 0,05       | 0,13         |
| 6              | 0,07    | 0,08       | 0,19         |
| 7              | 0,16    | 0,13       | 0,18         |
| 8              | 0,11    | 0,01       | 0,21         |
| 9              | 0,01    | $-0,06$    | 0,29         |
| 10             | 0,00    | 0,02       | 0,37         |
| 11             | 0,06    | 0,10       | 0,44         |
| 12             | 0,23    | 0,26       | 0,28         |
| 13             | 0,15    | $-0.09$    | 0,26         |
| 14             | 0,00    | $-0,05$    | 0,32         |
| 15             | 0,04    | 0,02       | 0,38         |

*Tabla 4.2: Resultados del test de raíz unitaria para el delta Diésel (USD/Lt)*

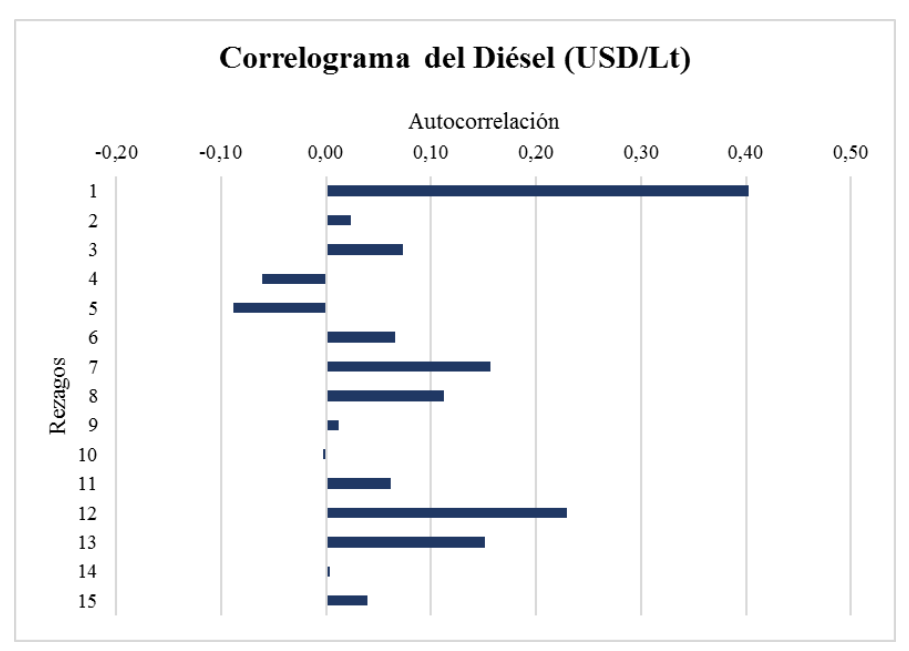

<span id="page-50-0"></span>*Figura 4.7: Correlograma para el delta precio del Diésel (USD/Lt)*

Por otra parte, la [Figura 4.8](#page-51-0) representa el correlograma para el precio del Fuel N°6 evidenciando que hasta el quinto rezago se expresa significancia, no obstante, sólo el primero de estos es representativo, dado que está fuera del margen. Por lo tanto, se da uso a un modelo AR (1).

| Rezago | AC      | <b>PAC</b> | Prob |
|--------|---------|------------|------|
| 1      | 0,47    | 0,47       | 0,00 |
| 2      | 0,10    | $-0,15$    | 0,00 |
| 3      | 0,05    | 0,08       | 0,01 |
| 4      | $-0,03$ | $-0,09$    | 0,03 |
| 5      | $-0,03$ | 0,03       | 0,05 |
| 6      | $-0,05$ | $-0,06$    | 0,08 |
| 7      | 0,14    | 0,26       | 0,09 |
| 8      | 0,17    | $-0,04$    | 0,08 |
| 9      | 0,06    | 0,00       | 0,12 |
| 10     | 0,01    | $-0,05$    | 0,17 |
| 11     | 0,08    | 0,15       | 0,21 |
| 12     | 0,17    | 0,09       | 0,18 |
| 13     | 0,10    | 0,02       | 0,20 |
| 14     | 0,12    | 0,07       | 0,21 |
| 15     | 0,05    | $-0,11$    | 0,26 |

*Tabla 4.3: Resultados del test de raíz unitaria para el delta Fuel N°6 (USD/Ton)*

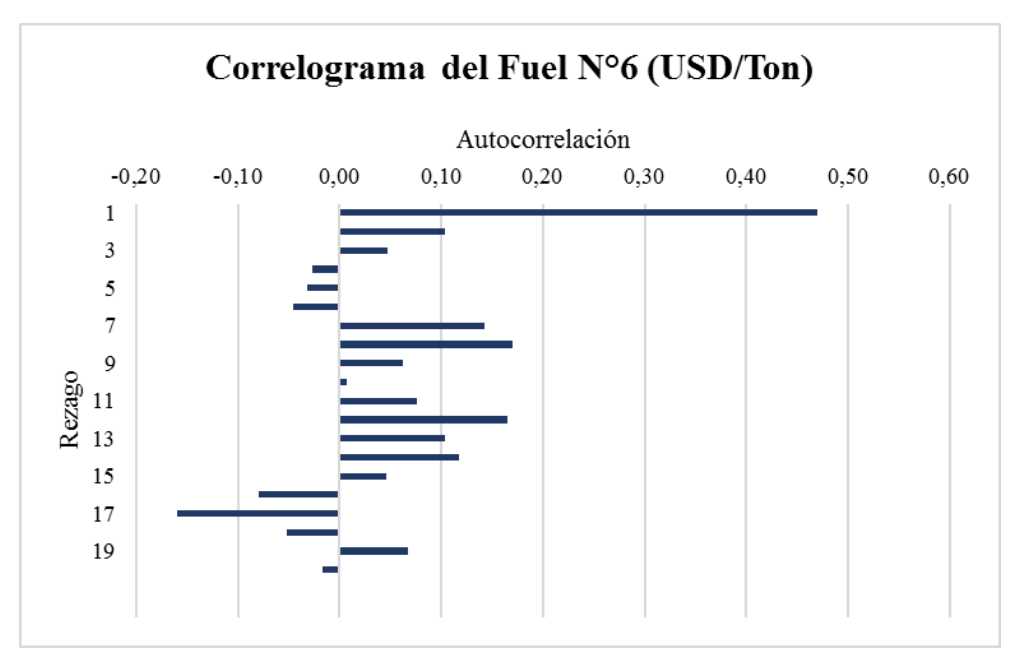

*Figura 4.8: Correlograma para el delta precio del Fuel N°6 (USD/Ton)*

<span id="page-51-0"></span>Finalmente, la [Figura 4.9](#page-52-0) representa el correlograma para el delta del precio de la energía evidenciando que todos los rezagos son significativos, para lo cual se seleccionan aquellos que están fuera de la banda límite, en función de ello se tiene un AR(1), AR(3) y AR(5).

| <b>Rezago</b>  | AC      | PAC     | Prob |
|----------------|---------|---------|------|
| 1              | 0,52    | 0,52    | 0,00 |
| $\overline{2}$ | 0,13    | $-0,19$ | 0,00 |
| 3              | $-0,18$ | $-0,24$ | 0,00 |
| 4              | $-0,33$ | $-0,14$ | 0,00 |
| 5              | $-0.08$ | 0,28    | 0,00 |
| 6              | $-0,01$ | $-0,16$ | 0,00 |
| 7              | $-0,02$ | $-0,15$ | 0,00 |
| 8              | 0,02    | 0,11    | 0,00 |
| 9              | 0,00    | 0,07    | 0,00 |
| 10             | 0,03    | $-0,09$ | 0,00 |
| 11             | 0,01    | $-0,07$ | 0,00 |
| 12             | $-0,10$ | $-0.05$ | 0,00 |
| 13             | $-0,14$ | $-0,04$ | 0,00 |
| 14             | $-0,10$ | 0,01    | 0,00 |
| 15             | $-0,10$ | $-0,15$ | 0,00 |

*Tabla 4.4: Resultados del test de raíz unitaria para el delta energía eléctrica (CLP/kWh)*

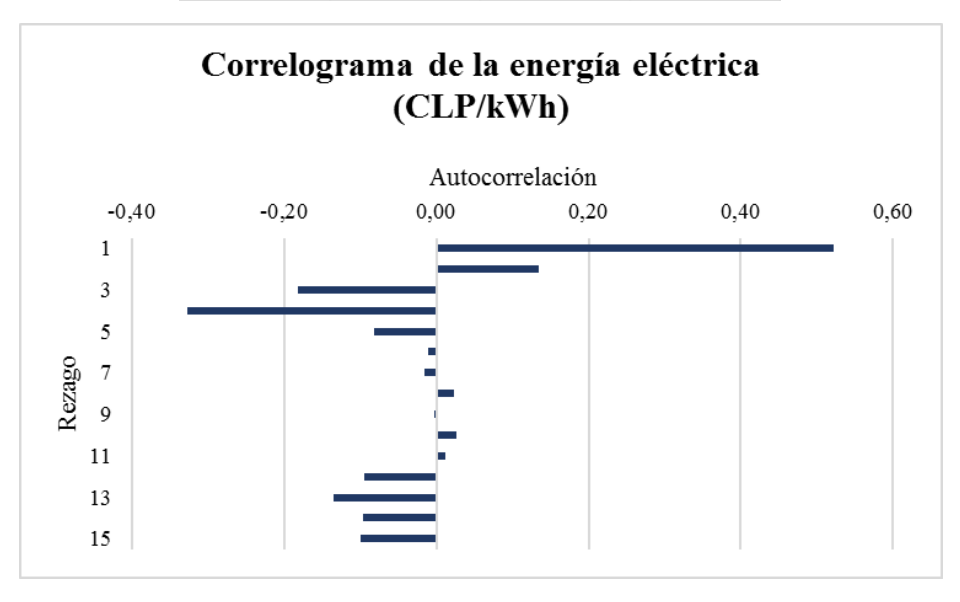

*Figura 4.9: Correlograma para el delta precio de la energía eléctrica (CLP/kWh)*

#### <span id="page-52-0"></span>**4.2.5 Modelamiento de las series temporales**

### **Modelamiento del precio del Diésel**

En primera instancia, se observa la serie temporal para las diferencias del precio del Diésel esto se muestra en la [Figura 4.10,](#page-53-0) donde se evidencia una clara ciclicidad de la serie, en virtud de esto se incluye un modelo trigonométrico para representar los ciclos. Incluyendo a lo anterior, la serie tiende a un valor estable en el largo plazo.

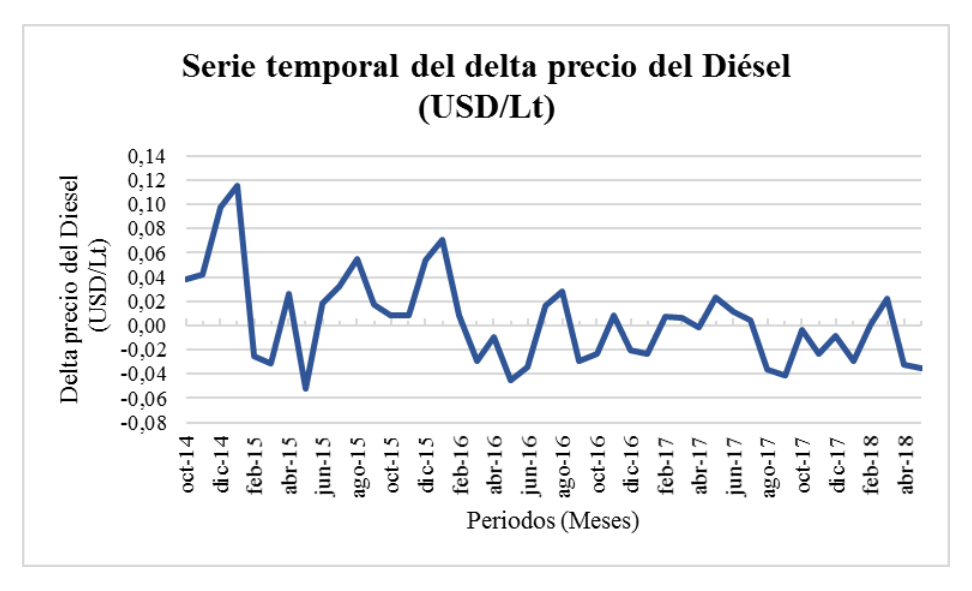

*Figura 4.10: Serie temporal de los deltas del precio del Diésel (USD/Lt)*

<span id="page-53-0"></span>El modelo para describir el fenómeno observado en la [Figura 4.10](#page-53-0) es el planteado en la [Ecuación 4.1](#page-53-1) , donde el primer término representa el AR (1) (modelo autor regresivo de orden uno), mientras que lo restante permite generar la ciclicidad presente en la serie temporal.

 $DX(t) = \alpha_1 x DX_{t-1} + C - A x \operatorname{sen}(\omega x t) - B x \cos(\omega x t)$ 

*Ecuación 4.1: Modelo predictivo para el delta del precio del Diésel (USD/Lt)*

<span id="page-53-1"></span>Donde:

 $\alpha_1$ : Coeficiente multiplicativo.

 $DX_{t-1}$ : Diferencia de la variable Diésel del periodo anterior. (USD/Lt)

- A: Coeficiente multiplicativo de la función sinusoidal. (USD/Lt)
- B: Coeficiente multiplicativo de la función cosenoidal. (USD/Lt)
- C: Constante del modelo. (USD/Lt)

 $\omega$ : Frecuencia u oscilaciones de la función trigonométrica. (1/t)

La obtención de los coeficientes es minimizando del error cuadrático medio, considerando una frecuencia mensual de 1/12, además de que las variables fuesen positivas. El resultado de lo anterior se presenta en la [Tabla 4.5](#page-54-0) donde el modelo es fuertemente influenciado por la serie autorregresiva. Cabe señalar que el error asociado a la estimación del modelo es del 5% aceptable para la etapa de ingeniería.

| Parámetros del modelo |      |
|-----------------------|------|
| $\alpha$ 1            | 0,38 |
| A                     | 0,09 |
| B                     | 0,19 |
| C                     | 0,20 |
| ∩                     | 0,08 |

<span id="page-54-0"></span>*Tabla 4.5: Parámetros del modelo para los deltas del precio del Diésel (USD/Lt)*

Con los parámetros anteriores, se desarrolla la estimación del precio del Diésel empleando la [Ecuación 4.1,](#page-53-1) a la cual se le agrega un error aleatorio de distribución normal de media cero y desviación estándar sigma generando múltiples escenarios de precios como se observa en la [Figura 4.11.](#page-54-1)

En función de lo anterior, se establece el precio del Diésel realizando un intervalo de confianza bajo un umbral del 95% generando tres casos posibles según la ubicación dentro del intervalo, los cuales son un peor caso de 1,04 USD/Lt y un mejor caso de 0,05 USD/Lt considerando los extremos del intervalo de confianza. Mientras que el precio probable se considera como el promedio de los escenarios simulados tomando un valor de 0,54 USD/Lt.

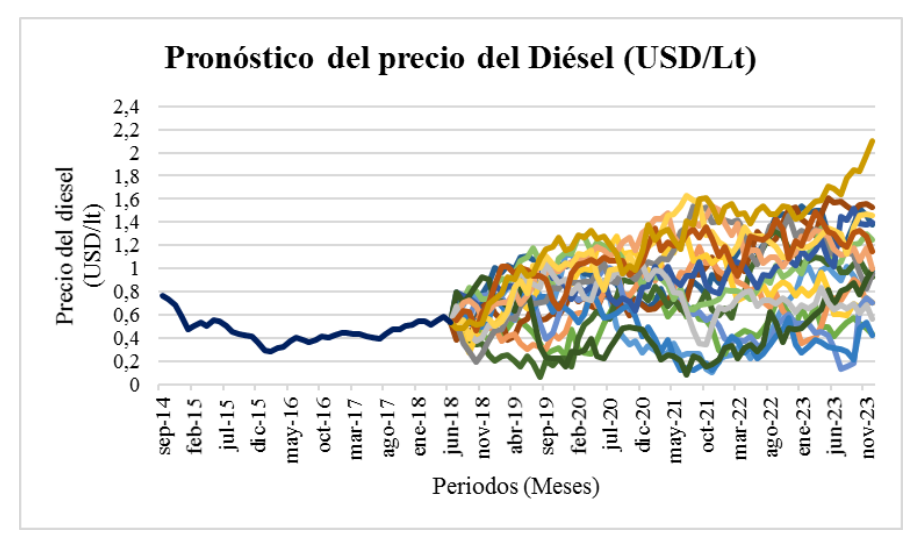

*Figura 4.11: Escenarios de precios para el Diésel (USD/Lt)*

### <span id="page-54-1"></span>**Modelamiento del precio del Fuel N°6**

Se comienza con la observación de la [Figura 4.12](#page-55-0) que representa el comportamiento del precio del Fuel N°6 desde el 2014 al 2018, evidenciando un comportamiento cíclico de la variable, el cual tiende en el largo plazo a mantenerse en un rango de precio de menor volatilidad.

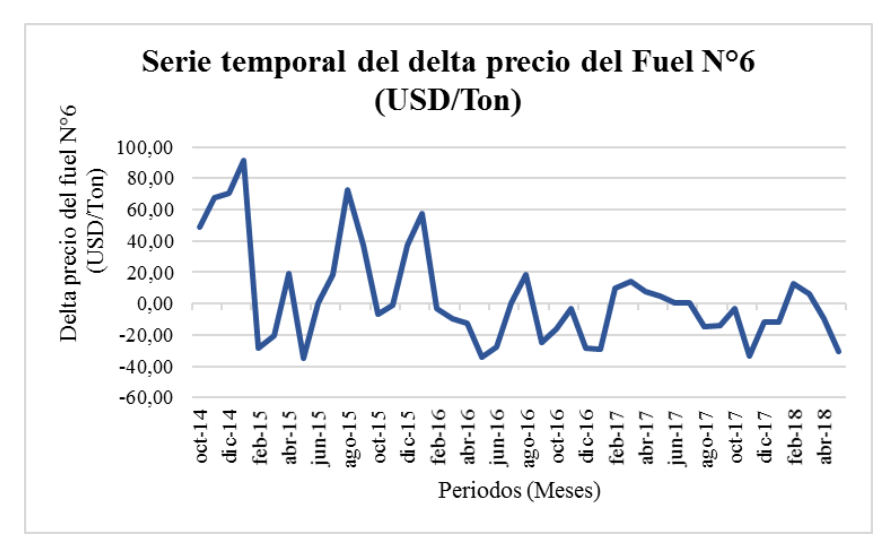

*Figura 4.12: Serie temporal de los deltas para el Fuel N°6 (USD/Ton)*

<span id="page-55-0"></span>Se plantea un modelo que emule la ciclicidad de la serie para lo cual se toma una frecuencia mensual, además de ello se le incorpora la serie de tiempo identificada en el correlograma presentado en la [Figura 4.8.](#page-51-0) En función de lo anterior, se genera la [Ecuación 4.2](#page-55-1) que busca predecir el comportamiento del costo del Fuel N°6.

$$
DX(t) = \alpha_1 x \, DX_{t-1} + C - A \, x \, sen(\omega \, x \, t) - B \, x \, cos \,(\omega \, x \, t)
$$

*Ecuación 4.2:Modelo predictivo para el delta del precio del Fuel N°6 (USD/Ton)*

<span id="page-55-1"></span>Donde:

 $\alpha_1$ : Coeficiente multiplicativo.

 $DX_{t-1}$ : Diferencia de la variable Fuel N°6 del periodo anterior. (USD/Ton)

- A: Coeficiente multiplicativo de la función sinusoidal. (USD/Ton)
- B: Coeficiente multiplicativo de la función cosenoidal. (USD/Ton)
- C: Constante del modelo. (USD/Ton)
- $\omega$ : Frecuencia u oscilaciones de la función trigonométrica. (1/t)

Con el objeto de determinar los coeficientes del modelo se minimiza el error cuadrático medio, considerando que la frecuencia de la serie en mensual (1/12) y que los coeficientes deben ser positivos al tratarse de costos. Se obtienen los valores presentes en la [Tabla 4.6](#page-56-0) observándose que el coeficiente asociado a la serie autorregresiva es el de mayor peso en el modelo y que los coeficientes B y C no son sumamente representativos. Por lo tanto, el modelo que mejor explica la serie es uno autorregresivo de orden uno y una función sinusoidal como filtro a los efectos cíclicos. En relación con el error cuadrático medio, éste es de un 4%, siendo aceptado para esta etapa de ingeniería.

| Parámetros del modelo |      |
|-----------------------|------|
| $\alpha$ 1            | 0,38 |
| A                     | 0,08 |
| B                     | 0,16 |
| C                     | 0,18 |
| $\Omega$              | 0,08 |

<span id="page-56-0"></span>*Tabla 4.6: Parámetros del modelo de los deltas del Fuel N°6 (USD/Ton)*

Finalmente, empleando el modelo anterior se desarrollan simulaciones de escenarios como se observa en la [Figura 4.13.](#page-56-1) Lo cual se basa en agregar un ruido blanco o error de distribución normal de media cero y desviación estándar representativa de los datos originales. Sobre estos escenarios se desarrolla un intervalo de confianza al 95%, obteniendo un peor caso de un precio del Fuel N°6 de 725 USD/Ton, mientras que el mejor caso el Fuel N°6 tiene un valor de 227 USD/Ton. Concluyendo en un caso probable de 476 USD/Ton.

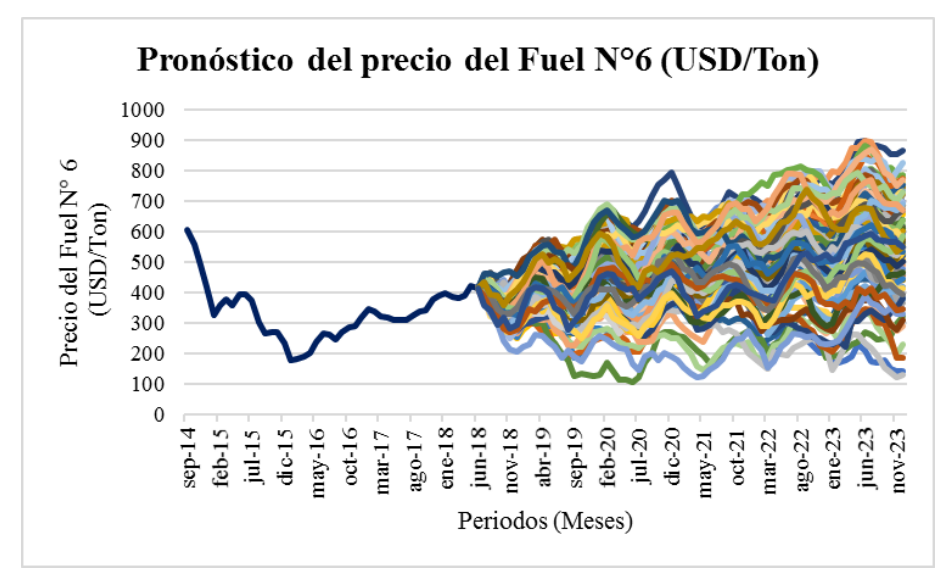

*Figura 4.13: Escenarios de precios para el Fuel N°6 (USD/Ton)*

### <span id="page-56-1"></span>**Modelamiento del precio de la energía eléctrica**

La [Figura 4.14](#page-57-0) representa el comportamiento de los deltas de la energía eléctrica, dado que estos no poseen autocorrelación. Se evidencia un comportamiento cíclico de la variable, con ciertos saltos en su valor (picos) en lapsos de tres años, en virtud de esto se aplica un filtro cíclico para mermar tal efecto en la serie temporal.

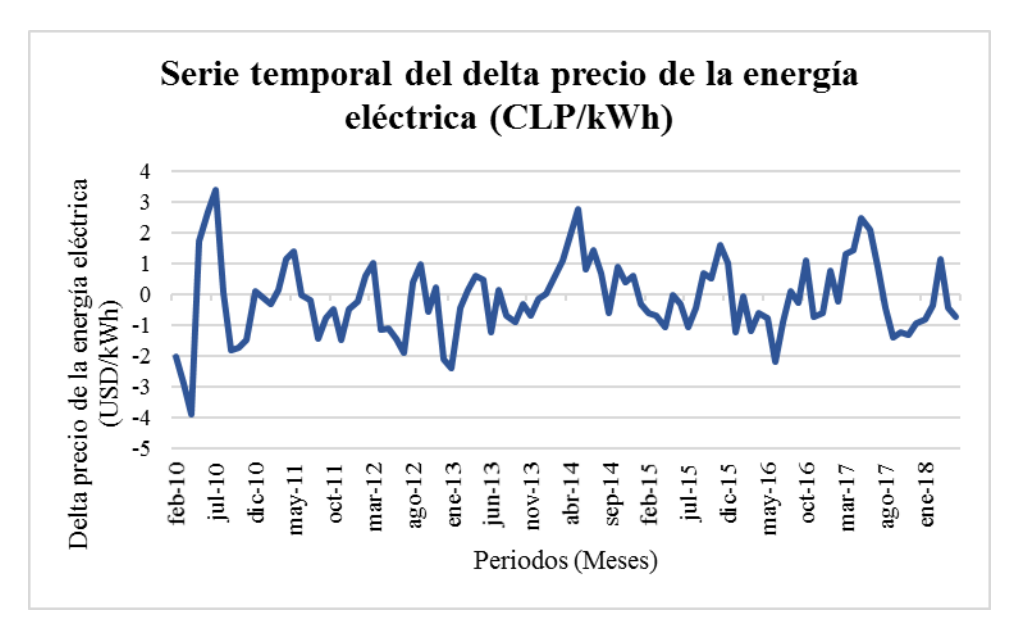

*Figura 4.14: Serie temporal de los deltas para de la energía eléctrica (CLP/kWh)*

<span id="page-57-0"></span>El modelo planteado para la serie temporal mostrada anteriormente se observa en la [Ecuación](#page-57-1)  [4.3,](#page-57-1) donde se incorpora el modelo temporal identificado en los correlogramas y el modelo asociado a la ciclicidad de la variable. Los parámetros del modelo planteado son obtenidos por la minimización del error cuadrático medio, el resultado de esto se observa en la [Tabla](#page-58-0)  [4.7,](#page-58-0) el modelo posee un error de un 7%.

<span id="page-57-1"></span> $DX(t) = \alpha_1 x DX_{t-1} + \alpha_3 x DX_{t-3} + \alpha_5 x DX_{t-5} + C - A x \operatorname{sen}(\omega x t) - B x \cos(\omega x t)$ 

*Ecuación 4.3: Modelo predictivo para los deltas del precio de la energía eléctrica (CLP/kWh)*

Donde:

- $\alpha_1$ : Coeficiente multiplicativo.
- $\alpha_3$ : Coeficiente multiplicativo.
- $\alpha_5$ : Coeficiente multiplicativo.
- $DX_{t-1}$ : Diferencia de la variable energía eléctrica del periodo anterior. (CLP/kWh)
- $DX_{t-3}$ : Diferencia de la variable energía eléctrica de tres periodos anteriores. (CLP/kWh)
- $DX_{t-5}$ : Diferencia de la variable energía eléctrica de cinco periodos anteriores. (CLP/kWh)
- A: Coeficiente multiplicativo de la función sinusoidal. (CLP/kWh)
- B: Coeficiente multiplicativo de la función cosenoidal. (CLP/kWh)
- C: Constante del modelo. (CLP/kWh)
- $\omega$ : Frecuencia u oscilaciones de la función trigonométrica. (1/t)

|            | Parametros del modelo |
|------------|-----------------------|
| $\alpha$ 1 | 0,58                  |
| α3         | 0,00                  |
| $\alpha$ 5 | 0,13                  |
| A          | 0,49                  |
| B          | 0,00                  |
| C          | 0,20                  |
| ⋒          | 0,08                  |

<span id="page-58-0"></span>*Tabla 4.7: Parámetros del modelo de los deltas del precio de la energía eléctrica (CLP/kWh)*

Finalmente, se desarrollan simulaciones de escenarios como se observa en la [Figura 4.15](#page-58-1) empleando el modelo generado anteriormente, al cual se le adiciona un ruido blanco o error de distribución normal de media cero y desviación estándar sigma. Sobre estos escenarios se desarrolla un intervalo de confianza al 95%, obteniendo un peor caso de un precio de la energía de 72 CLP/kWh, mientras que el mejor caso el precio de la energía eléctrica tiene un valor de 48 CLP/kWh. Concluyendo con un caso probable de 61 CLP/kWh.

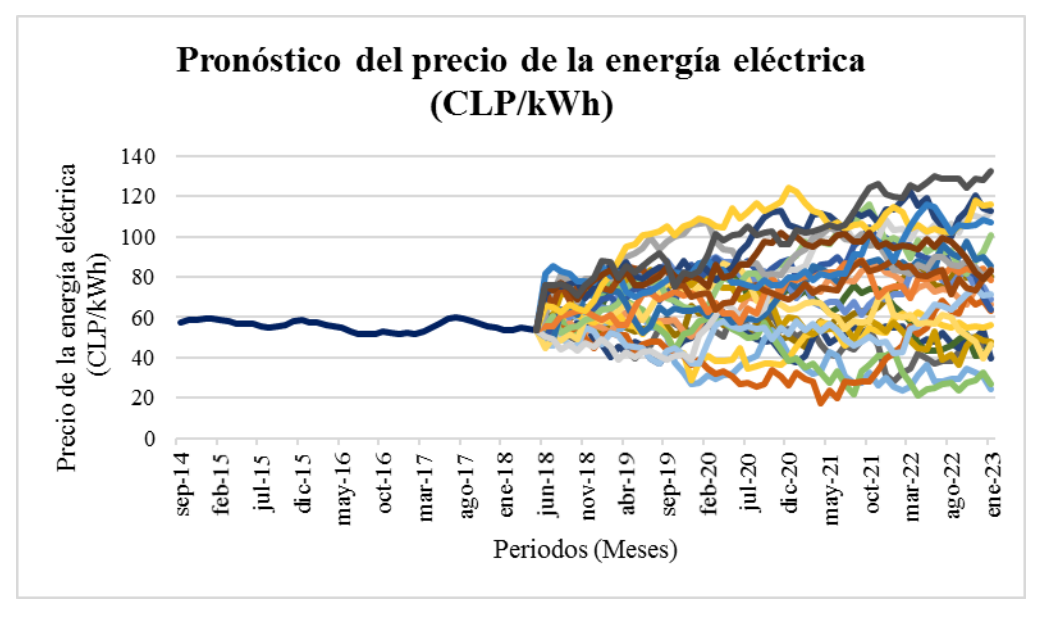

<span id="page-58-1"></span>*Figura 4.15: Escenarios de precios para el precio de la energía eléctrica (CLP/kWh)*

# **4.3 Precio del dólar**

La proyección del precio del dólar está fuera del alcance de la presente memoria. Por lo tanto, el valor del dólar se fija según un precio de operación para el largo plazo de \$503 CLP/USD, siendo este valor característico para la industria minera como se observa en la [Figura 4.16.](#page-59-0)

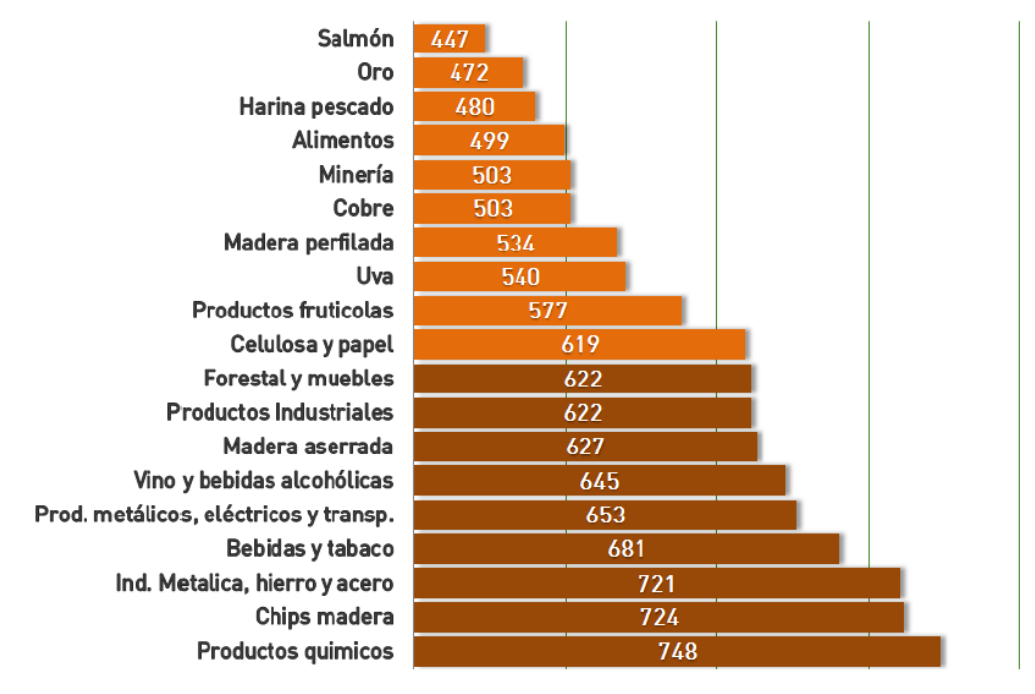

<span id="page-59-0"></span>*Figura 4.16: Valor del tipo de cambio sectorial para operar en equilibrio de largo plazo. Fuente Cámara del Comercio de Santiago (2018)*

# **ESTUDIO TÉCNICO**

### <span id="page-60-2"></span>**5.1 Parámetros técnicos**

El presente apartado da cuenta de los parámetros técnicos principales alusivos al diseño de la explotación minera del yacimiento sintético de caliza creado en el apartado 3.6.

### **5.1.1 Talud**

El diseño asociado a este elemento se sustenta en un *benchmarking* realizado con minas similares, además de apoyo de criterios empíricos de diseño. (Coloma, 2016)

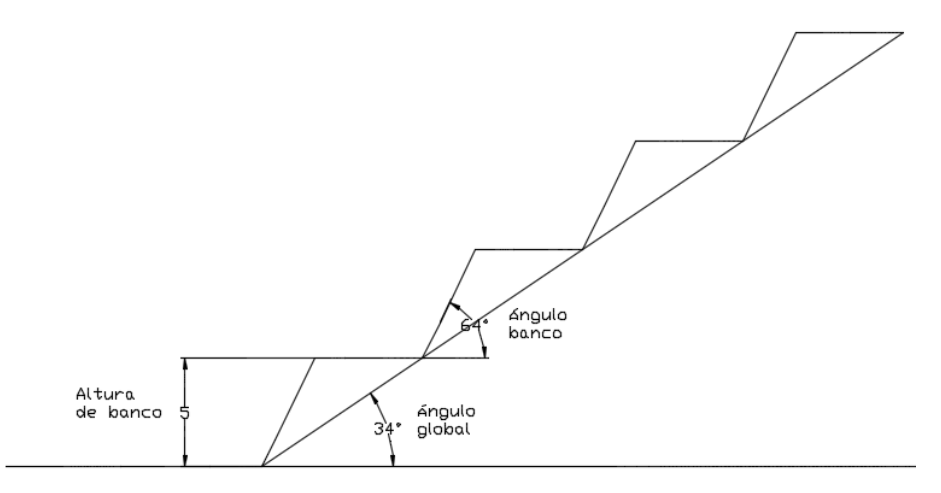

**Figura 5.1: Parámetros técnicos del talud. Elaboración propia**

<span id="page-60-0"></span>La [Figura](#page-60-0) 5.1 muestra los parámetros técnicos necesarios para el diseño minero, en relación a la altura de banco de 5 m está se define considerando la altura del equipo de carguío, bancos pequeños permiten un control sobre las desviaciones en la etapa de perforación, además de ser la altura promedio empleada en explotaciones de caliza.

En cuanto al ángulo de banco se determina con la [Ecuación 5.1,](#page-60-1) que obtiene dicho ángulo en función de una constante según el tipo de material. (Soria, 2016)

$$
\alpha = \arctan f
$$

#### **Ecuación 5.1: Ángulo del banco**

<span id="page-60-1"></span>Donde

α: Ángulo de talud del banco

*f*: Coeficiente de *Protodiakonov*

Empleando la [Ecuación 5.1](#page-60-1) bajo un coeficiente de *Protodiakonov* de 2 (usual para la caliza), se obtiene un ángulo de banco de 64° Por otra parte, el ángulo global se ha seleccionado bajo criterios empíricos que señala que debe ser al menos 30° inferior al ángulo de banco, por lo cual su valor es de 34° como se muestra en la [Figura](#page-60-0) 5.1. (Castro, 2013)

### **5.1.2 Caminos**

El diseño de este elemento se realizó según criterios empíricos establecidos en el manual de diseño de caminos. (Cornejo, 2013)

### **Rampa y caminos interiores**

La normativa actual establece que el ancho de camino de doble vía debe ser al menos 3,5 veces el ancho del equipo más el pretil. A continuación, la [Figura](#page-61-0) 5.2 permite evidenciar la distribución del espacio del camino.

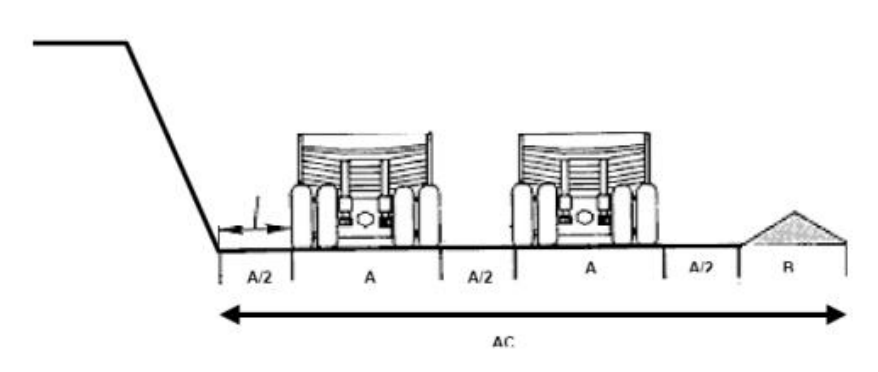

<span id="page-61-0"></span>**Figura 5.2: Ancho rampas y caminos interiores. Fuente: Manual de diseño, construcción y mantención de caminos mineros**

Donde:

A: Ancho del equipo más grande en la operación (m)

R: Ancho de la berma con pretil de seguridad (m)

Para determinar el ancho de la berma se empleó el uso del criterio de Ritchie que establece la [Ecuación 5.2:](#page-61-1)

$$
B=4.5+H_b
$$

### **Ecuación 5.2: Ancho de la berma (pies)**

<span id="page-61-1"></span>Donde:

B: Ancho de la berma (pies)

 $H_b$ : Altura del banco (pies)

### **Camino principales**

En estas rutas se considera el criterio del espacio libre a cada lado del camión igual a la mitad del ancho de éste, dando como resultado que el ancho total del camino debe ser de 4 veces el ancho del camión más el pretil junto con la berma intermedia, como se observa en la [Figura](#page-62-0) [5.3](#page-62-0)

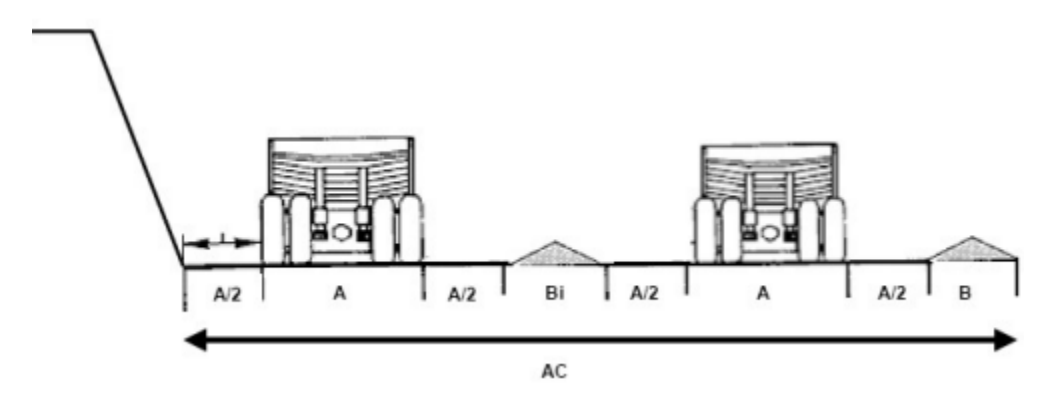

<span id="page-62-0"></span>**Figura 5.3: Ancho en caminos principales. Fuente: Manual de diseño, construcción y mantención de caminos mineros**

Donde:

A: Ancho del equipo más grande en la operación (m)

B: Ancho berma con pretil de seguridad (m)

Bi: Ancho berma intermedia (m)

#### **5.1.3 Ancho frente de extracción**

Se establece como frente de extracción a la suma de los espacios necesarios para el movimiento holgado de los diferentes equipos para trabajar. (Cotes, 2016)

En la [Figura](#page-62-1) 5.4 se observa la distribución de espacio en los frentes de extracción.

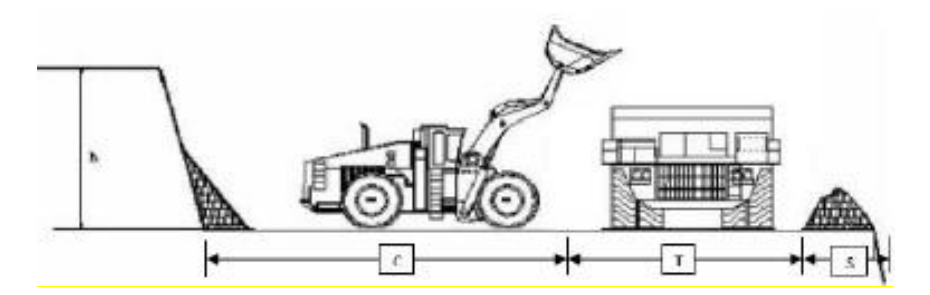

<span id="page-62-1"></span>**Figura 5.4: Ancho frente de extracción Fuente: Manual de diseño, construcción y mantención de caminos mineros**

<span id="page-62-2"></span>El ancho del frente de extracción se determina utilizando la [Ecuación 5.3](#page-62-2) mostrada a continuación:

$$
A_c = C + T + S(m)
$$

#### **Ecuación 5.3: Ancho del frente de extracción**

Donde:

- C: Espacio de maniobra del equipo de carguío (m)
- T: Ancho de la vía (m)
- S: Berma de seguridad (m)

# **5.2 Explotación óptima**

Con el objeto de determinar los límites económicos de la explotación, se utiliza el *software* minero *Minesight* empleando el procedimiento de *Economic planner* como optimizador que se sustenta en el algoritmo *de Lerchs y Grossman*.

Los parámetros de entrada requeridos por el *software* son el modelo del yacimiento sintético discretizado en bloques, así como el ángulo de talud, los parámetros económicos y metalúrgicos de la explotación. Lo anterior, se observa en la [Tabla 5.1](#page-63-0) donde se definen los parámetros para la optimización.

Se establece un precio de la cal viva de 91 USD/Ton, siendo calculado del promedio de los cinco precios más bajos observados de la [Figura](#page-45-0) 4.1, por otra parte el costo mina es obtenido de la mina El Fierro, mientras que el costo planta se da como supuesto como el doble del mina, dado que no se cuenta con un punto de comparación con ese valor. Mientras que el costo de venta que abarca la distinción de la cal a los puntos de mercado se estima en 2,7 USD/Ton, siendo esto la diferencia entre el CIF y FOB.

<span id="page-63-0"></span>En cuanto a la recuperación del sistema esta se estima en un 49,5%, en función del proceso de conminución que genera una caliza con un tamaño no apto para el horno de calcinación, además de la eficiencia de dicho horno que requiere dos unidades de caliza para producir una de cal aproximadamente. En cuanto al ángulo de talud, es definido en los parámetros técnicos del apartado anterior.

|                  | Parámetros de la optimización |
|------------------|-------------------------------|
| Precio de la cal | 91,0 USD/ton cal              |
| Costos Mina      | 7.9 USD/ton caliza            |
| Costo Planta     | 15,8 USD/ton caliza           |
| Costo venta      | 2,7 USD/ton cal               |
| Recuperación     | 49,5%                         |
| Ángulo de talud  | 34°                           |

*Tabla 5.1: Parámetros de la optimización*

Incluyendo a lo anterior, se agrega una tasa incremental de costos por banco de 1%, dado que al aumentar en profundidad aumentan los costos de la explotación. En función de los parámetros anteriores, se genera la forma de la explotación óptima, la cual se observa en la [Figura](#page-64-0) 5.5 donde cada color representa una elevación.

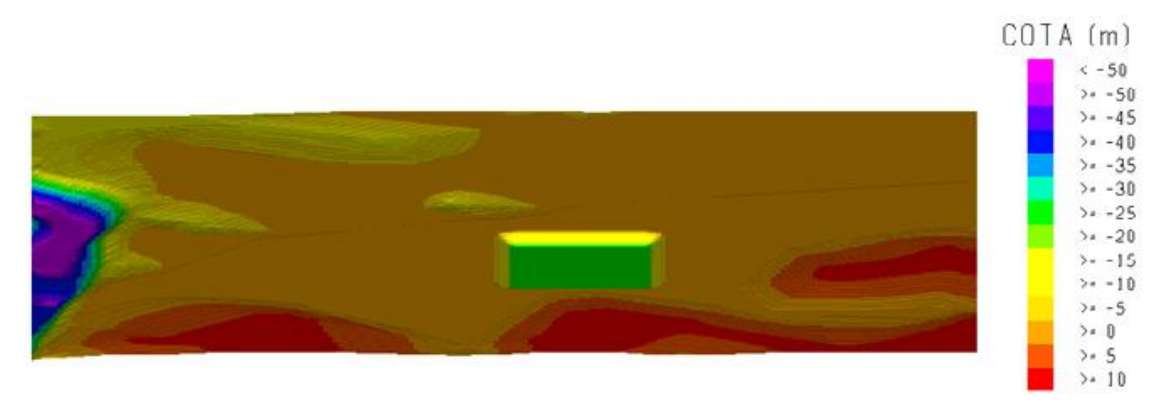

**Figura 5.5: Pit final con** *Economic Planner*

<span id="page-64-0"></span>Con el objeto de determinar las reservas del yacimiento se genera una cubicación de lo mostrado en la [Figura](#page-64-0) 5.5. Dicha cubicación se muestra en la [Tabla 5.2,](#page-64-1) donde las reservas del yacimiento de caliza son de 6,45 Mton con una ley media  $91\%$  de CaCO<sub>3</sub> bajo el diseño óptimo realizado con el *Economic Planner*.

*Tabla 5.2: Cubicación de la explotación óptima*

<span id="page-64-1"></span>

| Item               |      |      | Mineral (Mton)   Estéril (Mton)   Movimiento Mina (Mton)   Ley de CaCO3 $(\%)$ |     | <b>REM</b> |
|--------------------|------|------|--------------------------------------------------------------------------------|-----|------------|
| Explotación óptima | 6.45 | l.80 | 8.25                                                                           | 91% | 0.28       |

# **5.3 Diseño operativo**

La operativización de la extracción minera se realiza según lo establecido en el apartado de [Parámetros técnicos.](#page-60-2) Considerando una altura de banco de 5 m, dado que es la empleada en explotaciones de caliza, se calcula la berma de seguridad empleando la [Ecuación 5.2,](#page-61-1) con lo cual se obtiene un ancho de 2,4 m, operativizado en 3 m al considerar el efecto de la tronadura.

En cuanto al camino se realiza en pos de cumplir los requisitos del DS132, para lo cual se debe considerar el equipo de mayor dimensión en tránsito siendo éste de 4 m de ancho. En función de este valor, se obtiene un ancho de rampa de 16,4 m que para efectos operativos se considera de 17 m, mientras que el ancho de los caminos principales es de 20,76 m operativizado en 21 m empleando lo mostrado en la [Figura](#page-61-0) 5.2.

Con las dimensiones de los elementos anteriores, se realiza el diseño operativo de la explotación, la [Figura](#page-65-0) 5.6 da cuenta de una vista en planta de la explotación donde el color azul representa las patas de los bancos y el rosado las crestas de estos últimos. Cabe señalar que cuenta con dos accesos con el objeto de minimizar el riesgo y mantener una salida habilitada en caso de incidentes, así como tener un acceso a planta y botadero.

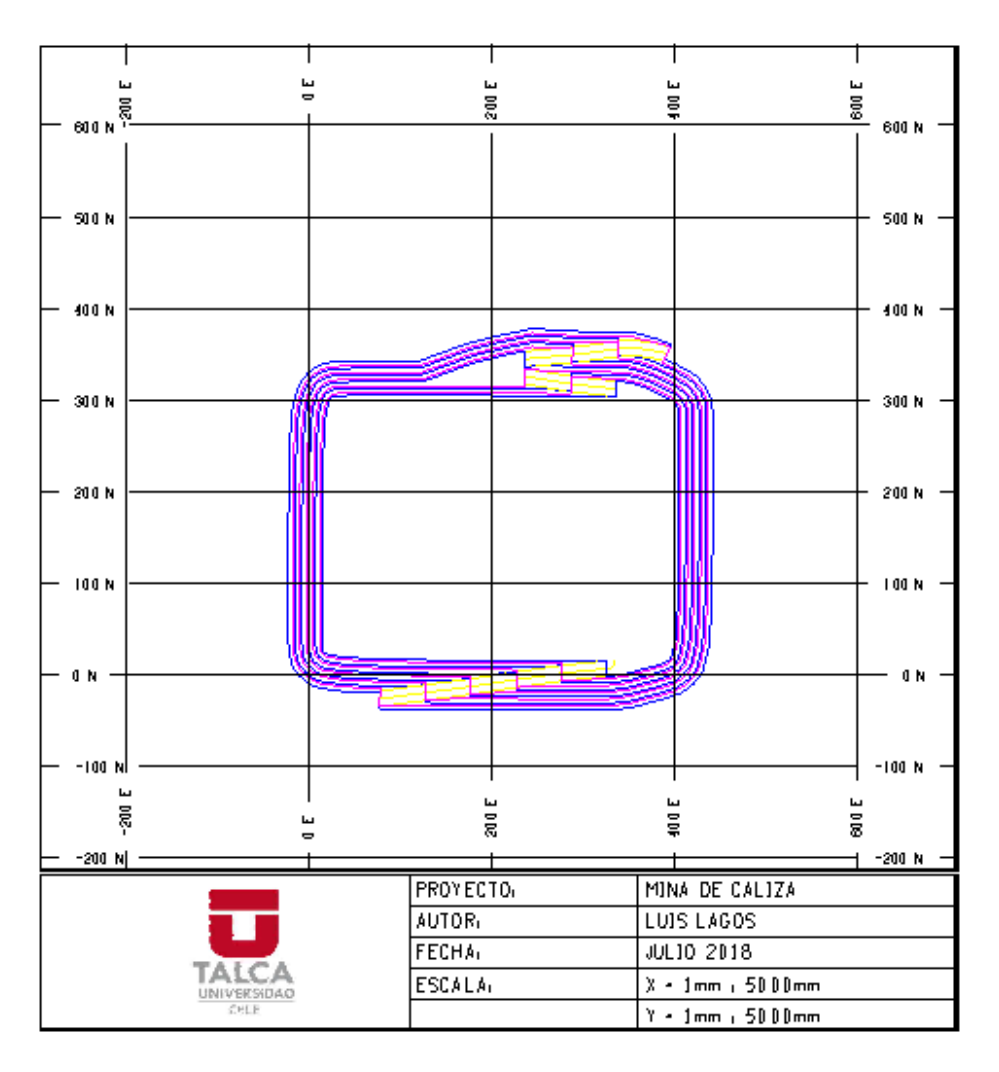

**Figura 5.6: Vista en planta del diseño operativo**

<span id="page-65-0"></span>La [Figura](#page-65-1) 5.7 se observan las dimensiones establecidas en el diseño, sea esto la altura de banco de 5 m y la profundidad de la explotación de 25 m, al considerar 20 m de zona mineralizada y lo restante es una zona de baja ley y topografía. Mientras que el ancho de la mina se establece según la explotación óptima siendo 322 m, ya que se establece esta como base para el diseño operativo, además se incluye el ángulo global del diseño de la explotación.

<span id="page-65-1"></span>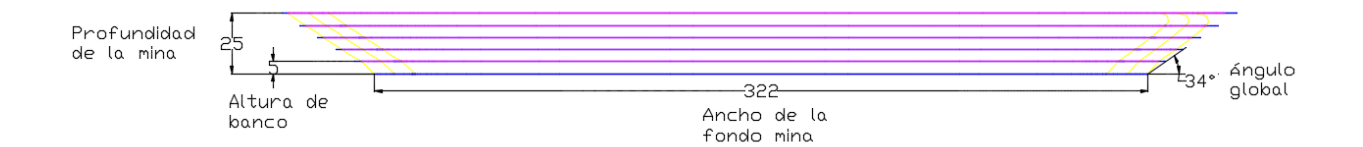

**Figura 5.7: Vista en sección norte del yacimiento**

Finalmente, la [Tabla 5.3](#page-66-0) da cuenta de las reservas mineras asociadas al diseño operativo las cuales son 19 kton de caliza inferior a lo presentado en la [Tabla 3.2,](#page-44-1) esto se debe a efectos del diseño operativo para la extracción del recurso (remoción de estéril por accesos). No obstante, las reservas calculadas satisfacen los requerimientos para una evaluación de 10 años de acuerdo con la demanda a satisfacer.

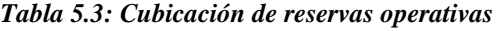

<span id="page-66-0"></span>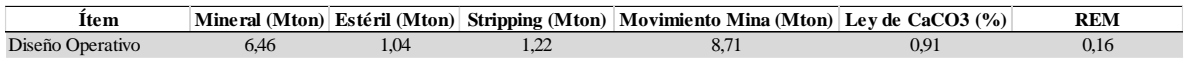

# **5.4 Secuencia de explotación**

Se establece la operativización de tres fases de explotación del diseño mostrado en la [Figura](#page-65-0) [5.6,](#page-65-0) además de la extracción de mineral de al menos dos de los frentes de la fase activa. Esto último con el objetivo de asegurar la alimentación a la planta. A continuación, se presenta el diseño de cada una de las fases planteada, así como la cubicación asociada a estas.

La [Figura 5.8](#page-66-1) muestra una vista en planta del diseño de la fase 1, la cual cuenta con un acceso hacia botadero (N351 E389) y otro a planta (N167 E139). Cabe señalar que el cruce de las rampas permite que los operadores de los equipos de transporte decidan si enviar a botadero o planta desde una ruta más corta según lo planificado para el periodo de explotación, además éste se produce debido a que se busca los accesos más rápidos a las zonas con mayor mineralización.

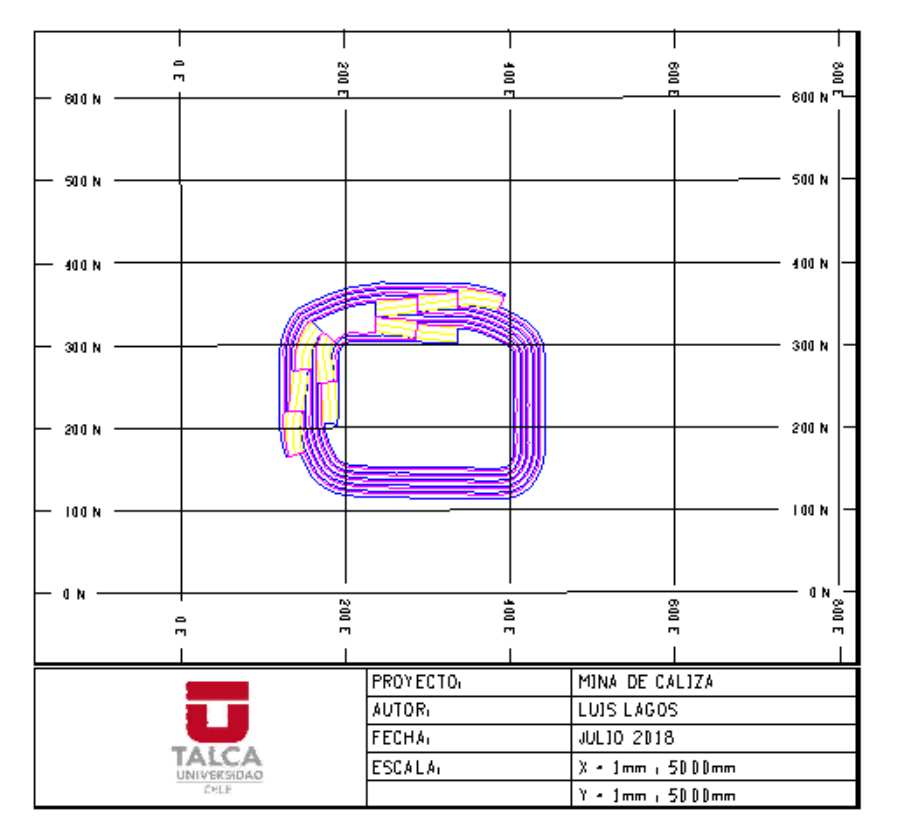

<span id="page-66-1"></span>**Figura 5.8: Vista en planta de la fase 1 culminada**

La [Figura 5.9](#page-67-0) muestra una vista en planta del diseño de la fase 2, la cual da continuidad al acceso hacia botadero realizado en la fase 1 generando un *switchback* y extrayendo la rampa de acceso hacia la planta de la fase 1 construyendo un nuevo acceso para dicho lugar.

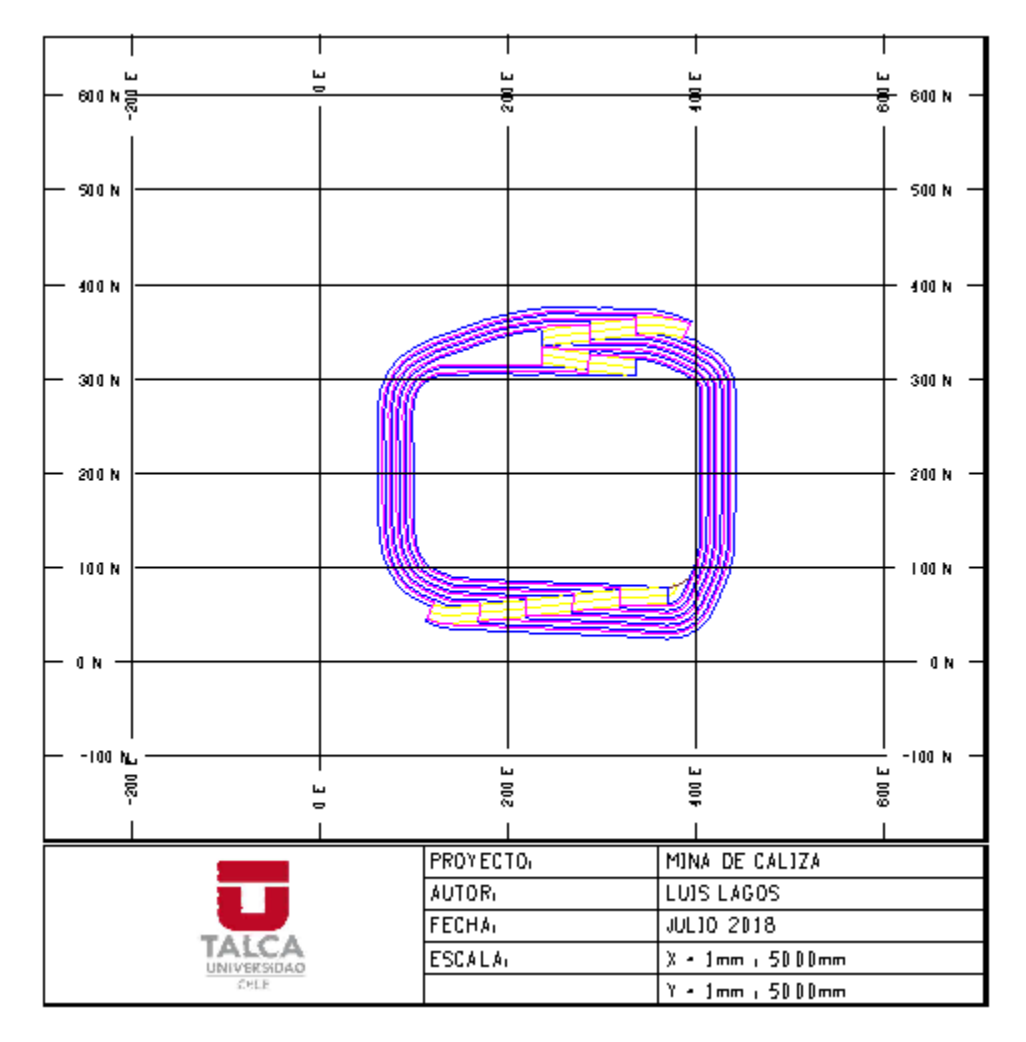

**Figura 5.9: Vista en planta de la fase 2 culminada**

<span id="page-67-0"></span>Finalmente, el diseño de explotación mostrado en la [Figura](#page-65-0) 5.6 representa a la tercera fase de explotación. A continuación, la [Tabla 5.4](#page-67-1) da cuenta la cubicación asociada a cada una de las fases presentadas anteriormente, donde se observa el mineral (caliza), estéril (material extra por el diseño operativo) y *Pre-stripping* (material sobre el yacimiento de caliza, debe ser extraído para exponer el mineral), además se da cuenta de la Ley de cada una de las fases donde se observa que la mayor ley es la fase 1 permitiendo así recuperar el capital en los primeros años.

#### **Tabla 5.4: Cubicación de las fases**

<span id="page-67-1"></span>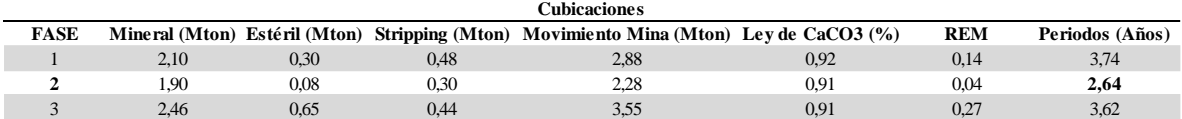

# **5.5 Planificación minera**

El presente apartado da cuenta del plan de producción y el plan de alimentación a planta en periodos anuales, estos planes están sujetos a la estrategia de explotación planteada con anterioridad.

La [Figura](#page-68-0) 5.10 muestra el plan de producción planteado para la explotación minera bajo un horizonte de 10 años, cabe señalar que se posee un periodo inicial de *pre-stripping* dejando el mineral descubierto de la fase 1 posterior a esto el estéril es mermado, ya que así este se presenta en flujos futuros impactando en menor medida el valor del negocio. En cuanto al movimiento de mineral, ésta evidencia un *ramp-up* de dos años por efectos de prueba de equipos mineros y de procesamiento de mineral, un *ramp-down* de sólo un año (periodo de cierre), el periodo de régimen de siete años posee una producción media de 720 Ktpa.

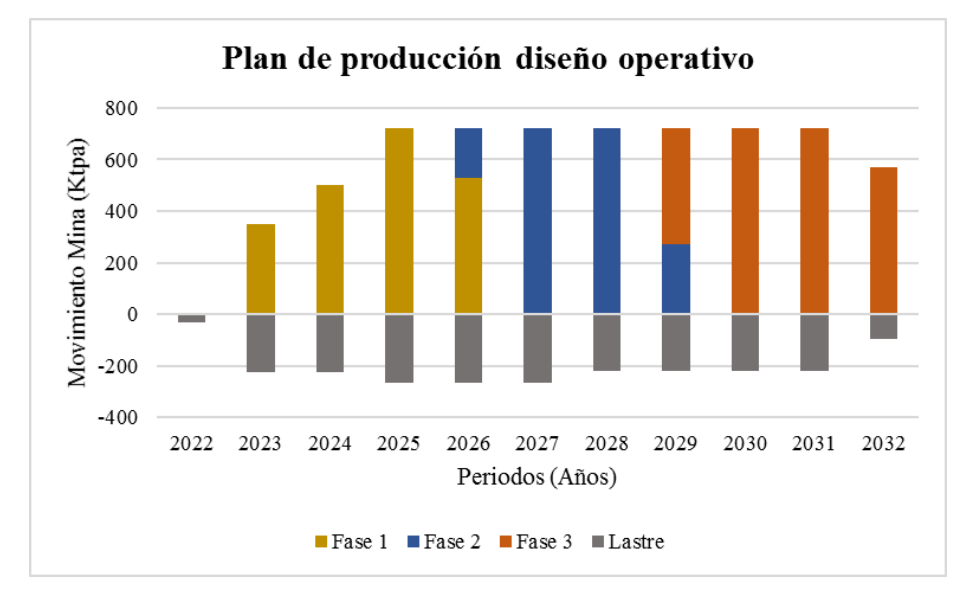

**Figura 5.10: Plan de producción mina**

<span id="page-68-0"></span>Por otra parte, la [Figura 5.11](#page-69-0) da cuenta del movimiento de mineral y la ley media de CaCO<sub>3</sub> con lo que se alimentará a la planta en cada uno de los periodos de explotación de la mina. Cabe señalar que los periodos iniciales la explotación presenta mayores leyes, debido a que comienza con la apertura de la fase 1 y como se observa en la [Tabla 5.4](#page-67-1) es la que representa las mayores leyes, lo cual permite un mayor retorno de capital al extraerlas en los primeros periodos de explotación. Sin embargo, en el año 2029 se presenta un alza nuevamente de las leyes debido a la apertura de la fase 3 que posee leyes entorno al 91% en los primeros niveles de explotación, lo cual se ve mermado con el tiempo bajando las leyes hasta el periodo de culmino de la explotación.

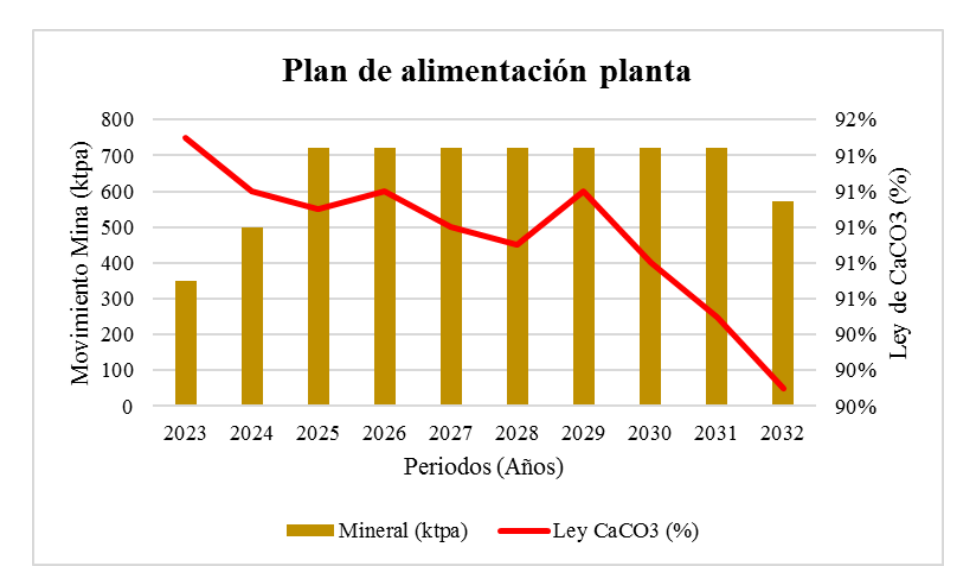

**Figura 5.11: Plan de alimentación planta**

<span id="page-69-0"></span>En cuanto al movimiento de estéril es posible observarlo en la [Figura](#page-69-1) 5.12 donde el año 2022 representa el movimiento para exponer la fase 1 y luego es el movimiento para exponer la fase siguiente junto con lo alusivo a la explotación. Cabe señalar, que se busca el menor movimiento de estéril en los periodos iniciales con el objeto de reducir el costo asociado a su transporte permitiendo así aumentar los flujos de caja, ya que al postergar los mayores movimientos estos son castigados con la tasa de descuento en los periodos posteriores.

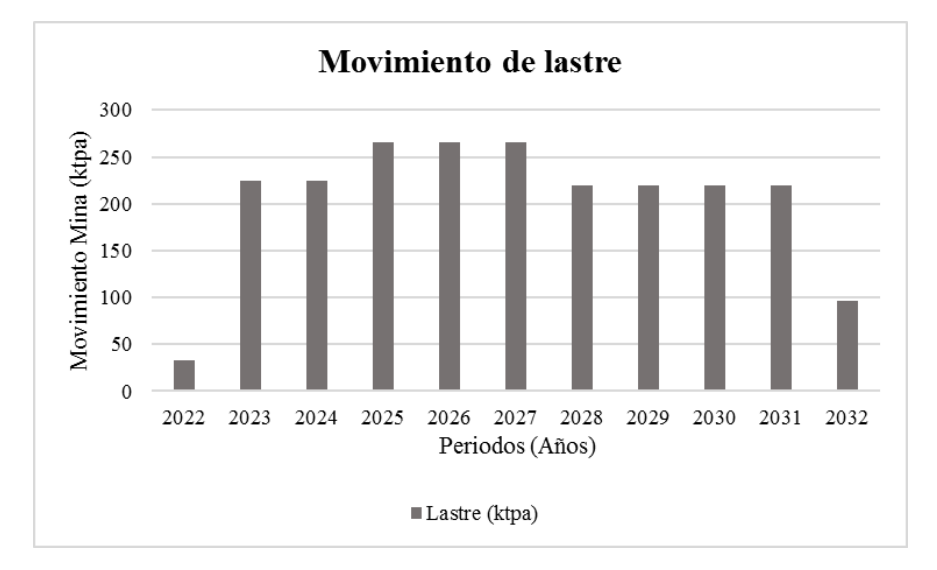

<span id="page-69-1"></span>**Figura 5.12: Plan de movimiento de estéril**

# **5.6 Diseño de botadero**

El diseño del botadero se realiza considerando el plan de movimiento de estéril representado en la [Figura](#page-69-1) 5.12, el cual considera un movimiento total de 2,25 Mton. Para lo cual, se determina emplear un botadero de un nivel que posea un ángulo de 36° (ángulo de reposo del material) y una altura de 20 m que se ubicará a 200 m de uno de los accesos a la mina. A continuación, la [Figura](#page-70-0) 5.13 representa una vista en plan del botadero y la mina observándose como se conecta el acceso de salida de la mina con el de entrada al botadero.

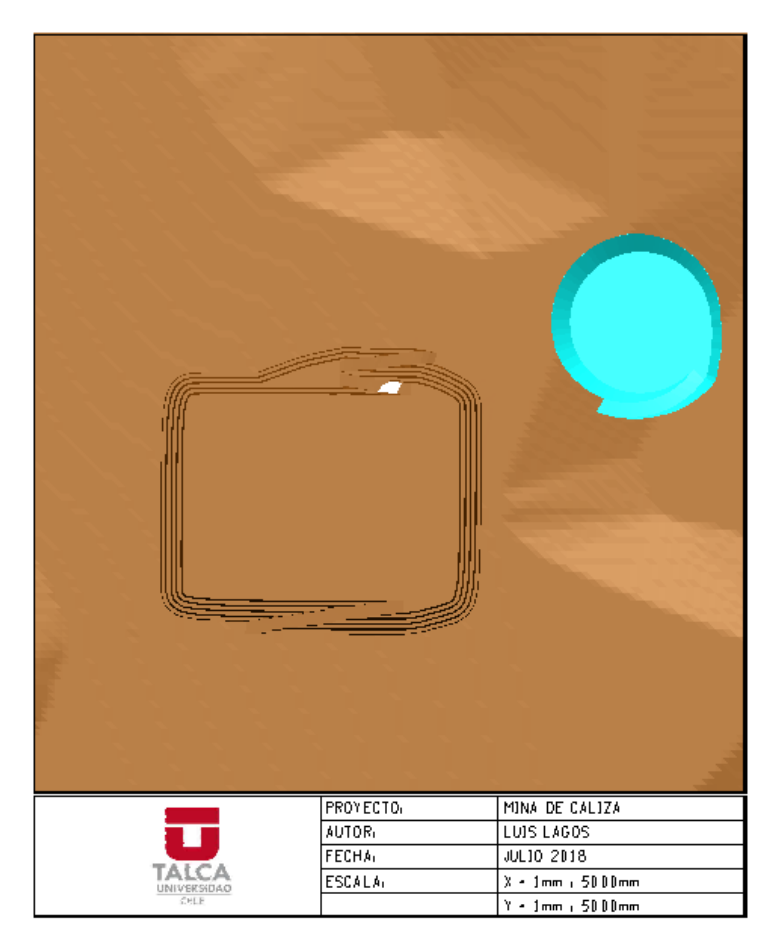

**Figura 5.13: Vista en planta del botadero**

<span id="page-70-0"></span>Por otra parte, la [Figura](#page-71-0) 5.14 da cuenta de una vista N-S que permite observar que se ha diseñado en un solo nivel. Siendo esto suficiente para satisfacer los requerimientos de estéril que se debe remover según l[a Figura](#page-69-1) 5.12, evitando con eso la solicitud de permisos asociados a niveles de botaderos. (Sernageomin, 2017)

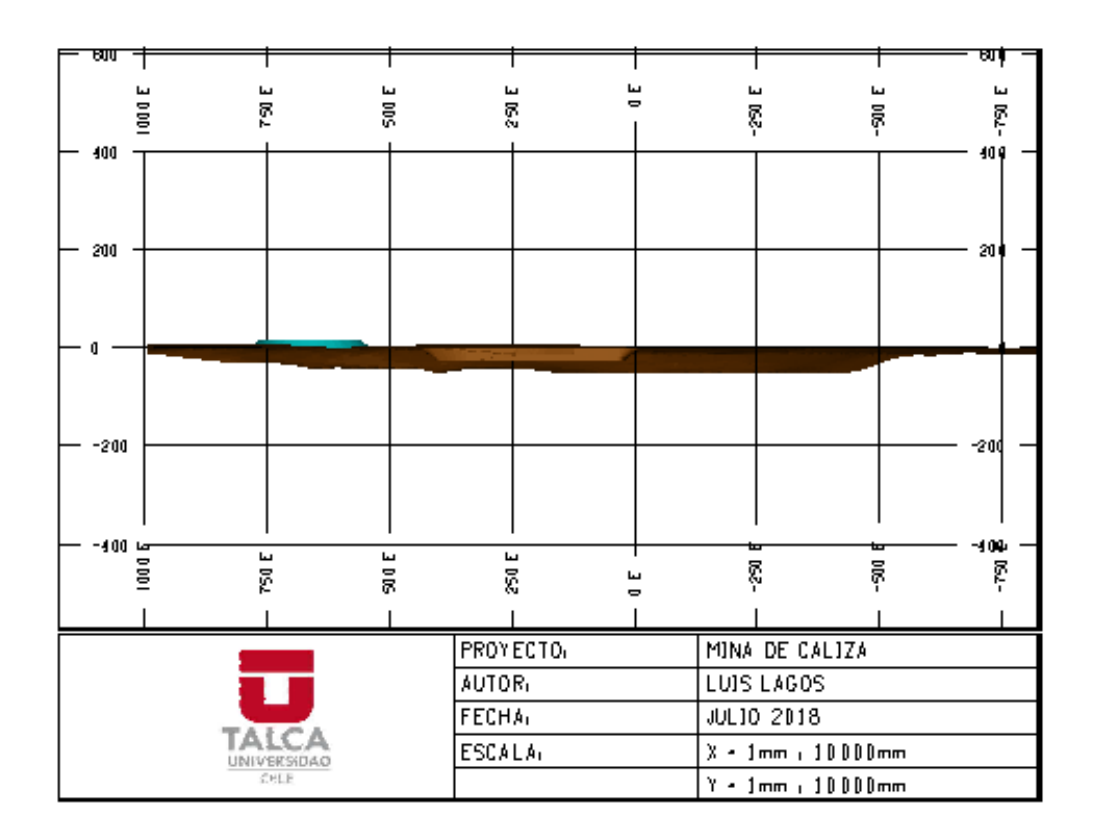

**Figura 5.14: Vista N-S E1200 del botadero**

# <span id="page-71-0"></span>**5.7 Operaciones unitarias**

Definir las operaciones unitarias asociadas a la explotación es de vital importancia, dado que permite cuantificar los costos asociados a los procesos de extracción de la especie de valor (caliza). El presente apartado, describe los procesos desde la perforación, fragmentación, tronadura, carguío, transporte y selección de equipos auxiliares.

### **5.7.1 Perforación**

<span id="page-71-1"></span>La etapa de perforación consiste principalmente en establecer el diseño de malla necesaria para remover la especie de interés desde el macizo rocoso. Para tal efecto, se da uso la [Ecuación 5.4](#page-71-1) desarrollada por *Langefors* (1958), donde se relacionan características del explosivo y el macizo rocoso logrando como resultado la longitud del burden.

$$
B = \frac{\emptyset}{2 \times 10^{1.5}} \times \sqrt{\frac{\pi \times \Delta \times FC}{1.11 \times \hat{c} \times \frac{E}{B}}}
$$

**Ecuación 5.4: Ecuación de** *Langefors*
Donde:

B: Burden (m)

Ø: Diámetro de perforación (mm)

∆: Densidad del explosivo (gr/ cm³)

FC: Factor de corrección por explosivo.

 $\hat{c}$ : Constante de Langefors (kg/m<sup>3</sup>)

E  $\frac{E}{B}$ : Corrección por espaciamiento

El factor de corrección (FC) es calculado por medio de la [Ecuación 5.5](#page-72-0) que relaciona potencia relativa (s) con el poder rompedor (PR) a través de los coeficientes m y n. Cabe señalar que se emplea un coeficiente n superior a 0,5 privilegiando el poder rompedor para rocas duras, rígidas y frágiles, mientras que m superiores a 0,5 es empleado para rocas dúctiles con comportamiento plástico.

 $FC = ( m x s + n x PRR )$ 

### **Ecuación 5.5: Factor de corrección según Langefors**

<span id="page-72-0"></span>Para determinar la potencia relativa (s) se calcula empleando la [Ecuación 5.6,](#page-72-1) la cual relaciona el calor y gases generados en la tronadura. Mientras que el poder rompedor relativo (PRR) se determina con la [Ecuación 5.7](#page-72-2) que relaciona la velocidad de detonación y densidad del explosivo.

$$
s = \frac{5 \times Q}{6 \times Q_0} + \frac{V}{6 \times V_0}
$$

### **Ecuación 5.6: Potencia relativa**

<span id="page-72-1"></span>Donde:

S: Potencia relativa

Q: Calor liberado por 1 kilo del explosivo a utilizar (Kcal/Kg)

Q0: Calor liberado por 1 kilo del explosivo de referencia (Kcal/Kg)

V: Volumen de gases generado por 1 kilo del explosivo a utilizar (l/Kg)

<span id="page-72-2"></span>V0: Volumen de gases generado por 1 kilo del explosivo de referencia (l/Kg)

$$
PRR = \left(\frac{\delta \times D^2}{\delta_0 \times D_0^2}\right)^{\frac{1}{3}}
$$

#### **Ecuación 5.7: Potencia rompedora relativa**

Donde:

PRR: Potencia rompedora relativa

 $\delta$ : Densidad del explosivo a utilizar (g/cm<sup>3</sup>)

 $\delta_0$ : Densidad del explosivo de referencia (g/cm<sup>3</sup>)

D: Velocidad de detonación del explosivo a utilizar (m/s)

 $D_0$ : Velocidad de detonación del explosivo de referencia  $(m/s)$ 

Los parámetros iniciales establecidos son el uso de un diámetro de perforación 101.6 mm (4 pulgadas), dado que es la de mayor uso en minería de caliza según el *benchmarking* realizado. En cuanto al explosivo, se determina el uso de ANFO el cual tiene una densidad de 0,75  $gr/cm^3$ .

Con el objeto de determinar el factor de corrección se emplean los datos de la [Tabla 5.5](#page-73-0) que representan el calor y cantidad de gases del explosivo a utilizar (ANFO) y el explosivo de referencia para el cálculo la dinamita, estos datos son llevados a la [Ecuación 5.6](#page-72-1) para determinar la potencia relativa, obteniendo un valor de 0,87.

<span id="page-73-0"></span>

| <b>Item</b> | Cantidad | <b>Unidad</b> |
|-------------|----------|---------------|
|             | 912,52   | Kcal/kg       |
| QQ          | 1150     | Kcal/kg       |
|             | 1050     | 1/kg          |
| VO          | 850      | 1/kg          |

**Tabla 5.5: Datos de potencia relativa**

Por otra parte, [Tabla 5.6](#page-73-1) representa la densidad y velocidad de detonación del explosivo a utilizar y el de referencia para cálculos de este tipo, estos datos son empleados sobre la [Ecuación 5.7,](#page-72-2) obteniendo así un valor de 0,66 para la potencia rompedora.

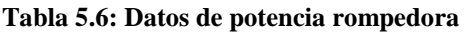

<span id="page-73-1"></span>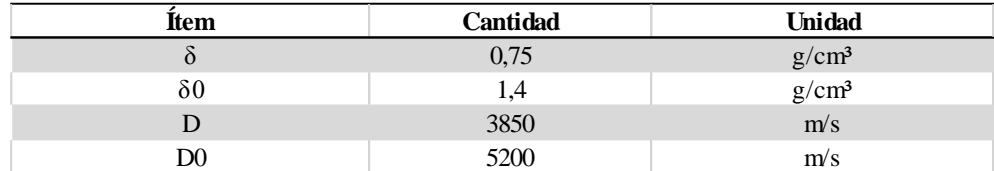

Posterior a la obtención de la potencia relativa y rompedora, se consideró los factores de corrección con un n superior a 5, dado que la caliza es una roca frágil. Con los parámetros anteriores, se da uso de la [Ecuación 5.5](#page-72-0) obteniendo un valor del factor de corrección de 0,72.

Continuando con la obtención de los parámetros, se establece una constante de Langefors y el factor de corrección por espaciamiento de  $0.45 \text{ kg/m}^3 \text{ y } 1.25 \text{ respectively}$  respectivamente, dado que son los de uso frecuente para estimaciones preliminares de perforación y tronadura.

Finalmente, se evalúan los parámetros anteriores en la [Ecuación 5.4](#page-71-0) obteniendo un valor de 2,6 m de longitud para el burden. Luego de la obtención de burden, es imperativo determinar el espaciamiento, para lo cual se dispone de distinto tipos de mallas de perforación (triangular, cuadrada o rectangular), su selección se sustenta en el modelo de fragmentación de *Kuz-Ram* desarrollado en el apartado [5.7.3](#page-75-0) alusivo a la fragmentación.

El presente apartado concluye con la selección del equipo de perforación, para lo cual se da uso del *benchmarking* realizado a la Mina El Fierro, ya que estas emplean similar diámetro de perforación, así como mallas de perforación. La selección del equipo de perforación se sustenta en el rendimiento registrado por los equipos de la Mina El Fierro y en función de este se determina la utilización que lograría la perforadora bajo las condiciones de producción establecidas en el proyecto. Considerando lo anterior, se selecciona la perforadora ECM-680 que representa una utilización de 92% como se observa en la [Figura 5.15.](#page-74-0)

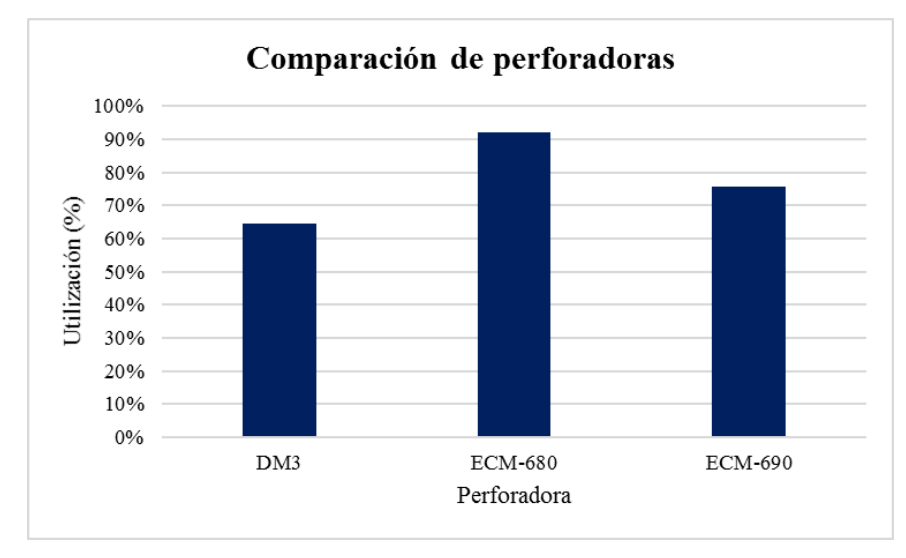

**Figura 5.15: Comparación de equipos de perforación**

# <span id="page-74-1"></span><span id="page-74-0"></span>**5.7.2 Tronadura**

Los parámetros de tronadura son obtenidos por *benchmarking* de faenas de explotación de caliza, en particular la Mina el Fierro, la cual da uso de ANFO debido a su alto desempeño en rocas poco competentes como es el caso de la caliza. En cuanto a los tiros, estos se cargan con este explosivo en sus dos tercios inferiores mientras que el tercio superior se rellena con el mismo material generado por la perforación (detritus) a modo de taco, esto impide que la energía generada por el explosivo se pierda verticalmente por el punto de menor resistencia y no se logren los objetivos deseados. (Coloma, 2016)

Para iniciar el ANFO se utiliza como cebo un APD accionado por detonadores tipo nonel, además se usa cordón detonante y mecha lenta para la iniciación a la secuencia entre la corrida de tiros. La [Figura 5.16](#page-75-1) da cuenta del esquema empleado en la Mina El Fierro, el cual se emplea en la presente memoria.

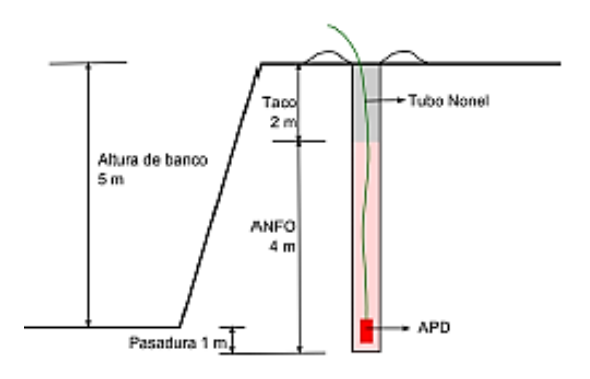

**Figura 5.16: Esquema de un pozo cargado con explosivo. Fuente: Mina El Fierro**

### <span id="page-75-1"></span><span id="page-75-0"></span>**5.7.3 Fragmentación**

El presente apartado da cuenta del modelo predictivo de la fragmentación, el cual se desarrolla en base a la ecuación de *Kuznetzov* que permite determinar el tamaño medio de los fragmentos en función de la geometría de la malla de perforación y la cantidad de explosivo como se muestra en la [Ecuación 5.8.](#page-75-2) En base al resultado de la ecuación anterior *Rossin-Rammler* desarrolla una ecuación que determina la distribución esperada del tamaño máximo de partículas que pasan cierta abertura del tamiz.

A continuación, se presenta la [Ecuación 5.8](#page-75-2) propuesta por Kuznetzov, la cual permite obtener el diámetro medio de las partículas posterior a la etapa de tronadura.

$$
X_{50} = A x \frac{\left(B^2 x \frac{E}{B} x H\right)^{0.8}}{Q^{0.633}} x \left(\frac{115}{Z}\right)^{0.633}
$$

**Ecuación 5.8: Ecuación de Kuznetzov**

<span id="page-75-2"></span>Donde:

X50: Tamaño medio del fragmento (mm)

A: Factor de Roca

B: Burden (m)

E  $\frac{E}{B}$ : Razón espaciamiento / burden

H: Altura de banco

Q: Cantidad de explosivo por pozo (kg)

Z: Potencia relativa en peso del explosivo (%)

El factor A, da una corrección según las propiedades de la roca, siendo esto el espaciamiento de la fractura, el ángulo del plano de falla y la dureza. Estas propiedades se relacionan por medio de la [Ecuación 5.9.](#page-76-0)

 $A = 0.06 x ( RMD + JPS + JPA + RDI + HF)$ 

### **Ecuación 5.9: Ecuación para estimar el factor de carga,** *Cunningham*

<span id="page-76-0"></span>Donde:

RMD: Descriptor de la masa rocosa.

JPS: Espaciamiento de fractura.

JPA: Ángulo del plano de fractura.

RDI: Influencia de la densidad.

HF: Factor de dureza.

Los parámetros presentes en la [Ecuación 5.9](#page-76-0) se determinan según lo observado en la [Tabla](#page-76-1)  [5.7](#page-76-1) donde se obtiene un *ranking* para cada uno de los parámetros. Al remplazar los valores en la ecuación anterior se obtiene factor de corrección de las propiedades del macizo rocoso de 5,25.

<span id="page-76-1"></span>

| Parámetro                                                 |                                    | Ranking   | Caliza |
|-----------------------------------------------------------|------------------------------------|-----------|--------|
|                                                           | Pulvurento/Quebradizo              | 10        | X      |
| Descripción de la masa rocosa (RMD)                       | Diaclasa vertical                  | $JPS+JPA$ |        |
|                                                           | Masiva                             | 50        |        |
|                                                           | 0.1 <sub>m</sub>                   | 10        | X      |
| Espacimiento de fracturas (JPS)                           | $0,1$ a $0,6$ m                    | 20        |        |
|                                                           | Superior a 0,6 m                   | 50        |        |
|                                                           | Buza fuera de la cara              | 20        | X      |
| Ángulo del plano de fractura (JPA)                        | Rumbo perpendicular                | 30        |        |
|                                                           | Buza hacia la cara                 | 50        |        |
| $RDI = (25 * SG) - 50$<br>Influencia de la densidad (RDI) |                                    |           | 18     |
|                                                           | SG: Densidad de la roca $(Ton/m3)$ |           |        |
|                                                           | $E/3$ para $E<50$ GPa              |           | 20     |
| Factor de dureza (HF)                                     | UCS/5 para $E \ge 50$ GPa          |           |        |
|                                                           | E: Módulo de Young                 |           | 60     |
|                                                           | UCS: Resistencia Uniaxial          |           | 100    |

**Tabla 5.7: Ponderadores asociados a las propiedades de la caliza.**

Los parámetros establecidos con anterioridad son, un burden de 2,6 m calculado en el apartado de perforación, la altura de banco establecida en 5 m, la cantidad de explosivo y la potencia relativa de éste, siendo de 24,3 kg y 100% respectivamente. En función de los parámetros anteriores, se determina el tamaño medio de fragmentos para cada una de las mallas como se observa en la [Tabla 5.8.](#page-77-0)

**Tabla 5.8: Tamaño de fragmentos medios para cada malla**

<span id="page-77-0"></span>

| Tipo de malla | Razón E/B | $X50$ (cm) |
|---------------|-----------|------------|
| Triangular    | 0.5       | 13,8       |
| Cuadrada      | 1,0       | 24,0       |
| Rectangular   | 1,5       | 33,2       |
| Rectangular   | 2,0       | 41,8       |

Ahora bien, para obtener la distribución granulométrica se da uso de la [Ecuación 5.10](#page-77-1) sobre cada una de las mallas que se muestran en la [Tabla 5.8](#page-77-0) que fue calculado su tamaño de fragmento medio.

$$
F_u(x) = 1 - e^{-\left(\frac{X}{X_c}\right)^n}
$$

#### **Ecuación 5.10: Distribución granulométrica**

<span id="page-77-1"></span>Donde:

Xc: Tamaño característico (cm).

F<sup>u</sup> (x): Función acumulada bajo tamaño.

n: Índice de uniformidad

Para determinar el tamaño característico se emplea la [Ecuación 5.11](#page-77-2) que depende el tamaño medio de los fragmentos  $(X_{50})$  y el índice de uniformidad (n).

$$
X_c = \frac{X_{50}}{0.693^{\frac{1}{n}}}
$$

### **Ecuación 5.11: Ecuación de** *Rossin- Rammler*

<span id="page-77-2"></span>Por ota parte, el índice de uniformidad es calculado por medio de la [Ecuación](#page-77-3) 5.12 que se obtiene de las propiedades geometricas asociadas a la malla de perforación.

$$
n = \left(2,2 - \left(14 \times \frac{B}{D}\right)\right) x \left(1 - \frac{W}{B}\right) x \left(\frac{1 + \frac{S}{B}}{2}\right)^{0,5} x \left(\left(abs\left(\frac{BCL-CL}{L}\right)\right) + 0,1\right)^{0,1} x \frac{L}{H}
$$

#### **Ecuación 5.12: Ecuación del índice de uniformidad**

<span id="page-77-3"></span>Donde:

B: Burden (m)

S: Espaciamiento (m)

W: Desviación de los pozos (m)

L: Largo del tiro (m)

H: Altura de banco (m)

D: Diámetro del tiro (mm)

BCL: Carga de fondo (m)

CCL: Carga columna (m)

Cabe señalar que los parámetros como largo del tiro, altura del banco, carga de fondo y altura de columna son descritos en el apartado de [Tronadura,](#page-74-1) mientras que el espaciamiento es en función del tipo de malla. La [Tabla 5.9](#page-78-0) da cuenta del espaciamiento (s), el índice de uniformidad (n) y el tamaño característico (Xc) para cada tipo de malla.

<span id="page-78-0"></span>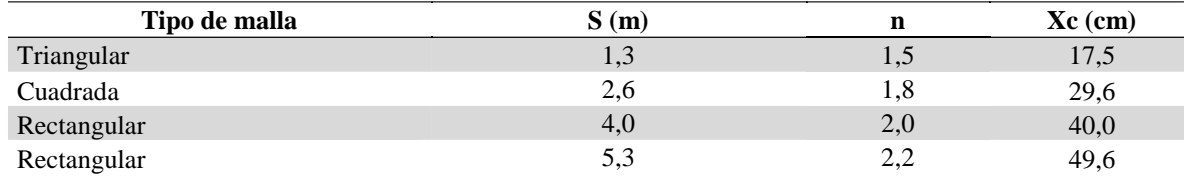

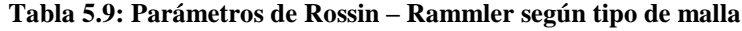

Remplazando los valores de la [Tabla 5.9](#page-78-0) en la [Ecuación](#page-77-3) 5.12 se obtienen las curvas granulométricas para cada una de las mallas de perforación evaluadas, esto se representa en [Figura 5.17](#page-78-1) donde en el eje de las abscisas se representa el tamaño de las partículas y en la ordenada el porcentaje de material menor a ese tamaño.

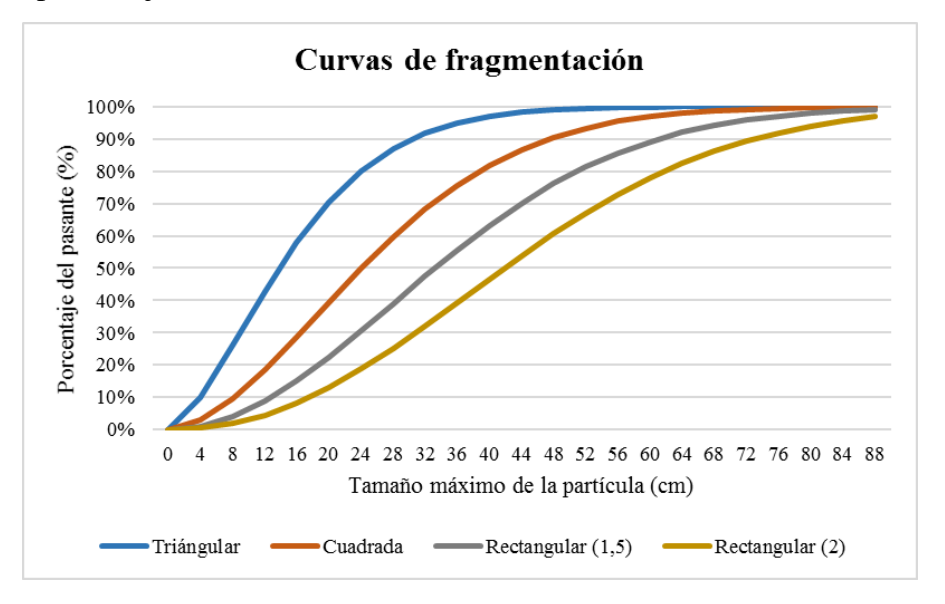

**Figura 5.17: Curva granulométrica de** *Kuz Ram*

<span id="page-78-1"></span>El P<sup>80</sup> asociado a cada una de las mallas se presenta en la [Tabla 5.10,](#page-79-0) en base este parámetro se decide emplear la malla de tipo triangular, dado que entrega una menor granulometría esperada y con éste se incurre en un menor consumo de energía eléctrica en su conminución para obtener tamaños entre los 20 y 100 mm requeridos en la etapa de calcinación.

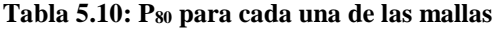

<span id="page-79-0"></span>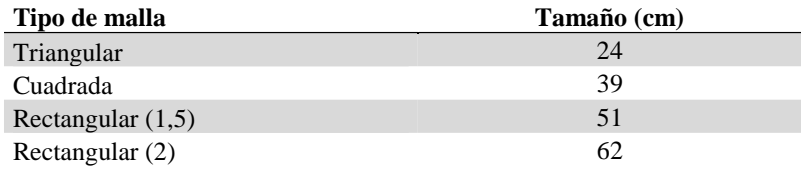

### **5.7.4 Carguío**

La obtención del equipo de carguío es por medio de criterio determinístico, basado en la [Ecuación 5.13](#page-79-1) que relaciona parámetros como la capacidad del balde (fabricante), factor de llenado (operacional del carguío), esponjamiento (operacional relacionado con la tronadura) y el tiempo en realizar un ciclo de carguío.

$$
R_e = \frac{N_c x C_b x F_u x \rho}{(1+\varepsilon)} \left[ \frac{\tan}{h r} \right]
$$

#### **Ecuación 5.13: Capacidad real del equipo de carguío**

<span id="page-79-1"></span>Donde

Re: Rendimiento del equipo (ton/hr)

N<sub>c</sub>: Número de ciclos por hora

 $C_b$ : Capacidad nominal del balde  $(m^3)$ 

Fu: Factor de llenado (%)

ρ: Densidad *in-situ* del material (Ton/m<sup>3</sup> )

ε: Factor de esponjamiento (%)

El tiempo de ciclo se obtuvo del equipo de carguío se obtuvo de manuales de operación que dan indicios de los tiempos esperados, siendo este de 30 segundos. En función de este tiempo se calcula es número de ciclos del equipo, por medio de la [Ecuación 5.14](#page-79-2) obteniendo 120 ciclos/hora.

$$
N_c = \frac{60}{\sum_{i}^{n} t_i} \left[ \frac{Ciclos}{hr} \right]
$$

#### **Ecuación 5.14: Cálculo del tiempo de ciclo**

<span id="page-79-2"></span>Se considera una utilización, disponibilidad y factor de llenado de 90% y un factor de esponjamiento de 72% proveniente de la mina El Fierro (Coloma, 2016) y un movimiento mina de 3,6 ktpd. Se determina una capacidad de 2,9 m<sup>3</sup> para el balde del equipo de carguío, dado que no existe dicha capacidad de balde en el mercado, se opta por un cargador con un balde de  $3 \text{ m}^3$ .

Finalmente, la [Figura 5.18](#page-80-0) da cuenta de la utilización del equipo de carguío, siendo esto la relación entre la capacidad que el equipo puede mover y lo que realmente mueve según lo establecido en el plan minero. Se observa que la utilización inferior es de entorno al 60%, aumentando en los periodos, siendo concordante con la curva de aprendizaje propia de la explotación minera, mientras que en periodo de régimen (2023-2029) esta alcanza valores cercanos al 100%, dado que se adquiere un cargador que cumpla con dichos requerimientos.

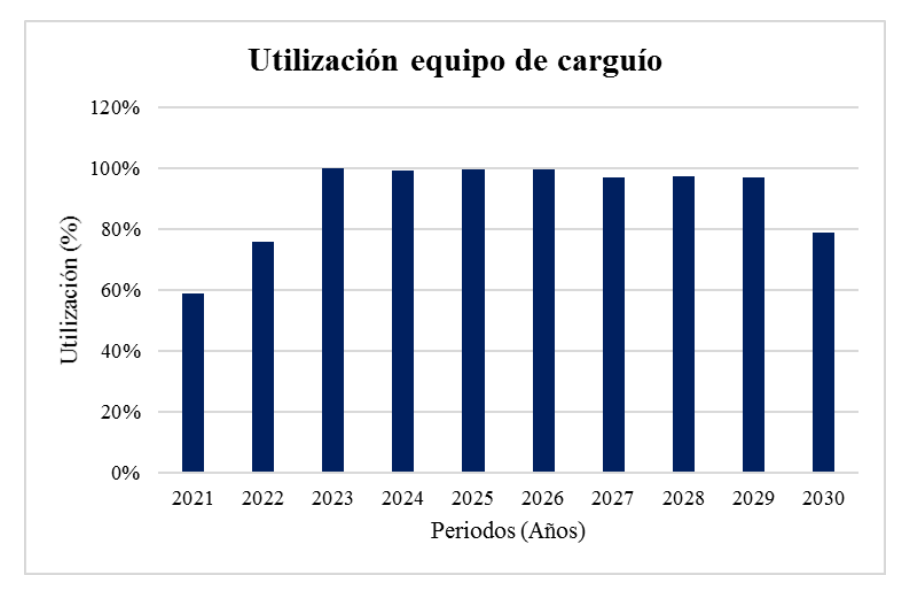

**Figura 5.18: Utilización equipo de carguío**

# <span id="page-80-0"></span>**5.7.5 Transporte**

Para determinar la cantidad de equipos de transporte se define el perfil de distancia para cada uno de los periodos de explotación, para lo cual se mide la distancia del eje de la rampa hasta el punto medio del banco en explotación para el cierre del periodo de análisis, como se ilustra en la [Figura 5.19.](#page-80-1) Cabe señalar que a este valor se le agrega la distancia desde el acceso a la planta o al botadero según corresponda el caso.

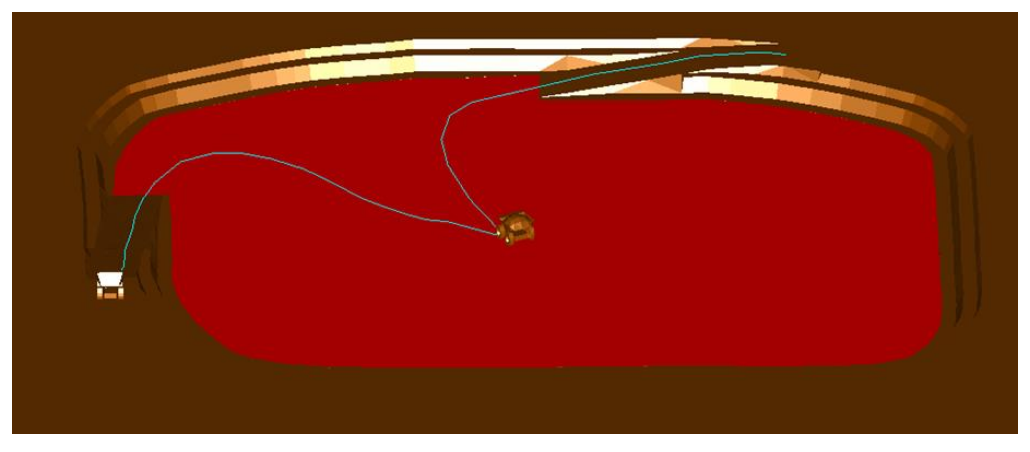

**Figura 5.19: Perfil de transporte para el año 2024**

<span id="page-80-1"></span>Con el objetivo de determinar el número de equipos a emplear, se da uso de la [Ecuación 5.15](#page-81-0) que relaciona el tiempo de ciclo del equipo de transporte con el tiempo en ser atendido (cargarse).

$$
N = \left[ \frac{Tiempo \, de \, ciclo \, transporte}{Tiempo \, posiCarga + Tiempo \, Carga} \right] \, (uni)
$$

**Ecuación 5.15: Número de camiones**

<span id="page-81-0"></span>Además, se determina el tiempo medio de espera de los equipos de transporte, por medio de la [Ecuación 5.16](#page-81-1)

$$
T_{\text{medio de espera}} = N_{\text{camiones}} \times (T_{\text{carga}} + T_{\text{Pos } \text{carga}}) - T_{\text{ciclo } \text{cami\'on}} \text{ (min)}
$$

**Ecuación 5.16: Tiempo medio de espera**

<span id="page-81-1"></span>A continuación, se realiza una comparación de las capacidades de los equipos de mayor uso en la pequeña y mediana minería de la caliza, siendo estos de 10, 15 y 20 m<sup>3</sup>. Sobre estas capacidades se aplican las ecuaciones anteriormente señaladas.

Las [Figura 5.20,](#page-81-2) [Figura 5.21,](#page-82-0) [Figura 5.22](#page-82-1) representan los parámetros calculados de interés para tomar la decisión respecto al equipo seleccionado. Se observa que el camión de 15 m<sup>3</sup> comienza con un tiempo de espera medio menor al resto, no obstante, en los periodos siguientes es el superior de los equipos por lo cual se opta por descartarlo. Finalmente, se selecciona el equipo de 20 m<sup>3</sup>, dado que posee un menor tiempo de espera en promedio que el camión de 10 m<sup>3</sup> para una utilización de similar comportamiento, además se requiere la compra de dos equipos, mientras que para el camión de  $10 \text{ m}^3$  se deben comprar tres unidades.

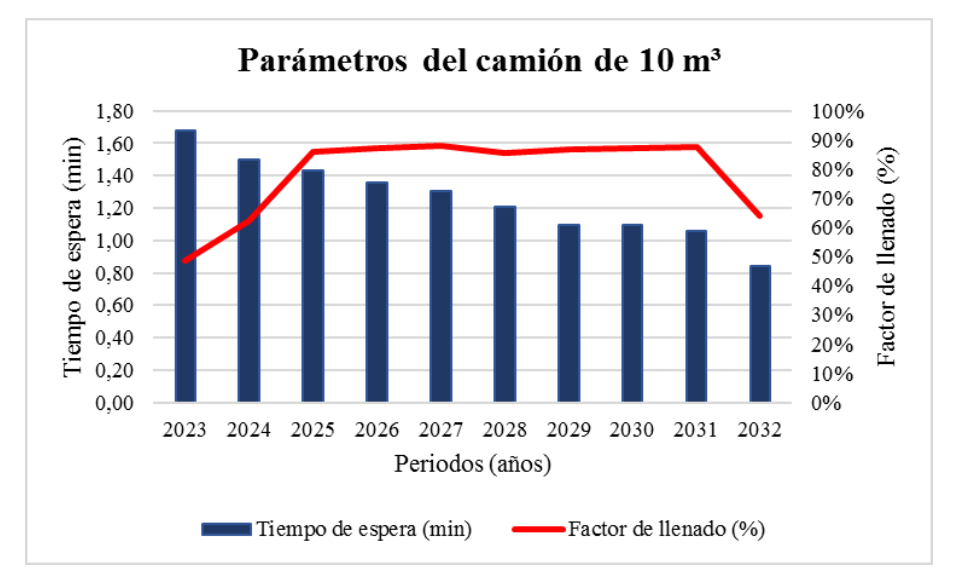

<span id="page-81-2"></span>*Figura 5.20: Parámetros del camión de 10 m3*

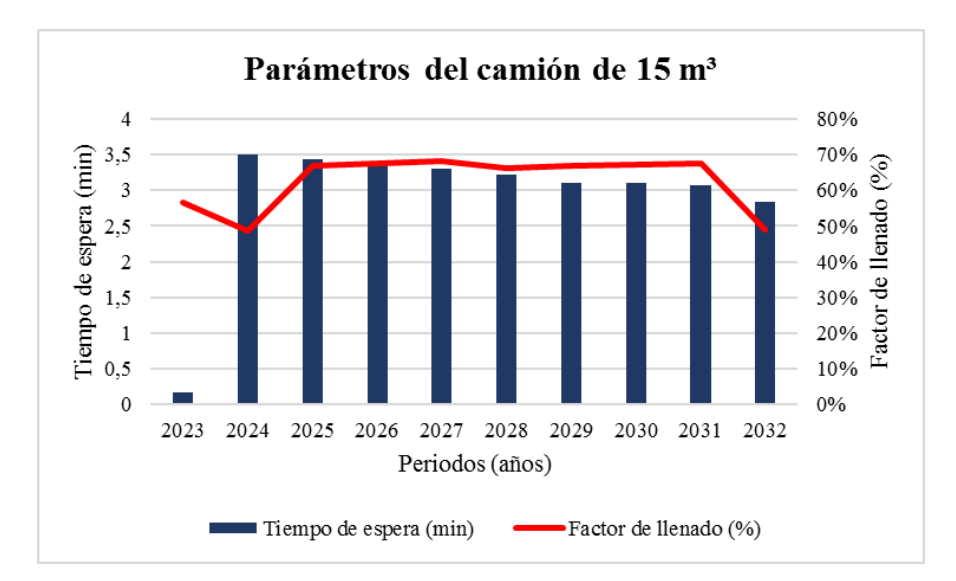

*Figura 5.21: Parámetro del camión de 15 m3*

<span id="page-82-0"></span>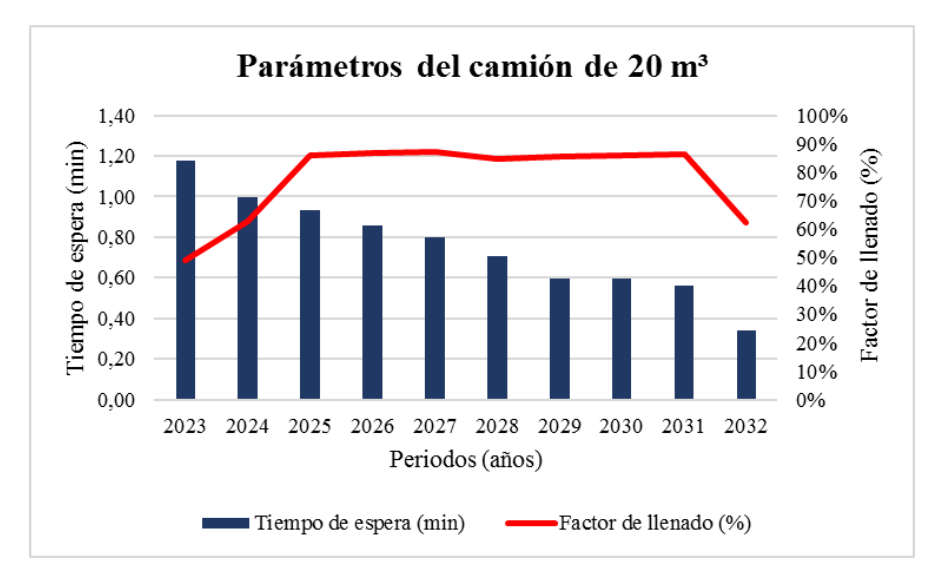

*Figura 5.22: Parámetros del camión de 20 m<sup>3</sup>*

### <span id="page-82-1"></span>**5.7.6 Equipos auxiliares**

La [Tabla 5.11](#page-83-0) da cuenta de la cantidad de equipos auxiliares, donde se define que son requeridos dos bulldozers, dado que uno opera en funciones de despeje de las fases (*prestripping),* mientras que el otro en labores de mantenimiento de caminos y botadero. Por otra parte, el requerimiento del *wheeldozer* es para la limpieza en el frente de extracción, la motoniveladora para mantenimiento del camino y el camión regador para evitar el polvo en suspensión debido al tránsito de los equipos.

<span id="page-83-0"></span>

| <b>Equipos auxiliares</b> | Cantidad |
|---------------------------|----------|
| <b>Bulldozer</b>          |          |
| Wheeldozer                |          |
| Motoniveladora            |          |
| Camión regador            |          |

*Tabla 5.11: Equipos auxiliares*

# **5.8 Operaciones de la planta de procesamiento**

Las operaciones de la planta de procesamiento son divididas en la etapa de conminución, donde se considera el uso de un chancador de mandíbula, harneros con abertura de 20 y 100 mm, así como de una correa que transporte el material y elevador de capacho, mientras que la otra etapa es de calcinación donde la caliza con granulometría entre 20 y 100 mm entra al horno de calcinación. Cabe señalar que la caliza con un tamaño inferior a 20 mm pasa a un stock para el carbonato cálcico para una posterior comercialización como subproducto.

# **5.8.1 Chancador**

El primer elemento de la etapa conminución es el chancador, el cual se selecciona en función del tonelaje de caliza movido por hora de operación y del tamaño máximo de entrada esperado de la etapa de tronadura. En cuanto al tonelaje de caliza movido, éste oscila en un rango mínimo de 142 tph y 292 tph, considerando los niveles de explotación de caliza. Mientras que el tamaño máximo de partícula es obtenido por aquel valor que representa el 99,9% del tamaño según el gráfico de distribución granulométrica esperado de la mina, el cual se muestra en la [Figura 5.17,](#page-78-1) siendo este valor de 622 mm.

En base a los parámetros anteriores, se determina emplear un chancador de mandíbula, ya que se recomienda para flujos másicos inferiores a 400 tph. Además, se determina una abertura mínima del chancador de 829 mm, debido a que se recomienda que al menos esta sea un 33% mayor al tamaño máximo de las partículas que entran al chancador.

<span id="page-83-1"></span>Para seleccionar el chancador de mandíbula se opta por aquel que entrega una potencia necesaria para triturar el flujo másico máximo proveniente de la mina, según el requerimiento energético específico para la caliza. Lo anterior, se representa en la [Ecuación 5.17](#page-83-1) que permite obtener la potencia mínima del chancador.

$$
P\left(kW\right) = \frac{10 \; x \; W_i \; x \; G_s}{\varepsilon} \; x \left(\frac{1}{\sqrt{p}} - \frac{1}{\sqrt{F}}\right) x \; F_s
$$

**Ecuación 5.17: Potencia del chancador**

Donde:

P: Consumo de energía (Kw)

- Wi: Índice de Bond (Kwh/ Ton)
- F: Diámetro de entrada de las partículas que representa al 80% (*μm*)
- P: Diámetro de salida de las partículas que representan al 80% (*μm*)
- Fs: Factor de seguridad
- Gs: Flujo másico de entrada del chancador (tph)

 $\varepsilon$ : Eficiencia esperada del chancador (90%)

Los parámetros empleados en la [Ecuación 5.17](#page-83-1) son los que se muestran la [Tabla 5.12](#page-84-0) donde el *work index* (Wi) se obtiene del estudio de (Delgado, 2013) donde determina el índice de dureza para una variedad de minerales, dentro de estos la caliza. Por otra parte, el producto (P) es aquel de máximo tamaño aceptado por un horno vertical de calcinación y la alimentación (F) es obtenida de las curvas de la [Figura 5.17](#page-78-1) para una partícula que represente el 80% de la granulometría.

<span id="page-84-0"></span>En cuanto al flujo másico se determina como el máximo esperado para el periodo de explotación, mientras que el rendimiento se da como un supuesto de 90% característico en equipos electromecánicos. Finalmente, el factor de seguridad se debe considerar con un valor de dos según lo expuesto por (Cárcamo, 2003), quién define factores de seguridad para cada uno de los equipos de conminución, siendo para chancador de mandíbula de factor de seguridad igual a dos.

| Parámetros       | Valor  | <b>Unidad</b> |
|------------------|--------|---------------|
| $\mathrm{W_{i}}$ | 14     | Kwh/ton       |
| F                | 239632 | $\mu$ m       |
| P                | 100000 | $\mu$ m       |
| Fs               | 2      |               |
| $G_{\rm s}$      | 292    | tph           |
| ε                | 90%    |               |

*Tabla 5.12: Parámetros para estimar potencia del chancador*

Se da uso a la [Ecuación 5.17](#page-83-1) con los parámetros anteriores, obteniendo que la potencia mínima del motor debe ser de 103 kW. En función de la potencia calculada, la abertura mínima del chancador y la granulometría esperada de salida de éste. Se determina emplear el chancador C3054 Metso que cumple con las condiciones establecidas, para mayor detalle del chancador dirigirse al [Anexo](#page-122-0) A.

### **5.8.2 Circuito de conminución**

Posterior a la selección del chancador, se debe determinar la estrategia de conminución. Se opta por generar tres escenarios de conminución, los cuales son simulados hasta lograr un estado estacionario del flujo másico en recirculación, siendo este estado el que representa un error de 0,1% entre una iteración y otra. A continuación, se da cuenta de los diagramas de flujo para cada uno de los escenarios, cabe señalar, que el chancador se establece con una eficiencia de 85% en su proceso de conminución.

La [Figura 5.23](#page-85-0) da cuenta del diagrama de flujo para el primer escenario, donde se comienza con una alimentación de 292 tph de caliza que pasan a una etapa donde un harnero de 20 mm con una eficiencia de 90% que separa las partículas que pasan al chancador (283 tph) y al stock de finos (9,4 tph). El flujo másico de partículas superior a 20 mm pasa al chancador de mandíbula donde se trituran con un 85% de eficiencia, posterior a esto, pasan a un harnero de doble piso con mallas de 100 y 20 mm separando las partículas en tres destinos, siendo estos, recirculación que vuelve a entrar al chancador (179 tph), stock de finos (60 tph) y caliza a horno (222 tph). Por lo tanto, este circuito de conminución genera una eficiencia de un 76%.

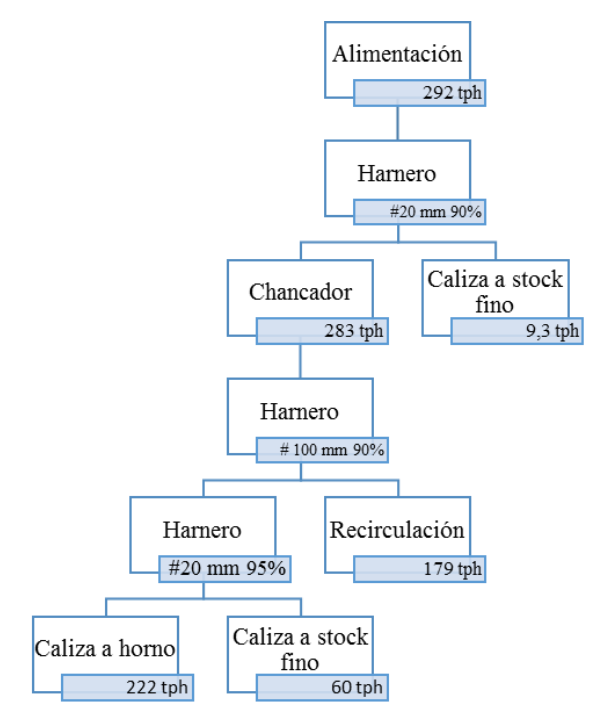

*Figura 5.23: Simulación de escenario de conminución uno*

<span id="page-85-0"></span>La [Figura 5.24](#page-86-0) da cuenta del diagrama de flujo para el segundo escenario, donde se comienza con una alimentación de 292 tph de caliza que pasan directamente al chancador donde las partículas son trituradas con un 85% de eficiencia, y posterior a esto, pasan a un harnero de doble piso con mallas de 100 y 20 mm separando las partículas en tres destinos, siendo estos, a recirculación que vuelve a entrar al chancador (113 tph), stock de finos (62 tph) y caliza a horno (229 tph). Por lo tanto, este circuito de conminución genera una eficiencia de un 79%.

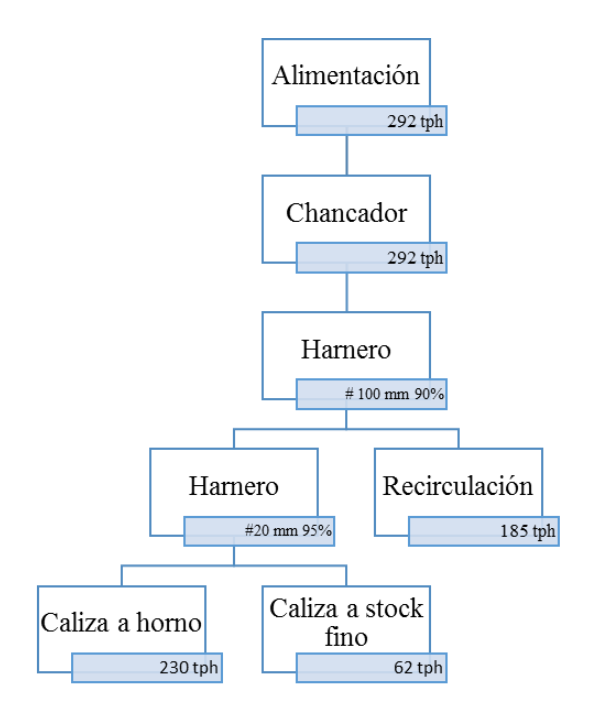

*Figura 5.24: Simulación de escenario de conminución dos*

<span id="page-86-0"></span>La [Figura 5.25](#page-86-1) da cuenta del diagrama de flujo para el tercer escenario, donde se comienza con una alimentación de 292 tph de caliza que pasan a un harnero de doble piso con mallas de 100 y 20 mm separando las partículas en tres destinos, siendo estos, chancador el cual tritura las partículas y las recircula al harnero de doble piso (328 tph), stock de finos (29 tph) y caliza a horno (264 tph). Por lo tanto, este circuito de conminución genera una eficiencia de un 90%.

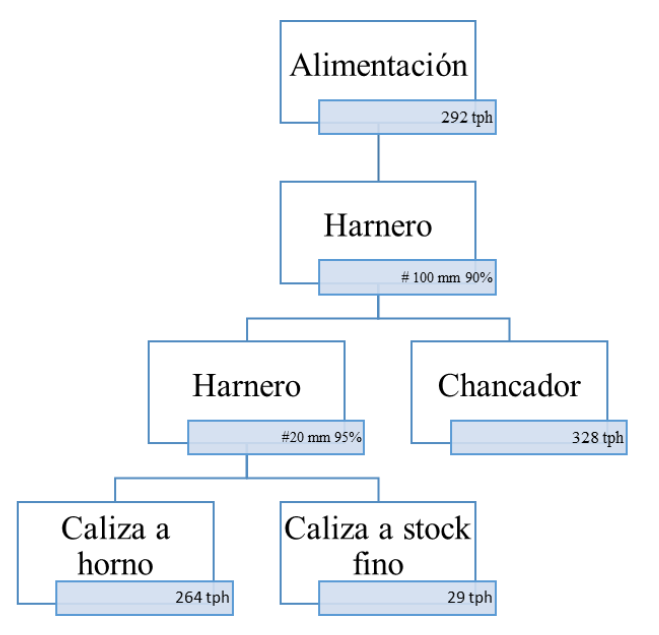

<span id="page-86-1"></span>*Figura 5.25: Simulación de escenario de conminución tres*

Finalmente, se selecciona el escenario de conminución tres debido a que genera una mayor recuperación de caliza con destino al horno de calcinación (264 tph) a pesar de tener una menor alimentación en el chancador, además de tener una menor cantidad de carga circulante en el sistema.

# **5.8.3 Harnero**

<span id="page-87-0"></span>El presente apartado, da cuenta de la selección del harnero para lo cual se aplica la metodología de expuesta en el manual de trituración y cribado publicada por (Metso, 2008). A continuación, la [Tabla 5.13](#page-87-0) presentan las condiciones iniciales de flujo másico que entra al proceso de separación granulométrica en estado estacionario del circuito de conminución.

*Tabla 5.13: Flujo másico sobre el harnero de malla 100 mm*

| <b>Malla #100</b>    |     |     |
|----------------------|-----|-----|
| Entrada              | 621 | tph |
| Salida harnero 20 mm | 292 | tph |
| Salida a chancador   | 329 | tph |

<span id="page-87-1"></span>Las condiciones iniciales del proceso de conminución se plantean en la [Tabla 5.14,](#page-87-1) además de estas se establece que la forma de las partículas es redonda y que el proceso de separación es en seco.

*Tabla 5.14: Condiciones iniciales del sistema*

| Item                        | Valor   | Unidad |
|-----------------------------|---------|--------|
| Densidad aparente           | $1.5\,$ | ton/m3 |
| Tamaña máx. de la partícula | 135     | mm     |
| Humedad                     | 0%      |        |

Para el cálculo del área del harnero se aplica la [Ecuación 5.18,](#page-87-2) que relaciona el área del harnero con el flujo másico de entrada y el flujo de másico teórico por área.

$$
Area = \frac{Q_u \, x \, S}{Q_{spec}} \, (m^2)
$$

### *Ecuación 5.18: Área efectiva del harnero*

<span id="page-87-2"></span>Donde:

 $Q_u$ : Flujo másico de entrada al harnero (tph)

: Factor de corrección (1,3 para estudios preliminares)

 $Q_{spec}$ : Capacidad específica de cribado (tph/m<sup>2</sup>)

La obtención de la capacidad específica de cribado se realiza por múltiples tablas, las cuales están presentes en el [Anexo B.](#page-123-0) La [Tabla 5.15](#page-88-0) da cuenta de los factores de capacidad específica de cribado bajo las condiciones iniciales establecidas anteriormente.

| <b>Factor</b> | <b>Valor</b> |
|---------------|--------------|
| $\mathbf{A}$  | 115          |
| B             | 0,9          |
| $\mathcal{C}$ | 0,6          |
| D             | 1,0          |
| E             | 1,0          |
| $\mathbf F$   | 0,6          |
| G             | 1,3          |
| H             | 1,0          |
| I             | 1,2          |
| J             | 1,0          |
| K             | 1,3          |
| L             | 1,0          |

<span id="page-88-0"></span>*Tabla 5.15: Factores de la capacidad específica de cribado*

El producto de estos parámetros permite obtener la capacidad específica de cribado, el cual tiene un valor de 62 tph/m<sup>2</sup>. Conociendo que el flujo másico de entrada es de 621 tph y se asume un factor de corrección de 1,3. Se aplica la [Ecuación 5.18](#page-87-2) obteniéndose un área efectiva de 13 m<sup>2</sup>.

Finalmente, se selecciona un harnero con un área de  $13.8 \text{ m}^2$  el cual posee una inclinación fija, vibración lineal y una potencia de 15 hp, dado que cumple con requerimientos de área específica, además soporta flujos hasta 800 tph.

### **5.8.4 Correa transportadora**

<span id="page-88-1"></span>El presente apartado da cuenta del cálculo de la potencia requerida por la cinta transportadora empleada para transportar la caliza con granulometría adecuada para el horno de calcinación. La [Tabla 5.16](#page-88-1) presenta las condiciones iniciales establecidas para determinar la potencia del equipo de transporte.

| <b>Condiciones iniciales</b> |                  |
|------------------------------|------------------|
| Largo                        | 30 <sub>m</sub>  |
| Altura                       | 5 <sub>m</sub>   |
| Tamaño máx. material         | $100 \text{ mm}$ |
| Densidad                     | $2,7$ ton/m3     |
| Ángulo de reposo             | 36°              |

*Tabla 5.16: Condiciones iniciales de la correa transportadora*

Se inicia con determinar el ancho de la cinta para lo cual se da uso del gráfico de la [Figura](#page-89-0)  [5.26](#page-89-0) considerando un ángulo de sobrecarga (*surchange*) de 30° sustentado por la [Tabla C.1,](#page-127-0) además de un tamaño de la partícula máxima de 4 pulgadas y un 90% de material fino. En base a lo anterior, se determina emplear un ancho de correa de 24 pulgadas.

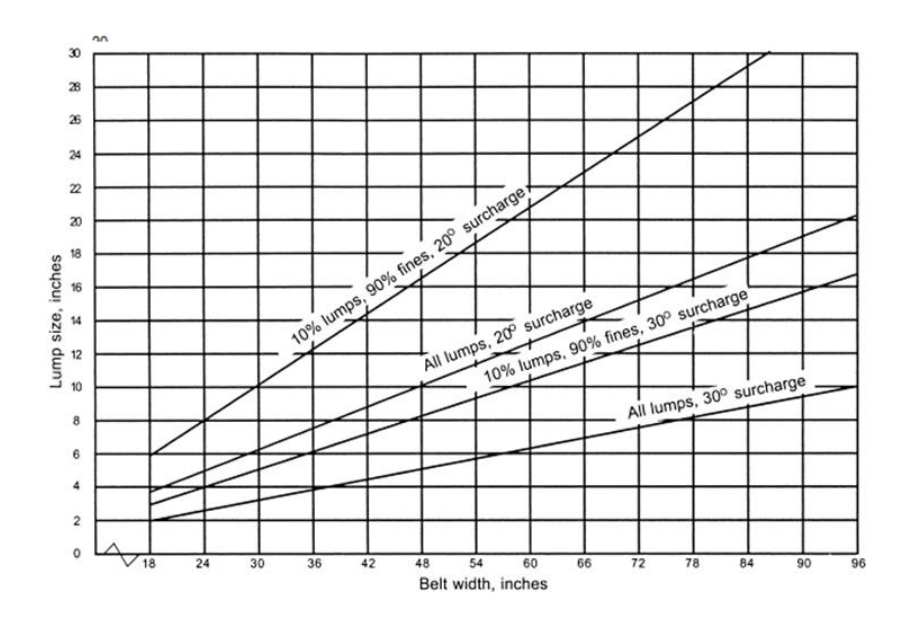

*Figura 5.26: Criterio para determinar el ancho de la correa*

<span id="page-89-0"></span>Determinado el ancho de la cinta, se continúa con el cálculo de la velocidad y peso asociado a cinta transportadora, para lo cual se da uso de [Tabla C.2](#page-127-1) y la [Tabla C.3](#page-128-0) para el cálculo de cada uno los parámetros respectivos. Mientras que, el peso del material en la cinta se calcula por medio de la [Ecuación 5.19.](#page-89-1)

$$
W_m = \frac{33,33 \times Q_d}{V} \left(\frac{kg}{m}\right)
$$

#### *Ecuación 5.19: Cálculo del peso de material por metro*

<span id="page-89-1"></span>Donde:

 $Q_d$ : Flujo másico a transportar (tph)

V: Velocidad de la cinta transportadora (m/s)

Los valores de los parámetros anteriores se presentan en la

[Tabla 5.17,](#page-89-2) donde destaca que el peso de material es el de mayor influencia.

<span id="page-89-2"></span>*Tabla 5.17: Parámetros de la cinta*

| Parámetros de la cinta |                   |
|------------------------|-------------------|
| Velocidad de la cinta  | $3 \text{ m/s}$   |
| Peso de correa         | $13 \text{ kg/m}$ |
| Peso del material      | $31 \text{ kg/m}$ |

Posterior de la obtención de los pesos y la velocidad de la cinta, se determina la tensión efectiva por medio de la [Ecuación 5.20.](#page-89-3)

<span id="page-89-3"></span>
$$
T_e = L \times K_t \times (k_x + k_y \times W_b + 0.015 \times W_b) + W_m \times (L \times k_y + H) + T_p + T_{am} + T_{ac}
$$
  
Ecuación 5.20: Cálculo de la tensión efectiva

Donde:

L: Lago de la correa (ft)

 $K_t$ : Factor de corrección por temperatura.

 $K_x$ : Factor de resistencia al deslizamiento de la correa sobre los polines.

 $K_y$ : Factor de carga que representa la resistencia a la flexión de la correa y del material al pasar sobre los polines.

 $T_{ac}$ : Tensión total de los accesorios de la correa.

 $T_{am}$ : Tensión necesaria para acelerar el material continuamente en la dirección de la correa.

 $T_n$ : Tensión resultante de la flexión de la correa en cada una de las poleas.

<span id="page-90-0"></span>La [Tabla 5.18](#page-90-0) muestra los valores de parámetros de la [Ecuación 5.20,](#page-89-3) los cuales son obtenidos de la [Tabla C.4](#page-128-1) presente en el Anexo C. Por lo tanto, con dichos parámetros se obtiene una tensión efectiva de 1,5 klb.

|           | Parámetros de la tensión efectiva |
|-----------|-----------------------------------|
| Kt        | $1,15$ lb/ft                      |
| <b>Kx</b> | $0,24$ lb/ft                      |
| Ky        | $0,03$ lb/ft                      |
| Tac       | 428 lb                            |
| Tam       | 38 lb                             |
| Tp        | 550 lb                            |

*Tabla 5.18: Parámetros de la tensión efectiva*

Luego de obtener la tensión efectiva, se determina la carga máxima que soporta los polines de carga y retorno. Para el caso del polín de carga se emplea la [Ecuación 5.21.](#page-90-1)

$$
CC = ((Wb + (Wm x K1)) x S) + (\frac{D x T}{6 x S})
$$

*Ecuación 5.21: Cálculo del peso máximo sobre el polín de carga*

<span id="page-90-1"></span>Donde:

C: Es la carga máxima soportada por el polín de carga (lb).

W<sub>b</sub>: Peso de cinta por metro (lb/ft).

Wm: Peso del material por metro (lb/ft).

S: Espaciamiento entre polines (ft).

D: Des alineamiento (ft).

T: Tensión efectiva (lb).

Por otro lado, el peso máximo sobre el polín de retorno se calcula por medio de la [Ecuación](#page-91-0)  [5.22](#page-91-0)

$$
CR = (W_b \times S) + \left(\frac{D \times T}{6 \times S}\right)
$$

#### *Ecuación 5.22: Cálculo del peso máximo sobre el polín de retorno*

<span id="page-91-0"></span>Donde:

C: Es la carga máxima soportada por el polín de carga (lb).

W<sub>b</sub>: Peso de cinta por metro (lb/ft).

S: Espaciamiento entre polines (ft).

D: Des alineamiento (ft).

T: Tensión efectiva (lb).

<span id="page-91-1"></span>De las ecuaciones anteriores los parámetros desconocidos son el des alineamiento de los polines que se aconseja emplear un valor de 1 pulgada, por otro lado, el espaciamiento está en función de la longitud efectiva de la cinta y criterios empíricos. La [Tabla 5.19](#page-91-1) presenta la distancia entre polines y la cantidad de estos.

*Tabla 5.19: Parámetros de los polines*

| <b>Tipo</b> |     | Separación (m) Cantidad de polines |
|-------------|-----|------------------------------------|
| Impacto     | 0.5 |                                    |
| Carga       | 1.2 |                                    |
| Retorno     | 3.0 | 10                                 |

Conocido el espaciamiento, se emplea [Ecuación 5.21](#page-90-1) obteniendo que el peso máximo para el polín de carga es de 130 lb, mientras que al emplear la [Ecuación 5.22](#page-91-0) se obtiene que el polín de retorno tiene un peso máximo de 92 lb. En función de los pesos máximos se ingresa a la [Tabla C.4,](#page-128-1) determinando emplear un polín de 35° de inclinación.

<span id="page-91-2"></span>Con la inclinación y el peso máximo soportado por polín se ingresa al catálogo de la bibliografía consultada. (Reversol, 2016). Obteniendo los pesos unitarios para cada polín, esto se muestra en la [Tabla 5.20.](#page-91-2)

*Tabla 5.20: Pesos unitarios de los polines*

| <b>Tipo</b> | peso unitario (kg) |
|-------------|--------------------|
| Impacto     | 20                 |
| Carga       | 17                 |
| Retorno     | 12                 |

Para determinar la potencia necesaria para levantar el material por parte de la cinta transportadora, se utiliza la siguiente ecuación:

$$
N_1 = \left[ \left( \left( \frac{G \times F \times S \times L}{33000} \right) \times \left( \frac{L \times F \times C}{884} \right) \times \left( \frac{H \times C}{884} \right) \right) \times (1 + P) \times \left( \frac{1}{\varepsilon} \right) \right] (hp)
$$

*Ecuación 5.23: Cálculo de potencia de la correa transportadora*

<span id="page-92-1"></span>Donde:

N1: Potencia del motor requerido (HP)

G: Peso total de la correa y partes móviles (lb/ft)

S: Velocidad de la correa (ft/min)

L: Longitud efectiva de transporte (ft)

C: Movimiento de material (tph)

P: Factor de pérdidas en otras poleas y rodillos.

 $\varepsilon$ : Rendimiento de la transmisión (%)

H: Altura de la correa transportadora (ft)

<span id="page-92-0"></span>A continuación, la [Tabla 5.21](#page-92-0) da cuenta de los parámetros requeridos en la [Ecuación 5.23,](#page-92-1) los cuales remplazados sobre esta misma se obtiene una potencia de 9,5 HP.

| <b>Parámetro</b> | Valor | unidad |
|------------------|-------|--------|
| G                | 30    | lb/ft  |
| S                | 500   | ft/min |
| L                | 98    | ft     |
| $\mathcal{C}$    | 264   | tph    |
| P                | 0,13  |        |
| ε.               | 0,90  |        |
| H                | 17    | ft     |

*Tabla 5.21: Parámetros para el cálculo de la potencia de la cinta transportadora*

<span id="page-92-2"></span>Por otro lado, la potencia requerida para el transporte horizontal de material se calcula por medio de la [Ecuación 5.24](#page-92-2) obteniendo un valor de 3 HP

$$
N_2 = \frac{200 \; x \; s}{33000} \; (hp)
$$

*Ecuación 5.24: Potencia para transporte horizontal*

Donde:

N2: Potencia requerida para el transporte horizontal (hp)

S: Velocidad de la correa (ft/min)

Finalmente, se considera una pérdida de potencia por efecto del roce de la polea y la correa del 5% de la suma de la potencia de elevación y de movimiento horizontal. Por lo tanto, se obtiene una potencia final de 13 HP.

# **5.8.5 Elevador de capacho**

<span id="page-93-0"></span>El elevador de capacho se emplea para transportar de forma vertical la caliza con granulometría adecuada para el horno de calcinación. L[a Tabla 5.22](#page-93-0) establece las condiciones iniciales del sistema. Cabe señalar que estas son las necesarias para mantener en constante operación al horno de calcinación, es por esto por lo que se considera un factor de seguridad de 1,2.

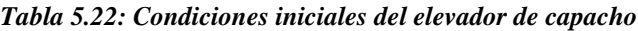

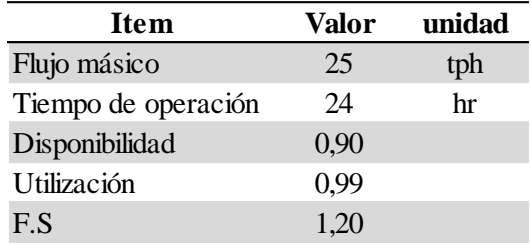

Para determinar la potencia requerida por el equipo se emplea la [Ecuación 5.25](#page-93-1)

$$
N = \frac{Q x (H + H_0) x 0.75}{270 x \varepsilon} (kW)
$$

*Ecuación 5.25: Potencia del elevador de capacho*

<span id="page-93-1"></span>Donde:

N: Potencia del elevador de capacho (kW)

Q: Flujo másico real (tph)

H: Altura de elevación (m)

H0: Altura ficticia (m)

ε: Rendimiento del motor (%)

La [Tabla 5.23](#page-94-0) da cuenta de los parámetros requeridos por la [Ecuación 5.25,](#page-93-1) remplazando los valores sobre esta se obtiene una potencia de 3 kW para el motor del elevador de capachos.

| Item                | valor | unidad |
|---------------------|-------|--------|
| Flujo másico real   | 34    | tph    |
| Altura de elevación | 20    | m      |
| Altura ficticia     | 11,40 | m      |
| Rendimiento         | 95%   |        |

<span id="page-94-0"></span>*Tabla 5.23: Parámetros para el cálculo de la potencia*

### **5.8.6 Horno de calcinación**

El presente apartado busca determinar el tipo de horno a emplear, así como los requerimientos energéticos necesarios por éste.

A continuación, la [Tabla 5.24](#page-94-1) entrega una comparación de los hornos de calcinación observando que ambos necesitan similar consumo de caliza, no obstante, el horno vertical necesita menor consumo de energía eléctrica, así como un menor consumo de combustible, por lo cual se emplea este tipo de horno para la evaluación.

<span id="page-94-1"></span>

| Item de evaluación    |             | <b>Horno</b> vertical | Horno horizontal                              |
|-----------------------|-------------|-----------------------|-----------------------------------------------|
| Consumo de materiales | Caliza      | 1,8-2,2 T/ton cal     | $1,8-2,2$ T/ton cal                           |
|                       | Aire        | Alto                  | Medio                                         |
|                       | Refrectario | Medio                 | Medio                                         |
| Consumo de energía    | Combustible | Medio                 | Alto                                          |
|                       | Eléctrica   |                       | 15 - 40 kWh/ton caliza 20 - 40 kWh/ton caliza |
| Costos                | Inversión   | Alto                  | Alto                                          |
|                       | Operativo   | Medio                 | Alto                                          |

*Tabla 5.24: Cuadro comparativo de hornos de calcinación*

<span id="page-94-2"></span>La [Tabla 5.25,](#page-94-2) da cuenta de los parámetros técnicos asociados al horno vertical. Cabe señalar que los consumos son obtenidos por *benchmarking* de hornos verticales, donde el combustible es Fuel N°6.

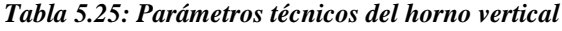

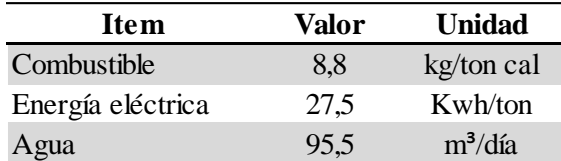

# **5.9 Plan de producción**

El presente apartado, da cuenta de un resumen del proceso productivo, siendo estos los *stocks*  asociados en cada una de las etapas del proceso y la cantidad de cal que se incorpora en el mercado según el periodo de explotación.

### **5.9.1 Stocks**

El proceso productivo considera la generación de tres *stocks*, los cuales son: uno para la caliza con el objeto de asegurar una alimentación al chancador, uno de finos bajo los 20 mm que pretenden ser comercializados generando un valor agregado al negocio y por último un *stock*  de seguridad para mantener con caliza con la granulometría adecuada para el horno de calcinación.

<span id="page-95-0"></span>La [Tabla 5.26](#page-95-0) muestra las capacidades de los *stocks* que poseen una capacidad semanal con el objeto de mantener en estado normal la operación, al menos con un desfase semanal.

| <b>Stock</b>    | Capacidad (ton) |
|-----------------|-----------------|
| Caliza          | 13111           |
| Carbonato       | 1288            |
| Caliza de horno | 3334            |

*Tabla 5.26: Capacidades de stock diseñado*

Finalmente, se determina el radio del área basal con el objeto de determinar el área abarcada por los *stocks* de seguridad. Esto se realiza por medio de la [Ecuación 5.26](#page-95-1)

$$
R = \sqrt[3]{\frac{M x 3 x \pi x \tan \theta}{\rho}}
$$

*Ecuación 5.26: Cálculo del radio basal de los stocks*

<span id="page-95-1"></span>Donde:

R: Radio de la pila cónica (m)

M: Capacidad del *stock* (Ton)

 $\theta$ : Ángulo de reposo del material

 $\rho$ : Densidad aparente de la caliza (Ton/m<sup>3</sup>)

<span id="page-95-2"></span>Mientras que la altura del stock se determina por el cociente entre el volumen del stock y el área basal de éste mismo. Empleando la [Ecuación 5.26](#page-95-1) considerando un ángulo de reposo de 36° y una densidad aparente de la caliza 1,54 (Ton/m<sup>3</sup>) se obtienen los valores de la Tabla [5.27](#page-95-2) que dan cuenta del radio del área basal del stock, además de la altura alcanzada de este último.

*Tabla 5.27: Parámetros de diseño de los stocks*

| <b>Stock</b>    | Radio(m) | Altura (m) |
|-----------------|----------|------------|
| Caliza          | 18       |            |
| Carbonato       | 10       |            |
| Caliza de horno | $\Delta$ |            |

### **5.9.2 Producción de cal**

<span id="page-96-0"></span>El presente apartado de cuenta de la cantidad de cal obtenida en función a los parámetros de la explotación y procesamiento de la caliza. La [Tabla 5.28](#page-96-0) muestra los parámetros técnicos empleados en el proceso de obtención de la cal, en el cual se evidencia que el horno trabaja en forma continua (24 horas, 7 días a la semana), mientras que el ritmo de trabajo de la mina es de 5 días a la semana.

| Parámetros dela producción de cal |             |  |  |  |  |  |
|-----------------------------------|-------------|--|--|--|--|--|
| Recuperación calcinación          | 0,55        |  |  |  |  |  |
| Recuperación chancado             | 0,90        |  |  |  |  |  |
| Disponibilidad horno              | 0,90        |  |  |  |  |  |
| Disponibilidad chancador          | 0,85        |  |  |  |  |  |
| Margen de seguridad stock         | 0,05        |  |  |  |  |  |
| Días prod. Chancador              | $5,00$ dias |  |  |  |  |  |
| Dias prod. Horno                  | $7,00$ dias |  |  |  |  |  |
| Horas de trabajo chancador        | $9,00$ hr   |  |  |  |  |  |
| hora de trabajo horno             | 24,00 hr    |  |  |  |  |  |
| Utilización del horno             |             |  |  |  |  |  |

*Tabla 5.28: Parámetros de la producción de cal*

En base a los parámetros mostrados en la [Tabla 5.28,](#page-96-0) se define la producción de cal para cada uno de los periodos, siendo esto mostrado en la [Figura 5.27](#page-96-1) donde se evidencia una baja participación en el mercado inicial, la cual presenta un ascenso en el periodo de régimen de la operación. Posterior a ello, la participación baja hasta mantenerse constante entorno al 44% llegando a un declive por efecto del *ramp-down* del proceso de explotación de caliza. Cabe señalar que la participación promedio es de un 43% del mercado de la cal para los procesos mineros.

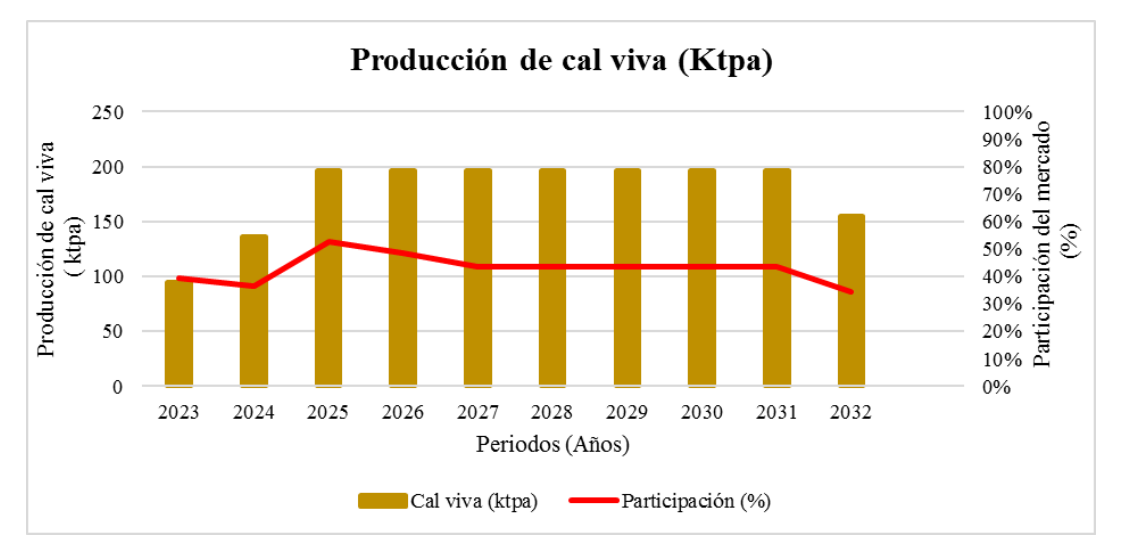

<span id="page-96-1"></span>*Figura 5.27: Producción de cal viva (ktpa)*

# **EVALUACIÓN ECONÓMICA Y DE RIESGO**

# **6.1 Capex**

El Capex representa las inversiones, las cuales en el presente proyecto son de la índole de equipos para la explotación minera, obras civiles e inversiones asociadas a la planta de beneficio. En primera instancia, la [Tabla 6.1](#page-97-0) muestra los montos de inversión para los equipos de explotación minera, cabe señalar que se considera un cargador frontal adicional para labores en los *stocks* de caliza y carbonatos.

<span id="page-97-0"></span>

| Equipo                     |   | Cantidad (uni) Monto inversión (USD) | Total (USD) |
|----------------------------|---|--------------------------------------|-------------|
| Perforadora                |   | \$580.000                            | \$580.000   |
| Cargador frontal           | 2 | \$150.000                            | \$300.000   |
| Camión de carguío          | 3 | \$60.000                             | \$180.000   |
| Camión regador             |   | \$150.000                            | \$150.000   |
| Motoniveladora             |   | \$245.000                            | \$245.000   |
| <b>Bulldozer</b> servicios |   | \$150.000                            | \$150.000   |
| Wheeldozer                 |   | \$200.000                            | \$200.000   |
| Camionetas                 | 4 | \$12.000                             | \$48.000    |
| Bulldozer pre-stripping    |   | \$350.000                            | \$350.000   |

*Tabla 6.1: Capex de equipos mina*

Los costos anteriores, son obtenidos principalmente de la bibliografía consultada aplicando el factor de escala de la [Ecuación 6.1,](#page-97-1) siendo éste comúnmente empleado para el nivel de ingeniería de perfil.

$$
\frac{C_1}{C_2} = \left[\frac{Cap_1}{Cap_2}\right]^{0,6}
$$

*Ecuación 6.1: Factor de escala para estimación de Capex.*

<span id="page-97-1"></span>Donde:

C1: Costo del equipo 1

C2: Costo del equipo 2

Cap1: Capacidad del equipo 1 (tonelaje o HP)

Cap2: Capacidad del equipo 2 (tonelaje o HP)

Posterior a la estimación de los equipos, se realizó la estimación de las obras civiles. donde la inversión de la línea eléctrica se sustenta en que un km de línea tiene un costo de 1 MMUSD basado en criterio experto, considerando lo anterior, se requiere una instalación eléctrica de al menos 3 km de distancia. Por otra parte, las obras civiles relacionadas a la infraestructura de la planta se estiman en un 50% de las inversiones asociadas a dicho lugar, en cuanto al *pre-stripping* inicial para la operación minera su cálculo está presente en el [Anexo D](#page-129-0).

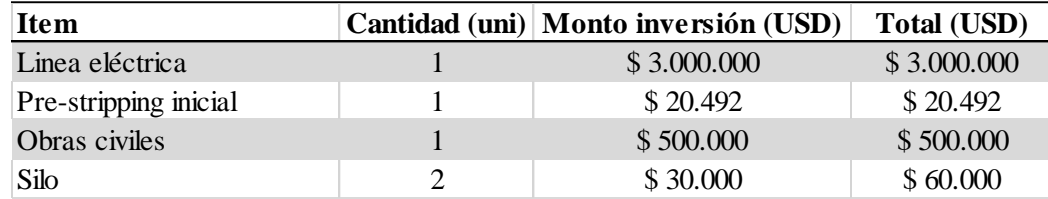

### *Tabla 6.2: Capex en obras civiles*

Finalmente, la estimación de inversiones de planta se sustenta en operaciones de caliza de otros países a la cuales se le aplicó el factor de la [Ecuación 6.1.](#page-97-1) A continuación, la [Tabla 6.3](#page-98-0) da cuenta de las inversiones alusivas a la planta de procesamiento, destacando la inversión de mayor medida el horno vertical.

<span id="page-98-0"></span>

| <b>Item</b>         |   | Cantidad (uni) Monto inversión (USD) | <b>Total (USD)</b> |
|---------------------|---|--------------------------------------|--------------------|
| Chancador           |   | \$145.000                            | \$145.000          |
| Correa              | 3 | \$35.000                             | \$105.000          |
| Harnero             |   | \$50.000                             | \$50.000           |
| Horno vertical      |   | \$750.000                            | \$750.000          |
| Elevador de capacho |   | \$20.000                             | \$20.000           |

*Tabla 6.3: Capex en la planta de procesamiento*

### **6.1.1 Resumen del Capex**

Para concluir, la [Figura 6.1](#page-98-1) da cuenta de la distribución porcentual del Capex, donde se evidencia que el costo de mayor incidencia son las inversiones en obras civiles representando un 53% del total con un monto de 3,58 MMUSD. Posterior a esta fuerte inversión está la realizada por los equipos de explotación mina que representan entorno al doble porcentual que los de planta, lo cual representado en montos es de un 2,14 MMUSD para la inversión mina y 1,07 MMUSD para la inversión planta como se observa en la [Tabla 6.4](#page-99-0) que entrega un resumen del total de las inversiones según su categoría.

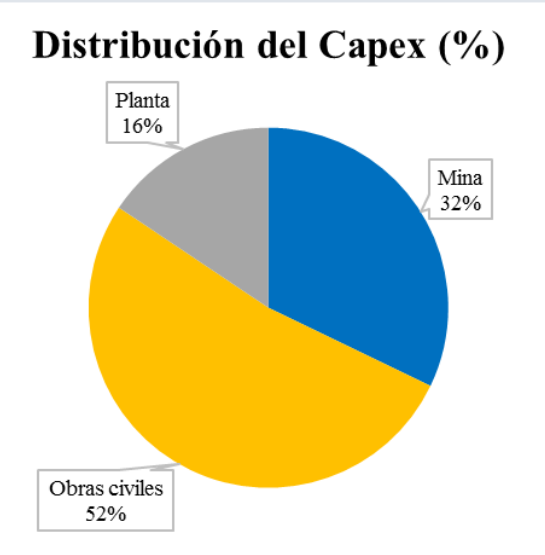

<span id="page-98-1"></span>*Figura 6.1: Distribución porcentual del Capex*

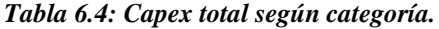

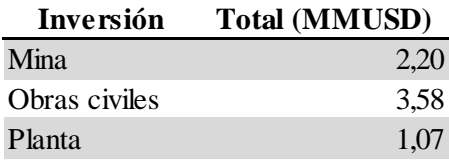

# <span id="page-99-0"></span>**6.2 Opex**

El costo operativo se compone para esta evaluación de los costos en energía eléctrica, agua, combustible, personal, mantenimiento y los insumos requeridos para la explotación minera. A continuación, se desglosan los costos operativos según los niveles anteriormente señalados.

# **6.2.1 Energía eléctrica**

El consumo energía eléctrica por parte de la mina es principalmente el campamento, lo cual no es considerado para este nivel de ingeniería. Por lo tanto, el consumo eléctrico es sobrellevado por las operaciones de la planta de procesamiento, para determinar el costo de energía eléctrica se dio uso de la potencia calculada para cada equipo y el costo de energía establecido en el estudio económico.

El costo operativo de energía eléctrica es principalmente representado por el consumo del horno de calcinación siendo éste el mayor como se observa en la [Tabla 6.5](#page-99-1) representando entorno al 96% del total del costo en este ítem.

<span id="page-99-1"></span>

| Energía Electrica     | 2023   | 2024    | 2025    | 2026    | 2027    | 2028    | 2029    | 2030    | 2031    | 2032    |
|-----------------------|--------|---------|---------|---------|---------|---------|---------|---------|---------|---------|
| Chancador             | 51.08  | 51.47   | 51.28   | 51.28   | 51.28   | 51.08   | 51.28   | 51.28   | 51.28   | 51.47   |
| Harnero               | 3.17   | 3,20    | 3,19    | 3,19    | 3.19    | 3.17    | 3.19    | 3.19    | 3,19    | 3.20    |
| Correa transportadora | 5.93   | 5,97    | 5.95    | 5.95    | 5.95    | 5.93    | 5.95    | 5.95    | 5,95    | 5,97    |
| Elevador de capacho   | 3.23   | 3.26    | 3.25    | 3.25    | 3.25    | 3.23    | 3.25    | 3.25    | 3.25    | 3.26    |
| Horno de calcinación  | 850.20 | 1214.57 | 1748.98 | 1748.98 | 1748.98 | 1748.98 | 1748.98 | 1748.98 | 1748.98 | 1386.63 |

*Tabla 6.5: Costo operativo de la energía eléctrica (MUSD)*

# **6.2.2 Agua**

El costo alusivo al agua para el caso de la mina se compone del requerimiento de agua por parte del personal de 100 Lt por persona y por cada día de trabajo según lo establecido en el Art. 12 del D.S. 594, además del requerimiento del camino de 1 Lt/m<sup>2</sup>. Mientras que el costo de agua para la planta es la requerida por el personal y la empleada en el enfriamiento del horno.

<span id="page-99-2"></span>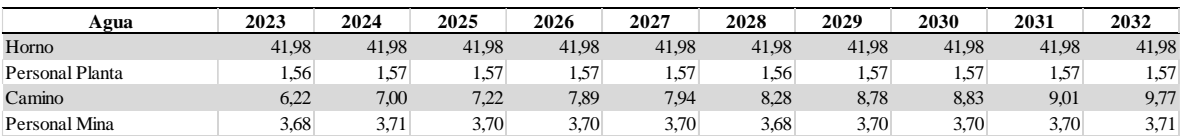

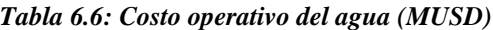

Al observa la [Tabla 6.6](#page-99-2) se evidencia que el costo de enfriamiento del horno es el más significativo en el costo operativo del agua, representando un 76% del costo operativo de este ítem.

# **6.2.3 Combustible**

El costo de combustible para el caso de la mina es el empleado por los equipos de explotación, mientras que para las operaciones en planta es tan solo el horno de calcinación. A continuación, se observa la [Tabla 6.7](#page-100-0) que evidencia que el costo de mayor incidencia es el Fuel N°6 para el horno de calcinación y posterior a ello el combustible empleado en los *bulldozers,* dado que estos últimos operar en labores de despeje y ello requiere un mayor consumo.

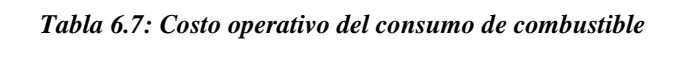

<span id="page-100-0"></span>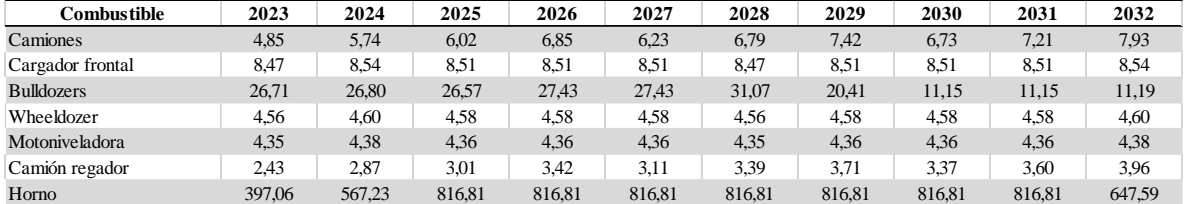

# **6.2.4 Personal**

<span id="page-100-1"></span>El costo de personal se separó en áreas, a continuación, se presentan el costo en cuanto a los implementos de seguridad (EPP) y posterior a la distribución de los sueldos según el departamento. Cabe señalar que el sueldo en particular de cada trabajador se presenta en el Anexo E.

| Elementos de Protección Personal     | Unid. | Cantidad | Costo Unitario (CLP) |
|--------------------------------------|-------|----------|----------------------|
| Casco de Seguridad c/barbiquejo      | c/u   | 1        | \$16.000             |
| Máscara de 2 vías                    | c/u   |          | \$8.000              |
| Filtros para Polvo                   | Par   | 1        | \$10.000             |
| Zapatos de seguridad                 | c/u   |          | \$32.000             |
| Buzo de Trabajo                      | c/u   | 1        | \$20.000             |
| Guantes de Seguridad                 | Par   |          | \$3.500              |
| chaleco reflectante                  | c/u   | 1        | \$18.000             |
| Antiparras o Lentes de Seguridad     | Par   |          | \$3.500              |
| Cubre Cuello                         | c/u   | 1        | \$8.500              |
| <b>Bloqueador</b>                    | c/u   |          | \$4.500              |
| <b>Tapones Auditivos Desechables</b> | c/u   |          | \$50                 |

*Tabla 6.8: Costo de los implementos de protección personal*

La [Tabla 6.8](#page-100-1) representa el costo alusivo a los EPP, cabe señalar que el costo total es cargado a todos los trabajadores y se considera una renovación promedio de cada 3 meses.

A continuación, se describe la forma de cálculo del costo incurrido por la empresa en cada trabajador. Se inicia con el sueldo base, sobre el cual se agrega una gratificación legal de \$83.125, un bono de asignación correspondiente al 7% del sueldo base y un seguro complementario de 0,5 UF. La suma de todo esto es el sueldo imponible, al cual se le descuenta la AFP (13,5%) y la Isapre (7%) obteniendo así el sueldo líquido.

Además, se agregan costos como la comida correspondiente a \$77.000 mensuales, un seguro de cesantía del 3% sobre el sueldo base, los EPP presentes en la [Tabla 6.8,](#page-100-1) seguro de mutualidad de 3,4% sobre el sueldo imponible, las vacaciones e indemnizaciones proporcionales. La suma de estos costos y el sueldo imponible constituyen el costo total de la empresa por trabajador.

<span id="page-101-0"></span>Finalmente, la [Tabla 6.9](#page-101-0) da cuenta del resumen de los costos asociado al personal por cada uno de los departamentos y la [Figura 6.2](#page-101-1) da cuenta del porcentaje asociado de cada departamento donde se evidencia que el mayor costo de personal es el asociado a la operaciones planta.

| Departamento       | Costos (MUSD) |
|--------------------|---------------|
| Gerencia mina      | 10,75         |
| Planificación mina | 11,22         |
| Operaciones mina   | 36,09         |
| Operaciones planta | 45.89         |

*Tabla 6.9: Tabla resumen de sueldos*

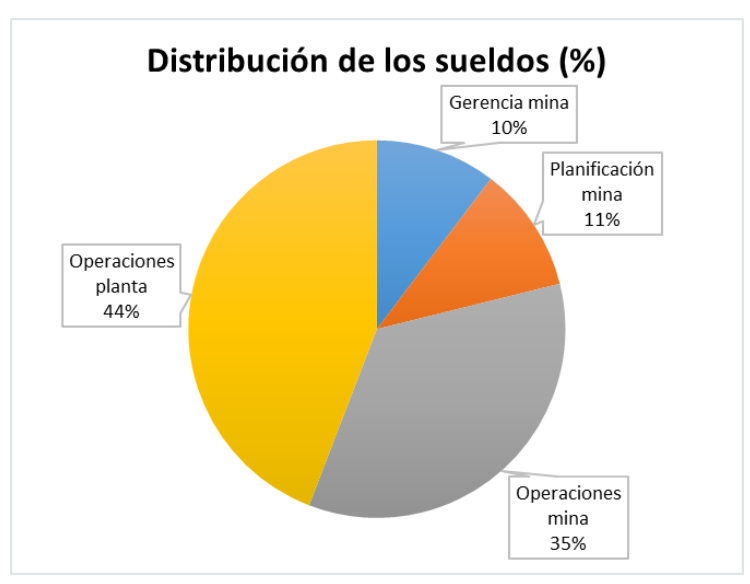

*Figura 6.2: Distribución de los costos del personal por departamento*

# <span id="page-101-1"></span>**6.2.5 Mantenimiento**

La estimación del costo de mantenimiento se realiza considerando un 2% de la inversión, siendo esto para mina y para planta. Cabe señalar que este valor se mantiene constante a lo largo de los periodos de evaluación, no obstante, puede ser mejorado incorporando una distribución de tasa de falla para cada equipo, lo cual está exento de la presente memoria, ya que se escapa de una ingeniería de perfil.

La [Figura 6.3](#page-102-0) da cuenta la distribución del costo de mantenimiento donde el costo más incidente es el alusivo a mina representando un 67% con un monto de 42,8 MUSD, mientras que el costo planta representa un 33% con un monto de 21,4 MUSD.

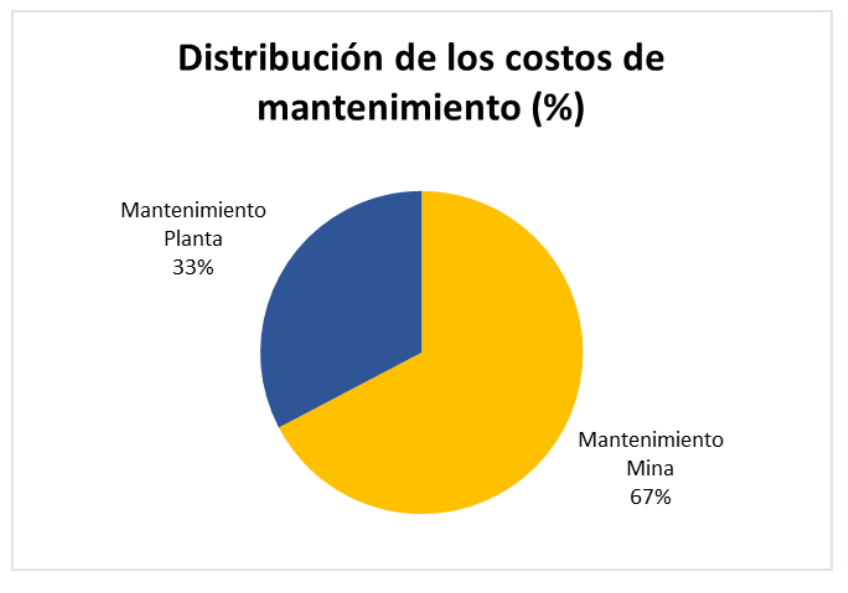

*Figura 6.3: Distribución de los costos de mantenimiento*

### <span id="page-102-0"></span>**6.2.6 Insumos**

En cuanto a los insumos necesarios para la operación, son considerados los de perforación y tronadura principalmente. Los costos incurridos en esta operación se muestran en la [Tabla](#page-102-1)  [6.10](#page-102-1) para detalle de su cálculo consultar el Anexo F.

### *Tabla 6.10: Costos de los insumos*

<span id="page-102-1"></span>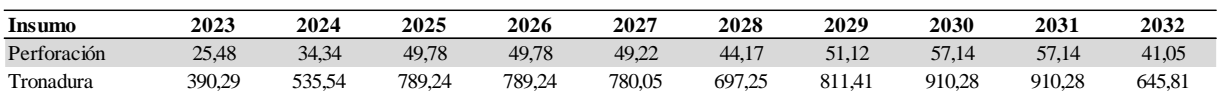

# **6.2.7 Resumen del Opex**

El presente apartado busca resumir los costos operativos en cuanto a la explotación minera y la planta de beneficio, incluyendo a esto un costo global donde se integran las operaciones con el objeto de determinar el costo de mayor incidencia en el proyecto.

La [Figura 6.4](#page-103-0) da cuenta de la distribución del costo operativo de la explotación minera, donde destaca el costo alusivo al personal representando un 36%, por lo cual es uno de los puntos de inflexión que debe ser tratado para reducción de costos, para lo cual se plantea como solución la subcontratación de personal en ciertos departamentos de las operaciones mineras. Posterior al costo de personal se presenta el costo de combustible con un 30%, el cual se ve fuertemente influenciado por las labores de *pre-stripping* realizadas por el bulldozer. En cuanto al costo de mantenimiento es de 27%. Finalmente, el costo del agua representa un 7%, siendo el de menor impacto en la operación minera.

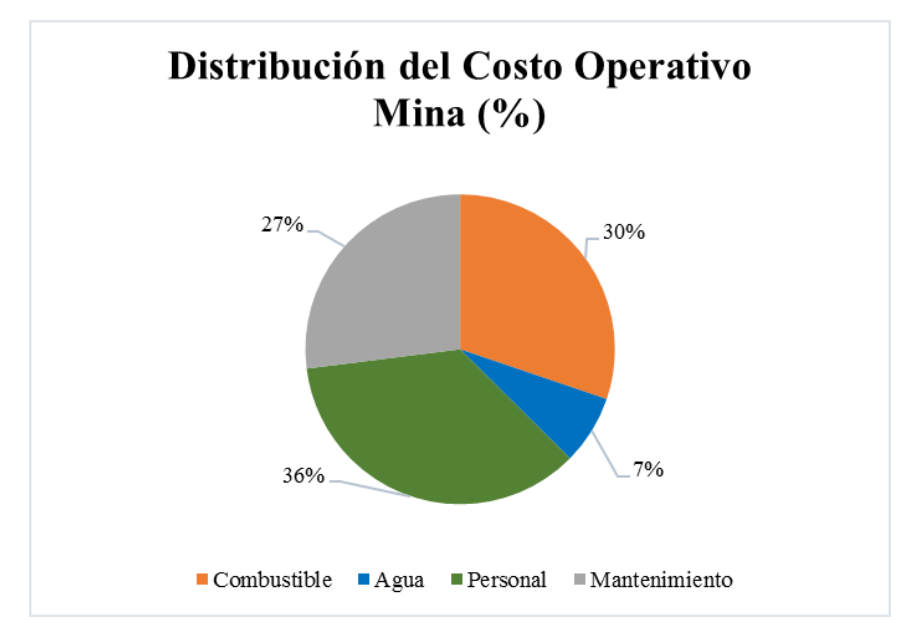

*Figura 6.4: Distribución del costo operativo mina (%)*

<span id="page-103-0"></span>La [Figura 6.5](#page-103-1) muestra la distribución del costo operativo planta, donde se evidencia que el costo correspondiente al consumo eléctrico es el de mayor efecto (66%), esto principalmente por los equipos de procesamiento de alto consumo como son el chancador y el horno de calcinación. Además del consumo eléctrico está el de combustible, representado por el Fuel N°6 requerido por el horno de calcinación, cabe destacar que una opción de menor costo es emplear *pet-coke,* no obstante, este combustible es altamente contaminante, por lo cual no es considerado como una opción dentro de los tipos de combustibles. Finalmente, como costos marginales está el consumo de agua para el enfriamiento del horno (2%), personal (2%) y mantenimiento (1%).

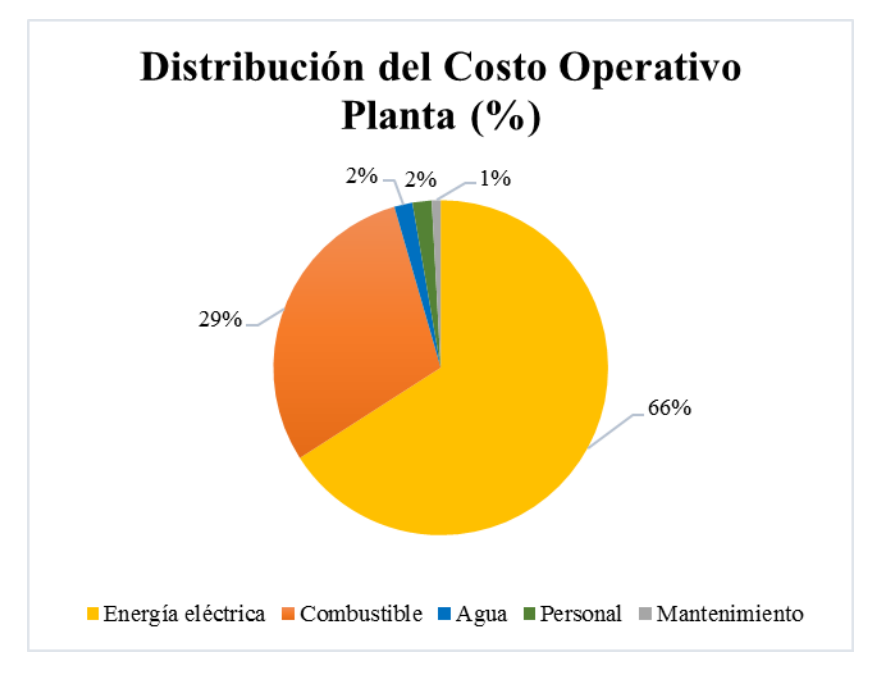

<span id="page-103-1"></span>*Figura 6.5: Distribución del costo operativo planta*

Finalmente, la [Figura 6.6](#page-104-0) da cuenta de la distribución global del costo operativo donde éste se ve influenciado en mayor medida por el costo de la energía eléctrica (62%), luego el combustible (30%), personal (4%) y con costos marginales el mantenimiento (2%) y el agua (2%). En base esto, se deben elaborar estrategias para mermar el consumo eléctrico de la planta de procesamiento, en cuanto al costo de personal éste puede ser reducido al incorporar la subcontratación en los distintos departamentos de operaciones mina y planta.

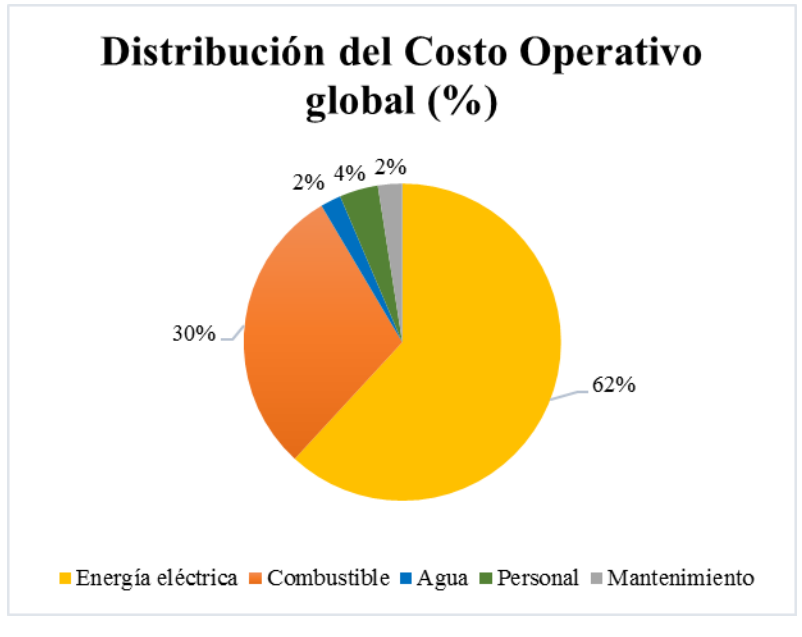

*Figura 6.6: Distribución del costo operativo global (%)*

# <span id="page-104-0"></span>**6.3 Evaluación económica**

# **6.3.1 Consideraciones iniciales**

Con el objeto de evaluar económicamente la oportunidad de negocio, se establecen condiciones iniciales como la depreciación, valor de venta del activo, valor libro, capital de trabajo, valor de desecho e impuestos fijos que son similares para los escenarios de evaluación.

A continuación, la [Tabla 6.11](#page-105-0) muestra el valor de adquisición de los activos para las operaciones mineras de explotación y procesamiento, la vida útil referida a la depreciación del activo obtenida del SII, la vida útil real de los activos obtenida de las horas de operación teóricas expuesta en los catálogos, mientras que el valor de venta de los activos se establece en un 30% de la adquisición, ya que se emplea un valor porcentual entre el 20% y 40%.

En función de los parámetros anteriores, se desarrollan los calendarios de inversión, depreciación, valor libro y ventas de los activos. Esto puede ser consultado en el Anexo G donde se presentan el valor de los ítems anteriores en cada periodo de evaluación del proyecto.

<span id="page-105-0"></span>

| Activo                     | Valor de adquisión (USD) | Vida de preciación (años) |                | Vida útil real (años) Valor de venta (%) |
|----------------------------|--------------------------|---------------------------|----------------|------------------------------------------|
| Obras civiles              | \$500.000                | 25                        | 25             |                                          |
| Perforadora                | \$580,000                | 10                        | 8              | 30%                                      |
| Cargador frontal           | \$300.000                | 10                        | 6              | 30%                                      |
| Camión de carguío          | \$120,000                | 10                        | 8              | 30%                                      |
| Camión regador             | \$150,000                | 10                        | 8              | 30%                                      |
| Motoniveladora             | \$245.000                | 10                        | 6              | 30%                                      |
| <b>Bulldozer servicios</b> | \$150.000                | 10                        | 6              | 30%                                      |
| Wheeldozer                 | \$200,000                | 10                        | 6              | 30%                                      |
| Bulldozer pre-stripping    | \$350.000                | 10                        | 6              | 30%                                      |
| Camionetas                 | \$48,000                 | 5                         | 4              | 30%                                      |
| Chancador                  | \$145.000                | 10                        | 10             | 30%                                      |
| Correa                     | \$105.000                | 10                        | 7              | 30%                                      |
| Harnero                    | \$50,000                 | 10                        | 10             | 30%                                      |
| Horno vertical             | \$750,000                | 10                        | 15             | 30%                                      |
| Elevador de capacho        | \$20.000                 | 10                        | $\overline{7}$ | 30%                                      |

*Tabla 6.11: Características de los activos*

En cuanto, al valor de desecho es calculado por medio del método contable, dado que es usado para estudios de perfil donde es seleccionado por tener un procedimiento conservador que presume que la empresa pierde valor económico en consideración del avance del tiempo. Mientras que el capital de trabajo es calculado, por medio del método de periodo de desfase.

Por otra parte, los impuestos correspondientes sobre el proyecto son la tasa de primera categoría establecida en un 27% sobre las utilidades, mientras que el *royalty* minero es de un 0,5% aplicado sobre los ingresos de la explotación minera. Finalmente, se genera una evaluación de los escenarios con una tasa de descuento del 12%.

# **6.3.2 Escenario base**

El escenario base consiste en el desarrollo de un flujo de caja bajo condiciones probables de mercado como fueron comentadas en el estudio de mercado y económico.

<span id="page-105-1"></span>La [Tabla 6.12,](#page-105-1) da cuenta de los parámetros empleados en la evaluación del flujo de caja donde tiempo inicial de operación se estima en 4 meses para el caso probable, siendo este dato empleado en el cálculo del costo del capital de trabajo. Por otra parte, los precios de los productos y costos de su tratamiento se calcularon en el estudio económico.

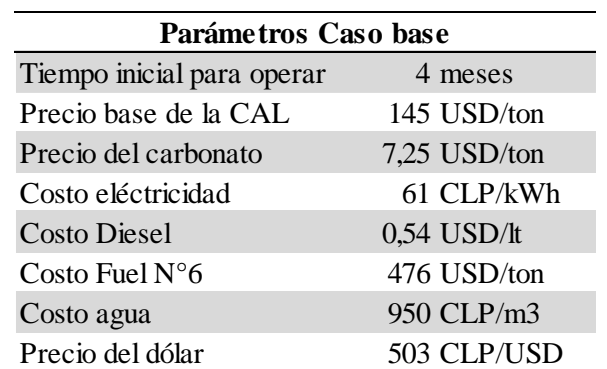

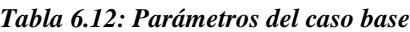

<span id="page-106-0"></span>Considerando los parámetros anteriores, se establece un capital de trabajo de 195 MUSD, el cual se recupera al final de la operación. En cuanto al valor de desecho éste es de 2,2 MMUSD. Con estos valores se desarrolla el flujo de caja generando los indicadores presentes en la [Tabla 6.13,](#page-106-0) para mayor detalle del flujo de caja del caso base éste se puede observar en el [Anexo H.](#page-137-0)

| <b>Indicadores</b> |      |
|--------------------|------|
| VAN (MMUSD)        | 5,51 |
| <b>TIR</b>         | 22%  |
| Periodo de retorno | ാറാ  |

*Tabla 6.13: Indicadores de rentabilidad del caso base*

De los indicadores anteriores, se observa que el VAN es de 5,51 y la TIR de 22% superando a la tasa de descuento impuesta, por lo cual es proyecto es rentable bajo un escenario base donde la inversión es realizada por capital propio. Sumado a lo anterior, se asegura una recuperación de la inversión en el año 2028 como se observa en la [Figura 6.7](#page-106-1) que representa la evolución del VAN en los periodos de evaluación del proyecto.

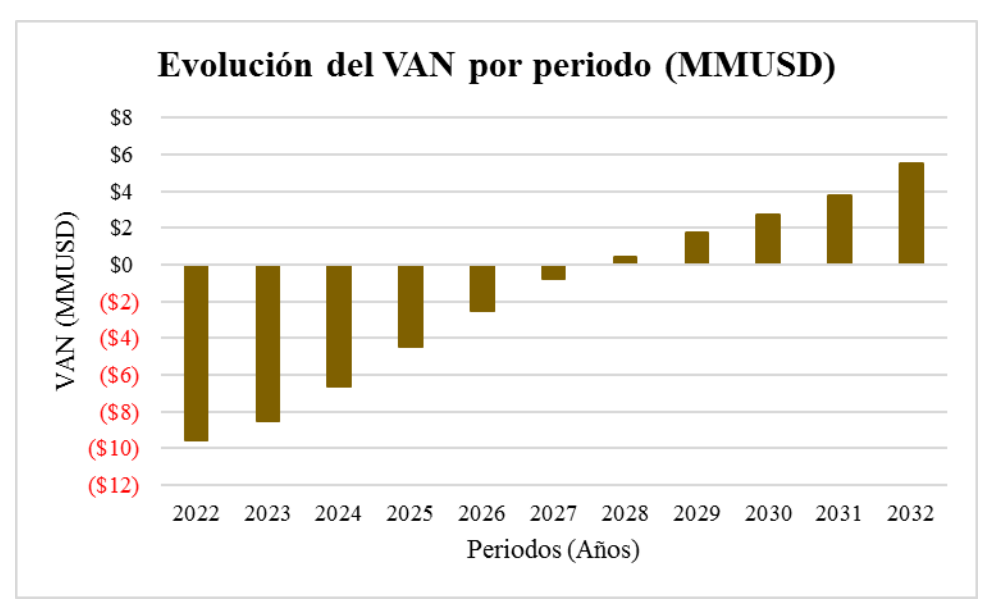

*Figura 6.7: Evolución del VAN por periodo para el escenario base.*

### <span id="page-106-1"></span>**6.3.3 Escenario optimista**

El escenario optimista es aquel donde la proyección alcista del precio de la cal continúa, además de que el valor del subproducto (carbonato) es de al menos un 5% del precio de la cal, mientras que los costos involucrados en la explotación son el 95% inferior de las simulaciones realizadas. Lo anterior es cuantificado con los parámetros de la [Tabla 6.14.](#page-107-0)

<span id="page-107-0"></span>

| Parámetros Caso optimista  |                         |  |  |  |
|----------------------------|-------------------------|--|--|--|
| Tiempo inicial para operar | 2 meses                 |  |  |  |
| Precio base de la CAL      | 220 USD/ton             |  |  |  |
| Precio del carbonato       | $11,00$ USD/ton         |  |  |  |
| Costo eléctricidad         | 61 CLP/kWh              |  |  |  |
| <b>Costo Diesel</b>        | $0,05$ USD/ $\text{lt}$ |  |  |  |
| Costo Fuel $N^{\circ}6$    | 227 USD/ton             |  |  |  |
| Costo agua                 | 325 CLP/m3              |  |  |  |
| Precio del dólar           | 645 CLP/USD             |  |  |  |

*Tabla 6.14: Parámetros del caso optimista*

<span id="page-107-1"></span>En función de los parámetros anteriores, se establece un capital de trabajo de 97 MUSD y un valor de desecho de 2,2 MMUSD, mientras que los indicadores producto del flujo de caja son los presentes en la [Tabla 6.15.](#page-107-1)

*Tabla 6.15: Indicadores de rentabilidad para el escenario optimista*

| <b>Indicadores</b> |       |
|--------------------|-------|
| VAN (MMUSD)        | 23,58 |
| TIR.               | 51%   |
| Periodo de retorno | 2025  |

Los indicadores de rentabilidad indican que para un mejor caso se espera un VAN de 23,58 MMUSD, siendo considerablemente superior al caso base de evaluación del proyecto. En cuanto a la TIR esta es superior a la tasa de descuento mínima exigida, mientras que el periodo de retorno es el año 2025, lo anterior, se muestra en la [Figura 6.8](#page-107-2) donde el VAN cambia pasa hacer positivo en el año 2025.

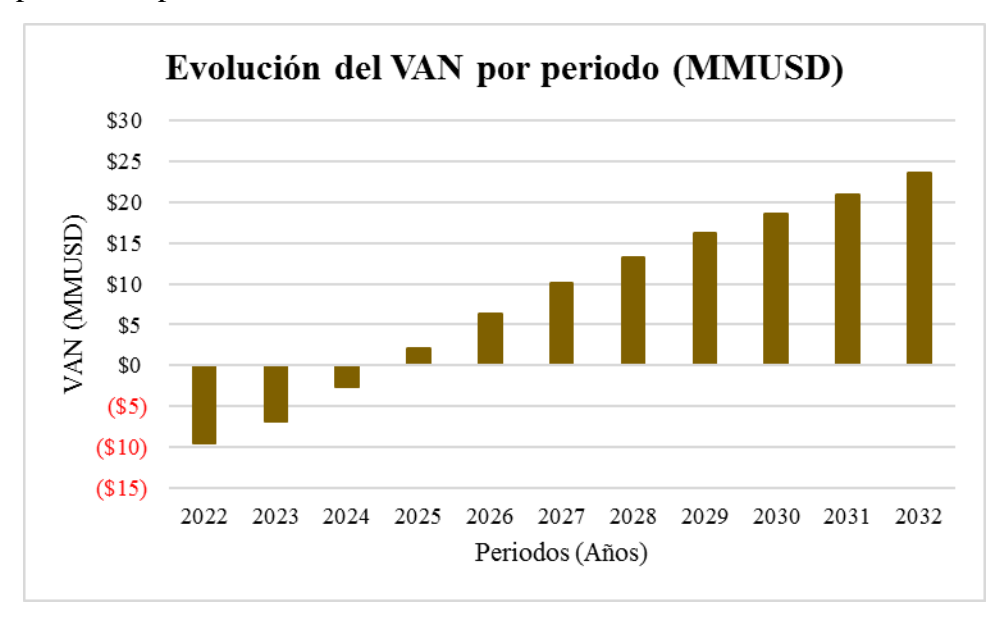

<span id="page-107-2"></span>*Figura 6.8: Evolución del VAN por periodo para el escenario optimista*
### **6.3.4 Escenario pesimista**

<span id="page-108-0"></span>El escenario pesimista, es aquel donde se desploma el precio de la caliza influenciada por la sobreproducción de este insumo por parte de la industria argentina y los costos de la explotación se elevan. Esto se cuantifica con los valores mostrados en la [Tabla 6.16](#page-108-0) donde se observa un tiempo sumamente alto para el inicio de la operación reflejando con esto un fuerte costo inicial en el capital de trabajo.

| Parámetros Caso pesimista  |                  |
|----------------------------|------------------|
| Tiempo inicial para operar | 10 meses         |
| Precio base de la CAL      | 79 USD/ton       |
| Precio del carbonato       | 2,28 USD/ton     |
| Costo eléctricidad         | 72 CLP/kWh       |
| <b>Costo Diesel</b>        | $1,04$ USD/ $lt$ |
| Costo Fuel $N^{\circ}6$    | 725 USD/ton      |
| Costo agua                 | 969 CLP/m3       |
| Precio del dólar           | 450 CLP/USD      |
|                            |                  |

*Tabla 6.16: Parámetros del escenario pesimista*

<span id="page-108-1"></span>En base a los parámetros anteriores, se obtiene un capital de trabajo de 487 MUSD y un valor de desecho de 2,2 MUSD. Por otra parte, los indicadores de rentabilidad se presentan en la [Tabla 6.17](#page-108-1) donde es claro que el proyecto pierde potencial, al tener un VAN negativo con un valor de -11,85 MUSD, lo cual implica que no existe un periodo de retorno y que no supera a la tasa mínima impuesta.

*Tabla 6.17: Indicadores de rentabilidad para el escenario pesimista*

| <b>Indicadores</b> |          |
|--------------------|----------|
| VAN (MMUSD)        | $-11,85$ |
| <b>TIR</b>         | N/A      |
| Periodo de retorno | N/A      |

Además, la [Figura 6.9](#page-109-0) da cuenta de la evolución del VAN exhibiendo claramente que esté declina su valor en tiempo, siendo levemente mermado en el último periodo de evaluación gracias a la recuperación del valor de desecho del proyecto, no obstante, es claro concluir que bajo éste escenario el proyecto no presenta una rentabilidad.

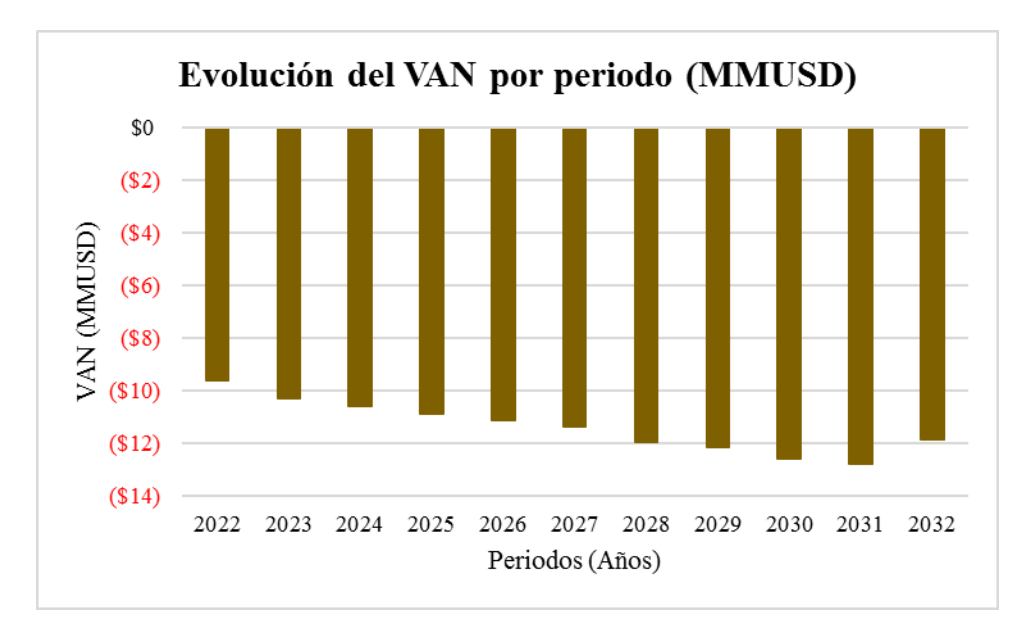

*Figura 6.9: Evolución del VAN por periodo para el escenario pesimista*

<span id="page-109-0"></span>Para concluir, la [Tabla 6.18](#page-109-1) da cuenta de una comparación de los escenarios evaluados permitiendo observar que el proyecto es altamente sensible a las variaciones de los elementos de sensibilización, por lo tanto, se debe realizar un análisis de sensibilidad sobre las variables de mayor impacto del proyecto y una posterior simulación para establecer la tolerancia al riesgo del proyecto. Para mayor detalle de los flujos de caja de cada uno de los escenarios consultar el Anexo H.

<span id="page-109-1"></span>

|                            |                |                  | <b>Escenarios</b> |                |
|----------------------------|----------------|------------------|-------------------|----------------|
| Parámetros                 | <b>Unidad</b>  | <b>Caso Base</b> | Peor caso         | Mejor caso     |
| Costo eléctricidad         | CLP/kWh        | 61               | 72                | 61             |
| <b>Costo Diesel</b>        | USD/lt         | 0,54             | 1,04              | 0,05           |
| Costo Fuel $N^{\circ}6$    | USD/ton        | 476              | 725               | 227            |
| Costo agua                 | CLP/m3         | 950              | 969               | 325            |
| Precio del dólar           | <b>CLP/USD</b> | 503              | 450               | 645            |
| Tiempo inicial para operar | meses          | 4                | 10                | $\overline{2}$ |
| Precio de la cal           | USD/ton        | 145              | 79                | 220            |
| Precio del carbonato       | USD/ton        | 7                | 2                 | 11             |
| VAN                        | <b>MMUSD</b>   | 5,51             | $-11,85$          | 23,58          |

*Tabla 6.18: Comparación de los escenarios*

Finalmente, l[a Figura 6.10](#page-110-0) da cuenta de la evolución del VAN para cada uno de los escenarios evidenciando con esto los puntos de ruptura, vale decir, cuando el VAN pasa hacer positivo en cada uno de los escenarios de evaluación. En base a esto es posible evidenciar que el VAN tiene un comportamiento similar para cada escenario en el inicio de los periodos de evaluación, comenzando una diferenciación en el año 2025 donde el escenario optimista toma un VAN positivo y el escenario pesimista continúa disminuyendo.

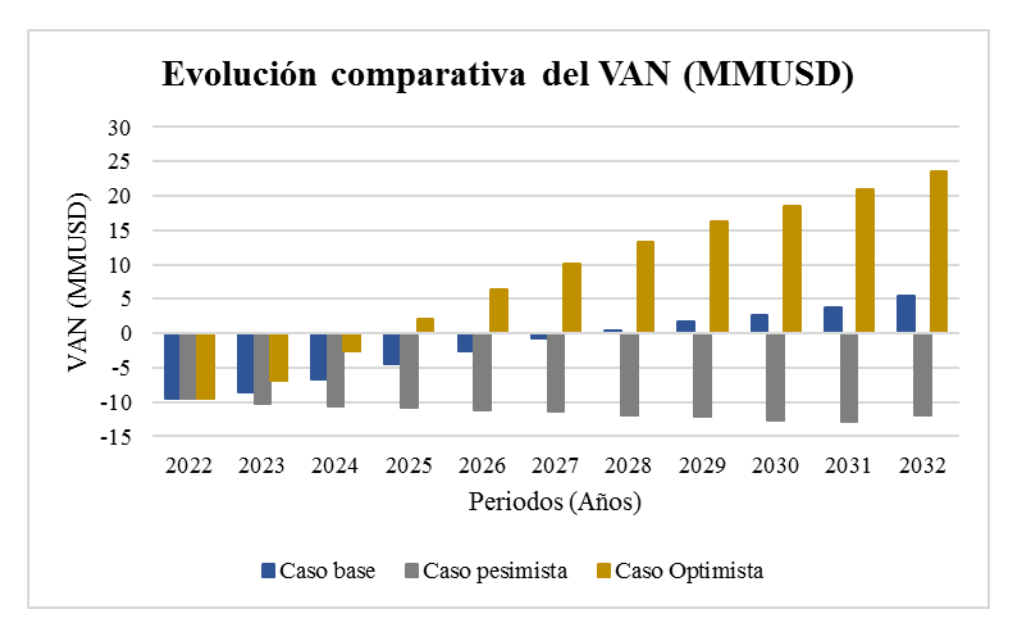

*Figura 6.10: Evolución comparativa del VAN para cada escenario*

### <span id="page-110-0"></span>**6.4 Evaluación de riesgo**

La evaluación de riesgo consiste en sensibilizar las variables de mayor impacto en el VAN, así como cuantificar la tolerancia al riesgo desarrollando una simulación del tipo Monte-Carlo sobre parámetros con incertidumbre, siendo estos el precio del producto, costo de explotación y tratamiento principalmente.

### **6.4.1 Análisis de sensibilidad**

El análisis de sensibilidad busca determinar el nivel de impacto de dos variables en simultaneo en el VAN del proyecto, generando una matriz de riesgo. A continuación, se desarrolla un análisis de sensibilidad de las variables que el autor considera de mayor influencia en el proyecto, siendo estas los costos de combustible y eléctricos, así como la tasa de cambio del dólar frente al precio del producto (Cal).

### **Análisis de sensibilidad caso 1: Energía eléctrica frente a precio de la cal**

La [Tabla 6.19](#page-111-0) muestra el análisis de sensibilidad para el costo de la energía eléctrica en la columna (CE) en USD/kWh, mientras que el precio de la cal en la fila (PC) en USD/Ton al interior de estas cabeceras se encuentra el VAN del proyecto. Se evidencia que el VAN con precios de la cal sobre 170 USD/ton es positivo indistintamente del intervalo de precios de la energía eléctrica, además es claro notar que para un precio de la cal inferior a 110 el VAN del proyecto es negativo a causa de la energía eléctrica.

Cabe señalar que se establece un precio del dólar de 503 CLP/USD para efectuar la evaluación de sensibilidad del precio de la energía eléctrica y obtener así un VAN en MMUSD.

<span id="page-111-0"></span>

| <b>PE/PC</b> | 70          | 90          | 110        | 130        | 150        | 170    | 190    | 210    |
|--------------|-------------|-------------|------------|------------|------------|--------|--------|--------|
| 0,12         | $-$ \$ 8,2  | $-$ \$4,5   | $-$ \$ 0,8 | \$2,9      | \$6,5      | \$10,2 | \$13,9 | \$17,5 |
| 0,13         | $-$ \$ 8,7  | $-$ \$ 5,0  | $-$ \$1,3  | \$2,3      | \$6,0      | \$9,7  | \$13,3 | \$17,0 |
| 0,14         | $-$ \$9,2   | $-$ \$ 5,6  | $-$ \$1,9  | \$1,8      | \$5,5      | \$9,1  | \$12,8 | \$16,5 |
| 0,15         | $-$ \$9,8   | $-$ \$ 6,1  | $-$ \$ 2,4 | \$1,2      | \$4,9      | \$8,6  | \$12,3 | \$15,9 |
| 0,16         | $-$ \$10,3  | $-$ \$ 6,6  | $-$ \$ 3,0 | \$0,7      | \$4,4      | \$8,0  | \$11,7 | \$15,4 |
| 0,17         | $-$10,8$    | $-$ \$7,2   | $-$ \$ 3,5 | \$0,2      | \$3,8      | \$7,5  | \$11,2 | \$14,8 |
| 0,18         | $-$ \$11,4  | $-$ \$7,7   | $-$4,0$    | $-$ \$ 0,4 | \$3,3      | \$7,0  | \$10,6 | \$14,3 |
| 0,19         | $-$ \$11,9  | $-$ \$ 8,3  | $-$ \$4,6  | $-$ \$ 0,9 | \$2,8      | \$6,4  | \$10,1 | \$13,8 |
| 0,20         | $-$ \$12,5  | $-$ \$ 8,8  | $-$ \$ 5,1 | $-$ \$1,5  | \$2,2      | \$5,9  | \$9,6  | \$13,2 |
| 0,21         | $-$ \$13,0  | $-$ \$9,3   | $-$ \$ 5,7 | $-$ \$ 2,0 | \$1,7      | \$5,3  | \$9,0  | \$12,7 |
| 0,22         | $-$ \$13,5  | $-$ \$9,9   | $-$ \$ 6,2 | $-$ \$ 2,5 | \$1,1      | \$4,8  | \$8,5  | \$12,1 |
| 0,23         | $-$ \$14,1  | $-$10,4$    | $-$ \$ 6,7 | $-$ \$ 3,1 | \$0,6      | \$4,3  | \$7,9  | \$11,6 |
| 0,24         | $-$ \$ 14,6 | $-$11,0$    | $-$ \$7,3  | $-$ \$ 3,6 | \$0,1      | \$3,7  | \$7,4  | \$11,1 |
| 0,25         | $-$ \$15,2  | $-$ \$11,5  | $-$ \$7,8  | $-\$4,2$   | $-$ \$ 0,5 | \$3,2  | \$6,9  | \$10,5 |
| 0,26         | $-$ \$15,7  | $-$ \$ 12,0 | $-$ \$ 8,4 | $-\$4,7$   | $-$1,0$    | \$2,6  | \$6,3  | \$10,0 |
| 0,27         | $-$ \$16,2  | $-$ \$ 12,6 | $-$ \$ 8,9 | $-$ \$5,2  | $-$ \$ 1,6 | \$2,1  | \$5,8  | \$9,4  |

*Tabla 6.19: Análisis de sensibilidad caso 1: Energía eléctrica frente a precio de la cal*

Finalmente, empleando la [Figura 6.11](#page-111-1) se establece que para un precio de la cal de 130 USD/ton se produce un punto de equilibrio (VAN igual a cero) para un costo de energía de 87 CLP/kWh. Por otra parte, para un precio de la cal de 150 USD/ton el punto de equilibrio es para un valor de 120 CLP/kWh en el costo de la energía eléctrica.

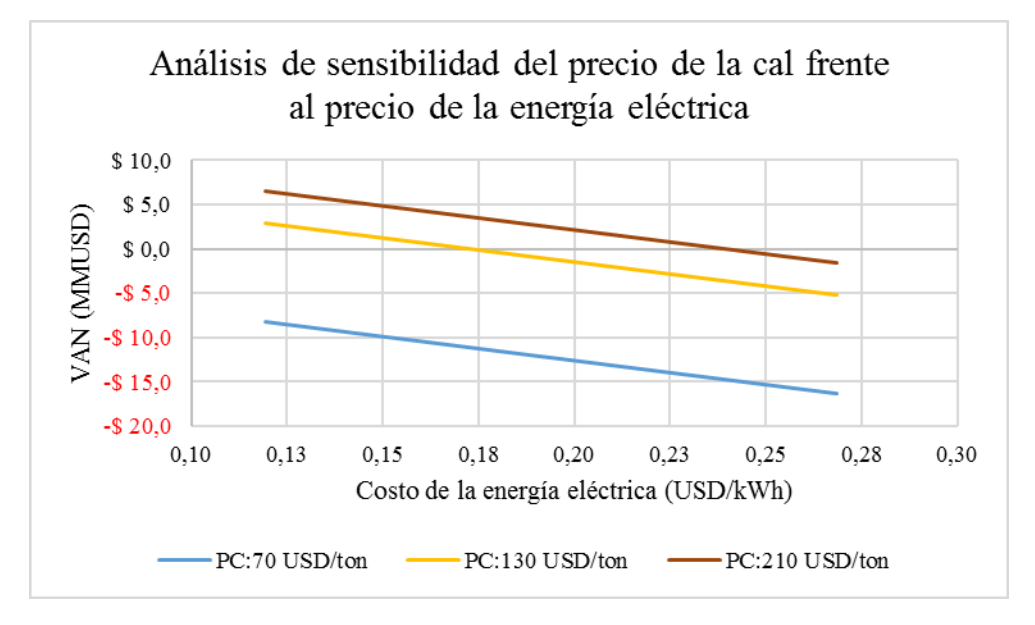

<span id="page-111-1"></span>*Figura 6.11: Gráfico de análisis de sensibilidad del precio de la cal frente al precio de la energía eléctrica*

### **Análisis de sensibilidad caso 2: Tipo de cambio frente a precio de la cal**

Con el objeto de determinar el impacto del cambio del dólar frente a los ingresos del proyecto, se sensibiliza dicha variable. En la [Tabla 6.20](#page-112-0) donde en la columna (PD) precio de cambio del dólar en CLP/USD y la fila (PC) el precio de la cal en USD/Ton, se observa que a mayor valor de la tasa de cambio del dólar mayor la rentabilidad del proyecto (VAN). Incluyendo a lo anterior, se observa que el punto de equilibrio ocurre para un precio de la cal de 110 USD/ton y un precio del dólar de 585 CLP/USD, lo cual también se muestra en la [Figura](#page-112-1)  [6.12.](#page-112-1)

<span id="page-112-0"></span>

| PD/PC | 70         | 90         | 110        | 130   | 150   | 170    | 190    | 210    |
|-------|------------|------------|------------|-------|-------|--------|--------|--------|
| 450   | $-$9,1$    | $-$ \$ 5,4 | $-$ \$1,7  | \$2,0 | \$5,6 | \$93   | \$13,0 | \$16,6 |
| 465   | $-$ \$ 8,8 | $-$ \$ 5,1 | $-$ \$ 1,5 | \$2,2 | \$5,9 | \$9,5  | \$13,2 | \$16,9 |
| 480   | $-$ \$ 8,6 | $-$ \$4.9  | $-$ \$ 1,2 | \$2,4 | \$6,1 | \$9,8  | \$13,4 | \$17,1 |
| 495   | $-$ \$ 8,4 | $-\$4,7$   | $-$1,0$    | \$2,6 | \$6,3 | \$10,0 | \$13,7 | \$17,3 |
| 510   | $-$ \$ 8,2 | $-$ \$4,5  | $-$ \$ 0,8 | \$2,8 | \$6,5 | \$10,2 | \$13,9 | \$17,5 |
| 525   | $-$ \$ 8,0 | $-\$4,3$   | $-$ \$ 0,6 | \$3,0 | \$6,7 | \$10,4 | \$14,0 | \$17,7 |
| 540   | $-$ \$7,8  | $-$4,1$    | $-$ \$ 0,5 | \$3,2 | \$6,9 | \$10,6 | \$14,2 | \$17,9 |
| 555   | $-$ \$7,6  | $-$ \$ 3,9 | $-$ \$ 0,3 | \$3,4 | \$7,1 | \$10,7 | \$14,4 | \$18,1 |
| 570   | $-$ \$7,5  | $-$ \$ 3,8 | $-$ \$ 0,1 | \$3,6 | \$7,2 | \$10,9 | \$14,6 | \$18,2 |
| 585   | $-$ \$7,3  | $-$ \$ 3,6 | \$ 0,0     | \$3,7 | \$7,4 | \$11,0 | \$14,7 | \$18,4 |
| 600   | $-$ \$7,2  | $-$ \$ 3,5 | \$0,2      | \$3,9 | \$7,5 | \$11,2 | \$14,9 | \$18,5 |
| 615   | $-$ \$7,0  | $-$ \$ 3,3 | \$0,3      | \$4,0 | \$7,7 | \$11,3 | \$15,0 | \$18,7 |
| 630   | $-$ \$6,9  | $-$ \$ 3,2 | \$0,5      | \$4,1 | \$7,8 | \$11,5 | \$15,1 | \$18,8 |
| 645   | $-$ \$6,8  | $-$ \$ 3,1 | \$0,6      | \$4,3 | \$7,9 | \$11,6 | \$15,3 | \$18,9 |
| 660   | $-$ \$ 6,6 | $-$ \$ 3,0 | \$0,7      | \$4,4 | \$8,0 | \$11,7 | \$15,4 | \$19,1 |
| 675   | $-$ \$ 6,5 | $-$ \$ 2,9 | \$0,8      | \$4,5 | \$8,2 | \$11,8 | \$15,5 | \$19,2 |

*Tabla 6.20: Análisis de sensibilidad caso 2: Tipo de cambio frente a precio de la cal*

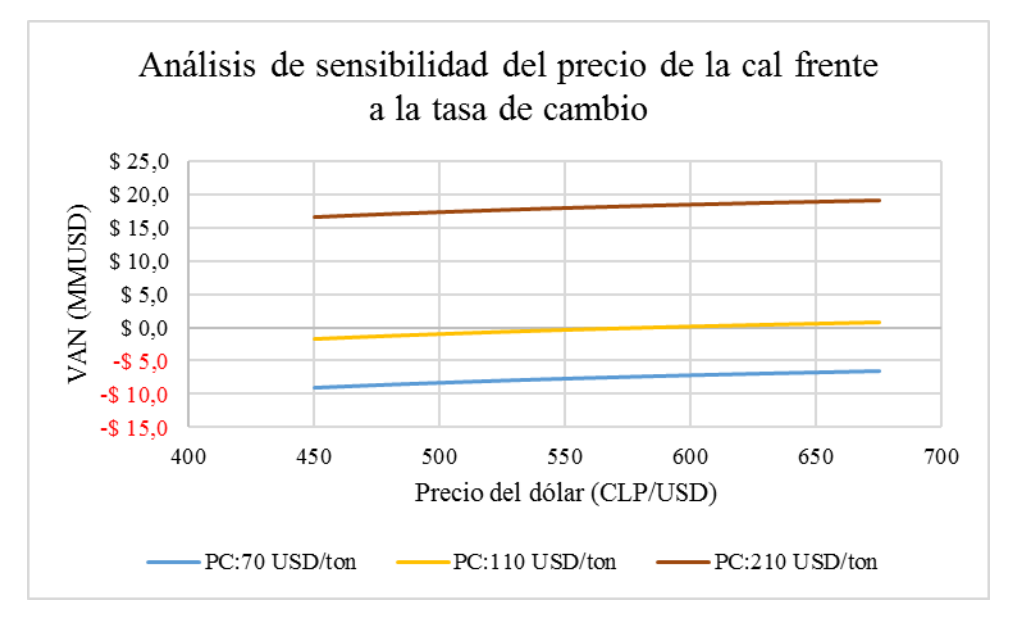

<span id="page-112-1"></span>*Figura 6.12: Gráfico de análisis de sensibilidad del precio de la cal frente a la tasa de cambio*

### **Análisis de sensibilidad caso 3: Costo del combustible Diésel frente a precio de la cal**

La [Tabla 6.21](#page-113-0) da cuenta del análisis de sensibilidad del precio del Diésel (PCD) en USD/Lt para la columna, en cuanto la fila señala el precio de la cal (PC) en USD/Ton. Cabe destacar que para precio de la cal sobre 110 USD/Ton no presentan una restricción en cuanto al precio del combustible, dado que el VAN es positivo para todo valor de dicho insumo.

| <b>PCD/PC</b> | 70         | 90        | 110        | 130   | 150   | 170    | 190    | 210    |
|---------------|------------|-----------|------------|-------|-------|--------|--------|--------|
| 0,02          | $-$ \$ 8,1 | $-\$4,4$  | $-$ \$ 0,7 | \$3,0 | \$6,6 | \$10,3 | \$14,0 | \$17,6 |
| 0,03          | $-$ \$ 8,1 | $-\$4,4$  | $-$ \$ 0,7 | \$3,0 | \$6,6 | \$10,3 | \$14,0 | \$17,6 |
| 0,04          | $-$ \$ 8,1 | $-$ \$4,4 | $-$ \$ 0,7 | \$2,9 | \$6,6 | \$10,3 | \$14,0 | \$17,6 |
| 0,05          | $-$ \$ 8,1 | $-$ \$4,4 | $-$ \$ 0,7 | \$2,9 | \$6,6 | \$10,3 | \$14,0 | \$17,6 |
| 0,06          | $-$ \$ 8,1 | $-\$4,4$  | $-$ \$ 0,7 | \$2,9 | \$6,6 | \$10,3 | \$14,0 | \$17,6 |
| 0,07          | $-$ \$ 8,1 | $-$ \$4,4 | $-$ \$ 0,7 | \$2,9 | \$6,6 | \$10,3 | \$13,9 | \$17,6 |
| 0,08          | $-$ \$ 8,1 | $-\$4,4$  | $-$ \$ 0,7 | \$2,9 | \$6,6 | \$10,3 | \$13.9 | \$17,6 |
| 0,09          | $-$ \$ 8,1 | $-\$4,4$  | $-$ \$ 0,7 | \$2,9 | \$6,6 | \$10,3 | \$13,9 | \$17,6 |
| 0,10          | $-$ \$ 8,1 | $-$ \$4,4 | $-$ \$ 0,7 | \$2,9 | \$6,6 | \$10,3 | \$13,9 | \$17,6 |
| 0,11          | $-$ \$ 8,1 | $-\$4,4$  | $-$ \$ 0,7 | \$2,9 | \$6,6 | \$10,3 | \$13.9 | \$17,6 |
| 0,12          | $-$ \$ 8,1 | $-$ \$4,4 | $-$ \$ 0,8 | \$2,9 | \$6,6 | \$10,3 | \$13,9 | \$17,6 |
| 0,13          | $-$ \$ 8,1 | $-\$4,4$  | $-$ \$ 0,8 | \$2,9 | \$6,6 | \$10,3 | \$13,9 | \$17,6 |
| 0,14          | $-$ \$ 8,1 | $-\$4,4$  | $-$ \$ 0,8 | \$2,9 | \$6,6 | \$10,3 | \$13,9 | \$17,6 |
| 0,15          | $-$ \$ 8,1 | $-\$4,4$  | $-$ \$ 0,8 | \$2,9 | \$6,6 | \$10,2 | \$13,9 | \$17,6 |
| 0,16          | $-$ \$ 8,1 | $-\$4,4$  | $-$ \$ 0,8 | \$2,9 | \$6,6 | \$10,2 | \$13,9 | \$17,6 |
| 0,17          | $-$ \$ 8,1 | $-\$4,4$  | $-$ \$ 0,8 | \$2,9 | \$6,6 | \$10,2 | \$13,9 | \$17,6 |

<span id="page-113-0"></span>*Tabla 6.21: Análisis de sensibilidad caso 3: Precio del combustible Diésel frente a precio de la cal*

### **Análisis de sensibilidad caso 4: Costo del combustible Fuel N°6 frente a precio de la cal**

La [Tabla 6.22](#page-114-0) da cuenta del análisis de sensibilidad del precio del Fuel N°6 (PCF) en USD/Lt para la columna, en cuanto la fila señala el precio de la cal (PC) en USD/Ton. De la tabla es posible observar que la incidencia en el precio de este combustible es menor que la del Diésel, dado que se presentan una rentabilidad (VAN superior a cero) con precio de cal de al menos 110 USD/Ton, en contraste con el Diésel que para experimentar una rentabilidad requiere un precio de al menos 120 USD/Ton.

Por lo tanto, el efecto del combustible Fuel N°6 en el horno de calcinación no repercute en el precio, sino más bien es el efecto de la cantidad de combustible requerido para la transformación de la caliza en cal.

| <b>PCF/PC</b> | 70         | 90         | 110        | 130   | 150   | 170    | 190    | 210    |
|---------------|------------|------------|------------|-------|-------|--------|--------|--------|
| 200           | $-$ \$ 6,5 | $-$ \$ 2,9 | \$0,8      | \$4,5 | \$8,1 | \$11,8 | \$15,5 | \$19,1 |
| 230           | $-$ \$6,7  | $-$ \$ 3,1 | \$0,6      | \$4,3 | \$7,9 | \$11,6 | \$15,3 | \$19,0 |
| 260           | $-$ \$6,9  | $-$ \$ 3,2 | \$ 0,4     | \$4,1 | \$7,8 | \$11,4 | \$15,1 | \$18,8 |
| 290           | $-$7,1$    | $-$ \$ 3,4 | \$0,2      | \$3,9 | \$7,6 | \$11,2 | \$14,9 | \$18,6 |
| 320           | $-$ \$7,3  | $-$ \$ 3,6 | \$0,0      | \$3,7 | \$7,4 | \$11,1 | \$14,7 | \$18,4 |
| 350           | $-$ \$7,5  | $-$ \$ 3,8 | $-$ \$ 0,1 | \$3,5 | \$7,2 | \$10,9 | \$14,5 | \$18,2 |
| 380           | $-$ \$7,7  | $-$4,0$    | $-$ \$ 0,3 | \$3,3 | \$7,0 | \$10,7 | \$14,4 | \$18,0 |
| 410           | $-$ \$7,8  | $-\$4,2$   | $-$ \$ 0,5 | \$3,2 | \$6,8 | \$10,5 | \$14,2 | \$17,8 |
| 440           | $-$ \$ 8,0 | $-\$4,4$   | $-$ \$ 0,7 | \$3,0 | \$6,6 | \$10,3 | \$14,0 | \$17,7 |
| 470           | $-$ \$ 8,2 | $-$ \$4,6  | $-$ \$ 0,9 | \$2,8 | \$6,5 | \$10,1 | \$13,8 | \$17,5 |
| 500           | $-$ \$ 8,4 | $-\$4,7$   | $-$ \$1,1  | \$2,6 | \$6,3 | \$9.9  | \$13,6 | \$17,3 |
| 530           | $-$ \$ 8,6 | $-$ \$4,9  | $-$ \$ 1,3 | \$2,4 | \$6,1 | \$9,8  | \$13,4 | \$17,1 |
| 560           | $-$ \$ 8,8 | $-$ \$ 5,1 | $-$ \$ 1,4 | \$2,2 | \$5,9 | \$9,6  | \$13,2 | \$16,9 |
| 590           | $-$ \$ 9,0 | $-$ \$5,3  | $-$ \$ 1,6 | \$2,0 | \$5,7 | \$9,4  | \$13,1 | \$16,7 |
| 620           | $-$ \$9,2  | $-$ \$5,5  | $-$1,8$    | \$1,9 | \$5,5 | \$9,2  | \$12,9 | \$16,5 |
| 650           | $-$ \$9,3  | $-$ \$5,7  | $-$ \$ 2,0 | \$1,7 | \$5,3 | \$9,0  | \$12,7 | \$16,4 |

<span id="page-114-0"></span>*Tabla 6.22: Análisis de sensibilidad caso 4: Precio del combustible Fuel N°6 frente a precio de la cal*

Por otra parte, la [Figura 6.13](#page-114-1) permite evidenciar el punto de equilibrio, siendo este para un precio de la cal de 110 USD/ton y un precio del Fuel N°6 de 328 USD/ton.

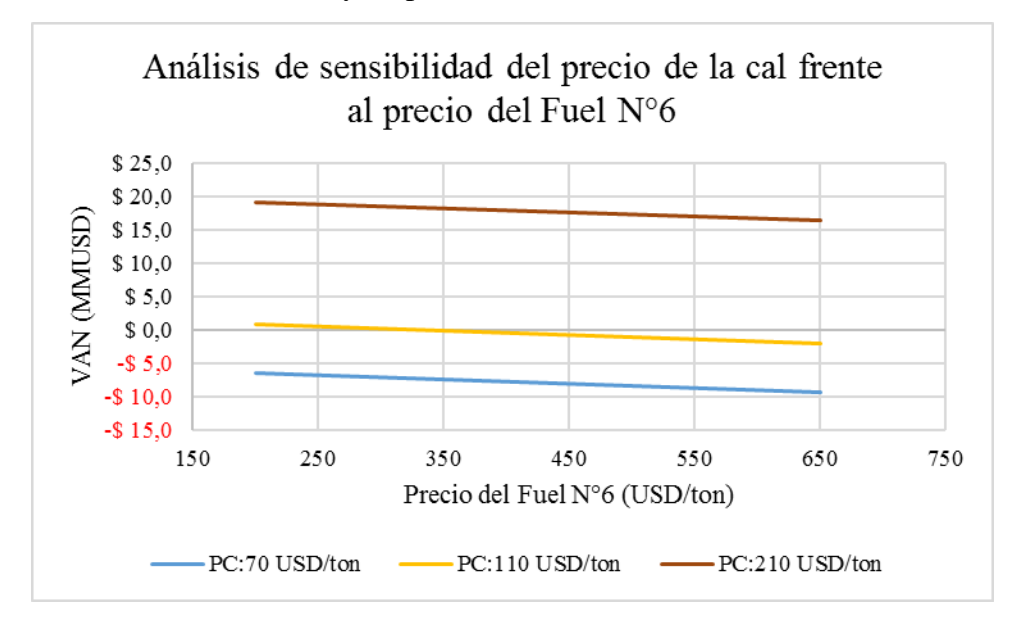

<span id="page-114-1"></span>*Figura 6.13: Gráfico de análisis de sensibilidad del precio de la cal frente al precio del Fuel N°6.*

### **Análisis de sensibilidad caso 5: Tasa de descuento frente a precio de la cal**

Finalmente, la [Tabla 6.23](#page-115-0) da cuenta del análisis de sensibilidad de la tasa de descuento (TD) que representa el nivel de riesgo que acepta el inversionista, siendo esta variable de impacto contrastada con el precio de la cal. Observándose, que a medida que la tasa de descuento aumenta el VAN del proyecto disminuye.

| <b>TD/PC</b> | 70         | 90         | 110        | 130        | <b>150</b> | 170    | 190    | 210    |
|--------------|------------|------------|------------|------------|------------|--------|--------|--------|
| 5%           | $-$7,3$    | $-$ \$ 2,2 | \$2,9      | \$8,0      | \$13,0     | \$18,1 | \$23,2 | \$28,3 |
| 6%           | $-$ \$7,5  | $-$ \$ 2,6 | \$2,2      | \$7,0      | \$11,9     | \$16,7 | \$21,6 | \$26,4 |
| 7%           | $-\$7,6$   | $-$ \$ 3,0 | \$1,6      | \$6,2      | \$10,8     | \$15,4 | \$20,0 | \$24,6 |
| 8%           | $-$7,8$    | $-$ \$ 3,4 | \$1,0      | \$5,4      | \$9,8      | \$14,2 | \$18,6 | \$23,0 |
| 9%           | $-$7,9$    | $-$ \$ 3,7 | \$0,5      | \$4,7      | \$8,9      | \$13,0 | \$17,2 | \$21,4 |
| 10%          | $-$ \$ 8,0 | $-$4,0$    | $-$0,0$    | \$4,0      | \$8,0      | \$12,0 | \$16,0 | \$20,0 |
| 11%          | $-$ \$ 8,2 | $-$ \$4,3  | $-$ \$ 0,5 | \$3,3      | \$7,2      | \$11,0 | \$14,8 | \$18,7 |
| 12%          | $-$ \$ 8,3 | $-$ \$4,6  | $-$ \$ 0,9 | \$2,8      | \$6,4      | \$10,1 | \$13,8 | \$17,4 |
| 13%          | $-$ \$ 8,3 | $-$4,8$    | $-$ \$1,3  | \$2,2      | \$5,7      | \$9,2  | \$12,8 | \$16,3 |
| 14%          | $-$ \$ 8,4 | $-$ \$ 5,1 | $-$1,7$    | \$1,7      | \$5,1      | \$8,4  | \$11,8 | \$15,2 |
| 15%          | $-$ \$ 8,5 | $-$ \$5,3  | $-$ \$ 2,0 | \$1,2      | \$4,5      | \$7,7  | \$10,9 | \$14,2 |
| 16%          | $-$ \$ 8,6 | $-$ \$5,5  | $-$ \$ 2,3 | \$0,8      | \$3,9      | \$7,0  | \$10,1 | \$13,2 |
| 17%          | $-$ \$ 8,6 | $-$ \$ 5,6 | $-$ \$ 2,6 | \$0,3      | \$3,3      | \$6,3  | \$9,3  | \$12,3 |
| 18%          | $-$ \$ 8,7 | $-$ \$5,8  | $-$ \$ 2,9 | $-$0,0$    | \$2,8      | \$5,7  | \$8,6  | \$11,5 |
| 19%          | $-$ \$ 8,8 | $-$ \$ 6,0 | $-$ \$ 3,2 | $-$ \$ 0,4 | \$2,4      | \$5,1  | \$7,9  | \$10,7 |
| 20%          | $-$ \$ 8,8 | $-$ \$ 6,1 | $-$ \$ 3,4 | $-$ \$ 0,8 | \$1,9      | \$4,6  | \$7,3  | \$10,0 |

<span id="page-115-0"></span>*Tabla 6.23: Análisis de sensibilidad caso 5: Tasa de descuento frente a precio de la cal*

Para concluir, la [Figura 6.14](#page-115-1) permite evidenciar los puntos de equilibrio para el VAN. Siendo para un precio de la cal de 130 USD/ton una tasa de descuento de 17,5%, mientras que para un precio de la cal de 110 USD/ton la tasa de descuento es de 10,5%.

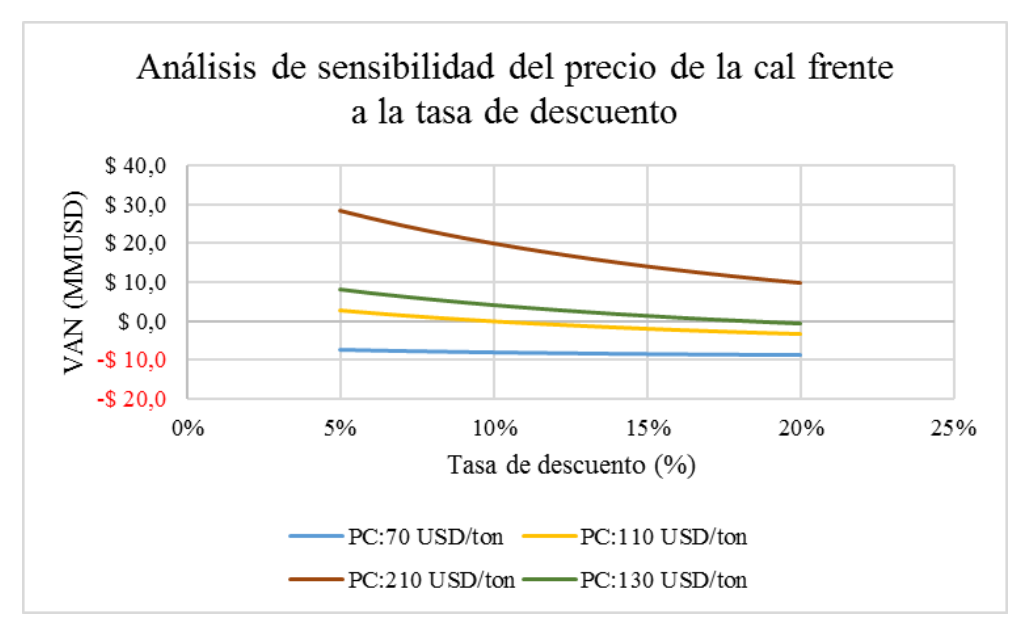

<span id="page-115-1"></span>*Figura 6.14: Gráfico de análisis de sensibilidad del precio de la cal frente a la tasa de descuento.*

### **6.4.2 Simulación**

En primera instancia, se determina la distribución de probabilidad asociada a cada una de las variables de impacto consideradas por el autor que afectan a la rentabilidad del proyecto esto se observa en [Tabla 6.24.](#page-116-0) Donde el costo del Diésel, energía eléctrica y Fuel N°6 cuentan con distribuciones particulares dado que se cuenta con suficientes datos para un ajuste asociado según el criterio de *Kolmogorov-Smirnov*, no obstante, las otras variables se aplica la distribución triangular, puesto que esta refleja del desconocimiento del comportamiento de los datos. Cabe señalar que el ajuste de las variables con suficientes datos para el criterio *Kolmogorov-Smirnov* se presenta en el Anexo I.

<span id="page-116-0"></span>

| Variables de impacto                | <b>Distribución</b> | Parámetro 1 | Parámetro 2 Parámetro 3 |      |
|-------------------------------------|---------------------|-------------|-------------------------|------|
| Costo Diesel(USD/lt)                | Log normal          | 0,07        | 0.47                    | 0,01 |
| Costo de energía (CLP/Kwh)          | Normal              | 57          | 4,73                    |      |
| Costo Fuel (USD/ton)                | T-Student           | 333         | 77,5                    | 9,1  |
| Costo del agua (USD/m3)             | Triángular          | 0.1         | 1.5                     | 1,5  |
| Tiempo inicial de operación (meses) | Triángular          | 3           | 5                       | 10   |
| Ajuste salarial (%)                 | Triángular          | $0\%$       | 2%                      | 5%   |
| Precio de la cal (USD)              | Triángular          | 79          | 145                     | 220  |
| Precio carbonato                    | Triángular          | $0\%$       | 5%                      | 7%   |
| Ajuste los costos                   | Triángular          | 5%          | 10%                     | 15%  |
| Venta de activos                    | Triángular          | 20%         | 30%                     | 40%  |

*Tabla 6.24: Distribución de las variables de impacto.*

En función de las distribuciones de las variables de impactos presentes en la [Tabla 6.24,](#page-116-0) se realizan 1000 simulaciones de escenarios dado que este número de iteraciones garantiza un error entorno al 5% bajo un 95% de confianza, lo cual es aceptable para el nivel de ingeniería de perfil. Con las iteraciones se obtiene la distribución del VAN para el proyecto que es posible observar en la [Figura 6.15.](#page-116-1)

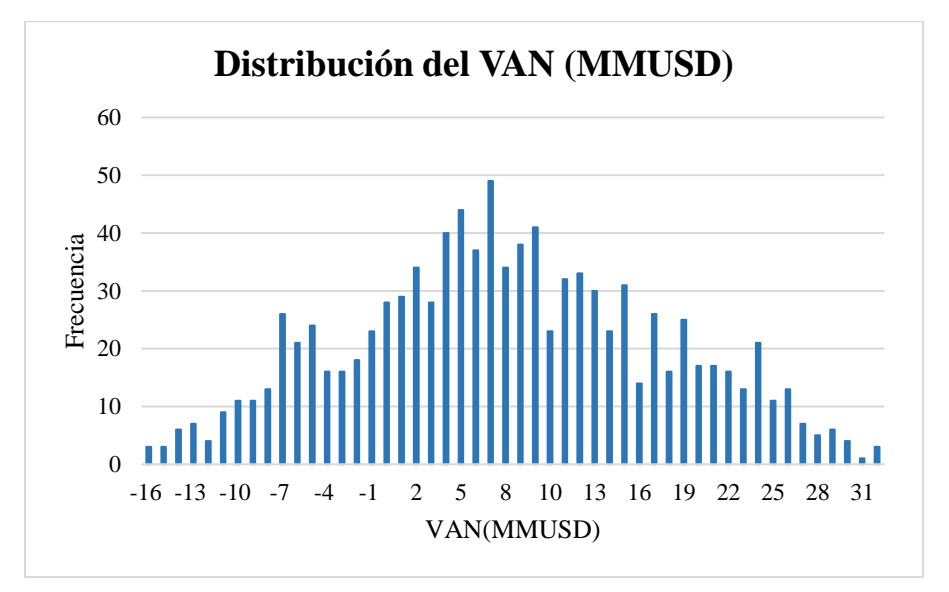

<span id="page-116-1"></span>*Figura 6.15: Distribución del VAN (MMUSD).*

Por otra parte, la distribución en percentiles del VAN permite definir un intervalo de confianza para el VAN, el cual se establece en 95% bajo esta condición el VAN oscila en un rango de -8,32 y 24,79 MMUSD. En cuanto a la tolerancia al riesgo, definida por medio del *value at risk* (porcentaje en que el VAN es cero) éste toma un valor de 21,3%. Para concluir el valor esperado del proyecto es de 7,50 MMUSD como se observa en la [Figura 6.16.](#page-117-0)

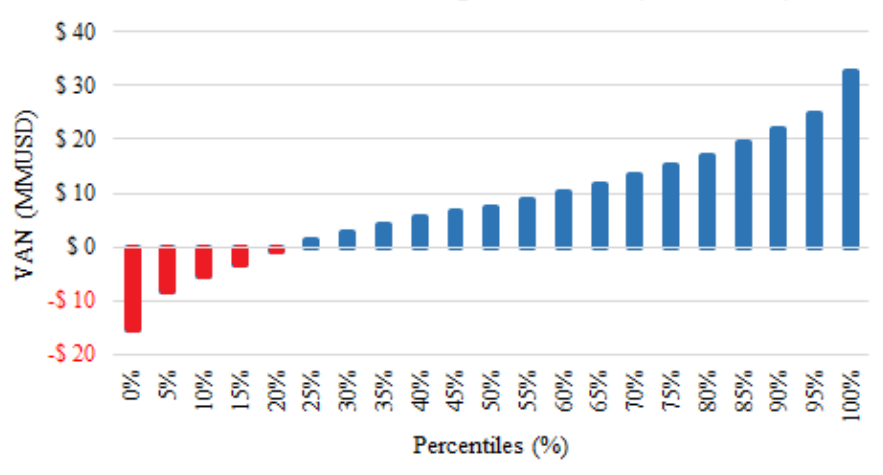

### Distribución del VAN en percentiles (MMUSD)

<span id="page-117-0"></span>*Figura 6.16: Distribución en percentiles del VAN (MMUSD).*

# **CONCLUSIONES Y RECOMENDACIONES**

## **7.1 Conclusiones**

El estudio de perfil desarrollado permitió cuantificar la oportunidad de negocio en el mercado de la cal viva, para tal efecto se comenzó con la concepción de un yacimiento sintético de caliza sobre el cual, se emplea la metodología para estudios de nivel de ingeniería de perfil, la cual inicia con una contextualización teórica destacando la descripción del proceso productivo de la cal viva y los requerimientos necesarios del estudio de ingeniería.

El primer requerimiento fue el estudio de mercado que permitió definir las características del yacimiento sintético. Las dimensiones del yacimiento se determinan según una participación de un 40% del mercado de la cal insatisfecha proyectada por informes de Cochilco, mientras que la distribución de las leyes del cuerpo mineralizado por un *benchmarking* de faenas de caliza. El segundo requerimiento fue un estudio económico en pos de definir un precio de evaluación sobre las variables de incidencia en el proyecto, siendo estas el precio de la cal, energía eléctrica y el combustible. Para lo cual, se desarrolló un modelo econométrico para cada variable y posteriormente se simularon escenarios de precios, generando así tres escenarios de evaluación bajo un intervalo de un 95% de confianza, el escenario base se estableció como el promedio de las simulaciones, el escenario optimista que reflejó el 95% superior de los escenarios, mientras que el escenario pesimista el 5% inferior de los escenarios.

Posteriormente se desarrolló el estudio técnico, el cual se inició con establecer los límites de la explotación por medio del algoritmo de *Lerchs and Grossman* obteniendo el *pit* final óptimo, el cual se operativizó según restricciones técnicas del diseño. La cubicación del *pit* final operativo reportó 6,46 Mton con una ley media de 91% de caliza, estas reservas son secuenciadas en pos de cumplir un plan productivo de 720 ktpa de caliza en etapa de régimen, además se destaca que el plan de extracción buscó capturar las mejores leyes al inicio de la operación para garantizar el retorno de capital en los primeros años. La etapa de diseño culmina con la concepción del botadero bajo criterios empíricos, en función de estos la capacidad del botadero es de 2,26 Mton con un ángulo de reposo de 36° y una altura de 20m.

En relación a las operaciones unitarias del proceso de extracción, en primera instancia se definió el tipo de malla de perforación, para lo cual se seleccionó la de tipo triangular, dado que esta garantiza un P80 de 24 cm siendo este un valor favorable para la cadena de valor del proceso. En cuanto, al proceso de carguío se determinó el uso de un cargador frontal de  $3m^3$ , dado que este equipo presenta la ventaja de mayor movilidad dentro de la operación con respecto a una pala hidráulica, por otra parte, para determinar el equipo de transporte se establecieron perfiles de transporte para cada año de explotación y se iteró hasta obtener un tiempo de espera y factor de llenado que a criterio del autor es adecuado, en virtud de esto se determinó el uso de camiones de 20 m<sup>3</sup>.

En contraste, las operaciones unitarias de la planta de beneficio se iniciaron con la definición del chancador, para lo cual se seleccionó el tipo de mandíbula Metso C3054. Posteriormente, se estableció el circuito de conminución, en base a una comparación de tres escenarios de conminución seleccionando aquél que generó una mayor cantidad de caliza con un tamaño adecuado para el horno de calcinación. Además, se calculó la potencia del harnero, correa transportadora y elevador de capacho, siendo de 15, 14 y 3 HP respectivamente. Finalmente, el estudio técnico culmina con un *benchmarking* de hornos de calcinación seleccionando el de tipo vertical, el cual cumple con un plan de producción de 190 Ktpa de cal viva en la etapa de régimen.

El último ítem asociado al estudio es la evaluación económica, que inició con el Capex para tres categorías, donde el de mayor incidencia es el de obras civiles con 3,58 MMUSD y un 53% del total de inversiones. Con relación al Opex se dividió en mina y planta, donde en el primero el personal representa una mayor incidencia con un 36%, en contraste con el Opex planta donde el costo de energía eléctrica es el de mayor impacto con un 66%. Bajo un análisis global del Opex, el costo de energía eléctrica representa un 63%, seguido por el costo de combustible con 30%, siendo los otros costos marginales. Posterior, se desarrolló un flujo de caja bajo tres escenarios donde para un escenario base se reporta un VAN de 5,51 MMUSD, para un escenario optimista se tiene un VAN de 23,58 MMUSD y para el escenario pesimista de -11,85 MMUSD.

Finalmente, con el objeto de determinar el efecto de las variables de impacto sobre proyecto se generaron análisis de sensibilidad, donde se destaca que el VAN está fuertemente influenciado por la volatilidad del precio del dólar y el precio energía eléctrica. En pos de un análisis de riesgo más robusto se desarrolló una simulación del tipo *Monte-Carlo* obteniendo una tolerancia al riesgo de 21,3% (VAN superior a cero) y un intervalo al 95% confianza para el VAN de -8,32 y 24,79 MMUSD. Para concluir, la rentabilidad esperada del proyecto es de 7,50 MMUSD, por lo tanto, la oportunidad de negocio genera valor, no obstante, tiene un alto riesgo.

## **7.2 Recomendaciones**

Con el objeto de robustecer la memoria desarrollada aparecen opciones como; complementar el estudio de mercado en pos de determinar nuevas oportunidades de negocio con la cal viva, o en su defecto remplazar la propuesta de valor por la cal hidráulica. En relación con el estudio económico se recomienda incorporar variables exógenas en los modelos econométricos planteados, generando así ecuaciones estructurales que permitan reducir la brecha en la incertidumbre presente en definir un precio adecuado para el largo plazo. Por otra parte, las recomendaciones para el estudio técnico son redefinir el diseño operativo y con esto la secuencia de explotación en pos de obtener una mayor rentabilidad del proyecto, incluyendo a lo anterior, simulación sobre las rutas de transporte en pos de cuantificar de mayor medida el costo de mantenimiento y combustible.

Finalmente, las recomendaciones para la evaluación económica son; considerar la subcontratación del servicio de explotación minera, con lo cual se reduciría el Capex al no contar con la inversión en equipos, o en su defecto una subcontratación de personal para reducir el Opex mina que es el más influyente en dicha categoría. Incluyendo a lo anterior, evaluar la opción de automatización de procesos con el objeto de reducir el Opex de recursos humanos y energía eléctrica al aumentar la eficiencia. En la misma línea, evaluar la opción de conminución móvil con el objeto de reducir la inversión en infraestructura.

## **BIBLIOGRAFÍA**

- Bustamente, L. (2010). *Evaluación de métodos de planificación de largo plazo en mina Chuquicamata.*
- Cárcamo, H. (2003). *Operaciones Mecánicas.*
- Castro, R. (2013). *Elementos de diseño en minas explotadas a cielo abierto.*
- Cerda, C. (2016). *Análisis de riesgo asociado a incertidumbre operacional en planes mineros para mineria a cielo abierto.*
- Cherné, J. (2012). *Manual de movimiento de tierra.*
- Cochilco. (2016). *Análisis del mercado de insumos críticos en la minería del cobre.*
- Cochilco. (2017). *Análisis de mercado de los insumos críticos.*
- Coloma, A. G. (2016). *Planificación corto plazo temporada 2016-2017 yacimiento de caliza del fierro.*
- Cornejo, N. (2013). *Diseño y construcción de caminos y rampas en minería superficial.*
- Cotes, H. A. (2016). *Aplicación de software Surpac-Mineshed para el diseño de la mina de caliza "Peña Blanca".*
- Delgado, C. (2013). *Evaluación de un cambio tecnológico para el procesamiento de minerales de alta dureza.*
- Franco, J. A. (2014). *Diseño del método de explotación del yacimiento de caliza módulo norte de la mina la Esperanza, Municipio de La Calera- Cundinamarca.*
- Hustrulid, W. K. (2013). *Open pit mine Planning and Design.* (Vol. 1.Fundamentals). 3rd Edition.
- Knight Piésold. (2015). *Proyecto aumento capacidad de producción mina El Way.*
- Lopez, G. (2012). *Modelo de costos para la valorización de planes mineros.*
- Metso. (2008). *Manual de trituración y cribado.*
- Mining Press. (19 de 12 de 2012). *MiningPress*.
- Navarrete, P. (2007). *Geometalurgía en la planifiación de una mina a cielo abierto.*
- Opazo, F. A. (2011). *Definición del pit final capacitado bajo incertidumbre.*
- Parra, A. (2015). *Planificación minera a cielo abierto utilizando fundamentos geomecánicos.*
- Ramanathan, R. (2002). *Introductory Econometrics with Applications.*
- Reversol. (2016). *Características de polines según su código CEMA.*
- Rojas, M. (2009). *Descripción cuantitativa de los procesos de extracción y reducción de mineral en la minería de cobre a cielo abierto.*
- Rudloff, B. (2013). *Metodología de valorización con opciones reales de secuenciamiento minero bajo incertidumbre.*
- Saavedra, J. (2013). *La cal.*

Sernageomin. (2016). *Anuario de la minería de Chile.*

- Sernageomin. (2017). *Normativa de seguridad minera.*
- Socías, N. (2017). *Propuesta de mejora para el desarrollo de ingeniería pre-inversional de un proyecto minero utilizando el enfoque Lean Management.*
- Soria, D. (2016). *Diseño de explotación de la cantera río Granoble ubicada en el Cantón Cayambe, Provincia de Pichinga.*
- Wetherelt, A. &. (2011). *Introduction to open - pit mining.* SME Mining Engineering Handbook, 3rd Edition.
- Zuñiga, P. (2015). *Diseño de Tronaduras y su impacto en el costo mina de compañia minera Cerro Negro.*

# **ANEXO A: CHANCADOR**

El presente anexo da cuenta de las especificaciones técnicas de los chancadores de mandíbula marca Metso. Cabe señalar que es encerrado en círculo rojo el chancado seleccionado para la etapa de conminución.

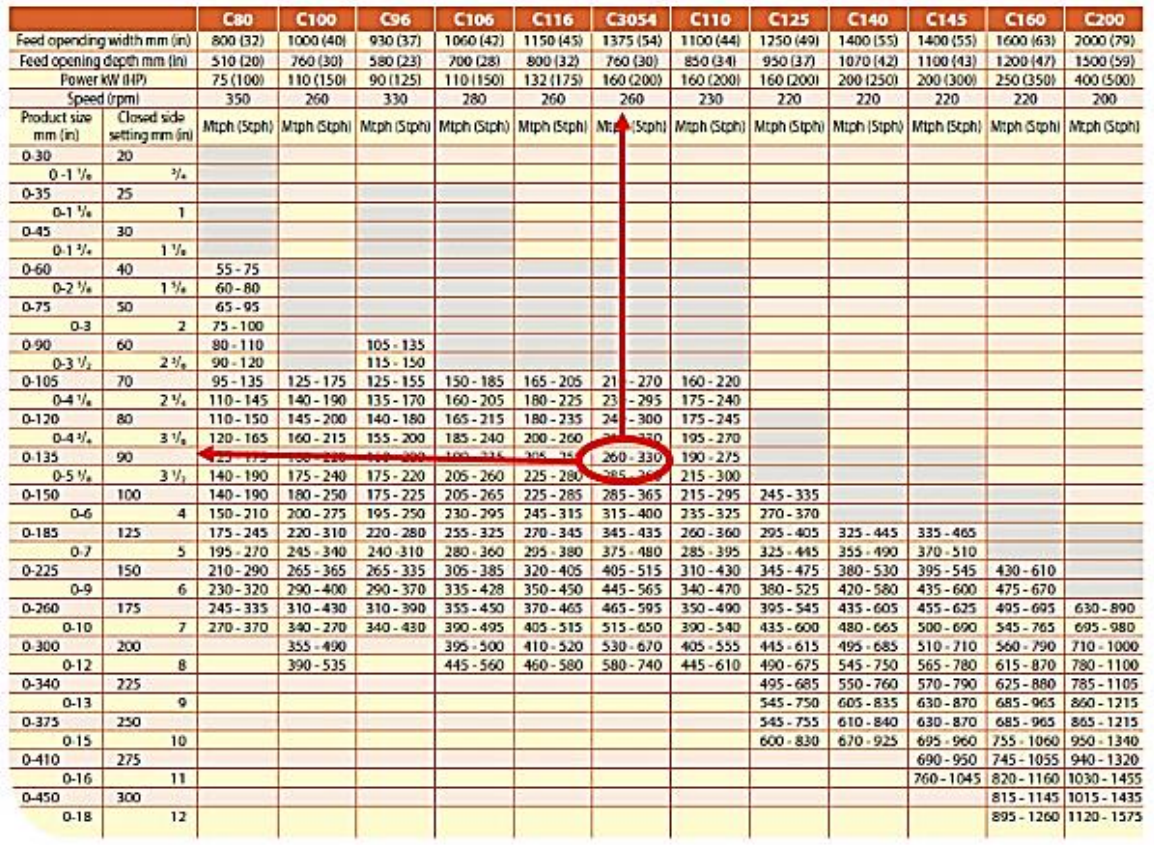

## **Capacities & Technical specifications**

*Figura A.1: Tabla de especificaciones técnicas de los chancadores de mandíbula.*

# **ANEXO B: HARNERO**

El presente anexo da cuenta de las tablas empleadas por la metodología para determinar los factores necesarios para el cálculo de la cantidad especifica de cribado según lo estipulado en el manual de conminución de Metso.

**Factor A:** El eje de abscisas representa en el tamaño de la partícula que pasará por el harnero, mientras que el eje de las ordenadas el flujo másico por área como se observa en la [Figura](#page-123-0)  [B.1](#page-123-0)

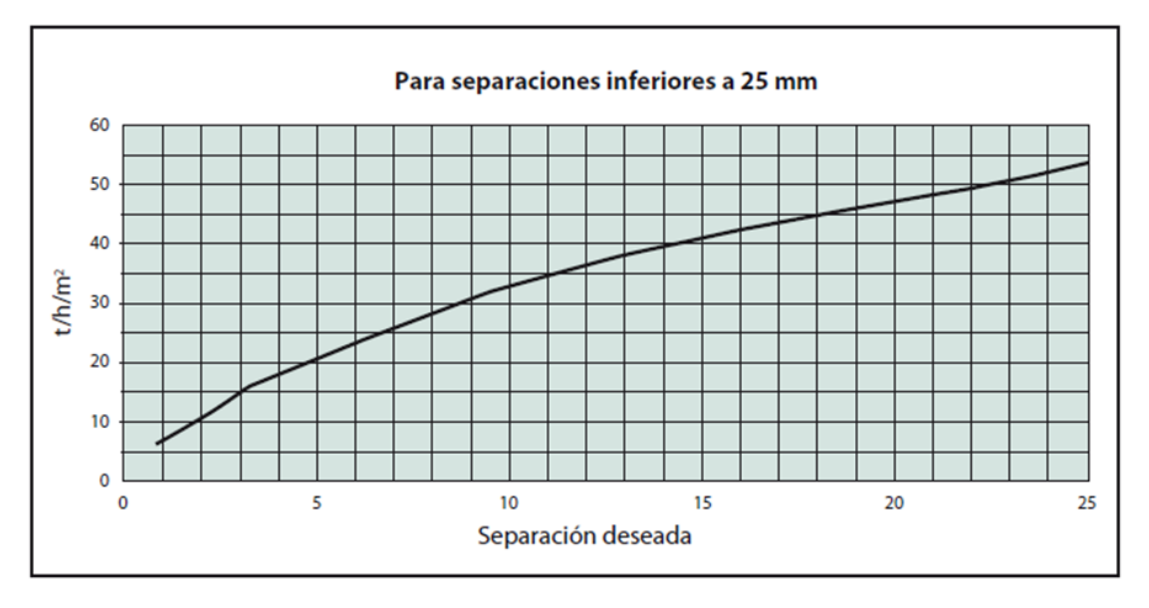

## **CAPACIDAD ESPECIFICA DE PRODUCCION DE CRIBADO (A)**

*Figura B.1: Factor a de capacidad específica de producción de cribado*

<span id="page-123-0"></span>**Factor B:** El eje de abscisas representa el tamaño de partículas sobre dimensionadas, vale decir, las partículas retenidas. Mientras que el eje de las ordenadas representa el factor b como se observa en la [Figura](#page-124-0) B.2.

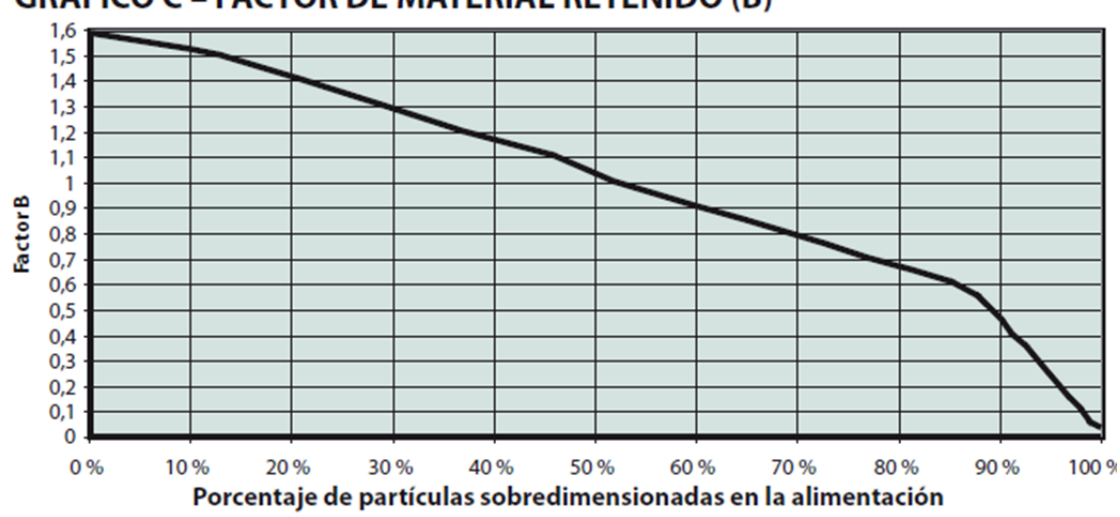

*Figura B.2: Factor B del material retenido*

<span id="page-124-0"></span>**Factor C:** El eje de las abscisas representa el porcentaje de material de alimentación menor a la mitad de la abertura del harnero empleado, mientras que la ordenada da cuenta del factor C como se observa en la [Figura](#page-124-1) B.3

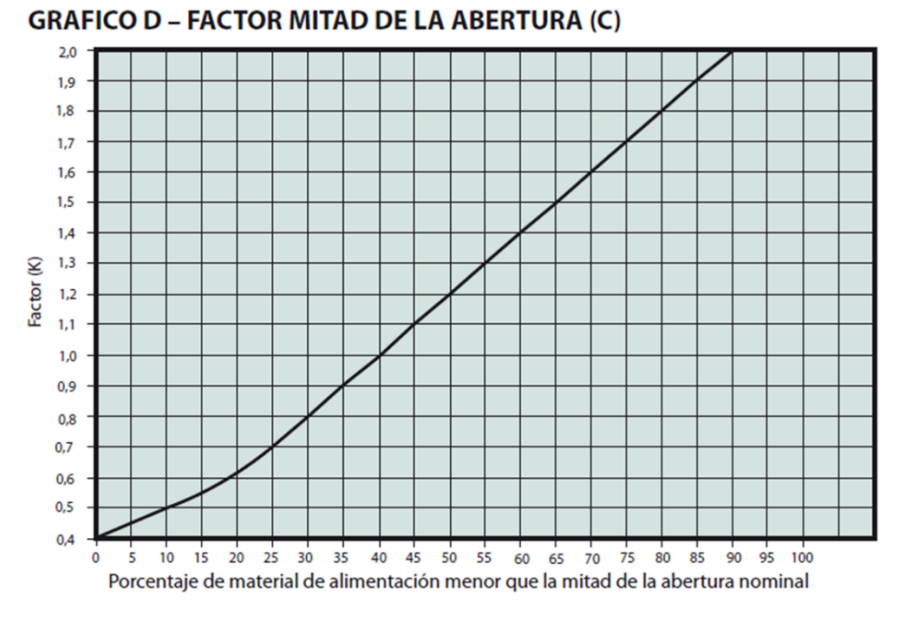

*Figura B.3: Factor C de mitad de la abertura*

<span id="page-124-1"></span>**Factor D:** El factor D representa la posición del piso del harnero, para determinar el coeficiente asociado a éste se da uso de la [Tabla B.1.](#page-125-0)

# **GRAFICO C - FACTOR DE MATERIAL RETENIDO (B)**

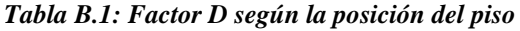

<span id="page-125-0"></span>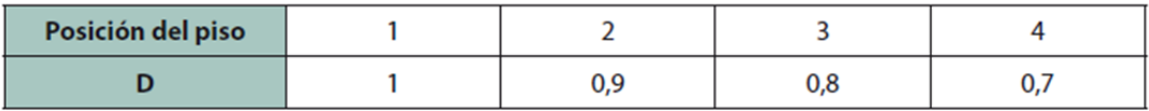

**Factor E:** El factor E representa la separación esperada del material según la granulometría, para lo cual se debe conocer la granulometría esperada de salida del harnero y luego emplear la [Tabla](#page-125-1) B.2 obteniendo el factor E.

*Tabla B.2: Factor E de separación del material según granulometría esperada*

<span id="page-125-1"></span>

| Separación (mm) | $1 - 6$ | $6 - 12$ | $12 - 25$ | $26 - 40$ | 41 - 50 | $51 - 75$ |  |
|-----------------|---------|----------|-----------|-----------|---------|-----------|--|
|                 |         | נ, ו     | ر ے, ا    | ے, ا      |         |           |  |

Factor F: Dicho factor tiene relación con la densidad esponjada del material, para lo cual conocida esta se da uso de la [Tabla B.3](#page-125-2) obteniendo el factor para la densidad.

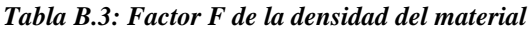

<span id="page-125-2"></span>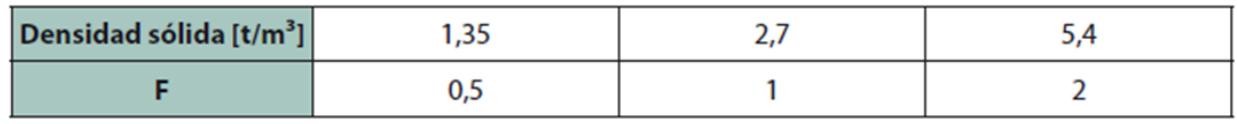

<span id="page-125-3"></span>**Factor G:** Este factor determinar empleando la [Ecuación B.1](#page-125-3) conociendo el porcentaje de área abierta de la malla empleada en el harnero.

*Ecuación B.1: Factor G del área abierta de la superficie de cribado*

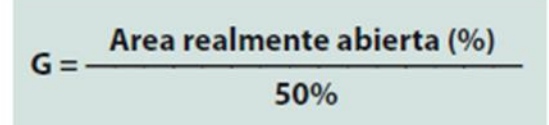

<span id="page-125-4"></span>**Factor H:** Se utiliza la [Tabla B.4](#page-125-4) de acuerdo con el tipo de malla empleada en el harnero.

#### *Tabla B.4: Factor H del tipo de malla*

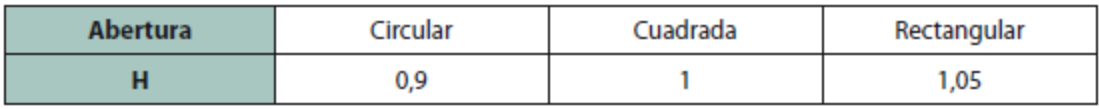

<span id="page-126-0"></span>Factor I: Para obtener el factor I se da uso de la [Tabla B.5](#page-126-0) que relaciona el factor con la forma de la partícula.

| Forma | Redondeada | Cúbica | Lajosa |  |
|-------|------------|--------|--------|--|
|       | ے ،        |        | ν,,    |  |

*Tabla B.5: Factor I de la forma de la partícula*

**Factor J:** El factor J tiene relación la eficiencia esperada del sistema de separación, para cual se establece un valor de eficiencia y se da uso de la [Tabla B.6.](#page-126-1)

*Tabla B.6: Factor J de la eficiencia de la separación*

<span id="page-126-1"></span>

| Eficiencia [%] | 70 | - -          | 80  | 85   | 90 | 92   | 94   | ۹   |
|----------------|----|--------------|-----|------|----|------|------|-----|
|                |    | nr.<br>د∠, ا | .,. | 1,05 |    | 0,98 | 0,95 | U,Y |

<span id="page-126-2"></span>**Factor K:** El factor K guarda relación con el tipo de harnero que se busca usar en el sistema de conminución, en base a la selección de un tipo da uso de la [Tabla B.7.](#page-126-2)

|             |        | Horizontal            | Inclinado |                      | Inclinación variable |                                                             |                      |        |                      |
|-------------|--------|-----------------------|-----------|----------------------|----------------------|-------------------------------------------------------------|----------------------|--------|----------------------|
| <b>Piso</b> | Recto  | Recto                 | Recto     | Recto                | Recto                | Inclinación Inclinación Inclinación Inclinación<br>variable | triple               | doble  | doble                |
| Vibración   | Linear | Elíptica<br>constante | Circular  | Elíptica<br>variable | Linear               | Linear                                                      | Elíptica<br>variable | Linear | Elíptica<br>variable |
| K           | 0,9    | 1,1                   |           | 1,1                  |                      | 1,3                                                         | 1,4                  | 1,1    | 1,3                  |

*Tabla B.7: Factor K según el tipo de harnero requerido*

<span id="page-126-3"></span>**Factor L:** Este factor se determina por medio de la [Tabla B.8](#page-126-3) que relaciona un % de humedad con el factor en cuestión.

#### *Tabla B.8: Factor L según la humedad*

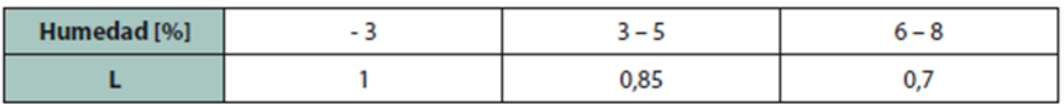

# **ANEXO C: CINTA TRANSPORTADORA**

El anexo C da cuenta de las tablas empleadas en el apartado de correa transportadora.

#### *Tabla C.1: Ángulo de reposo y sobrecarga para distintos materiales.*

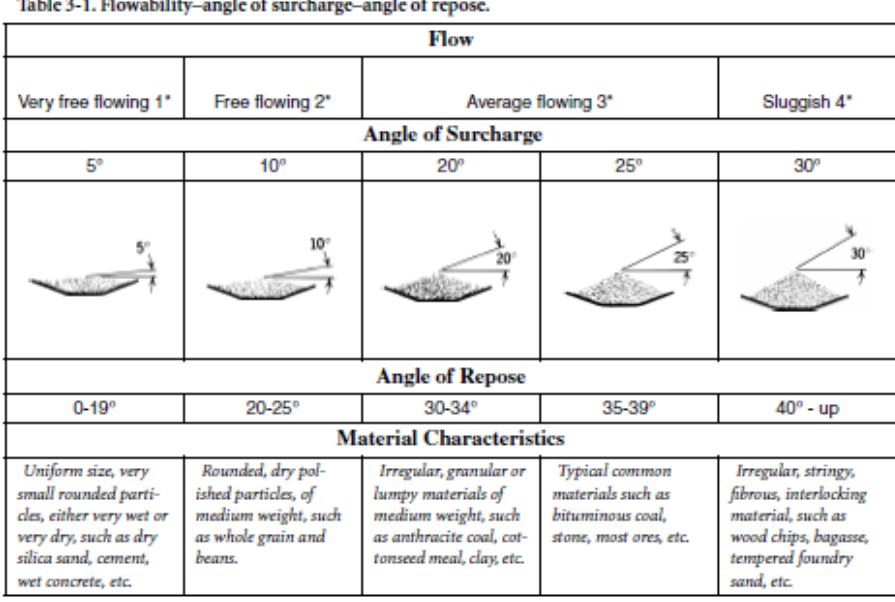

**Station of Blooderline could of moderns**  $\mathbf{r}$ 

*Tabla C.2: Velocidad máxima de la cinta transportadora*

| <b>Material Being Conveyed</b>                                                                                                    | <b>Belt Speeds (fpm)</b>                                           | <b>Belt Width (inches)</b> |
|----------------------------------------------------------------------------------------------------|--------------------------------------------------------------------|----------------------------|
| Grain or other free-flowing, nonabrasive                                                                                                   | 500                                                                | 18                         |
| material                                                                                                    | 700                                                                | 24-30                      |
|                                                                                                    | 800                                                                | 36-42                      |
|                                                                                                    | 1000                                                               | 48-96                      |
| Coal, damp clay, soft ores, overburden and                                                                                                 | 400                                                                | 18                         |
| earth, fine-crushed stone                                                                                                    | 600                                                                | 24-36                      |
|                                                                                                    | 800                                                                | 42-60                      |
|                                                                                                    | 1000                                                               | 72-95                      |
| Heavy, hard, sharp-edged ore, coarse-                                                                                                    | 350                                                                | 18                         |
| crushed stone                                                                                                    | 500                                                                | 24-36                      |
|                                                                                                    | 600                                                                | Over <sub>36</sub>         |
| Foundry sand, prepared or damp; shake-<br>out sand with small cores, with or without<br>small castings (not hot enough to harm<br>belting) | 350                                                                | Any width                  |
| Prepared foundry sand and similar damp<br>(or dry abrasive) materials discharged from<br>belt by rubber-edged plows                        | 200                                                                | Any width                  |
| Nonabrasive materials discharged from<br>belt by means of plows                                                                            | 200.<br>except for wood<br>pulp, where 300 to<br>400 is preferable | Any width                  |
| Feeder belts, flat or troughed, for feeding<br>fine, nonabrasive, or mildly abrasive mate-<br>rials from hoppers and bins                  | 50 to 100                                                          | Any width                  |

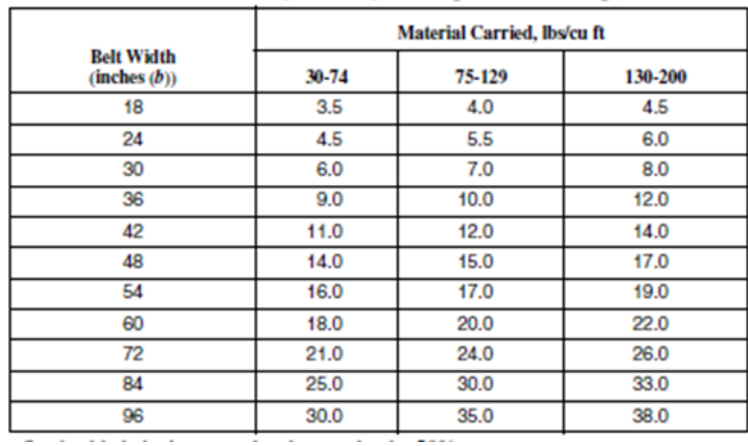

#### *Tabla C.3: Peso de la correa*

*Tabla C.4: Carga sobre los polines*

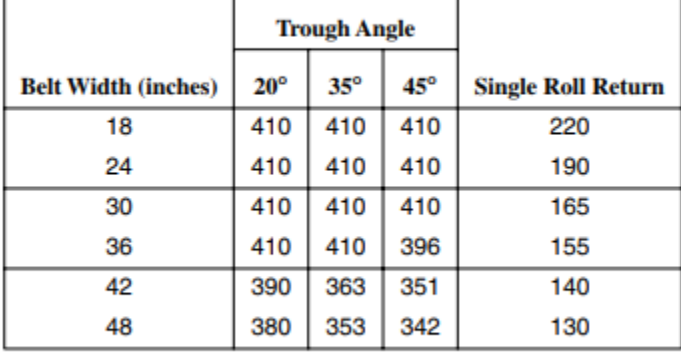

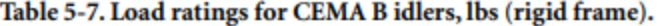

Ratings based on minimum  $L_{10}$  of 30,000 hours at 500 rpm.

# **ANEXO D:** *PRE-STRIPPING*

El Anexo D da cuenta de la estrategia empleada para determinar el *pre-stripping,* para lo cual se da uso del manual de movimiento de tierra que señala sobre el movimiento de material, así como los equipos involucrados con los rendimientos promedios, costos de arriendo y de inversión.

Dado que se presenta una capa de 2,6 m de estéril aproximadamente, se opta por la estrategia que da uso de *bulldozer* para desgarrar el material, luego acumularlo a una distancia no superior a 30 m para ser cargado y transportado al acopio de estéril (botadero). (Cherné, 2012). Se da selección a esta estrategia, ya que la caliza no presenta una alta dureza, además la profundidad de la capa puede ser desgarrada por el *ripper* del *bulldozer.*

La [Tabla D.1](#page-129-0) da cuenta de los parámetros técnicos y económicos de cada uno de los bulldozers Caterpillar.

<span id="page-129-0"></span>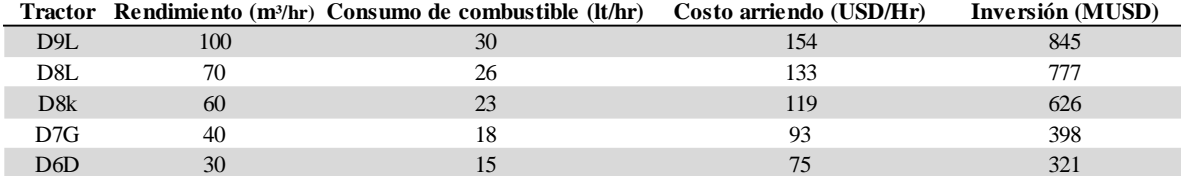

### **Tabla** *D***.1: Parámetros técnicos y económicos bulldozers Caterpillar**

En función de la [Tabla D.1](#page-129-0) se realiza una comparación económica para determinar la opción de contratar un arriendo o invertir en el equipo, para lo cual se establece un ajuste anual 2,2% para el arriendo de equipos (IPC anual de Chile), mientras que para el ajuste de precio del combustible se considera 18,9% siendo este valor la variación anual 2018-2017 según ENAP.

En base a los supuestos anteriores se calcula el VAN (valor actual neto) para cada uno de los equipos y considerando la opción de arriendo y compra. La [Tabla D.2](#page-129-1) da cuenta, por una parte, el VAN para cada opción y por otra el periodo de duración en meses del equipo para habilitar la fase 1 (*Pre-stripping* inicial).

<span id="page-129-1"></span>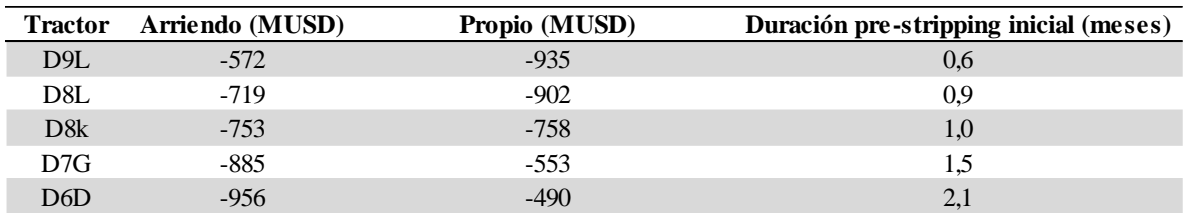

#### **Tabla D.2: Comparación entre compra y arriendo**

A continuación, la [Figura D.1](#page-130-0) representa el VAN para cada una de las opciones según el equipo de análisis. Por lo tanto, se debe comprar un equipo D7G o en su defecto arrendar un equipo D9L, ya que representan un menor costo en relación con la productividad.

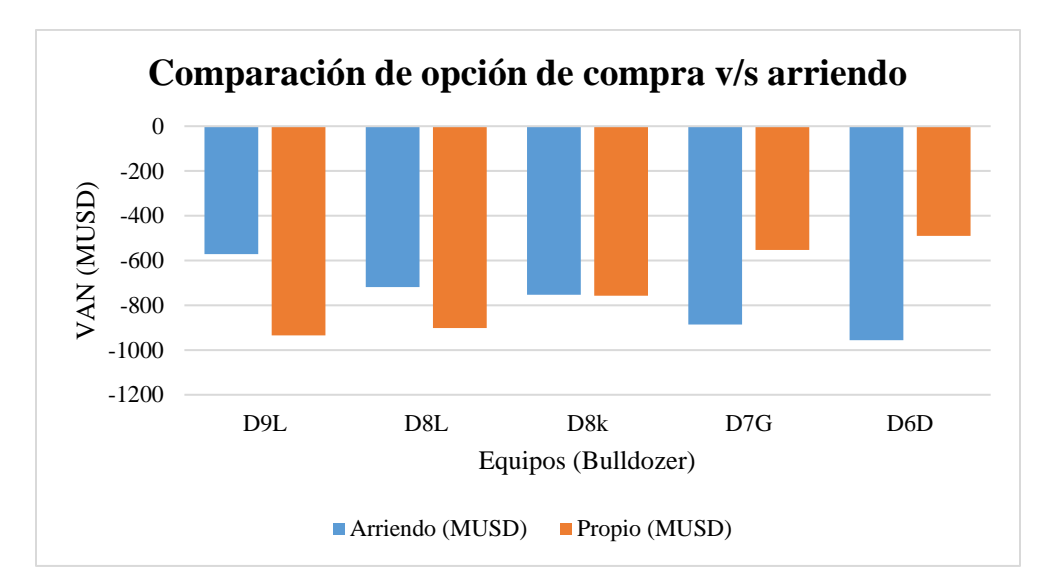

**Figura D.1: Comparación de opción de compra y arriendo**

<span id="page-130-0"></span>La estrategia seleccionada para el *pre-stripping* es el desarrollo por vía de arriendo para el periodo inicial, debido a que representa un menor costo y duración de 0,6 meses de operación de despeje de la fase 1. En la etapa de producción se opta por la compra de un equipo, ya que tiene una relación de costo y tiempo adecuado para la operación de *pre-stripping.*

<span id="page-130-1"></span>Finalmente, la [Tabla D.3](#page-130-1) da cuenta de la estrategia de extracción del material sobre el yacimiento, donde se observa el costo total incurrido cabe señalar que el costo del primer año es fuerte dado la opción de arriendo y compra del equipo para operar en el año posterior, es costo es mermado en el tiempo de acuerdo a la cantidad de material a remover. Cabe señalar que el costo de arriendo del año inicial es de 20,5 MUSD, siendo este valor considerado como una parte del Capex de obras civiles.

| Periodo(años) | <b>Tipo</b> | Costo total (MUSD) |
|---------------|-------------|--------------------|
| 2022          | Arriendo    | 418                |
| 2023          | Propio      | 19                 |
| 2024          | Propio      | 22                 |
| 2025          | Propio      | 26                 |
| 2026          | Propio      | 31                 |
| 2027          | Propio      | 39                 |
| 2028          | Propio      | 57                 |
| 2029          | Propio      | 69                 |

**Tabla D.3: Estrategia de pre-stripping**

# **ANEXO E: COSTO MANO DE OBRA**

El presente apartado da cuenta de la plantilla de sueldos de cada uno de los trabajadores de la faena, separados por departamento.

| Montos/Cargo                           | <b>Gerente Mina</b> | Secretario | Estadístico |
|----------------------------------------|---------------------|------------|-------------|
| Sueldo Líquido                         | \$3.139.157         | \$587.207  | \$757.337   |
| Imponible                              |                     |            |             |
| <b>Sueldo Base</b>                     | \$3.600.000         | \$600.000  | \$800.000   |
| Gratificación Legal                    | \$83.125            | \$83.125   | \$83.125    |
| Bono Asignación por Zona               | \$252.000           | \$42.000   | \$56.000    |
| Seguro Complementario de Salud UF 0,50 | \$13.500            | \$13.500   | \$13.500    |
| <b>Sueldo Total Imponible</b>          | \$3.948.625         | \$738.625  | \$952.625   |
| <b>Descuentos</b>                      |                     |            |             |
| AFP (13,5 %)                           | \$533.064           | \$99.714   | \$128.604   |
| Isapre $(7%)$                          | \$276.404           | \$51.704   | \$66.684    |
| <b>Otros</b>                           |                     |            |             |
| Comida                                 | \$77.000            | \$77.000   | \$77.000    |
| Seguro Cesantía (3%)                   | \$108.000           | \$18.000   | \$24.000    |
| <b>FPP</b>                             | \$31.013            | \$31.013   | \$31.013    |
| Seguro Mutualidad (3,4%)               | \$134.253           | \$14.773   | \$19.053    |
| <b>Vacaciones Proporcionales</b>       | \$164.526           | \$30.776   | \$39.693    |
| Indemnización Proporcional             | \$300.000           | \$50.000   | \$66.667    |
| <b>Total Otros</b>                     | \$814.792           | \$221.561  | \$257.424   |
| Total Costo Empresa (CLP)              | \$4.763.417         | \$960.186  | \$1.210.049 |
| <b>Total Costo Empresa (USD)</b>       | \$7.385             | \$1.489    | \$1.876     |

*Tabla E.1: Sueldos del personal del departamento de gerencia mina*

*Tabla E.2: Sueldo del departamento de planificación mina*

| Ing. De<br>planificación | <b>Topografo</b> | <b>Alarife</b> | Geológo     | Ayudante<br>Geológo |
|--------------------------|------------------|----------------|-------------|---------------------|
| \$1.607.987              | \$927.467        | \$544.674      | \$927.467   | \$587.207           |
|                          |                  |                |             |                     |
| \$1.800.000              | \$1.000.000      | \$550.000      | \$1.000.000 | \$600.000           |
| \$83.125                 | \$83.125         | \$83.125       | \$83.125    | \$83.125            |
| \$126.000                | \$70.000         | \$38.500       | \$70.000    | \$42.000            |
| \$13.500                 | \$13.500         | \$13.500       | \$13.500    | \$13.500            |
| \$2.022.625              | \$1.166.625      | \$685.125      | \$1.166.625 | \$738.625           |
|                          |                  |                |             |                     |
| \$273.054                | \$157.494        | \$92.492       | \$157.494   | \$99.714            |
| \$141.584                | \$81.664         | \$47.959       | \$81.664    | \$51.704            |
|                          |                  |                |             |                     |
| \$77.000                 | \$77.000         | \$77.000       | \$77.000    | \$77.000            |
| \$54.000                 | \$30.000         | \$16.500       | \$30.000    | \$18.000            |
| \$31.013                 | \$31.013         | \$31.013       | \$31.013    | \$31.013            |
| \$40.453                 | \$23.333         | \$13.703       | \$23.333    | \$14.773            |
| \$84.276                 | \$48.609         | \$28.547       | \$48.609    | \$30.776            |
| \$150.000                | \$83.333         | \$45.833       | \$83.333    | \$50.000            |
| \$436.741                | \$293.288        | \$212.595      | \$293.288   | \$221.561           |
| \$2.459.366              | \$1.459.913      | \$897.720      | \$1.459.913 | \$960.186           |
| \$3.813                  | \$2.263          | \$1.392        | \$2.263     | \$1.489             |

| Jefe de     | <b>O</b> perador | Operador    | <b>O</b> perador | <b>O</b> perador | Operador    | <b>O</b> perador |
|-------------|------------------|-------------|------------------|------------------|-------------|------------------|
| turno       | Camión           | cargador    | camión aljibe    | motoniveladora   | bulldozer   | perforadora      |
| \$1.352.792 | \$884.934        | \$884.934   | \$884.934        | \$884.934        | \$884.934   | \$884.934        |
|             |                  |             |                  |                  |             |                  |
| \$1.500.000 | \$950.000        | \$950.000   | \$950.000        | \$950.000        | \$950.000   | \$950.000        |
| \$83.125    | \$83.125         | \$83.125    | \$83.125         | \$83.125         | \$83.125    | \$83.125         |
| \$105.000   | \$66.500         | \$66.500    | \$66.500         | \$66.500         | \$66.500    | \$66.500         |
| \$13.500    | \$13.500         | \$13.500    | \$13.500         | \$13.500         | \$13.500    | \$13.500         |
| \$1.701.625 | \$1.113.125      | \$1.113.125 | \$1.113.125      | \$1.113.125      | \$1.113.125 | \$1.113.125      |
|             |                  |             |                  |                  |             |                  |
| \$229.719   | \$150.272        | \$150.272   | \$150.272        | \$150.272        | \$150.272   | \$150.272        |
| \$119.114   | \$77.919         | \$77.919    | \$77.919         | \$77.919         | \$77.919    | \$77.919         |
|             |                  |             |                  |                  |             |                  |
| \$77.000    | \$77.000         | \$77.000    | \$77.000         | \$77.000         | \$77.000    | \$77.000         |
| \$45.000    | \$28.500         | \$28.500    | \$28.500         | \$28.500         | \$28.500    | \$28.500         |
| \$31.013    | \$31.013         | \$31.013    | \$31.013         | \$31.013         | \$31.013    | \$31.013         |
| \$34.033    | \$22.263         | \$22.263    | \$22.263         | \$22.263         | \$22.263    | \$22.263         |
| \$70.901    | \$46.380         | \$46.380    | \$46.380         | \$46.380         | \$46.380    | \$46.380         |
| \$125.000   | \$79.167         | \$79.167    | \$79.167         | \$79.167         | \$79.167    | \$79.167         |
| \$382.946   | \$284.322        | \$284.322   | \$284.322        | \$284.322        | \$284.322   | \$284.322        |
| \$2.084.571 | \$1.397.447      | \$1.397.447 | \$1.397.447      | \$1.397.447      | \$1.397.447 | \$1.397.447      |
| \$3.232     | \$2.167          | \$2.167     | \$2.167          | \$2.167          | \$2.167     | \$2.167          |

*Tabla E.3: Sueldo del departamento de operaciones mina*

*Tabla E.4: Sueldos de departamento de operaciones mina*

| Mecánicos<br>servicios | Avudante<br>mecánico | Prevencionista<br>de riesgos | Chofer<br>transporte | Jefe de<br>tronadura | <b>O</b> peradores<br>de tronadura | Bodegero  |
|------------------------|----------------------|------------------------------|----------------------|----------------------|------------------------------------|-----------|
| \$842.402              | \$629.739            | \$672.272                    | \$587.207            | \$884.934            | \$587.207                          | \$587.207 |
|                        |                      |                              |                      |                      |                                    |           |
| \$900.000              | \$650.000            | \$700.000                    | \$600.000            | \$950.000            | \$600.000                          | \$600.000 |
| \$83.125               | \$83.125             | \$83.125                     | \$83.125             | \$83.125             | \$83.125                           | \$83.125  |
| \$63.000               | \$45.500             | \$49.000                     | \$42.000             | \$66.500             | \$42.000                           | \$42.000  |
| \$13.500               | \$13.500             | \$13.500                     | \$13.500             | \$13.500             | \$13.500                           | \$13.500  |
| \$1.059.625            | \$792.125            | \$845.625                    | \$738.625            | \$1.113.125          | \$738.625                          | \$738.625 |
|                        |                      |                              |                      |                      |                                    |           |
| \$143.049              | \$106.937            | \$114.159                    | \$99.714             | \$150.272            | \$99.714                           | \$99.714  |
| \$74.174               | \$55.449             | \$59.194                     | \$51.704             | \$77.919             | \$51.704                           | \$51.704  |
|                        |                      |                              |                      |                      |                                    |           |
| \$77.000               | \$77.000             | \$77.000                     | \$77.000             | \$77.000             | \$77.000                           | \$77.000  |
| \$27.000               | \$19.500             | \$21.000                     | \$18.000             | \$28.500             | \$18.000                           | \$18.000  |
| \$31.013               | \$31.013             | \$31.013                     | \$31.013             | \$31.013             | \$31.013                           | \$31.013  |
| \$21.193               | \$15.843             | \$16.913                     | \$14.773             | \$22.263             | \$14.773                           | \$14.773  |
| \$44.151               | \$33.005             | \$35.234                     | \$30.776             | \$46.380             | \$30.776                           | \$30.776  |
| \$75.000               | \$54.167             | \$58.333                     | \$50.000             | \$79.167             | \$50.000                           | \$50.000  |
| \$275.356              | \$230.527            | \$239.493                    | \$221.561            | \$284.322            | \$221.561                          | \$221.561 |
| \$1.334.981            | \$1.022.652          | \$1.085.118                  | \$960.186            | \$1.397.447          | \$960.186                          | \$960.186 |
| \$2.070                | \$1.586              | \$1.682                      | \$1.489              | \$2.167              | \$1.489                            | \$1.489   |

| <b>O</b> perador<br>chancador | <b>O</b> peradores<br>planta | Mecánico<br>planta | Ayudante<br>mecanico | Jefe de<br>planta |
|-------------------------------|------------------------------|--------------------|----------------------|-------------------|
| \$884.934                     | \$884.934                    | \$842.402          | \$629.739            | \$1.352.792       |
|                               |                              | \$0                | \$0                  | \$0               |
| \$950.000                     | \$950.000                    | \$900.000          | \$650.000            | \$1.500.000       |
| \$83.125                      | \$83.125                     | \$83.125           | \$83.125             | \$83.125          |
| \$66.500                      | \$66.500                     | \$63.000           | \$45.500             | \$105.000         |
| \$13.500                      | \$13.500                     | \$13.500           | \$13.500             | \$13.500          |
| \$1.113.125                   | \$1.113.125                  | \$1.059.625        | \$792.125            | \$1.701.625       |
|                               |                              | \$0                | \$0                  | \$0               |
| \$150.272                     | \$150.272                    | \$143.049          | \$106.937            | \$229.719         |
| \$77.919                      | \$77.919                     | \$74.174           | \$55.449             | \$119.114         |
|                               |                              | \$0                | \$0                  | \$0               |
| \$77.000                      | \$77.000                     | \$77.000           | \$77.000             | \$77.000          |
| \$28.500                      | \$28.500                     | \$27.000           | \$19.500             | \$45.000          |
| \$31.013                      | \$31.013                     | \$31.013           | \$31.013             | \$31.013          |
| \$22.263                      | \$22.263                     | \$21.193           | \$15.843             | \$34.033          |
| \$46.380                      | \$46.380                     | \$44.151           | \$33.005             | \$70.901          |
| \$79.167                      | \$79.167                     | \$75.000           | \$54.167             | \$125.000         |
| \$284.322                     | \$284.322                    | \$275.356          | \$230.527            | \$382.946         |
| \$1.397.447                   | \$1.397.447                  | \$1.334.981        | \$1.022.652          | \$2.084.571       |
| \$2.167                       | \$2.167                      | \$2.070            | \$1.586              | \$3.232           |

# **ANEXO F: MEMORIA DE CÁLCULO INSUMOS**

El Anexo F da cuenta de la memoria de cálculo empleada en el costo operativo de los insumos de perforación y tronadura.

#### *Tabla F.1: Memoria de cálculo de insumos de perforación*

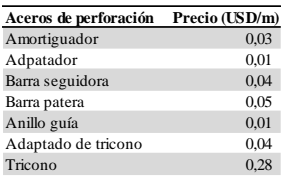

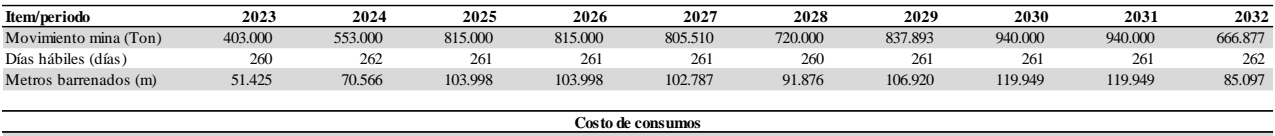

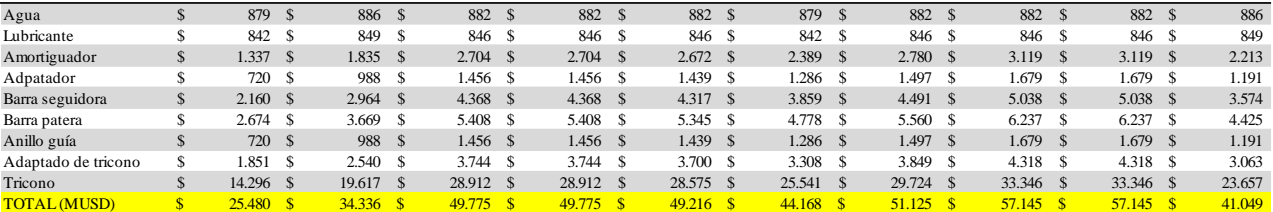

#### *Tabla F.2: Memoria de cálculo del costo de tronadura*

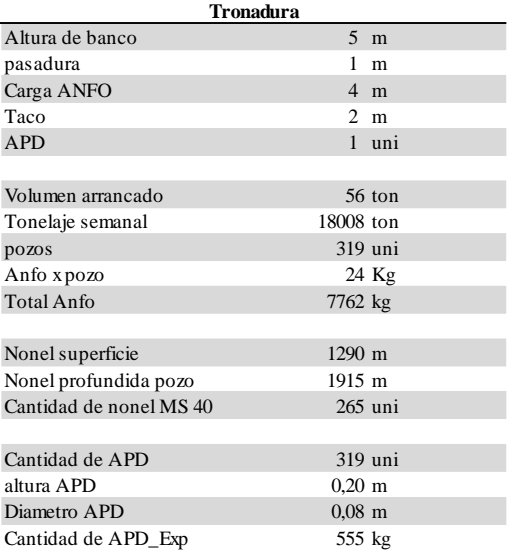

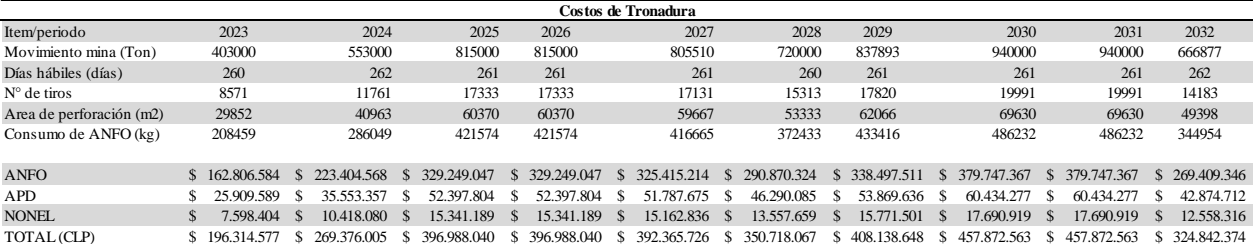

# **ANEXO G: CALENDARIOS**

El anexo G da cuenta de los calendarios empleados en el flujo de caja realizado en la memoria, cabe señalar que se encuentra el calendario de inversión, depreciación, valor libro y venta de activos.

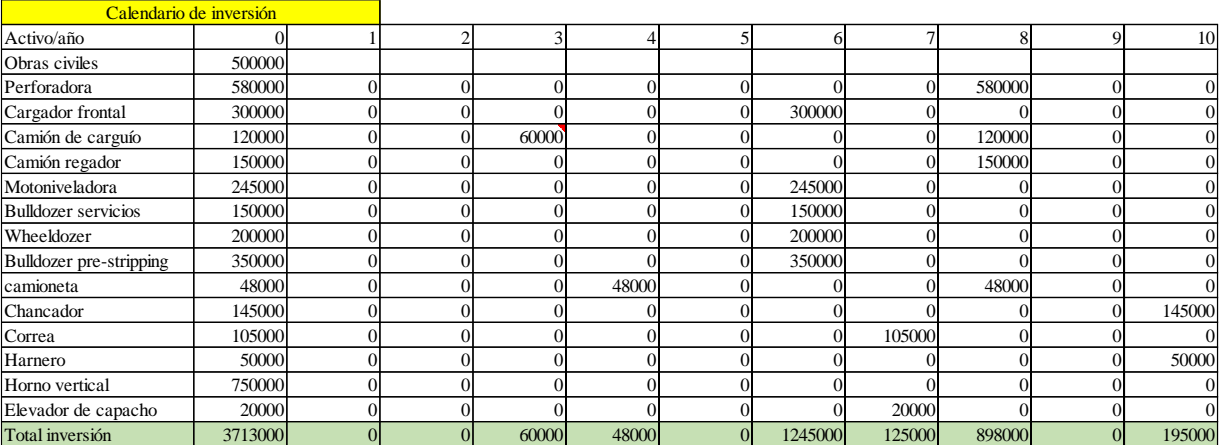

#### *Tabla G.1: Calendario de inversión*

#### *Tabla G.2: Calendario de depreciación*

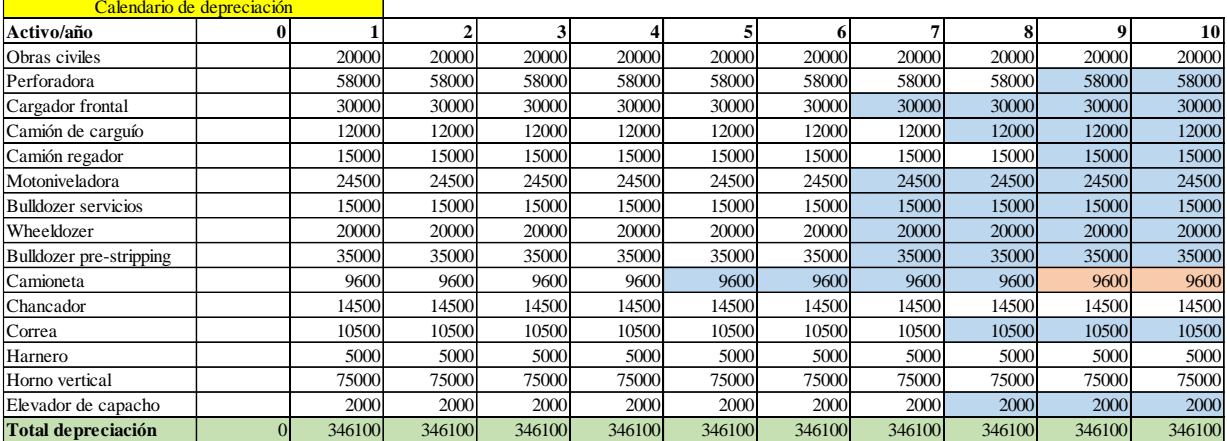

#### *Tabla G.3: Calendario de valor libro*

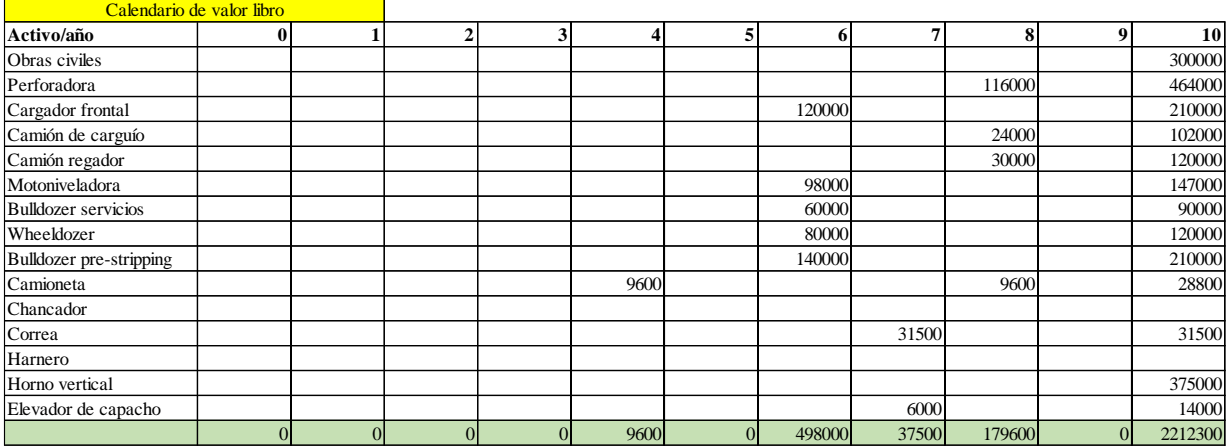

#### *Tabla G.4: Calendario de ventas de activos*

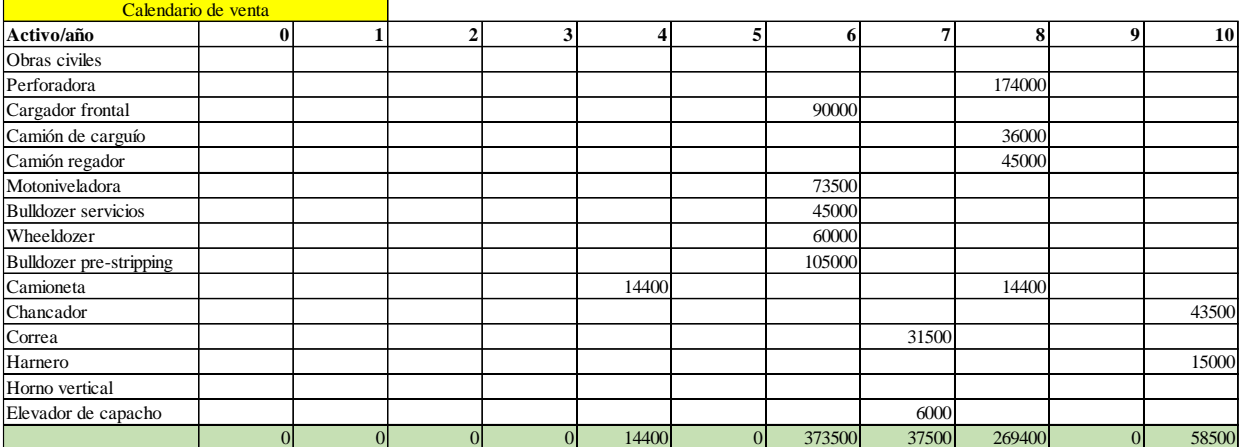

# **ANEXO H: FLUJOS DE CAJA**

El anexo H da cuenta de los flujos de caja en cada uno de los escenarios de evaluación.

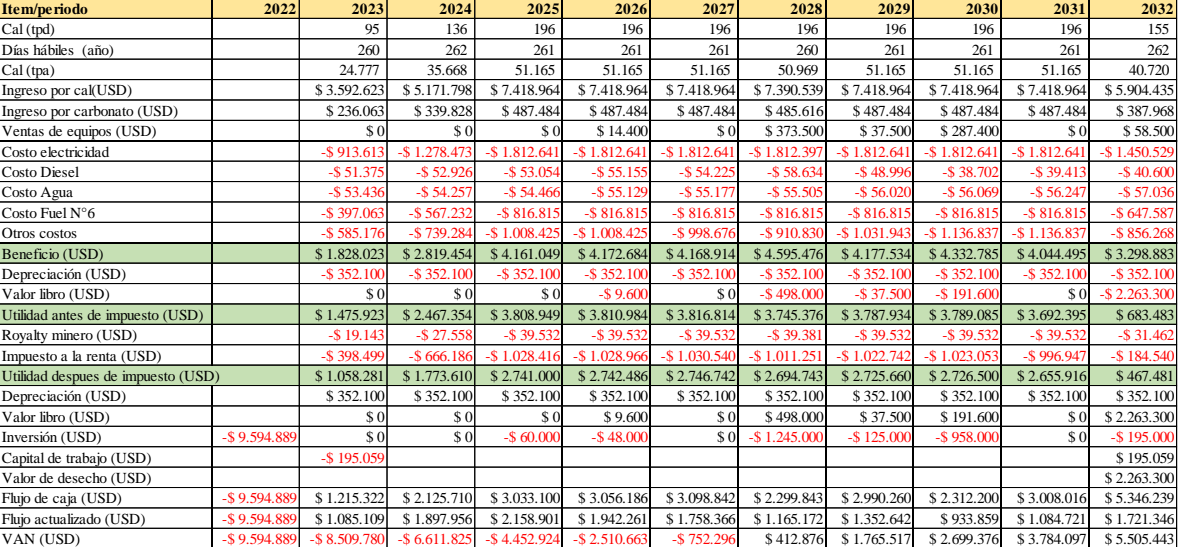

### *Tabla H.1: Flujo de caja en el caso base*

#### *Tabla H.2: Flujo de caja bajo un escenario optimista*

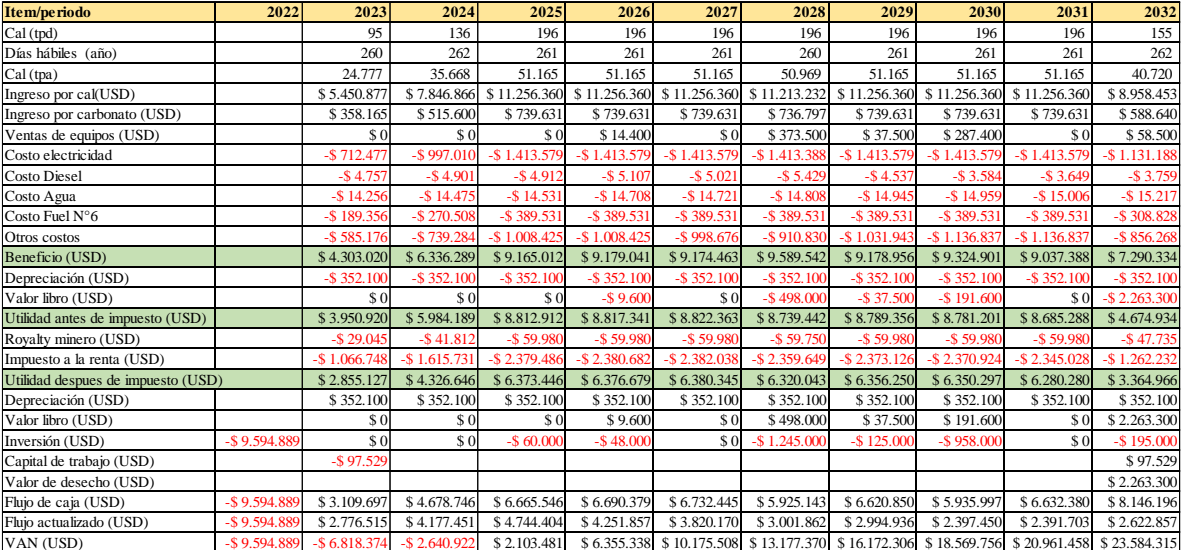

### *Tabla H.3: Flujo de caja bajo un escenario pesimista*

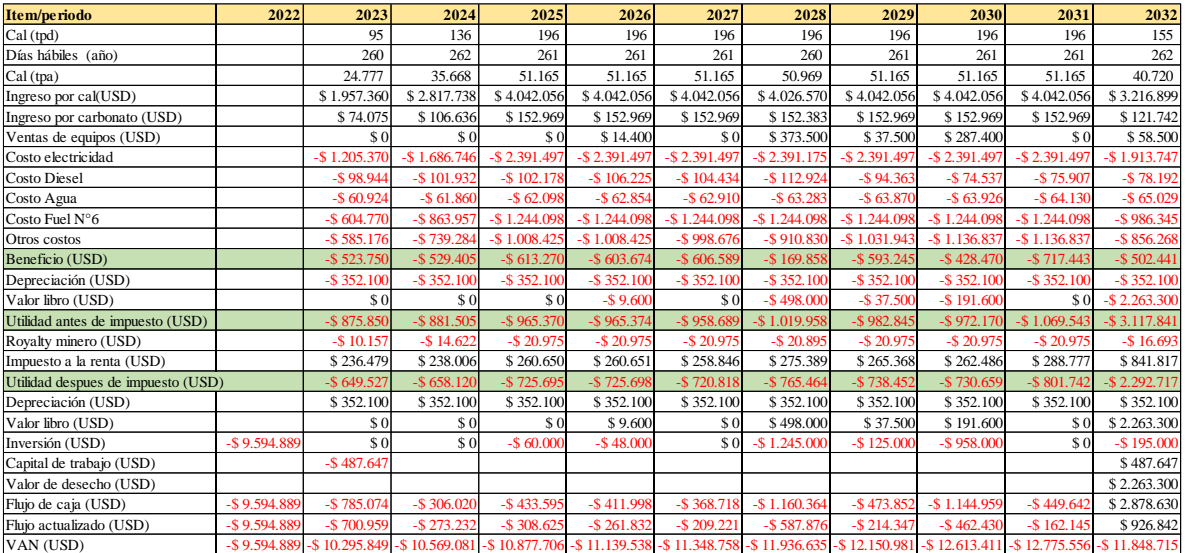

## **ANEXOS I: AJUSTE DE DATOS**

El Anexo I da cuenta del ajuste de las distribuciones por medio del test de *Kolmogorov-Smirnov (K-S)* para el costo eléctrico, de combustible Diésel y Fuel N°6.

En primera instancia se genera un histograma de la serie de datos del costo eléctrico como se observa en la [Figura I.1,](#page-139-0) sobre éste se postulan distribuciones continúas seleccionando la distribución con el menor valor del test K-S, que para el caso mostrado es la distribución Normal. En base a la distribución anterior, se ajusta la serie de datos obteniendo los parámetros de la función como se muestra en la [Figura I.2.](#page-139-1)

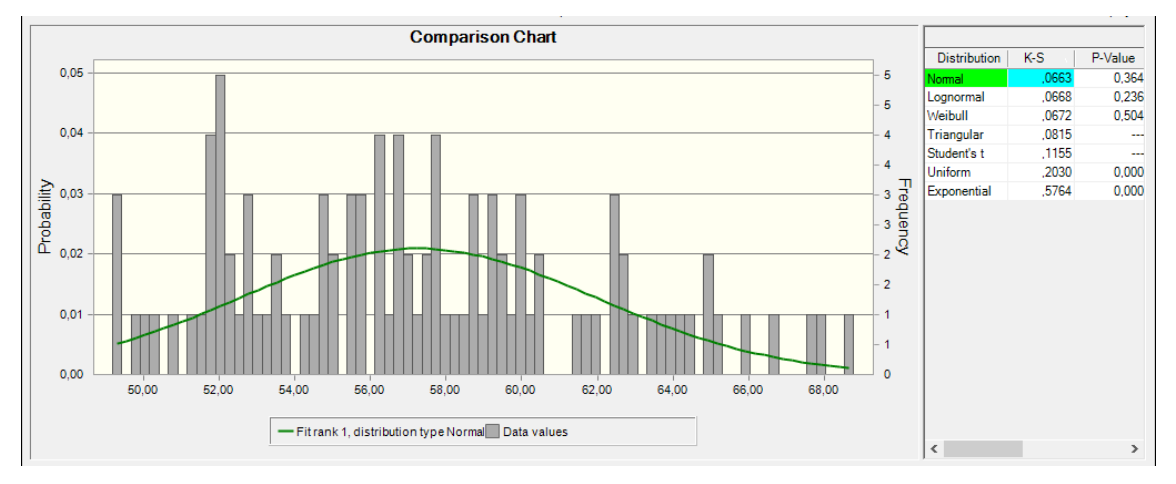

*Figura I.1: Ajuste de la distribución de datos para el costo eléctrico (CLP/kWh)*

<span id="page-139-0"></span>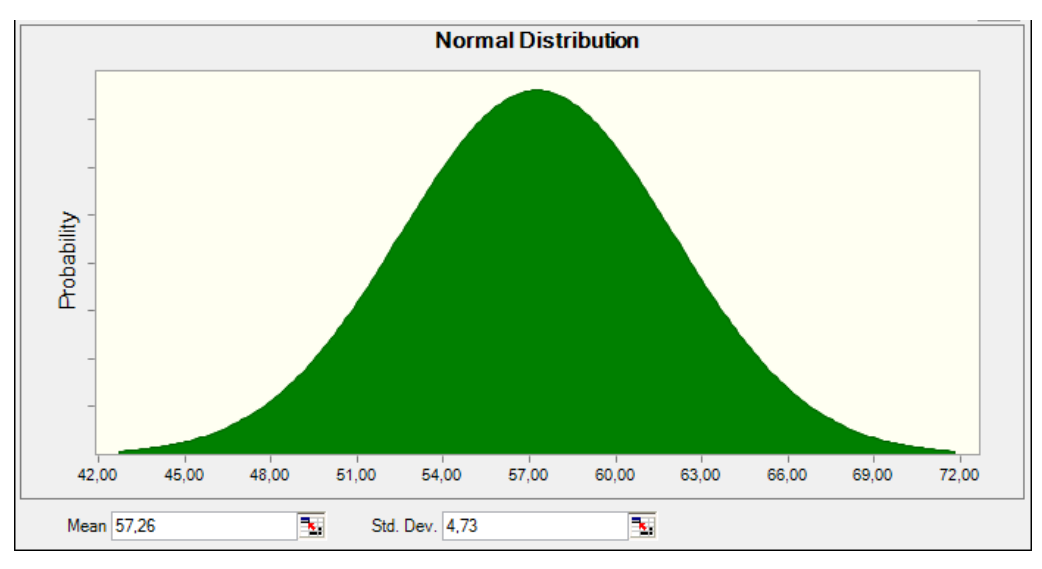

<span id="page-139-1"></span>*Figura I.2: Parámetros de la distribución del costo eléctrico (CLP/kWh)*

La segunda variable de costo modelada es el Fuel N°6, dado que representa un alto impacto en la rentabilidad del proyecto, la serie temporal de datos se presenta en forma de histograma como se presenta en la [Figura I.3,](#page-140-0) sobre el cual se postulan distribuciones continuas siendo la de menor Test K-S la T-Student con un 0,016. En pos de obtener los parámetros de la distribución se ajustan a los datos como se muestra en la [Figura I.4.](#page-140-1)

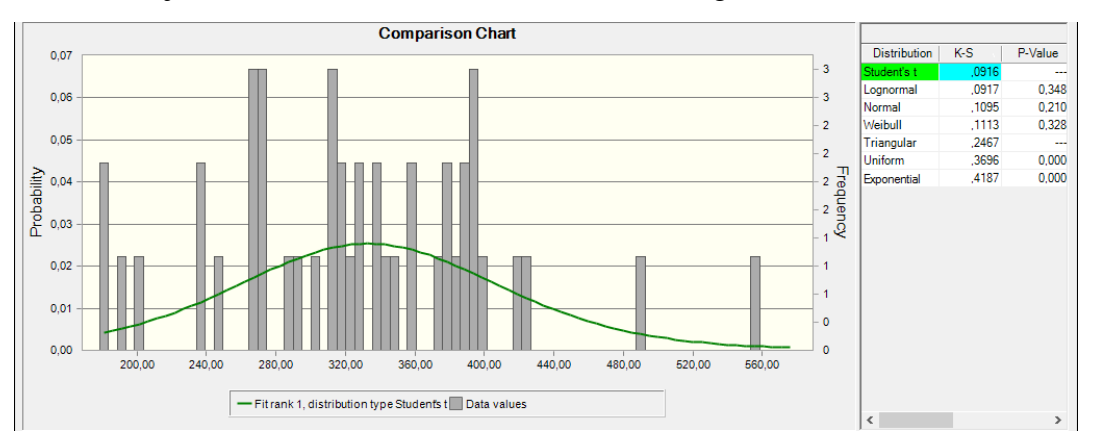

*Figura I.3: Ajuste de distribución para el costo del Fuel N°6 (USD/Ton)*

<span id="page-140-0"></span>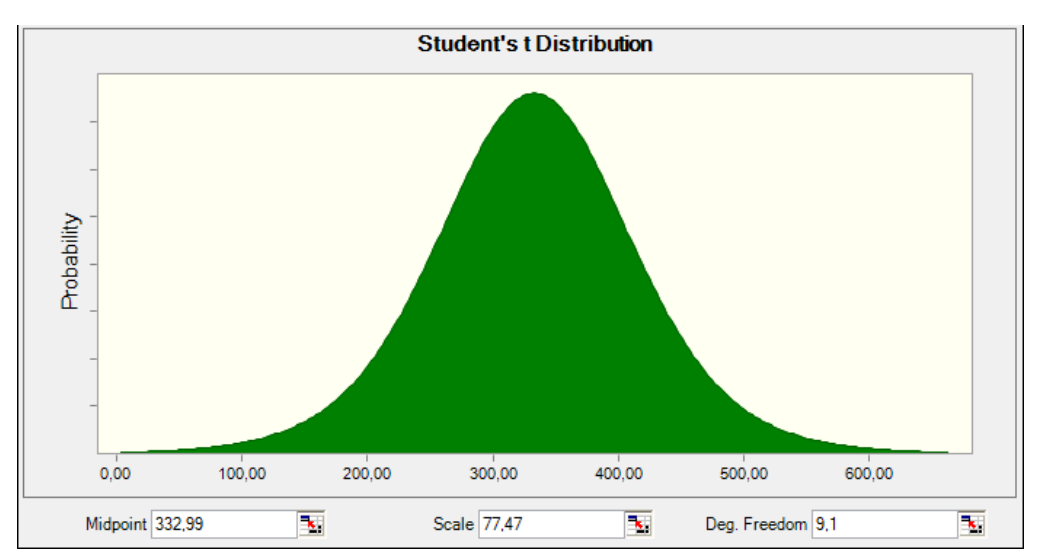

<span id="page-140-1"></span>*Figura I.4: Parámetros de la distribución del costo del Fuel N°6 (USD/Ton)*

Finalmente, la variable del costo del Diésel es la última que se analiza en pos de obtener la distribución de datos. Se inicia con un histograma de la serie de datos, sobre la cual se postulan diferentes distribuciones continúas, ajustándose de mejor manera la Log Normal dado que su valor del test K-S es el menor como se observa en la [Figura I.5.](#page-141-0) Por otra parte, los parámetros de la distribución se observan la [Figura I.6.](#page-141-1)

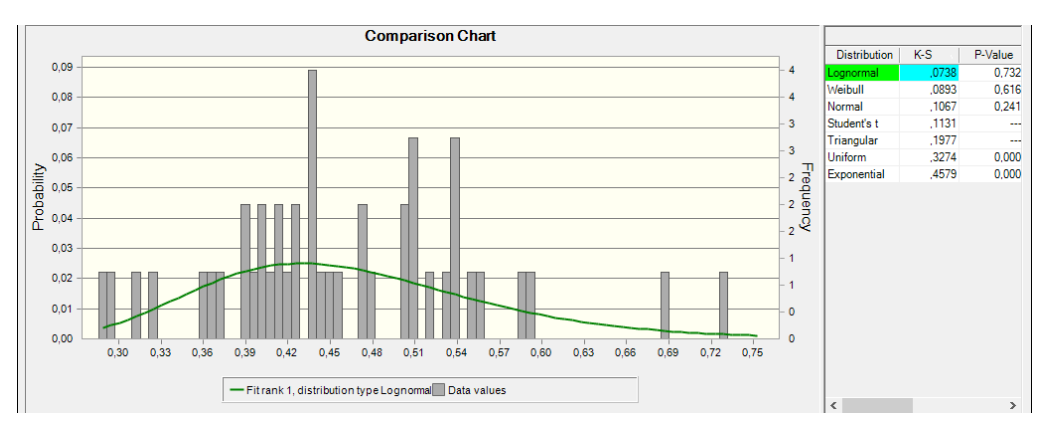

*Figura I.5: Ajuste de distribución para el costo del Diésel (USD/Lt)*

<span id="page-141-0"></span>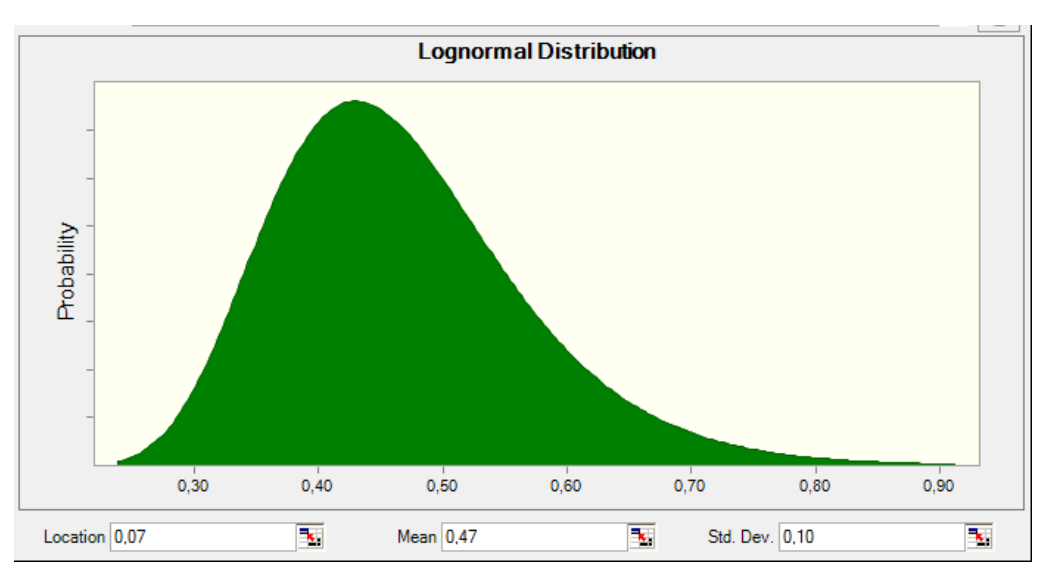

<span id="page-141-1"></span>*Figura I.6: Parámetros de la distribución para el costo del Diésel (USD/Lt)*